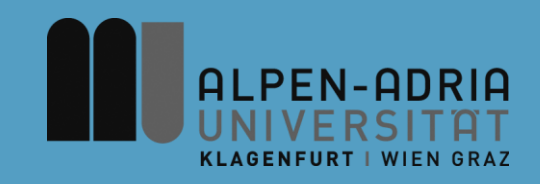

#### **Einführung in die strukturierte und objektbasierte Programmierung (620.200, »ESOP«)**

#### Assoc. Prof. Dr. Mathias Lux ITEC / AAU

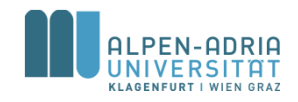

## **Modalitäten**

- Wir sind hier in der Vorlesung
- Prüfung am Ende des Semesters
	- 04.02. 2015, 11:00 Uhr, HS A
	- 100 Minuten, 100 Punkte
	- An- bzw. Abmeldung nicht vergessen!

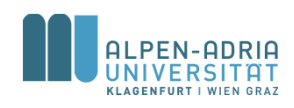

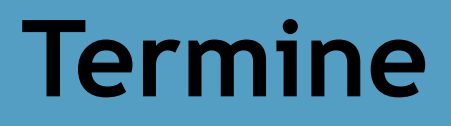

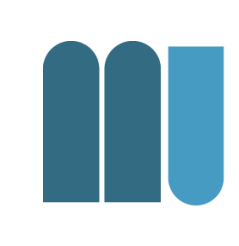

Punkt ...

- Donnerstags, 14-16 Uhr, HS B (c.t.) – Ausser 30.10. & 6.11. 2014
- Zusätzlich
	- Mo, 06.10. 2014, 11-13, HS B (s.t.)
	- Mo, 13.10. 2014, 11-13, HS B (s.t.)

# **Übung und Tutorium**

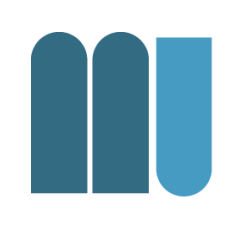

- Übung ab kommender Woche – Laptop mitbringen falls vorhanden!
- Tutorium
	- Bitte anmelden!
	- Je PR ein Tutor
	- Eine zusätzliche Einheit

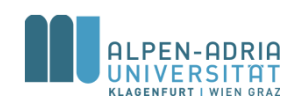

# **AAU Campus App**

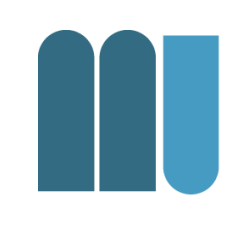

#### • https://campus.aau.at/android/index.jsp

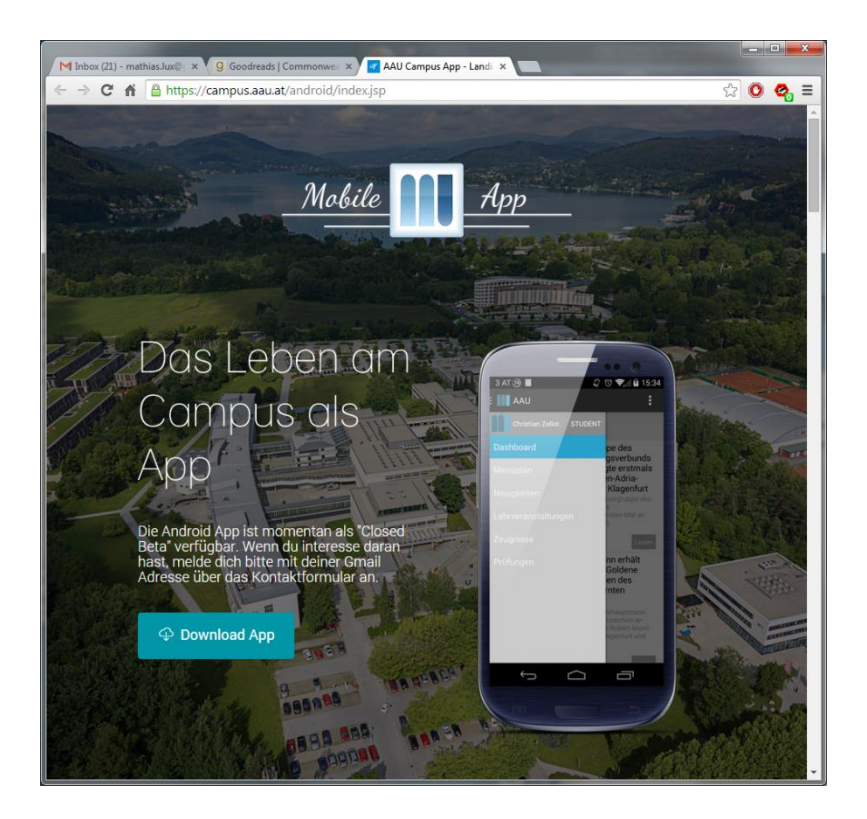

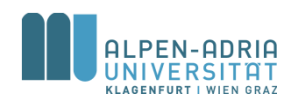

### **Umfrage im Moodle ...**

L

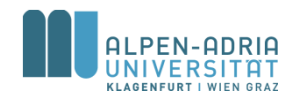

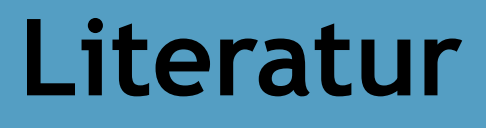

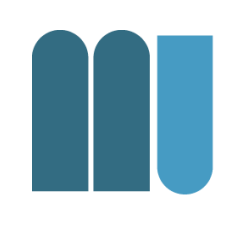

#### Hanspeter Mössenböck, *Sprechen Sie Java? Eine Einführung in das systematische Programmieren* 5. Auflage, dpunkt.verlag, 2014 ISBN 978-3-86490-099-0

#### Buchaktion!

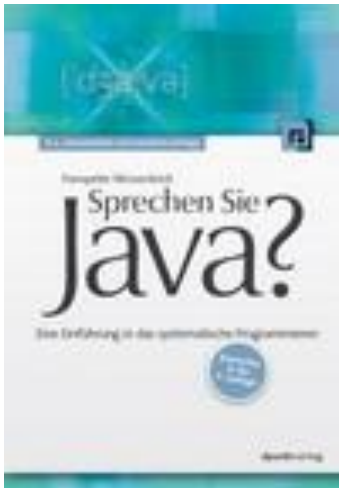

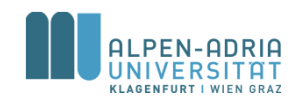

## **Java Dokumentation**

• Java API Doc

– http://docs.oracle.com/javase/8/docs/api/

- Java Tutorials
	- http://docs.oracle.com/javase/tutorial/

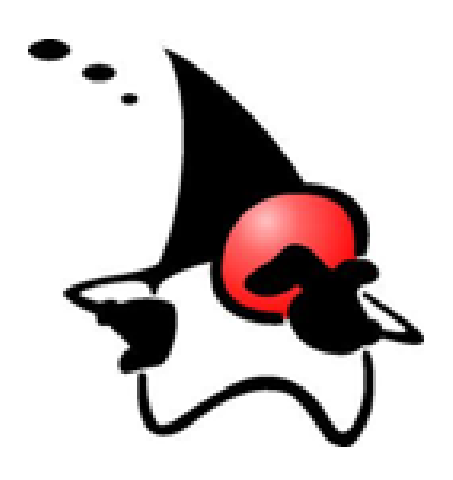

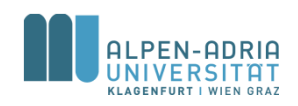

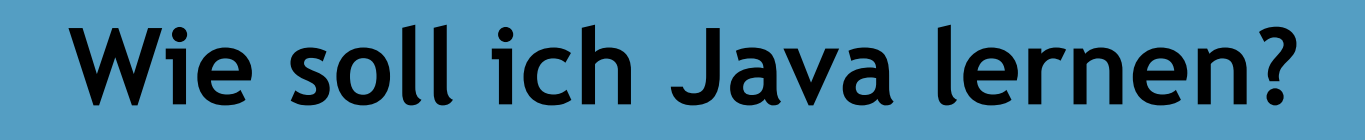

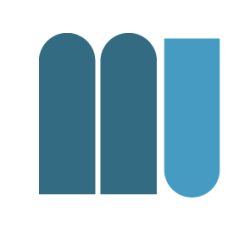

- 1. Spaß am Programmieren entwickeln
- 2. Java Tutorials durcharbeiten
- 3. VO und PR besuchen

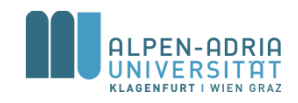

### **Motivation – Warum Lux?**

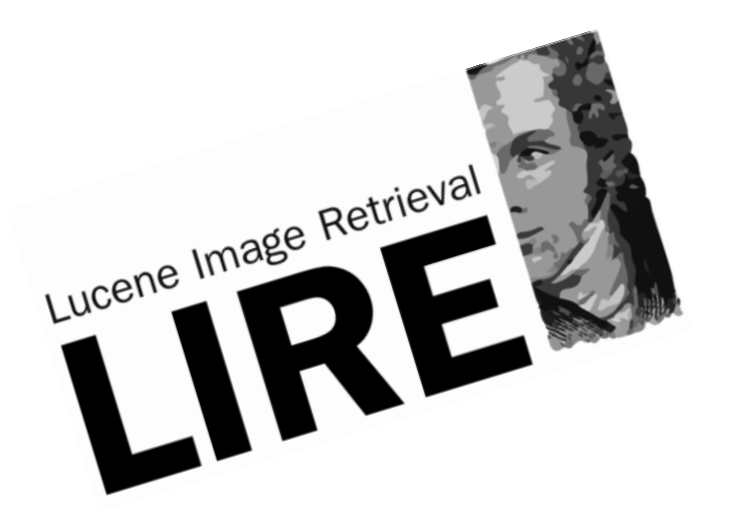

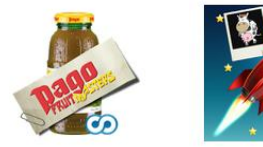

 $\circ$ 

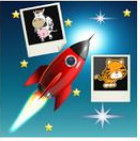

 $\bullet$ 

Pago Fruit Masters Pago International

\*\*\*\*\*

Picalicious econob GmbH \*\*\*\*\*

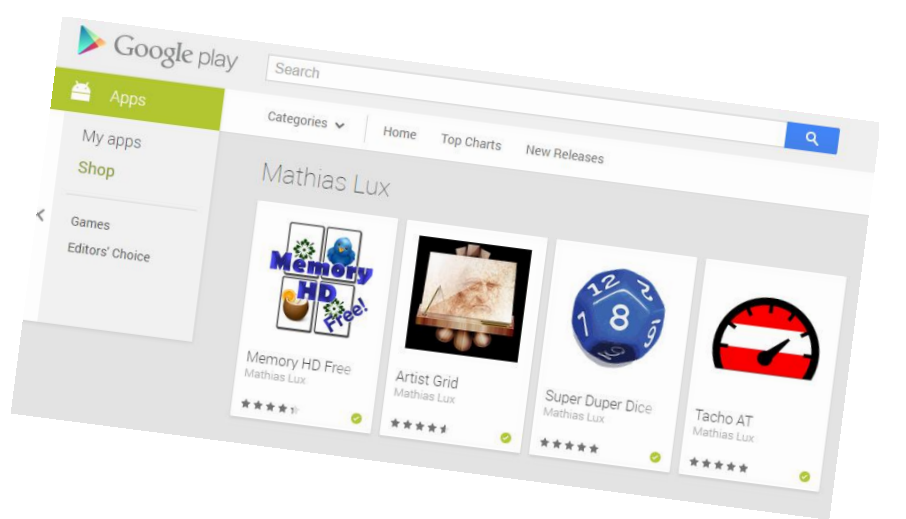

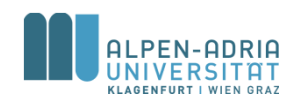

## **Motivation**

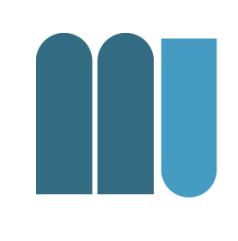

- Notwendigkeit in der Forschung – Grand Challenge Projekte
- Projekte aus Processing
- Games, usw.

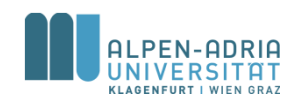

## **Was ist Programmieren?**

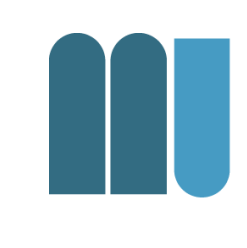

#### ... die Lösung eines Problems so exakt beschreiben, dass es ein Computer lösen kann

#### Vgl. Kochrezept, Bedienungsanleitung.

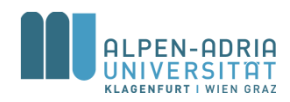

*Quelle für die folgenden Folien: Grundlagen der Programmierung, Prof. Dr. Hanspeter Mössenböck*

## **Programmieren ist ...**

- eine kreative Tätigkeit
- eine Ingeneurstätigkeit
- schwierig, wenn man es gut machen will

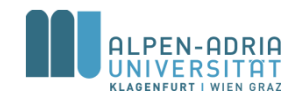

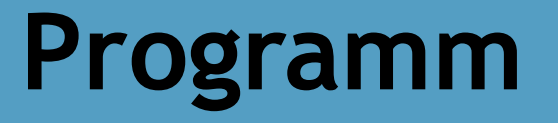

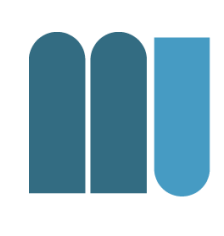

#### Programm = Daten + Befehle

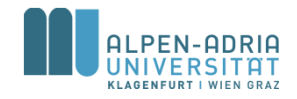

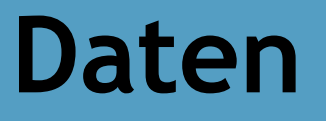

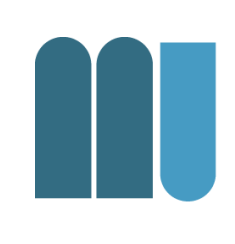

• Menge addressierbarer Speicherzellen

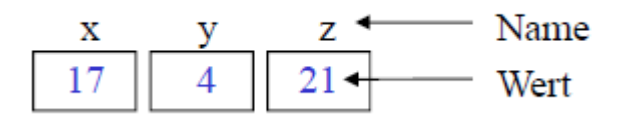

- Daten binär gespeichert (z.B. 17 = 10001)
- Binärspeicherung ist universell – (Zahlen, Texte, Bilder, Ton, ...)
- 1 Byte  $= 8$  Bit
- 1 Wort = 4 Byte (typischerweise)

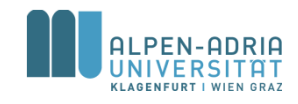

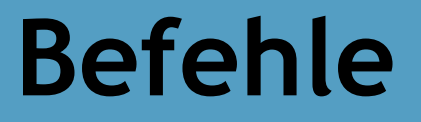

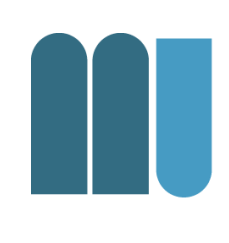

#### • Operationen mit den Speicherzellen

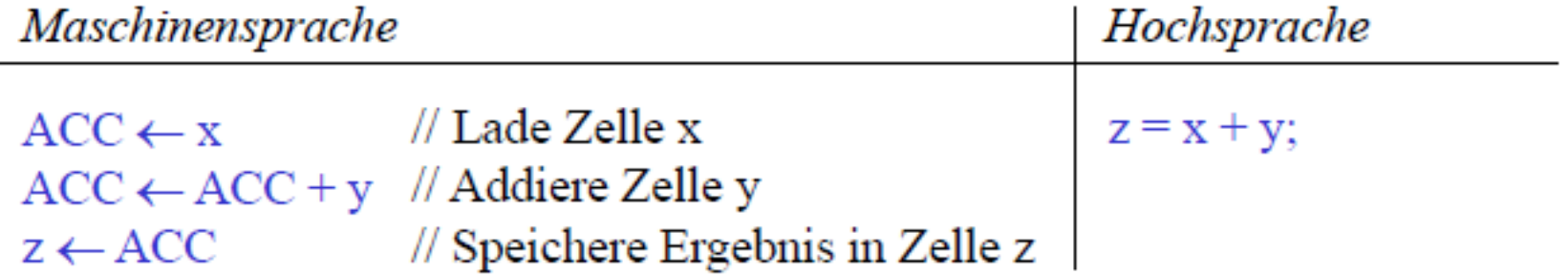

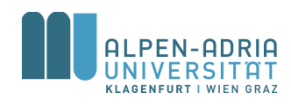

## **Programmerstellung**

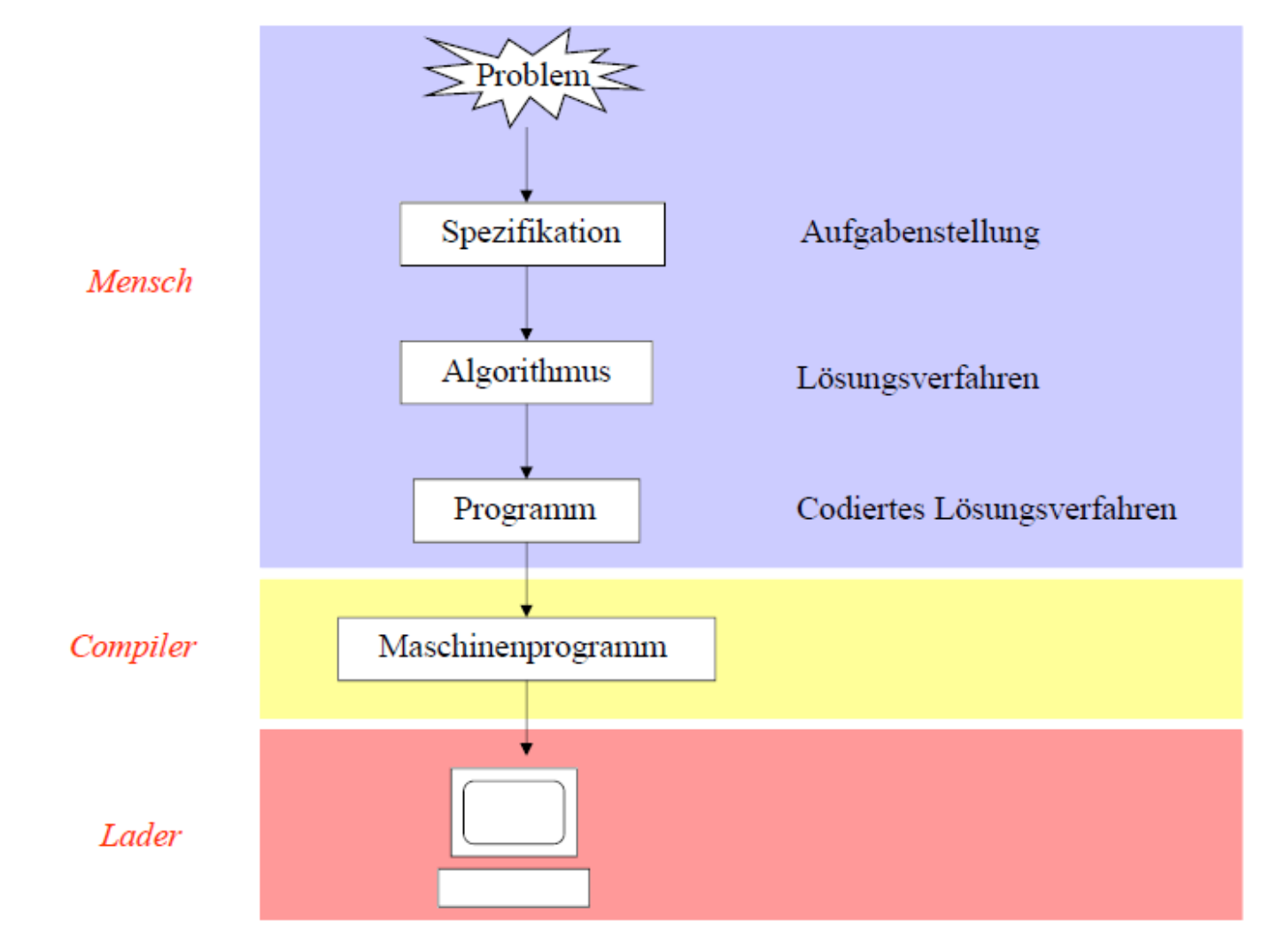

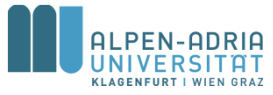

# **Algorithmus**

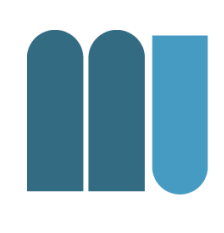

#### • Schrittweises, präzises Verfahren zur Lösung eines Problems

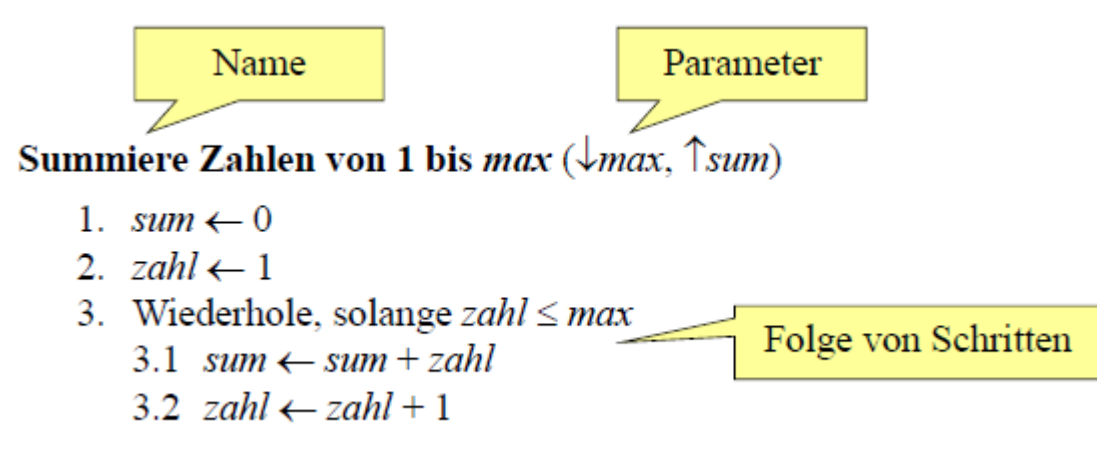

#### • Programm = Beschreibung eines Algorithmus in einer Programmiersprache

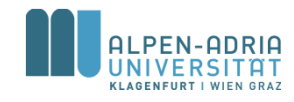

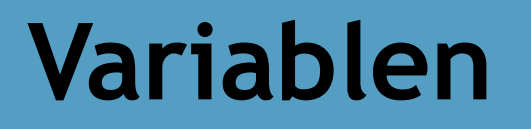

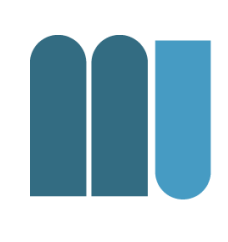

#### • Sind benannte Behälter für Werte

x

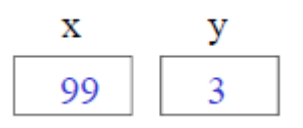

• Können ihren Wert ändern

100  $x \leftarrow x + 1$ 

- Haben einen Datentyp
	- = Menge erlaubter Werte

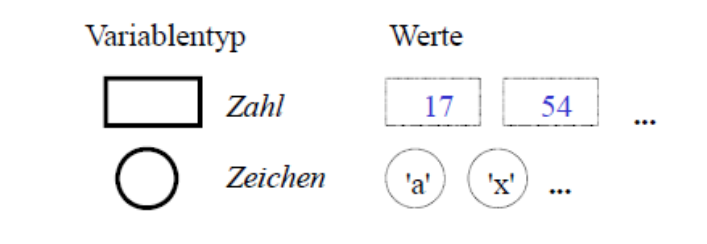

 $Typ \cong Form$ 

- in eine Zahlenvariable passen nur Zahlen
- in eine Zeichenvariable passen nur Zeichen

## **Anweisungen**

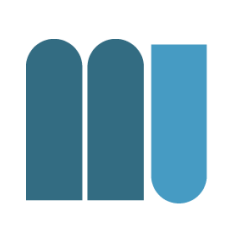

#### • Wertzuweisung

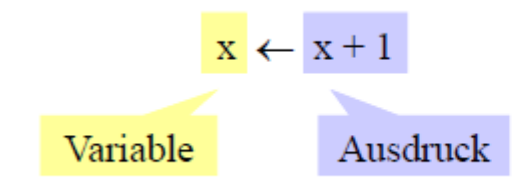

- 1. werte Ausdruck aus 2. weise seinen Wert der Variablen zu
- Anweisungsfolge (Sequenz)

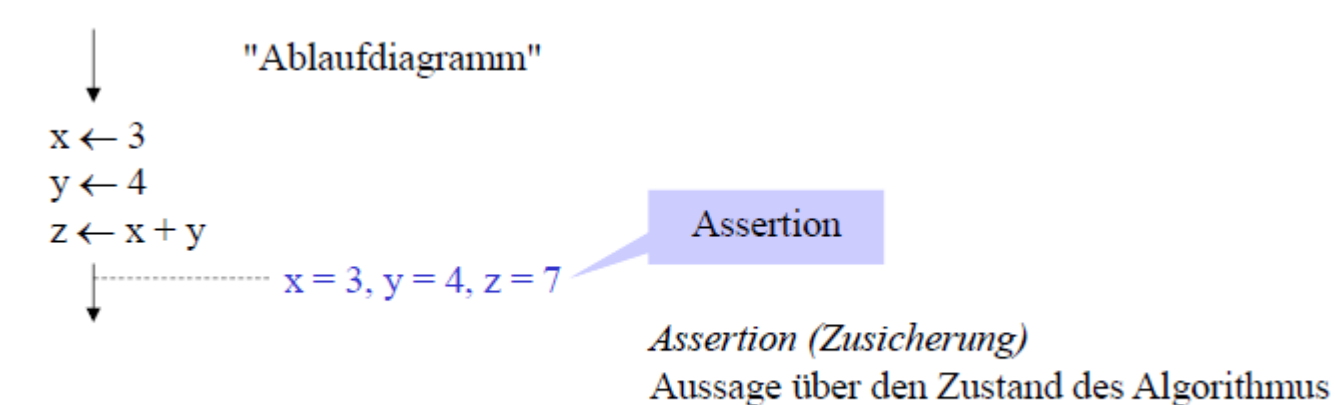

an einer bestimmten Stelle

## **Anweisungen**

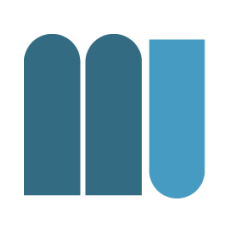

• Auswahl

– auch Verzweigung, Abfrage, Selektion

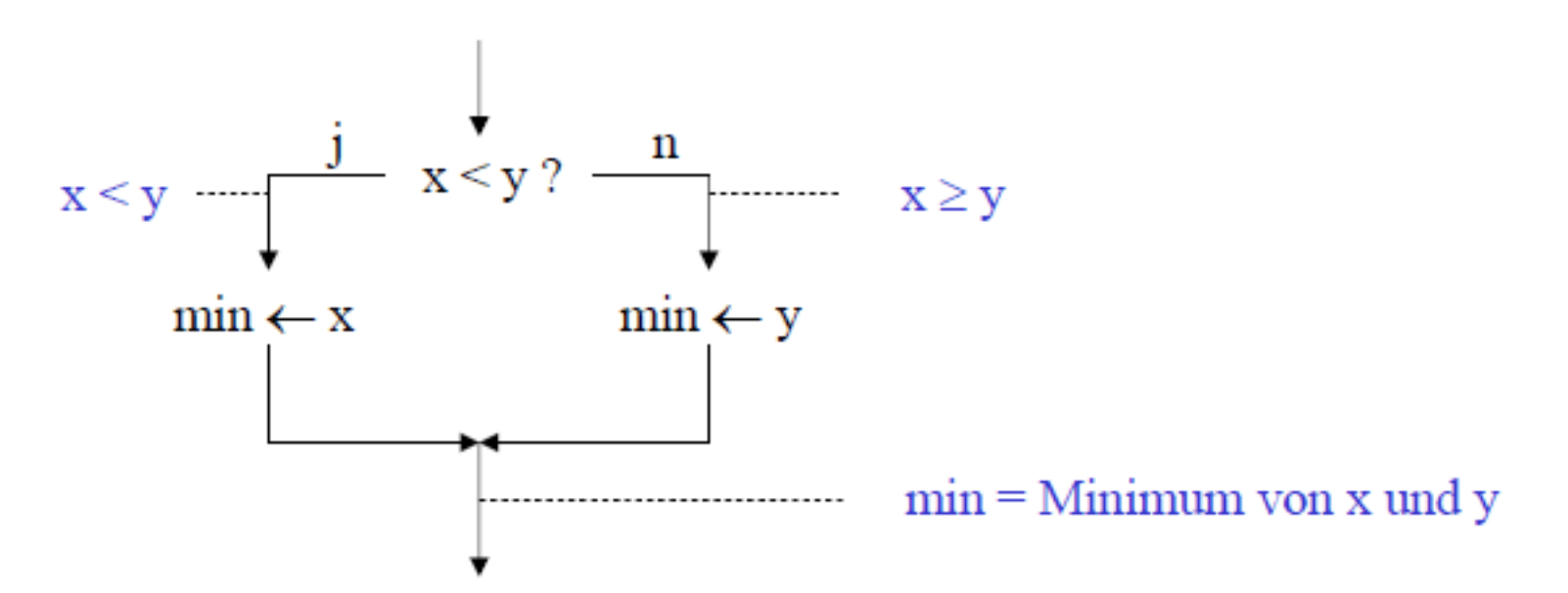

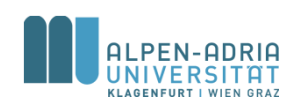

## **Anweisungen**

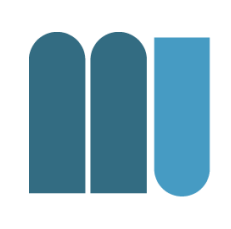

• Wiederholung

– Auch: Schleife, Iteration

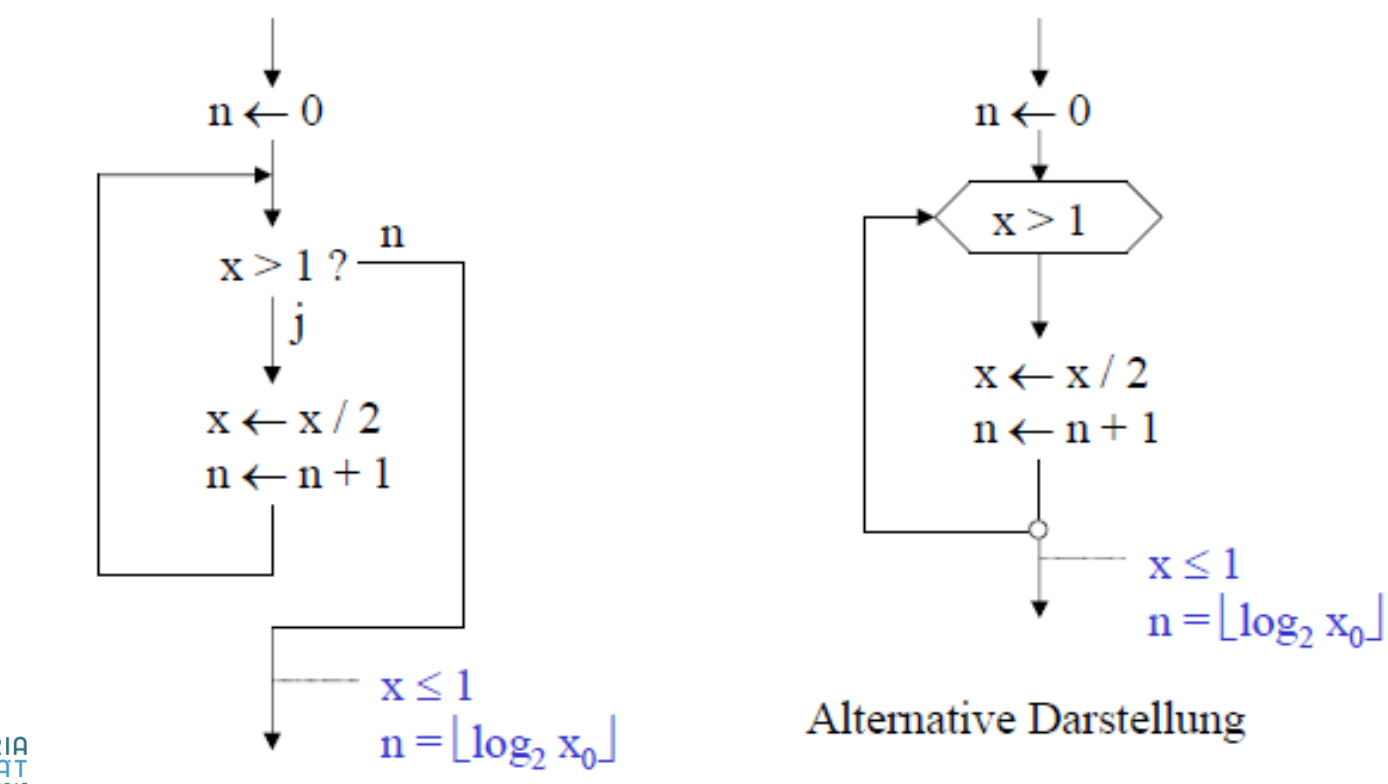

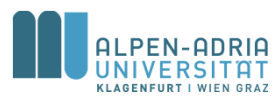

## **Beispiel: Vertauschen zweier Variablen**

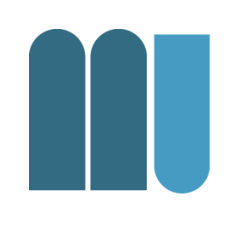

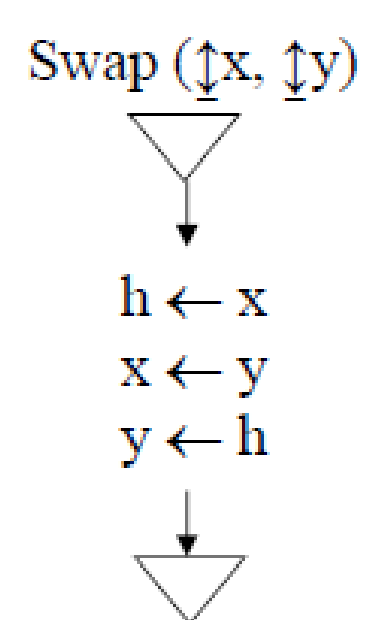

#### Schreibtischtest

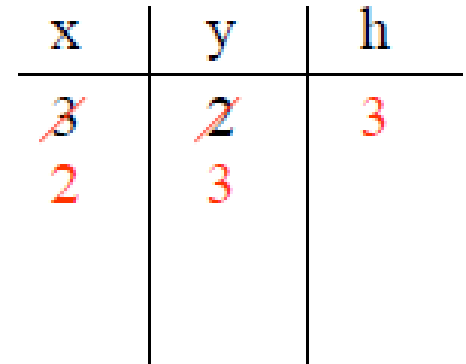

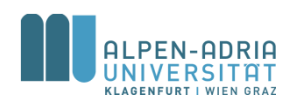

# **Beispiel: Vertauschen zweier Variablen**

- int x **= 10;**
- int y **= -5;** int h**;**

println**(x);** println**(y);**

- h **= x;**
- x **= y;**
- y **= h;**

println**(x);** println**(y);**

- Source Code für **Processing**
- Processing ist, wie Java"
- int ... Datentyp
- ; ... beendet Anweisung
- println() ... Funktion zur Ausgabe

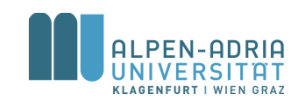

# **Beispiel: Maximum dreier Zahlen bestimmen**

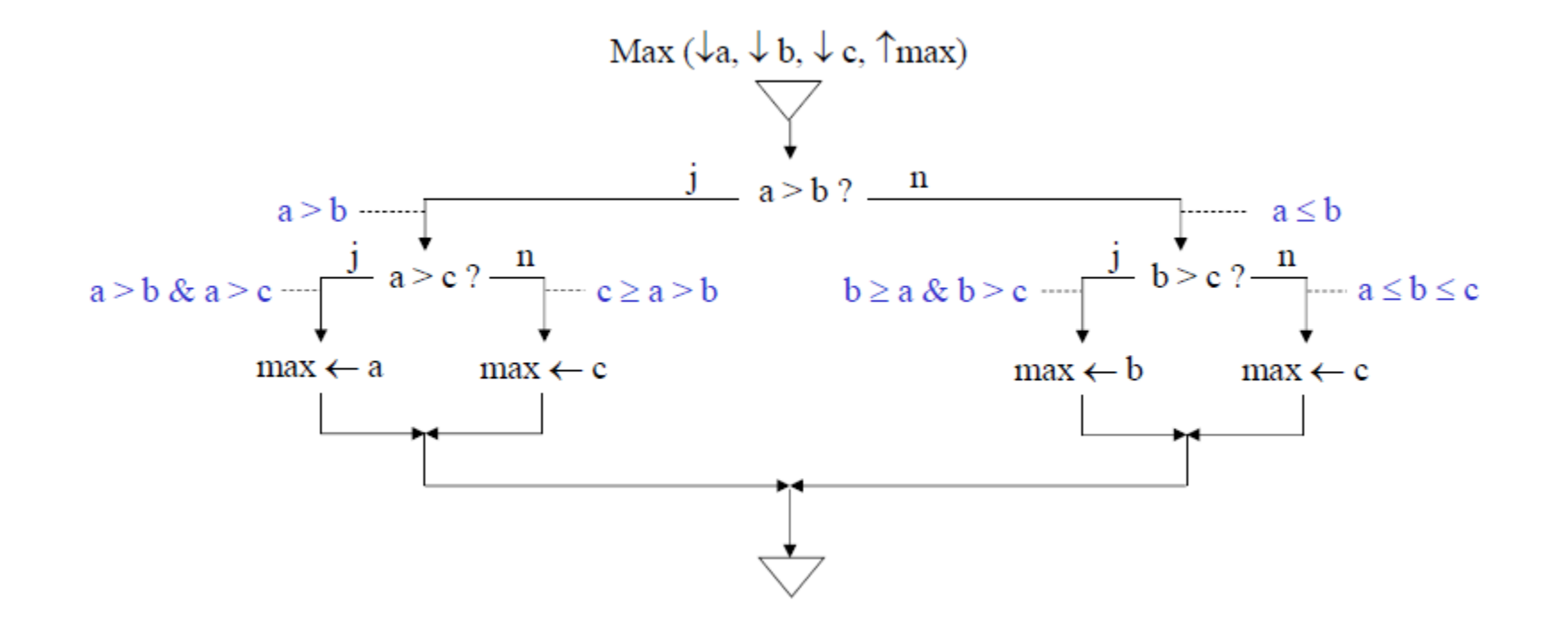

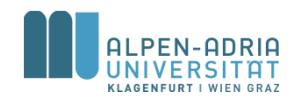

# **Beispiel: Maximum dreier Zahlen bestimmen**

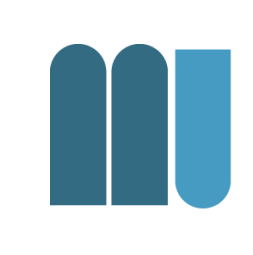

```
int a = 11;
int b = 12;
int c = 13;
int max;
if (a<b) {
   if (b<c) {
     max = c;
   } else {
     max = b;
   }
} else {
   if (a<c) {
     max = c;
   } else {
     max = a;
   }
}
```
println**(max);**

• Source Code für **Processing** 

• if (test)  $\{.\}$ • else  $\{.\}$ 

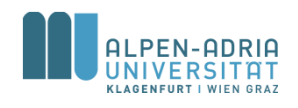

# **Beispiel: Euklidscher Algorithmus**

• Berechnet den größten gemeinsamen Teiler zweier Zahlen x und y

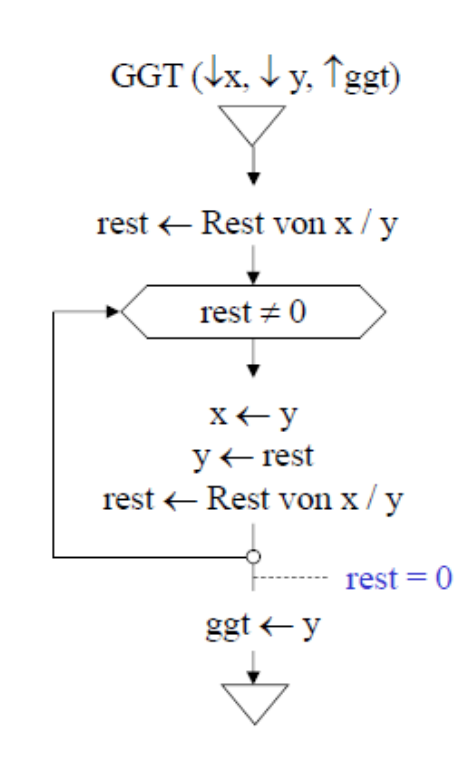

Schreibtischtest

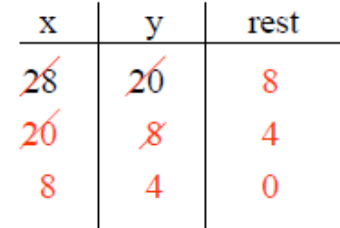

Warum funktioniert dieser Algorithmus?  $(ggt \text{teilt } x) \& (ggt \text{teilt } y)$  $\Rightarrow$  x = i\*ggt, y = j\*ggt, (x-y) = (i-j)\*ggt  $\Rightarrow$  ggt teilt (x - y)  $\Rightarrow$  ggt teilt (x - q\*y)  $\Rightarrow$  ggt teilt rest  $\Rightarrow$  GGT(x, y) = GGT(y, rest)

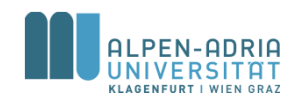

# **Beispiel: Euklidscher Algorithmus**

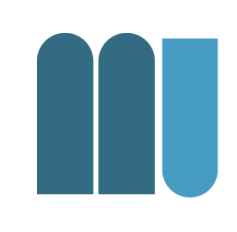

- int x **= 21;** int y **= 14;**
- int rest **= x % y;**
- **while (rest != 0) {**

$$
x = y;
$$
  
\n
$$
y = \text{rest};
$$
  
\n
$$
\text{rest} = x % y;
$$
  
\n}

- Source Code für Processing
- While (test)  $\{.\}$
- % … modulo

println**(y);**

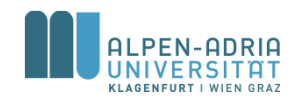

## **Beispiel: Quadratwurzel**

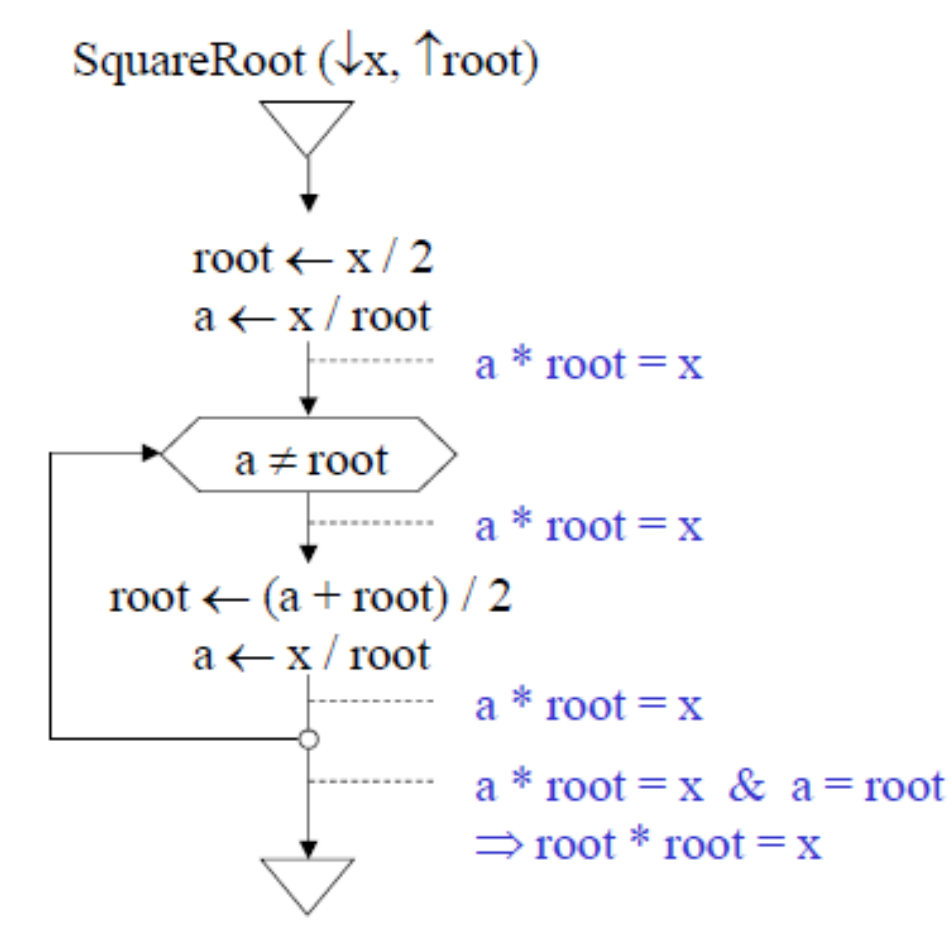

#### Schreibtischtest

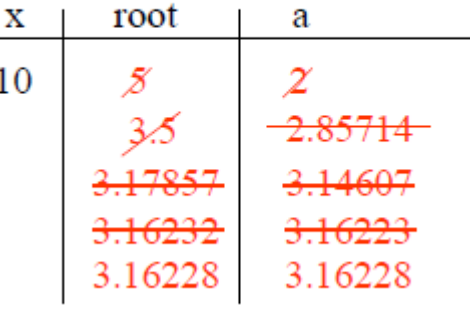

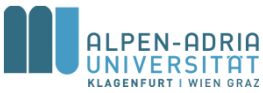

# **Beispiel: Quadratwurzel**

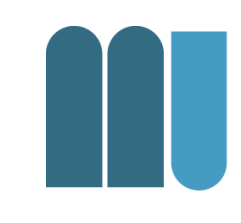

float x **= 10;**

float root **= x / 2;** float a **= x / root;**

**while (a != root) {** root **= (a + root) / 2;** a **= x / root; }**

println**(root);**

- Source Code für **Processing**
- float ... Datentyp
- / … Division
- Tipp: float nicht auf Gleichheit prüfen! – |a-root| < 0,00001

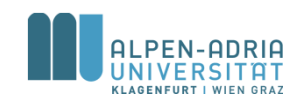

# **Beschreibung von Programmiersprachen**

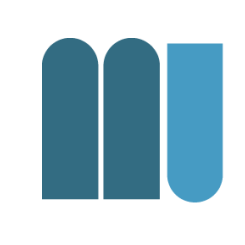

#### • Syntax

- Regeln, nach denen Sätze gebaut werden dürfen
- z.B.: Zuweisung = Variable "<-" Ausdruck

#### • Semantik

- Bedeutung der Sätze
- z.B.: werte Ausdruck aus und weise ihn der Variablen zu

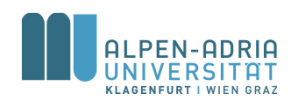

# **Beschreibung von Programmiersprachen**

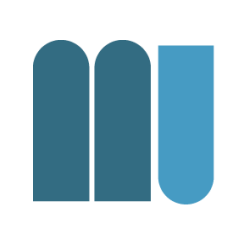

- Grammatik
	- Menge von Syntaxregeln
	- z.B. Grammatik der ganzen Zahlen
		- Ziffer = "0" | "1" | "2" | "3" | "4" | "5" | "6" | "7" | "8" | "9".
		- Zahl = Ziffer  $\{Ziffer\}.$

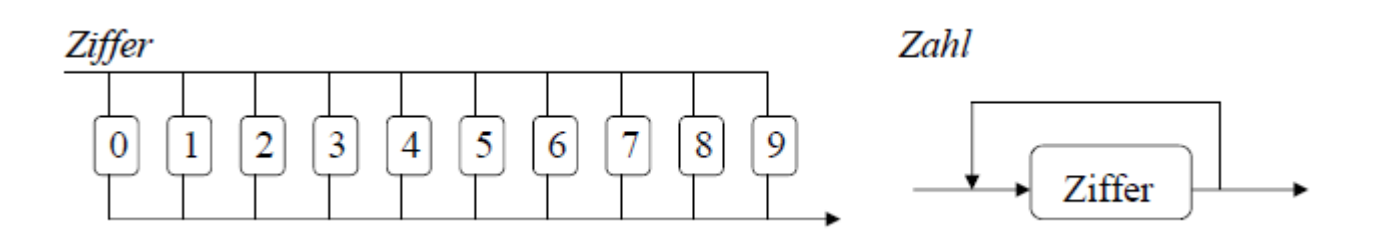

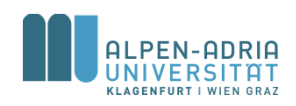

# **EBNF (Erweiterte Backus-Naur-Form)**

#### **Beispiele**

- *Grammatik der Gleitkommazahlen*
	- $-$  Zahl = Ziffer {Ziffer}.
	- Gleitkommazahl = Zahl "." Zahl ["E" ["+" | "-"] Zahl].
- *Grammatik der If-Anweisung*
	- IfAnweisung = "if" "(" Ausdruck ")" Anweisung ["else" Anweisung].

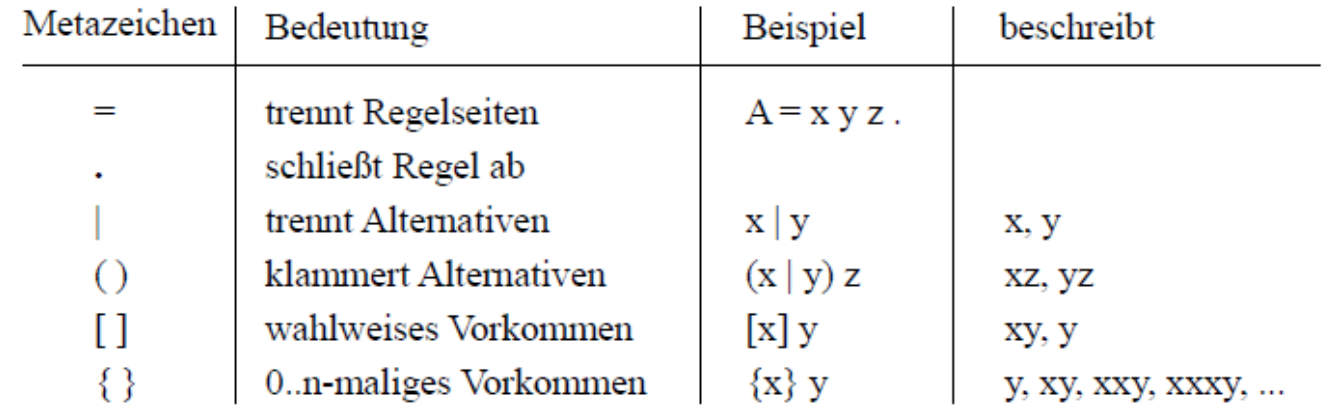

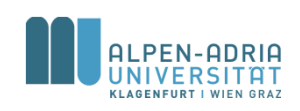

# **Programmiersprachen**

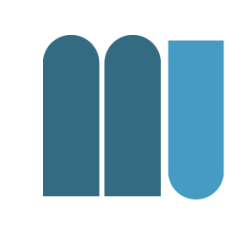

- Maschinell (durch ein Programm) übersetzbare formale Sprachen
	- Ein Programm ist ein »Text« in einer formalen Sprache
- Viele verschiedene formale Sprachen
	- Java, Python, C, C++, Objective C, Pascal, Modula, Perl, Basic, C#, JavaScript, Dart, Erlang, LUA uvm.

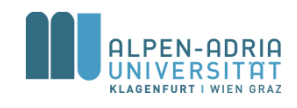

# **Programmiersprachen**

- Compiler: Programmtext wird
	- von einem Übersetzungsprogramm
	- in Maschinensprache übersetzt
	- Bsp. C, C++
- Interpreter:
	- Programmtext wird unmittelbar, schrittweise ausgeführt
	- Bsp. Python, Ruby

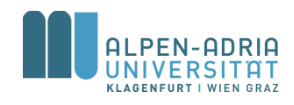

# **Algorithmennotation**

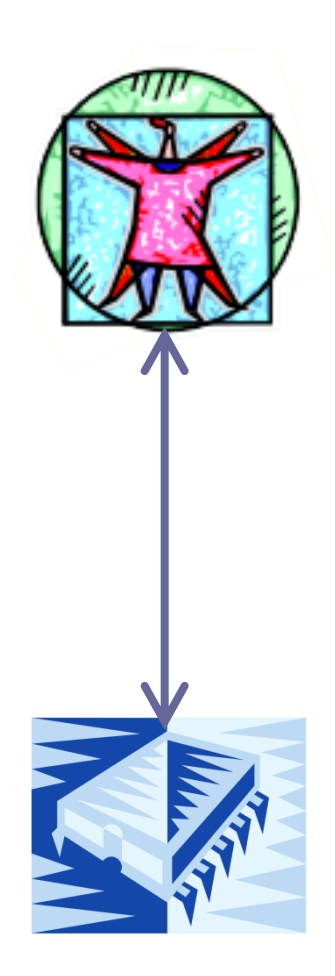

Grafische Notationen Verbale Notationen

Höhere Programmiersprachen (wie Java)

Assemblersprachen

Maschinencode (binär)

Hardware (elektrische Signale)

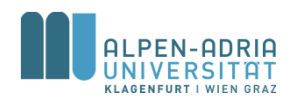
## **Verbale Darstellung**

• Beschreibung in natürliche Sprache

Euklidischer Algorithmus ggT(A, B)

- 0. Eingabe von A und B
- 1. Wenn A größer B, dann subtrahiere B von A und weise das Ergebnis A zu
- 2. Wenn A kleiner B, dann subtrahiere A von B und weise das Ergebnis B zu
- 3. Wenn A ungleich B, weiter bei Schritt 1.
- 4. Das Ergebnis ist A (oder B)

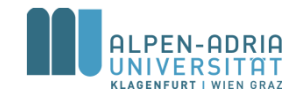

## **Flussdiagramm**

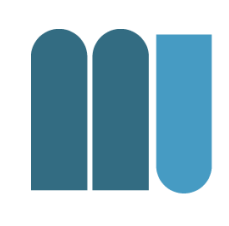

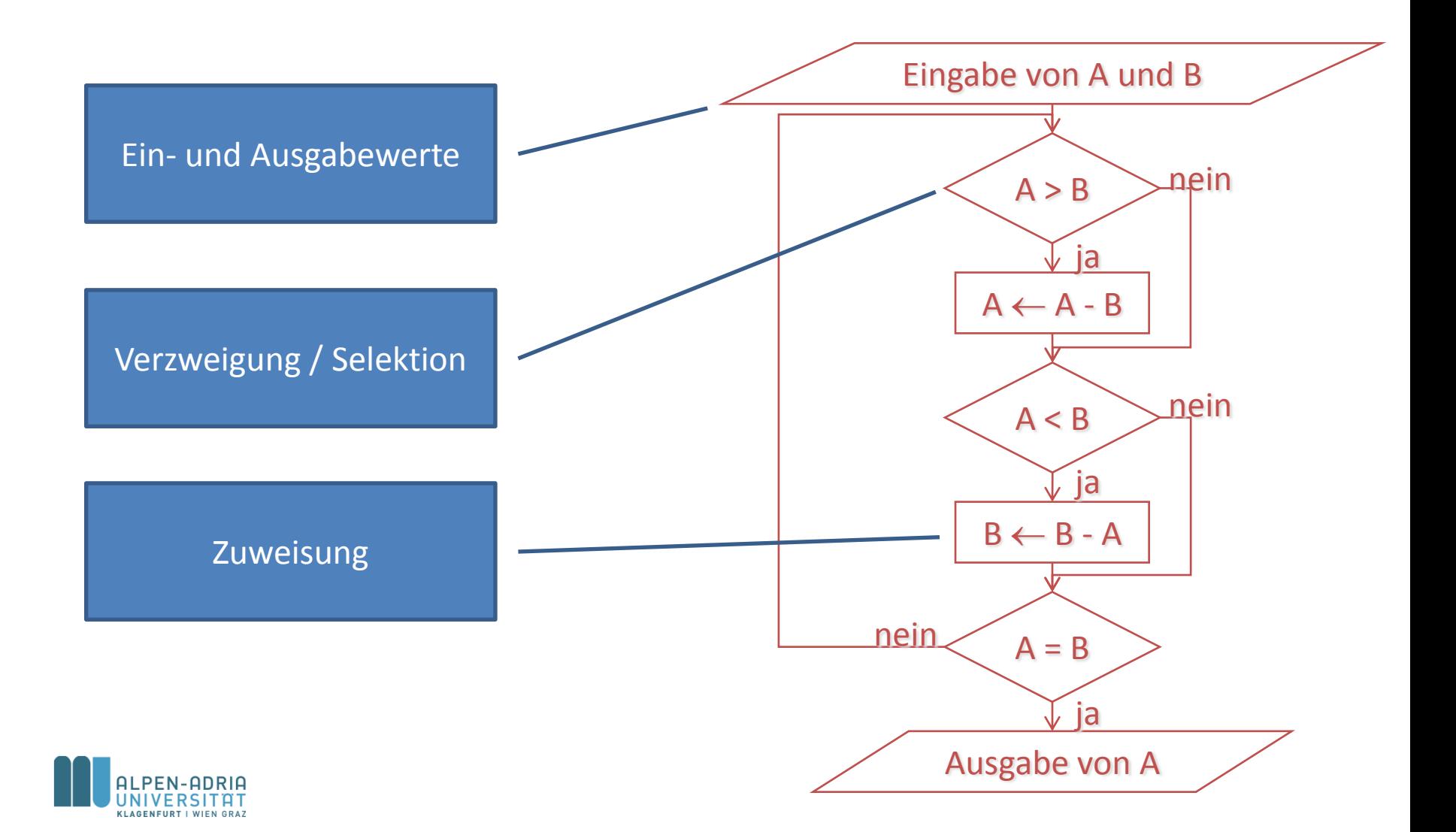

## **Flussdiagramm**

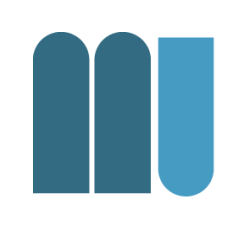

Nachteile eines Flussdiagramms

- Oft unstrukturiert, keine formalen Vorgaben
- Für fremde Leser nicht verständlich, nicht teamfähig
- Nicht wartbar, nicht erweiterbar

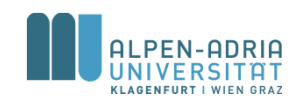

## **Nassi-Shneiderman-Diagramm**

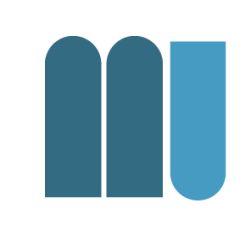

- Einschränkung der Darstellungsmöglichkeiten, führt zu strukturierteren Graphen
- Sequenz

- Fallunterscheidung
- + Schachtelung!

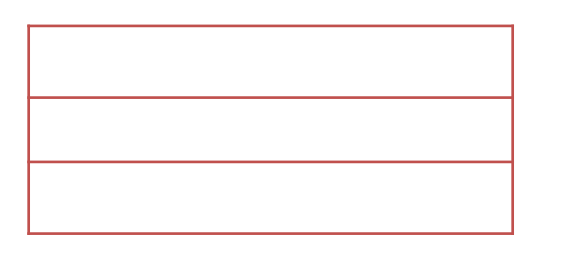

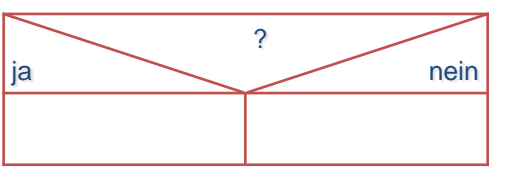

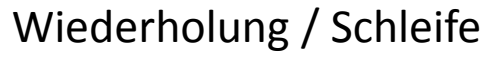

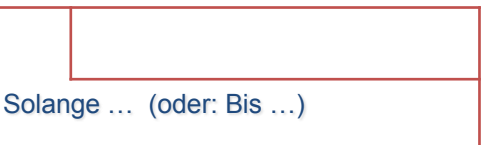

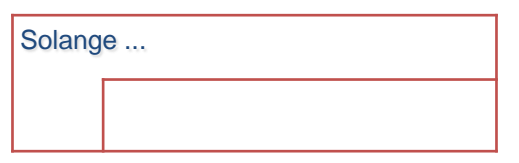

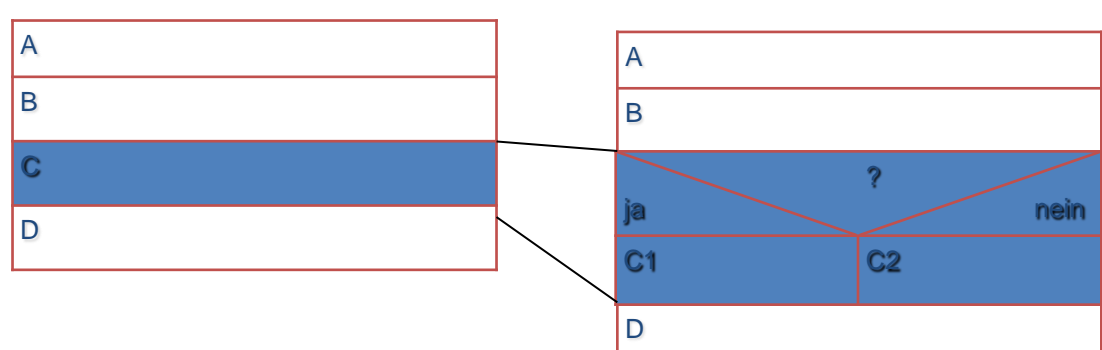

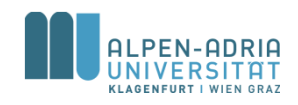

## **Nassi-Shneiderman-Diagramm: Euklidischer Algorithmus**

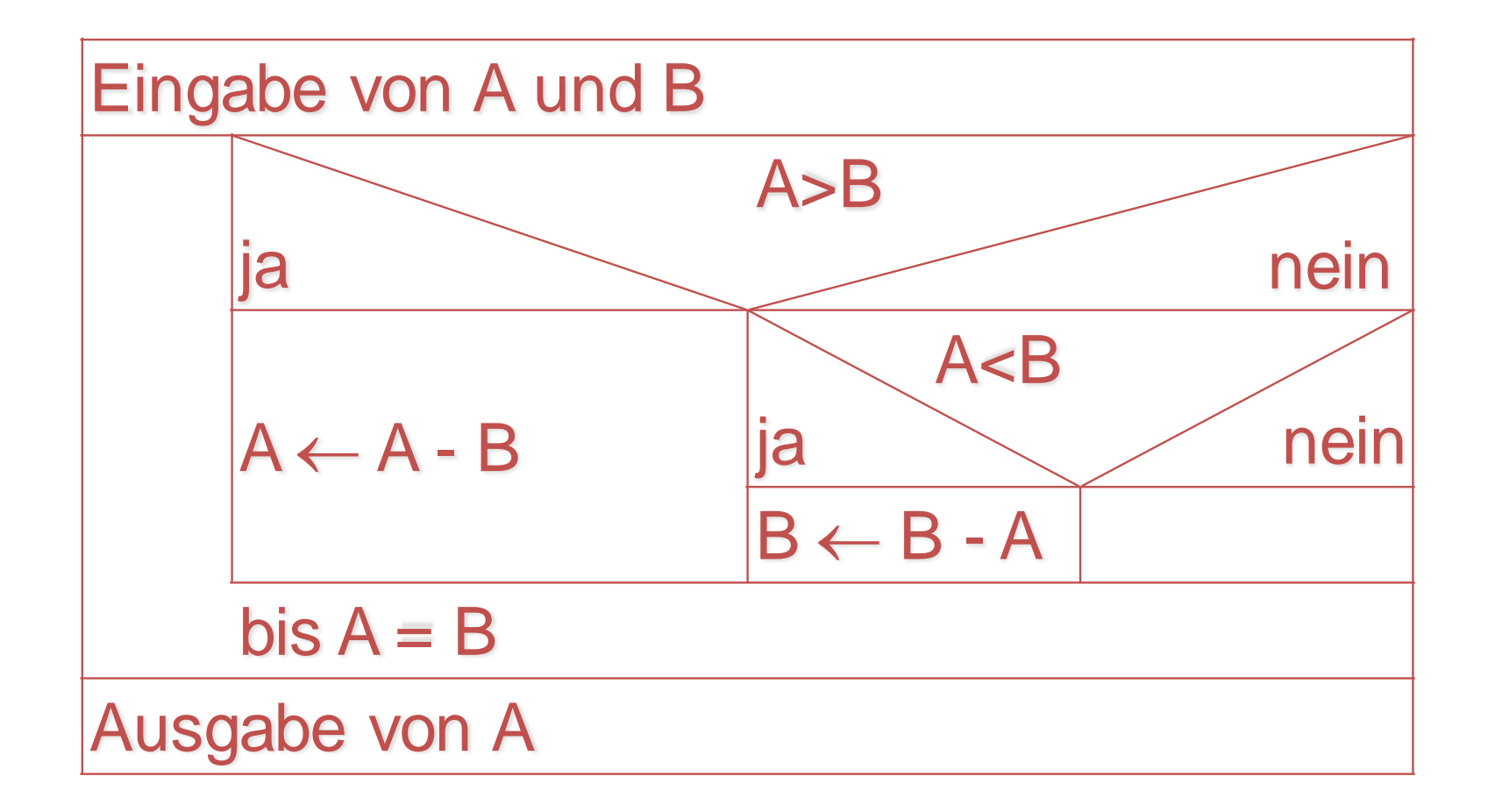

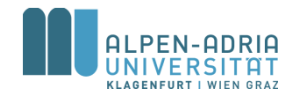

## **Pseudocode**

- Semiformale Sprachen
- Beispiel:

WHILE A ungleich B IF  $A > B$ THEN subtrahiere B von A ELSE subtrahiere A von B ENDIF ENDWHILE

 $ggT := A$ 

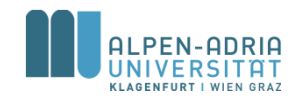

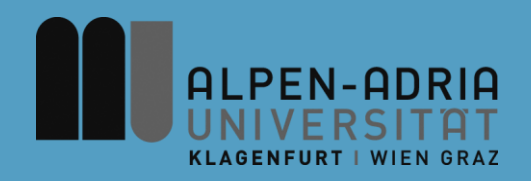

## **ESOP – Einfache Programme**

## Assoc. Prof. Dr. Mathias Lux ITEC / AAU

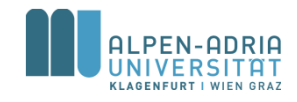

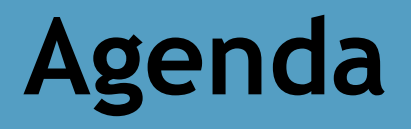

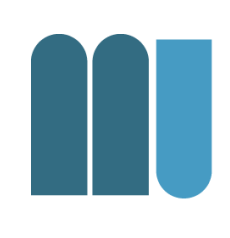

- Grundsymbole
- Variablen, Konstanten
- Zuweisungen
- Operatoren

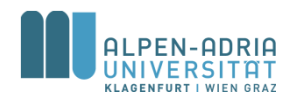

## **Grundsymbole: Namen**

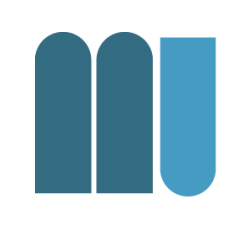

Bezeichnen Variablen, Typen, ... in einem Programm

- bestehen aus Buchstaben, Ziffern und " $^{\prime\prime}$
- beginnen mit Buchstaben
- beliebig lang
- Groß-/Kleinschreibung signifikant
- Beispiele

 $- x$ , x17, my Var, myVar

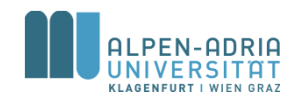

**Grundsymbole: Schlüsselwörter**

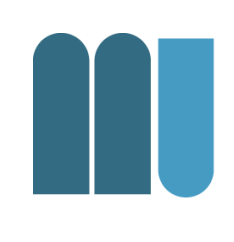

- Heben Programmteile hervor
- Dürfen nicht als Namen verwendet werden

- Beispiele:
	- if, while, for, enum, class, static, ...

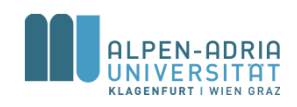

## **Grundsymbole: Zahlen**

- Ganze Zahlen
	- (dezimal oder hexadezimal)
- Gleitkommazahlen
- Beispiele
	- 376 ... dezimal
	- 0x1A5 ... hexadezimal
	- 3.14 ... Gleitkommazahl

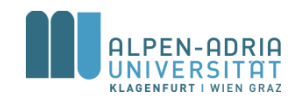

**Grundsymbole: Zeichenketten**

- Beliebige Zeichenfolgen zwischen Hochkommas
- Dürfen nicht über Zeilengrenzen gehen
- " in der Zeichenkette wird als \" geschrieben
- Beispiele
	- "a simple string"
	- "sie sagte \"Hallo\""

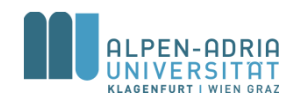

**Grundsymbole: Zeichenketten**

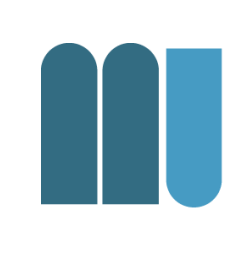

• String ... Zeichenkette

– Eigentlich kein Basisdatentyp, sondern ein Objekt!

- char ... ein einzelnes Unicode Zeichen
	- 2 Bytes
	- unter einfachem Hochkomma, z.B. 'L', ')', ...

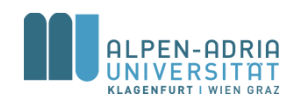

## **Variablendeklaration**

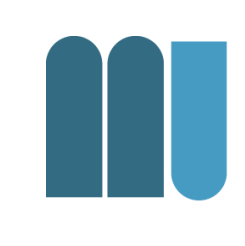

- Jede Variable muss vor ihrer Verwendung deklariert werden
	- macht den Namen und den Typ der Variablen bekannt
	- Compiler reserviert Speicherplatz für die Variable
- Beispiele:
	- $-$  int  $x$ ; ... deklariert eine Variable x vom Typ int (integer)
	- short a, b; ... deklariert 2 Variablen a und b vom Typ short (short integer)

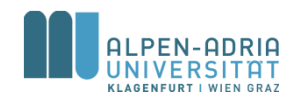

## **Ganzzahlige Typen**

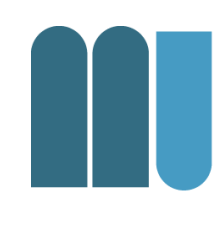

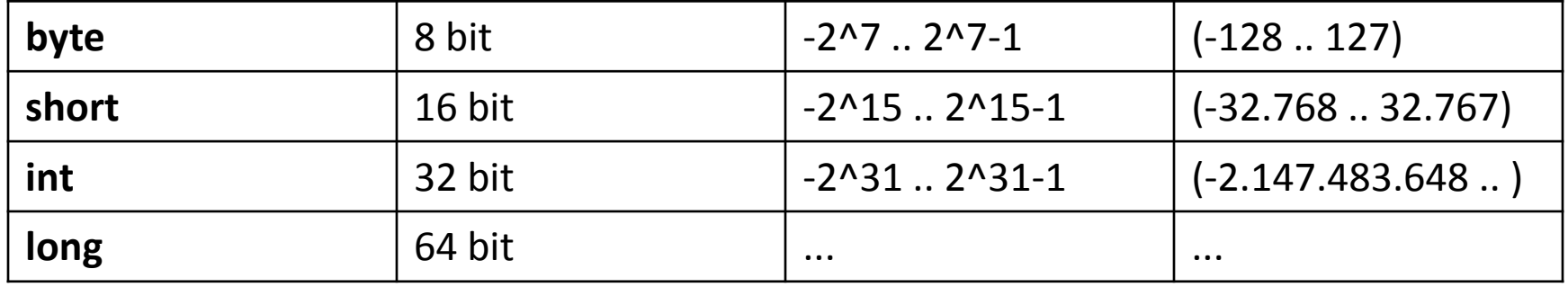

- Initialisierungen
	- $-$  int  $x = 100$ ;

deklariert int-Variable x; weist ihr den Anfangswert 100 zu

 $-$  short a = 0, b = 1;

deklariert 2 short-Variablen a und b mit Anfangswerten

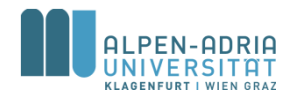

**Konstantendeklaration**

- Initialisierte "Variablen", deren Wert man nicht mehr ändern kann
	- $-$  static final int max = 100;

#### • Zweck

- bessere Lesbarkeit
	- max ist lesbarer als 100
- bessere Wartbarkeit
	- wenn die Konstante mehrmals vorkommt und geändert werden muss, dann muss das nur an 1 Stelle erfolgen
- Konstantendeklaration muss auf Klassenebene stehen (s. später)

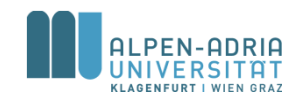

## **Kommentare**

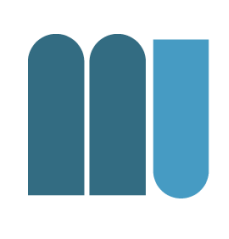

- Zeilenendekommentare
	- Beginnen mit // .. reichen bis zum Zeilenende
- Klammerkommentare
	- durch /\* ... \*/ begrenzt, können über mehrere Zeilen gehen

#### • Kommentare & Lesbarkeit

- alles kommentieren, was Erklärung bedarf
- nicht kommentieren, was schon da ist;

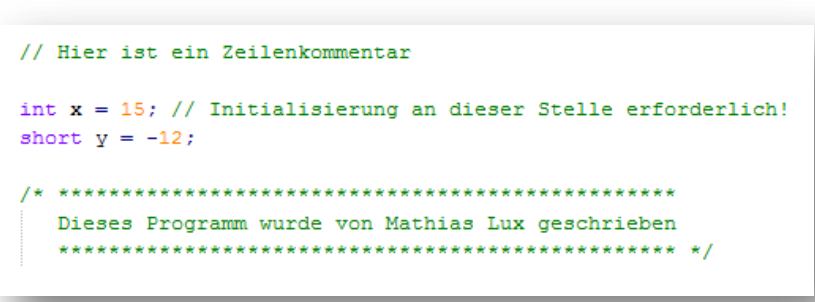

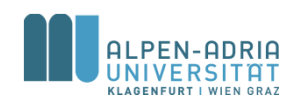

## **Kommentare**

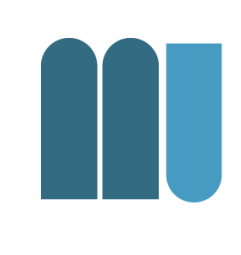

## • Vgl. Open-Source-Projekte

- [https://github.com/protyposis/ITEC-](https://github.com/protyposis/ITEC-MediaPlayer/blob/master/MediaPlayer/src/main/java/at/aau/itec/android/mediaplayer/AudioPlayback.java)[MediaPlayer/blob/master/MediaPlayer/src/main/j](https://github.com/protyposis/ITEC-MediaPlayer/blob/master/MediaPlayer/src/main/java/at/aau/itec/android/mediaplayer/AudioPlayback.java) [ava/at/aau/itec/android/mediaplayer/AudioPlayb](https://github.com/protyposis/ITEC-MediaPlayer/blob/master/MediaPlayer/src/main/java/at/aau/itec/android/mediaplayer/AudioPlayback.java) [ack.java](https://github.com/protyposis/ITEC-MediaPlayer/blob/master/MediaPlayer/src/main/java/at/aau/itec/android/mediaplayer/AudioPlayback.java)
- [https://github.com/trifacta/vega/blob/master/src](https://github.com/trifacta/vega/blob/master/src/core/Bounds.js) [/core/Bounds.js](https://github.com/trifacta/vega/blob/master/src/core/Bounds.js)

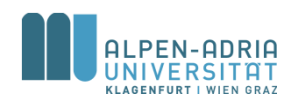

## **Sprache für Kommentare & Namen**

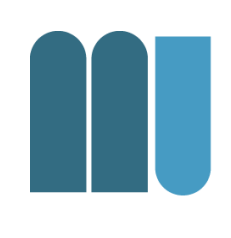

- Am "potentiellen Team" orientieren – Englisch besser als Deutsch
- Auf keinen Fall mischen
- Achtung bei
	- Schimpfworten, Emailadressen, Namen, Lizenzen!

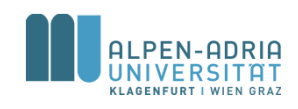

## **Namenswahl für Variablen & Konstanten**

- Coding Conventions existieren für
	- Lesbarkeit über Teams hinweg
	- Wartbarkeit & Preservation
- Naming Conventions siehe:

http://www.oracle.com/technetwork/java/javase/documentation/codeconventions-135099.html#367

- Tipps:
	- Bedeutungsvolle Namen (vgl. Kommentare)
	- Eher kurz als lang, aber IDE unterstützt.

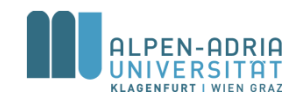

## **Zuweisungen**

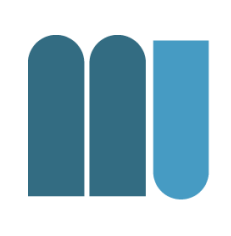

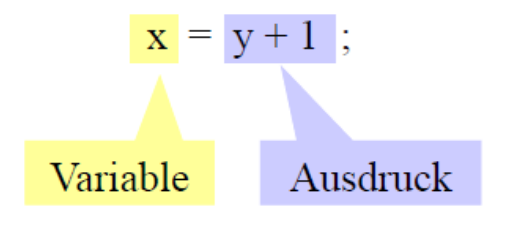

- 1. berechne den Ausdruck
- 2. speichere seinen Wert in der Variablen

- Bedingung: linke und rechte Seite müssen zuweisungskompatibel sein
	- müssen dieselben Typen haben, oder
	- $-$  Typ links  $\supseteq$  Typ rechts
- Hierarchie der ganzzahligen Typen

 $-$  long  $\supseteq$  int  $\supseteq$  short  $\supseteq$  byte

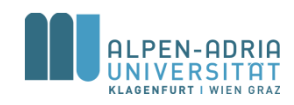

## **Zuweisungen**

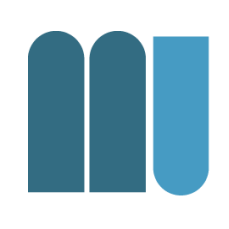

### • Beispiele

#### int **i, j; short s; byte b;**

- i **= j; // ok: derselbe Typ**
- i **= 300; // ok (Zahlkonstanten sind int)**
- b **= 300; // falsch: 300 passt nicht in byte**
- i **= s; // ok**
- s **= i; // falsch**

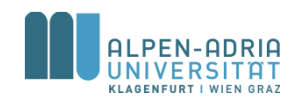

## **Statische Typenprüfung**

- Compiler prüft:
	- dass Variablen nur erlaubte Werte enthalten
	- dass auf Werte nur erlaubte Operationen ausgeführt werden

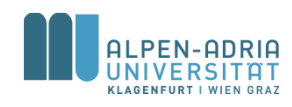

**Arithmetische Ausdrücke**

### • Vereinfachte Grammatik

Expr = Operand {BinaryOperator Operand}. Operand = [UnaryOperator] ( identifier | number | "(" Expr ")" ).

#### • z.B.:  $- x + 3 * (y + 1)$

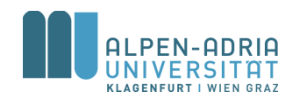

## **Arithmetische Ausdrücke**

#### **Binäre Operatoren**

- $+$ Addition
- Subtraktion ÷.
- $\frac{1}{2}$ Multiplikation
- 7
- $\frac{0}{0}$

Division, Ergebnis ganzzahlig  $5/3 = 1$   $(-5)/3 = -1$   $5/(-3) = -1$   $(-5)/(-3) = 1$ Modulo (Divisionsrest)  $5\%3 = 2 (-5)\%3 = -2 5\%(-3) = 2 (-5)\%(-3) = -2$ 

#### **Unäre Operatoren**

- Identität  $(+x = x)$  $+$
- Vorzeichenumkehr

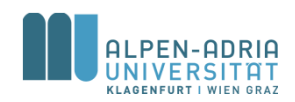

## **Typregeln in arithmetischen Ausdrücken**

- Vorrangregeln
	- Punktrechnung (\*, /, %) vor Strichrechnung (+, -)
		- $Z.B. 2 + 3 * 4 = 14$
	- Linksassoziativität
		- $7.8.7 3 2 = 2$
	- Unäre Operatoren binden stärker als binäre
		- $z.B.: -2 * 4 + 3$  ergibt -5
- Typregeln
	- Operandentypen byte, short, int, long
	- Ergebnistyp wenn mindestens 1 Operand long -> long, sonst -> int

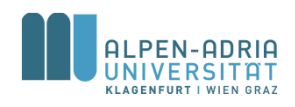

## **Beispiele**

#### short s**;** int i; long x;

- x **= x + i; // long**
- 
- i **= s + 1; // int (1 ist vom Typ int)** s **= s + 1; // falsch!**
- s **= (short)(s + 1); // Typumwandlung nötig**

#### Typumwandlung (type cast)

(type)expression

- wandelt Typ von *expression* in type um
- dabei kann etwas abgeschnitten werden

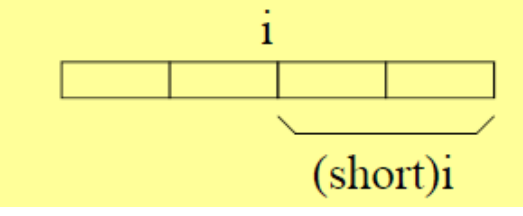

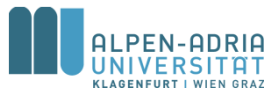

## **Increment / Decrement**

- Variablenzugriff kombiniert mit Addition/Subtraktion
	- x++ ... nimmt den Wert von x und erhöht x anschließend um 1
	- ++x ... erhöht x um 1 und nimmt anschließend den erhöhten Wert
	- $-$  x--,  $-x$   $\ldots$  entsprechend
- Kann auch als eigenständige Anweisung verwendet werden
	- $x = 1; x++)$ ; //  $x = 2$  entspricht:  $x = x + 1;$
- Beispiele
	- $x = 1$ ;  $y = x++ * 3$ ; //  $x = 2$ ,  $y = 3$  entspricht:  $y = x * 3$ ;  $x = x + 1$ ;
	- $x = 1$ ;  $y = +x * 3$ ; //  $x = 2$ ,  $y = 6$  entspricht:  $x = x + 1$ ;  $y = x * 3$ ;
- Darf nur auf Variablen angewendet werden (nicht auf Ausdrücke)  $- y = (x + 1) + \frac{1}{7}$  // falsch!

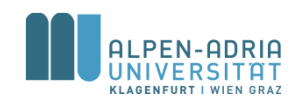

## **Multiplikation/Division mit Zweierpotenzen**

### Mit Shift-Operationen effizient implementierbar

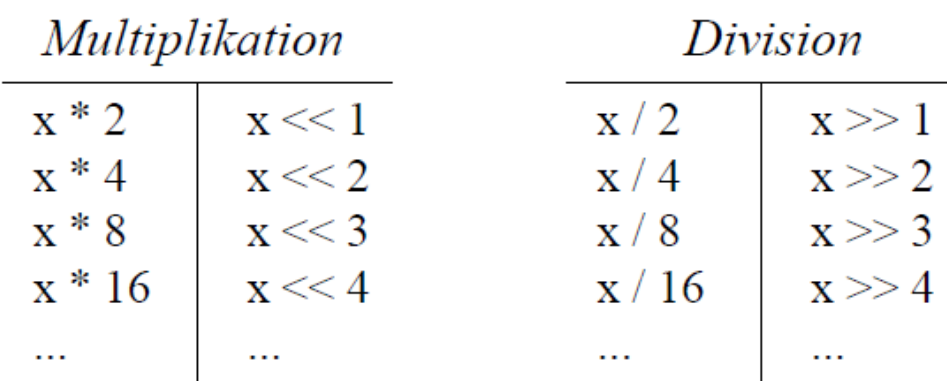

Division nur bei positiven Zahlen durch Shift ersetzbar

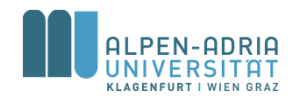

## **Multiplikation/Division mit Zweierpotenzen**

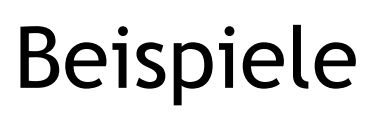

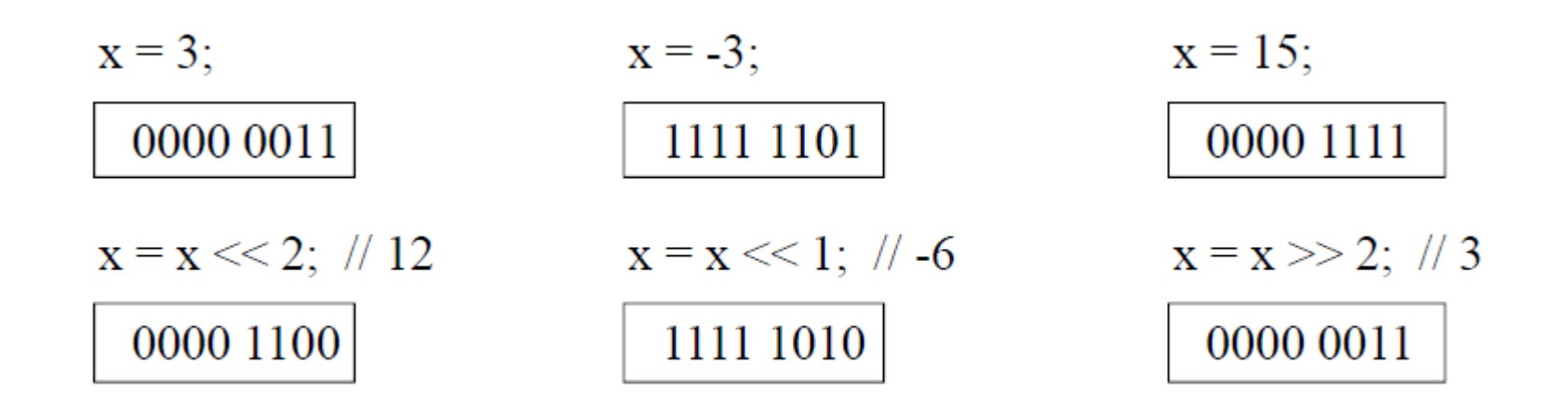

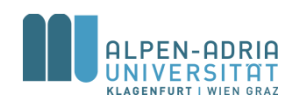

## **Zuweisungsoperatoren**

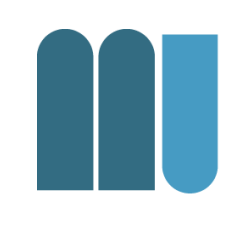

• Arithmetischen Operationen lassen sich mit Zuweisung kombinieren

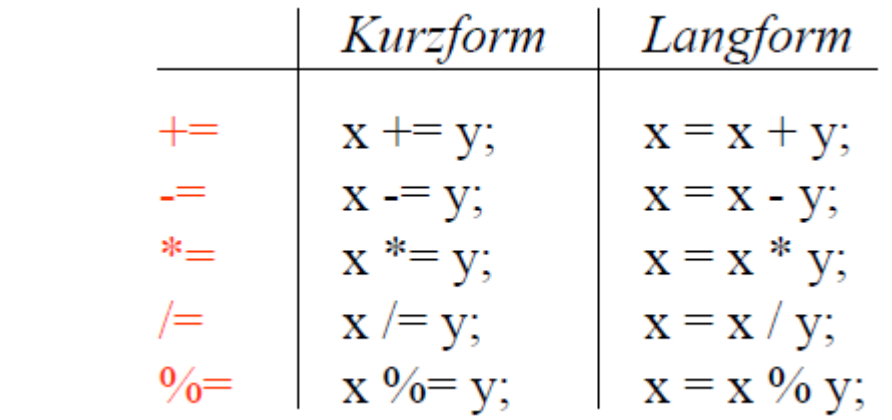

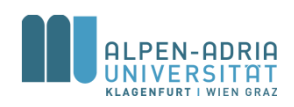

## **String-Operatoren**

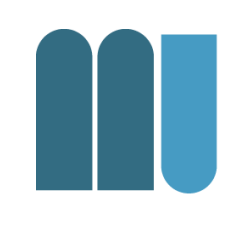

- Strings können mit '+' verknüpft werden  $-$  "Mathias" + " " + "Lux"
- Andere Operatoren gelten nicht für **Strings** 
	- Vor allem nicht Prüfung auf Gleichheit
	- "Mathias" != "Lux" ... vergleicht Adressen!

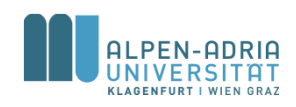

## **Bit-Operatoren**

- 
- Die Bits der Operanden werden miteinander verknüpft.
	- Beispiel (Java nutzt Zweierkomplement)
		- byte a = 17; // 00010001
		- byte b = 7; // 00000111
- Eine Eins steht im Ergebnis genau dort, wo…
	- Disjunktion: … einer der Operanden eine Eins aufweist
		- byte or = a | b; // 23
	- Konjunktion: …beide Operanden eine Eins aufweisen
		- byte and = a & b;  $// 1$
	- Antivalenz: …die Operanden unterschiedlich sind
		- byte xor = a  $\land$  b; // 22
	- Komplement: …der Operand eine Null aufweist
		- byte notB =  $\neg b$ ; // -8

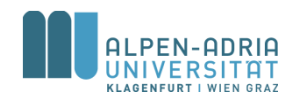

## **Grundstruktur von Java-Programmen**

```
class ProgramName {
    public static void main (String[] arg) {
          ... // Deklarationen
          ... // Anweisungen
    }
}
```

```
// Beispiel:
class Sample {
    public static void main (String[] arg) {
           int a = 23;
           int b = 100;
           System.out.print("Summe = ");
           System.out.println(a + b);
    }
```
Text muss in einer Datei namens *ProgramName.java stehen*

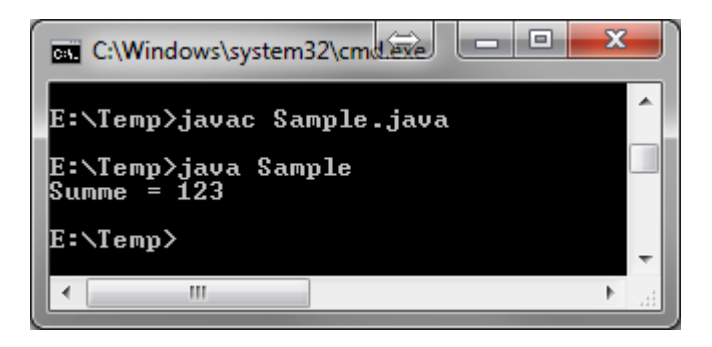

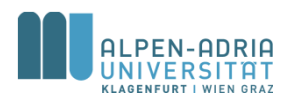

**}**

# **Übersetzen und Ausführen mit JDK**

## • Übersetzen

- C:\> cd MySamples wechselt zu Quelldatei
- C:\MySamples> javac Sample.java erzeugt Datei Sample.class

### • Ausführen

– C:\MySamples> java Sample ruft main-Methode der Klasse Sample auf

```
- Summe = 123
```
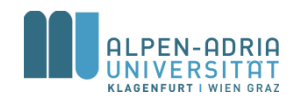

## **Beispiel: IDEA IDE**

- Beispiele für Kommentare – Rechtschreibprüfung
- Live Templates
	- $-$  psvm +  $$
- Automatische Benennung von Variablen

– <Strg>-<Leertaste>

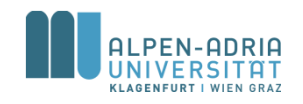
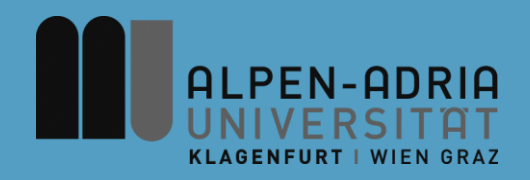

### **ESOP – Verzweigungen & Schleifen**

### Assoc. Prof. Dr. Mathias Lux ITEC / AAU

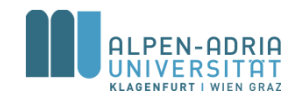

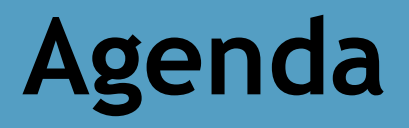

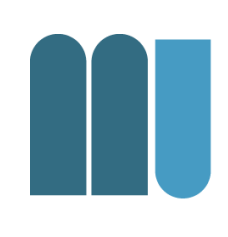

- Verzweigungen – If – Else, Switch
- Schleifen
	- While, Do-While, For

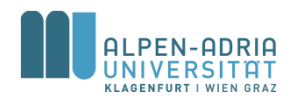

*Quelle für die folgenden Folien: Grundlagen der Programmierung, Prof. Dr. Hanspeter Mössenböck*

### **If-Anweisung**

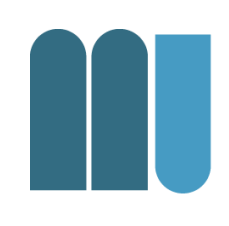

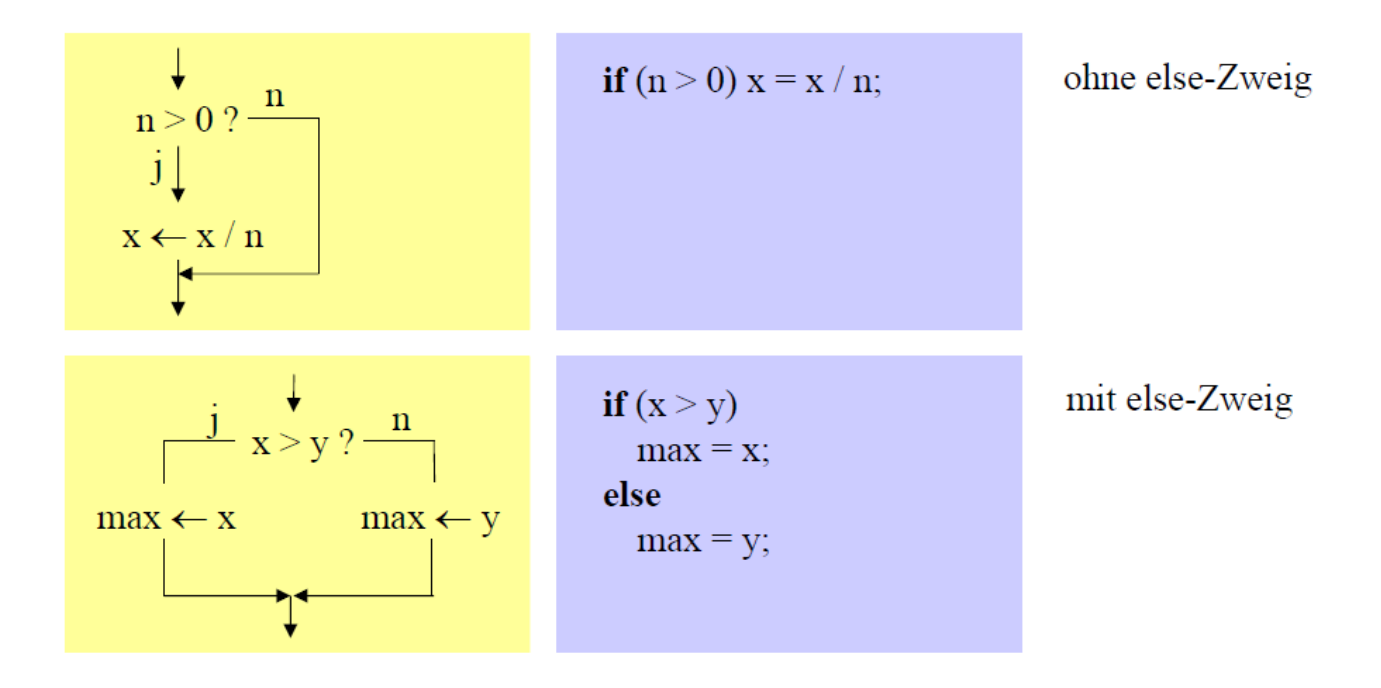

Syntax

IfStatement = "if" "(" Expression ")" Statement ["else" Statement].

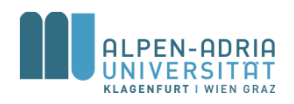

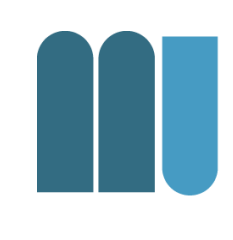

### Wenn if-Zweig oder else-Zweig aus mehr als 1 Anweisung bestehen, müssen sie durch { ... } geklammert werden.

Statement = Assignment | IfStatement | Block | Block = "**{" {Statement} "}".**

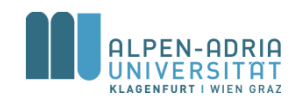

## **Anweisungsblöcke**

• Beispiel

Einrückung

negNumbers**++;**

System**.out.print(-x);**

### **} else {**

if  $(x < 0)$ 

```
posNumbers++;
```

```
System.out.print(x);
```
**}**

Best Practice: {...} auch bei einzelnen **Statements** 

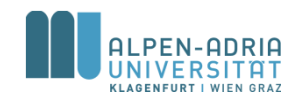

# **Einrückungen**

- Erhöhen die Lesbarkeit
	- machen Programmstruktur besser sichtbar
- Einrückungstiefe
	- 1 Tabulator oder 2 Leerzeichen
- Kurze If-Anw. auch in einer Zeile:

– **if (n != 0) x = x / n;**

 $-$  **if**  $(x > y)$  max = x; else max = y;

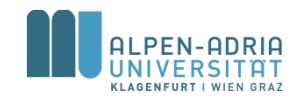

# **Dangling Else**

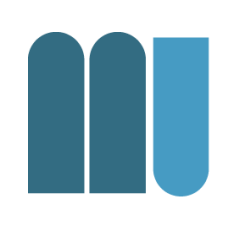

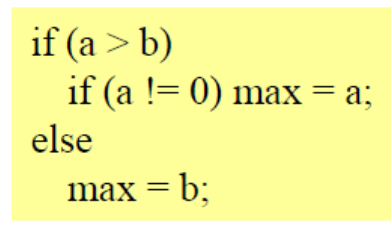

if  $(a > b)$ if  $(a != 0)$  max = a; else max = b;

- Zu welchem if gehört das else?
- In Java: else gehört immer zum unmittelbar vorausgegangenen if
- Alternative: Anweisungsblöcke verwenden!

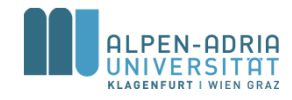

### **Kurze If-Anweisungen**

• (Expression)?Statement:Statement

int x **= 3;** int y **= 4;** int max **= (x<y)?y:x;**

println**(max);**

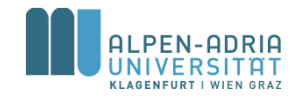

### **Vergleichsoperatoren**

- Vergleich zweier Werte
- Liefert *true* oder *false*

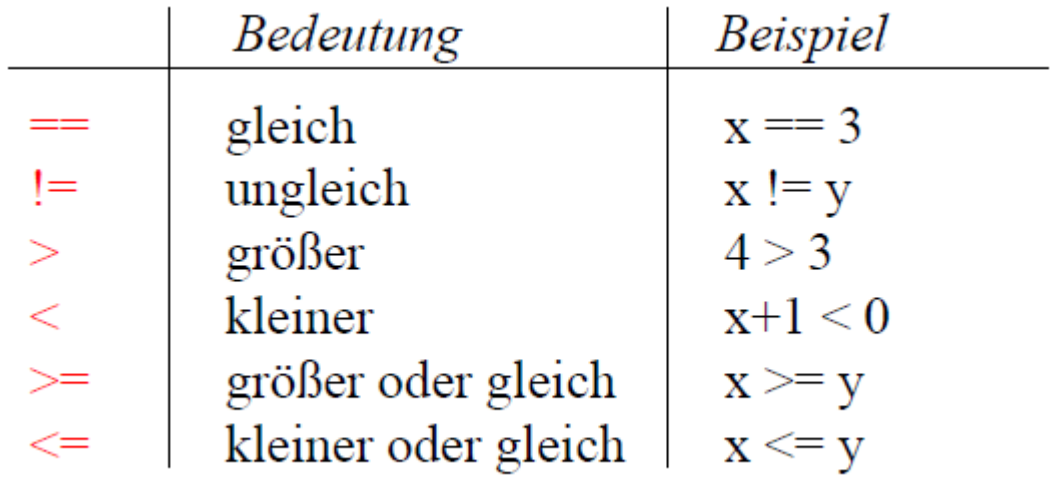

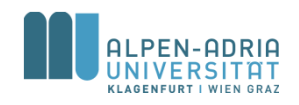

### **Zusammengesetzte Vergleiche Boolesche Operatoren**

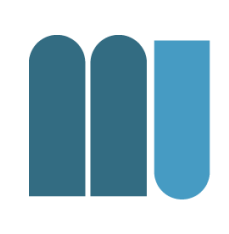

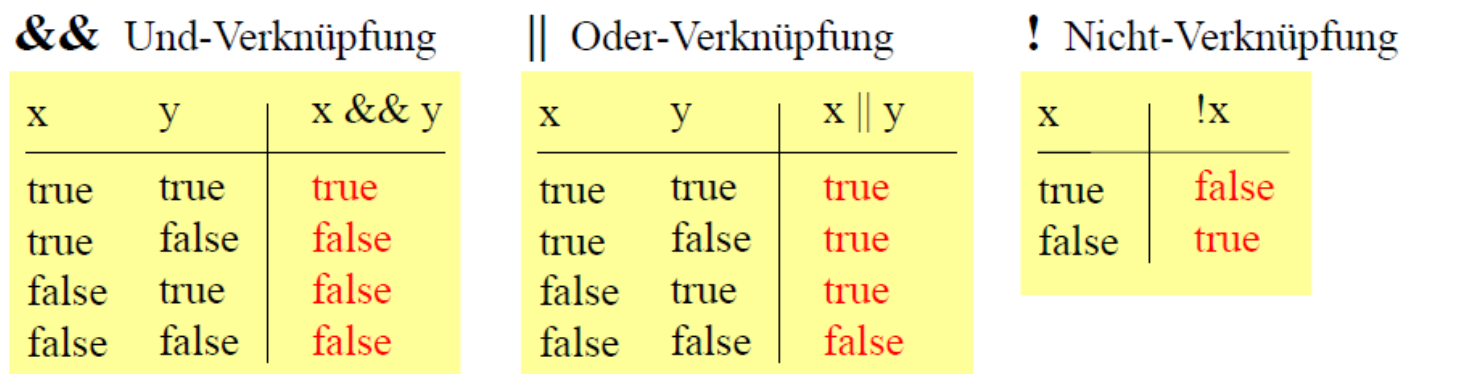

• Beispiel

– if (a >= 0 && a <= 10 || a >= 100 && a <= 110) b = a;

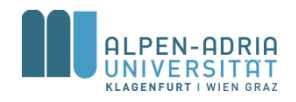

# **Boolesche Operatoren Bindung**

- ! bindet stärker als && bzw | |
- && bindet stärker als ||

• Klammerung möglich  $-$  if (a > 0 && (b==1 || b==7)) ...

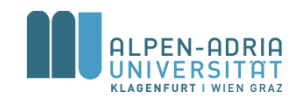

### **Datentyp boolean**

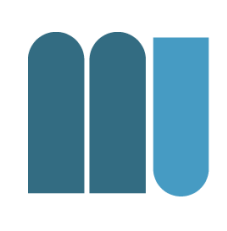

- Datentyp (wie z.B. int) – mit den beiden Werten *true* und *false*
- Beispiel
	- boolean p**, q;** p **= false;** q **= x > 0;** p **= p || q && x < 10;**

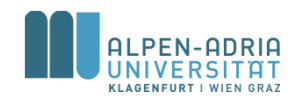

### **DeMorgan'sche Regeln**

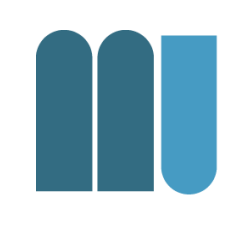

• ! (a && b) ! a || ! b • ! (a || b) ! a && ! b

if (x >= 0 & x & x < 10) {\n...  
\n} else { // ! (x >= 0 & x & x < 10) \n...  
\n} ...  
\n}  
\n
$$
\begin{array}{ccc}\n & & & \\
\therefore & & & \\
\hline\n\end{array}
$$
\n
$$
\begin{array}{ccc}\n & & & \\
\hline\n\end{array}
$$
\n
$$
\begin{array}{ccc}\n & & & \\
\hline\n\end{array}
$$
\n
$$
\begin{array}{ccc}\n & & & \\
\hline\n\end{array}
$$
\n
$$
\begin{array}{ccc}\n & & & \\
\hline\n\end{array}
$$
\n
$$
\begin{array}{ccc}\n & & & \\
\hline\n\end{array}
$$
\n
$$
\begin{array}{ccc}\n & & & \\
\hline\n\end{array}
$$
\n
$$
\begin{array}{ccc}\n & & & \\
\hline\n\end{array}
$$
\n
$$
\begin{array}{ccc}\n & & & \\
\hline\n\end{array}
$$
\n
$$
\begin{array}{ccc}\n & & & \\
\hline\n\end{array}
$$
\n
$$
\begin{array}{ccc}\n & & & \\
\hline\n\end{array}
$$
\n
$$
\begin{array}{ccc}\n & & & \\
\hline\n\end{array}
$$
\n
$$
\begin{array}{ccc}\n & & & \\
\hline\n\end{array}
$$
\n
$$
\begin{array}{ccc}\n & & & \\
\hline\n\end{array}
$$

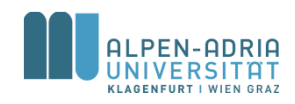

# **Switch-Anweisung**

• Mehrfachverzweigung

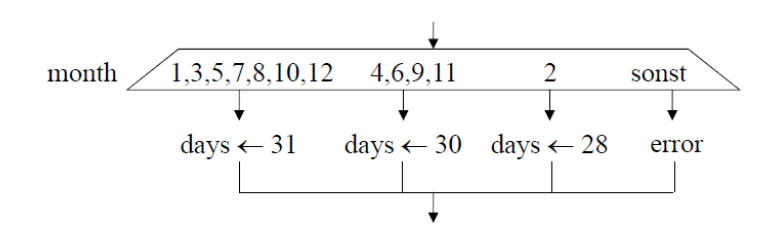

### • In Java

```
switch (month) {
  case 1: case 3: case 5: case 7: case 8: case 10: case 12:
    days = 31; break;
  case 4: case 6: case 9: case 11:
    days= 30; break;
  case 2:
    days = 28; break;
  default:
    System.out.println("error");
}
```
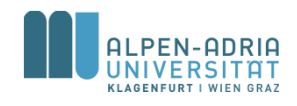

# **Switch-Anweisung**

### • Bedingungen

- Audruck ganzzahlig, char oder String
- Case-Marken sind Konstante
- Case-Marken Typ muss zu Ausdruck passen
- Case-Marken müssen verschieden sein

### • Break-Anweisung

- Spring ans Ende der Switch-Anweisung
- Fehlt break, wir alles danach ausgeführt => häufiger Fehler!

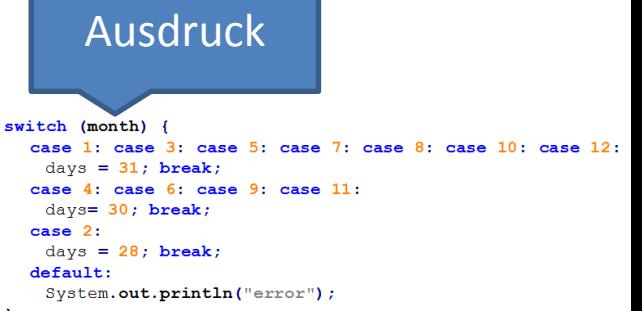

Switch-

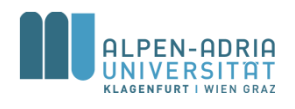

### **Switch-Syntax**

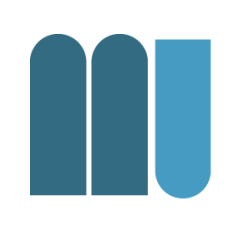

```
Statement = Assignment | IfStatement | SwitchStatement | ... | Block.
SwitchStatement = "switch" "(" Expression ")" "{" {LabelSeq StatementSeq} "}".
LabelSeq = Label {Label}.
StatementSeq = Statement {Statement}.
Label = "case" ConstantExpression ":" | "default" ":".
```
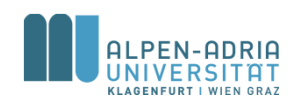

### **While-Schleife**

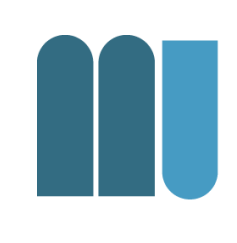

- Führt eine Anweisungsfolge aus
- Solange eine bestimmte Bedingung gilt

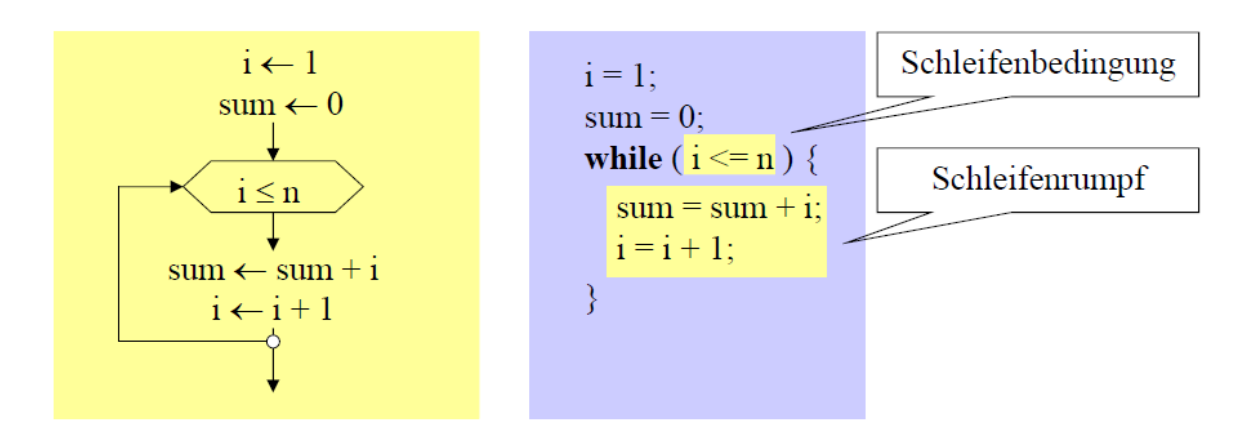

Statement = Assignment | IfStatement | SwitchStatement | WhileStatement | ... | Block. WhileStatement = "**while" "(" Expression ")" Statement .**

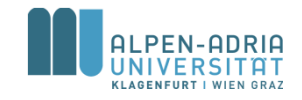

### **While-Schleife**

```
class Pyramid {
   public static void main (String[] arg) {
          int i = 10;
          while (i-->0) {
                    int j = 0;
                    while (j++<i) {
                               System.out.print("*");
                    }
                    System.out.println();
          }
    }
}
```
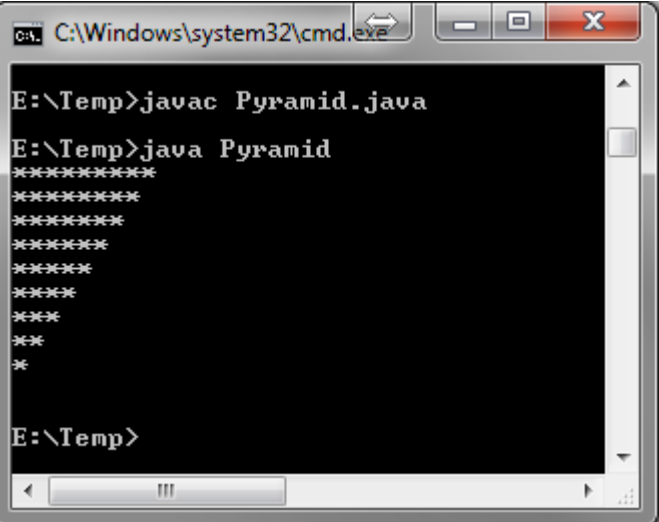

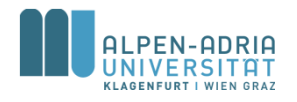

### **Termination**

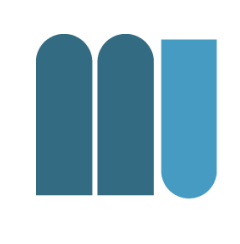

- Schleifen sollten ein Ende haben  $-$  kein while (true)  $\{ \dots \}$
- Problem: Endlosschleifen
	- Abgefragte Variable wird nicht verändert
	- Abbruchbedingung wird nicht erreicht
		- z.B. while  $(x!=0)$  {  $x == 5$ ; }
- Lösung: Modellierung möglicher Probleme

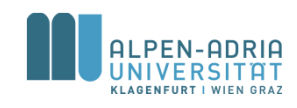

# **Do-While-Schleife**

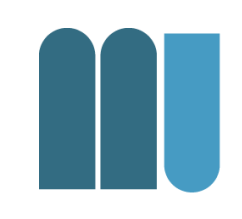

- Abbruchbedingung wird am Ende der Schleife geprüft
- Schleife wird mind. 1x durchlaufen

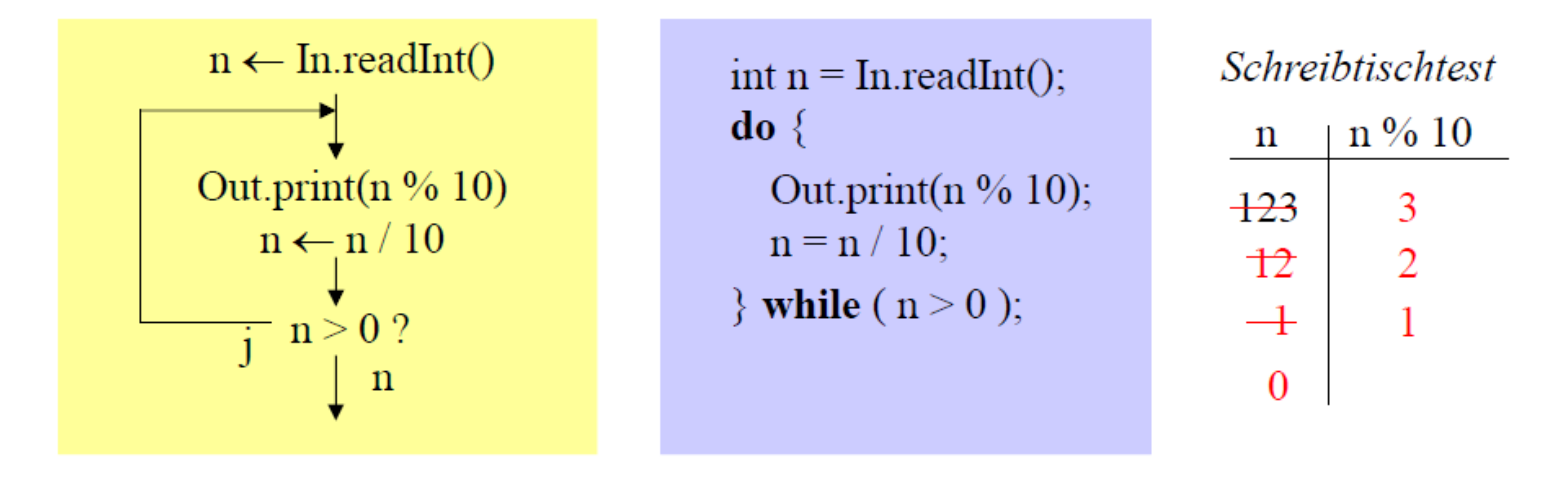

Statement = Assignment | IfStatement | WhileStatement | DoWhileStatement | ... | Block. DoWhileStatement = "**do" Statement "while" "(" Expression ")" ";".**

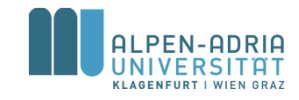

# **For-Schleife (Zählschleife)**

### • Falls Anzahl im Vorhinein bekannt ist

 $sum = 0$ : for  $(i = 1 ; i \leq n ; i++)$  $sum = sum + i$ :

1) Initialisierung der Laufvariablen

2) Schleifenabbruchbedingung

3) Ändern der Laufvariablen

### Kurzform für

sum = 0;  
\n
$$
i = 1
$$
;  
\nwhile (i  $\le n$ ) {  
\nsum = sum + i;  
\n $i++$ ;  
\n}

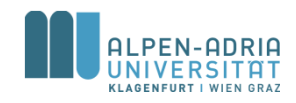

### **For-Schleife: Beispiele**

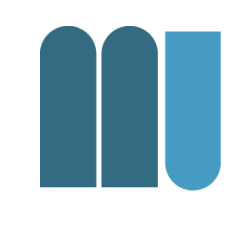

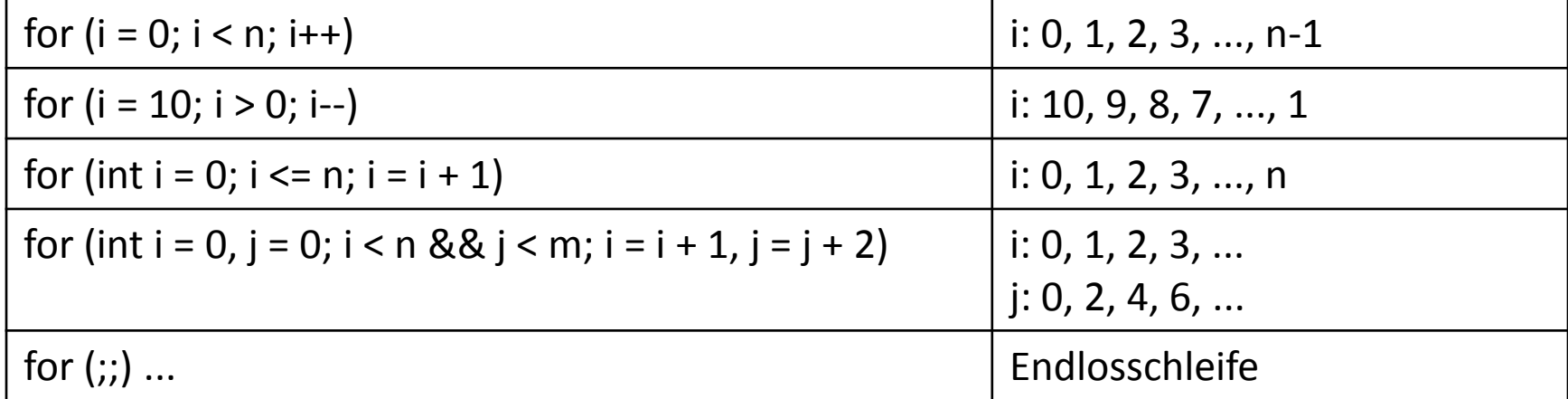

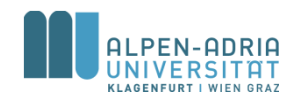

### **For-Schleife: Definition**

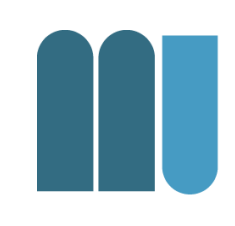

ForStatement = "**for" "(" [ForInit] ";" [Expression] ";" [ForUpdate] ")" Statement.**

ForInit = Assignment {"," Assignment} | Type VarDecl {"," VarDecl}.

ForUpdate = Assignment  $\{ "$ ," Assignment $\}$ .

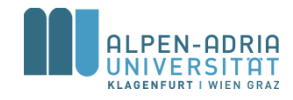

### **For-Schleife: Beispiel**

```
class PrintMulTab {
  public static void main (String[] arg) {
       int n = 5;
       for (int i = 1; i \le n; i++) {
              for (int j = 1; j \leq n; j++) {
                     System.out.print(i * j + "\t");
              }
              System.out.println();
```
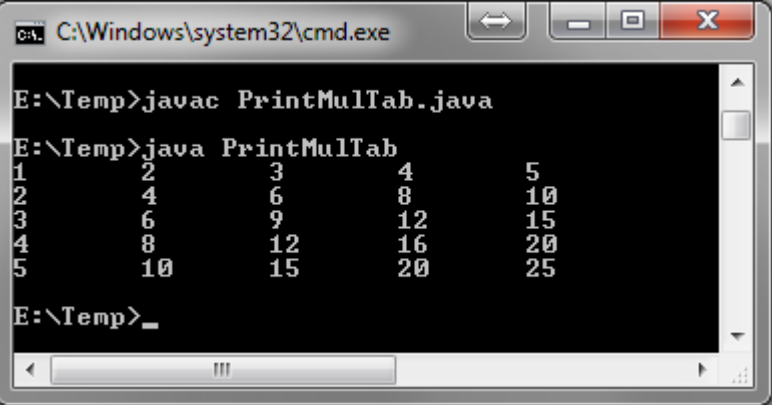

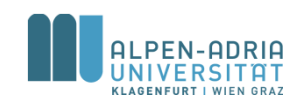

**}**

**}**

**}**

### **Schleifenabbrüche**

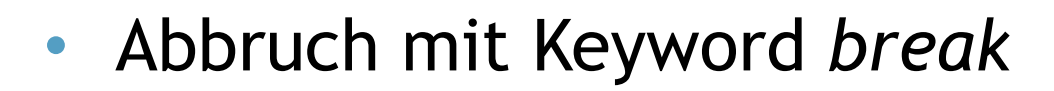

```
while (In.done()) {
   sum = sum + x;
  if (sum > 1000) {
    Out.println("zu gross");
    break;
   }
  x = In.nextNumber();
}
```
### • Besser als Schleifenbedingung ...

```
while (In.done() && sum < 1000) {
   sum = sum + x;
   x = In.nextNumber();
}
if (sum > 1000)
   Out.println("zu gross");
```
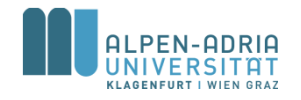

# **Abbruch äußerer Schleifen**

```
outer: // Marke!
for (;;) { // Endlosschleife!
  for (;;) {
       ...
      if (...) break; // verlässt innere Schleife
      else break outer; // verlässt äußere Schleife
       ...
  }
```
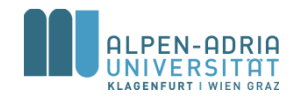

**}**

# **Schleifenabbrüche**

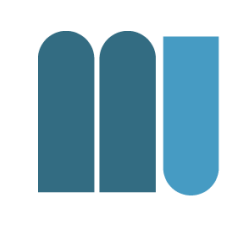

- Wann ist ein Schleifenabbruch mit break typischerweise vertretbar?
	- bei Abbruch wegen Fehlern (Performance!)
	- bei mehreren Aussprüngen an verschiedenen Stellen der Schleife
	- bei echten Endlosschleifen (z.B. in Echtzeitsystemen)

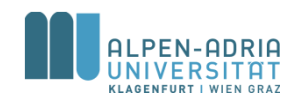

# **Vergleich der Schleifenarten**

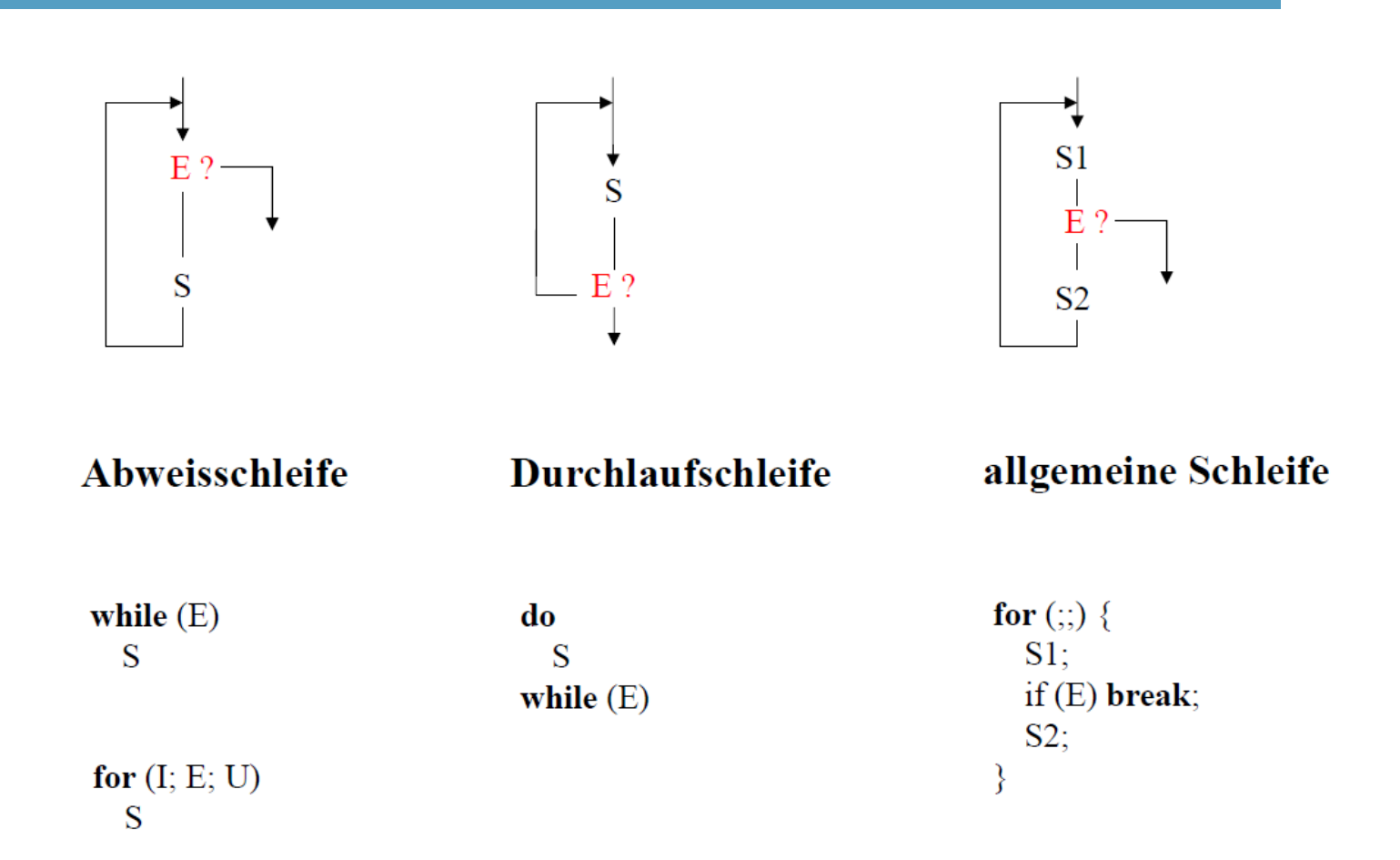

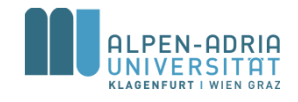

# **Welche Schleife Wann?**

- Auswahl nach "Convenience"
- Auswahl nach Performance
	- (s.u. für Javascript, http://jsperf.com/fun-with-for-loops/8)

### **Test runner**

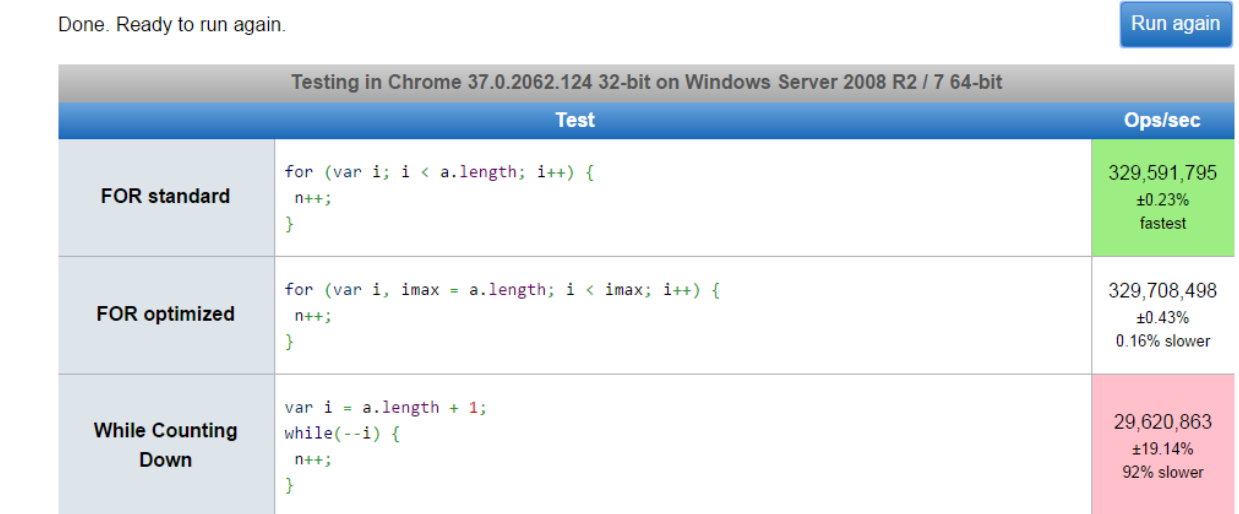

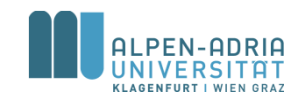

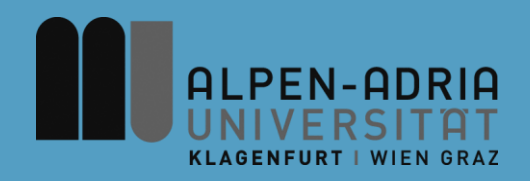

### **ESOP – Gleitkommazahlen, Methoden und Arrays**

### Assoc. Prof. Dr. Mathias Lux ITEC / AAU

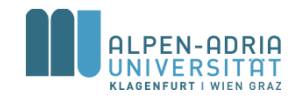

# **Wiederholung ..**

```
/**
* Check for primes, simple version ...
*/
public class Primes {
  public static void main(String[] args) {
     int maxPrime = 1000;
     // iterate candidates
     for (int candidate = 3; candidate \leq maxPrime; candidate \leftrightarrow \leq \leqboolean isPrime = true;
        // iterate potential dividers
        for (int divider = 2; divider < candidate; divider + +) \{// check for division without rest
          if (candidate % divider == 0) {
             isPrime = false;
           }
        }
        if (isPrime)
           System.out.println("prime = " + candidate);
     }
  }
}
```
• Finde Primzahlen < maxPrime

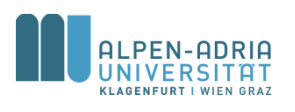

# **Gleitkommazahlen**

### • Zwei Datentypen

- float ... 32 Bit Genauigkeit (24/8 in Java 8)
- double ... 64 bit Genauigkeit (53/11 in Java 8)

### • Syntax

```
FloatConstant = [Digits] "." [Digits] [Exponent]
  [Floatsuffix].Digits = Digit \{Digit\}.
Exponent = ("e" | "E") [ " +" | " -"] Digits.FloatSuffix = "f" | "F" | "d" | "D".
```
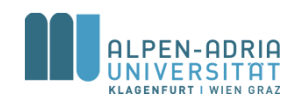

# **Gleitkommazahlen**

- **Variablen**
	- float x, y;
	- double z;
- **Konstanten**
	-
	-
	-
	-
	-
	- $-.23$
	- $-1.E2$  // 100
- $-3.14$  // Typ double  $-3.14f$  // Typ float  $-$  3.14E0  $/$  // 3.14  $*$  10<sup>0</sup>  $-0.314E1$  // 0.314  $*$  10<sup>1</sup>
- $-31.4E-1$  // 31.4  $*$  10<sup>-1</sup>
	-

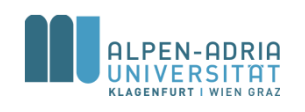

# **Harmonische Reihe**

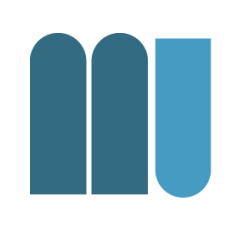

```
public class HarmonicSequence {
    public static void main (String[] arg) {
        float sum = 0;
        int n = 10;
        for (int i = n; i > 0; i--)
            sum += 1.0f / i;
        System.out.println("sum = " + sum);
    }
}
```
- Was würden statt 1.0f / i folgende Ausdrücke liefern?
	- 1 / i ... 0 (weil ganzzahlige Division)
	- $-$  1.0 / i ... einen double-Wert

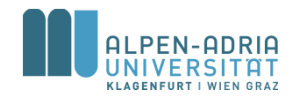

### **Float vs. Double**

```
public class HarmonicSequence {
    public static void main (String[] arg) {
        float sum = 0;
        int n = 10;
        for (int i = n; i > 0; i--)
            sum += 1.0f / i;
        System.out.println("sum = " + sum);
    }
}
```

```
D:\Java\JDK\jdk1.6.0_45\bin\java ...
sum = 2.9289684
```
Process finished with exit code 0

```
public class HarmonicSequence {
    public static void main (String[] arg) {
        double sum = 0;
        int n = 10;
        for (int i = n; i > 0; i--)
            sum += 1.0d / i;
        System.out.println("sum = " + sum);
    }
}
```

```
D:\Java\JDK\jdk1.6.0_45\bin\java ...
sum = 2.9289682539682538
```
Process finished with exit code 0

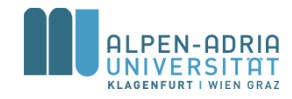

### **Zuweisungen und Operationen**

- Zuweisungskompatibiltät – double  $\supseteq$  float  $\supseteq$  long  $\supseteq$  int  $\supseteq$  short  $\supseteq$  byte
- Erlaubte Operationen
	- Arithmetische Operationen (+,-,\*,/)
	- $-$  Vergleiche (==, !=, <, <=, >, >=) Achtung! Gleitkommazahlen nicht auf Gleichheit prüfen!

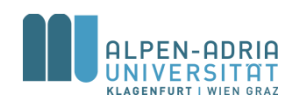
## **Zuweisungen und Casts**

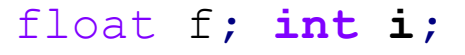

- f **= i; // erlaubt**
- i **= f; // verboten**
- i **= (int) f; // erlaubt: schneidet Nachkommastellen ab;**
	- **// falls zu groß oder zu klein:**
	- **// Integer.MAX\_VALUE, Integer.MIN\_VALUE**
- f **= 1.0; // verboten, weil 1.0 vom Typ double ist**

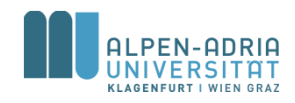

## **Methoden**

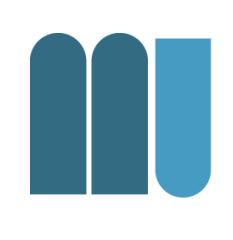

- Vgl. funktionalen Sprachen – Unterprogramme, Funktionen, ...
- Ziel ist Code wiederzuverwenden – Oft genutzte Funktionen / Operationen
- Weniger Zeilen Code
	- weniger Arbeit, weniger Fehler
	- leichter zu warten

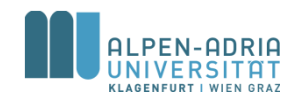

## **Methoden in Java**

- Wir betrachten erst Spezialfall von Methoden
	- .. und nutzen sie als Unterprogramme
- Namenskonventionen für Methoden
	- Beginnen mit Verb und Kleinbuchstaben
	- Beispiele:
		- printHeader, findMaximum, traverseList, ...

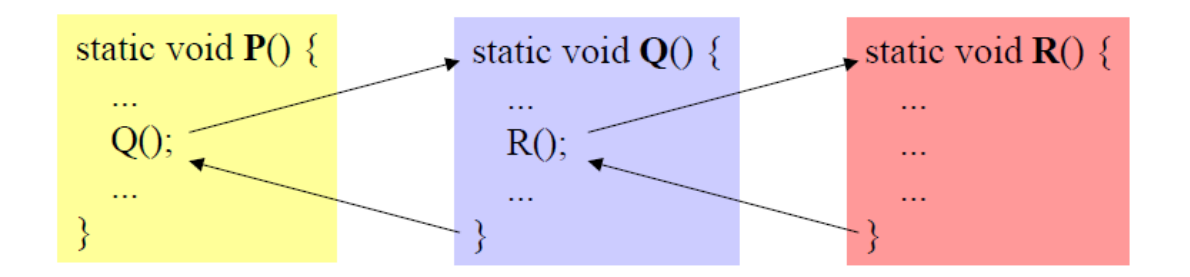

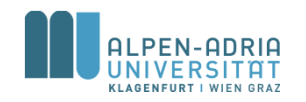

## **Methoden in Java**

```
public class SubroutineExample {
   private static void printRule() { // Methodenkopf
       System.out.println("-------------"); // Methodenrumpf
    }
   public static void main(String[] args) {
       printRule(); // Aufruf
       System.out.println("Header 1");
       printRule();
    }
}
D:\Java\JDK\jdk1.6.0_45\bin\java ...
-------------
Header 1
-------------
```
Process finished with exit code 0

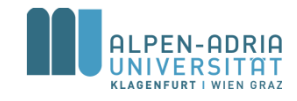

## **Parameter**

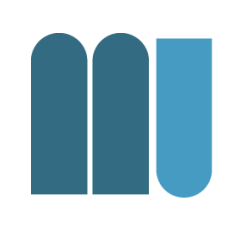

### • Es können Werte an die Methode übergeben werden.

class Sample {

```
static void printMax (int x, int y) \{if (x > y) Out.print(x); else Out.print(y);
```

```
public static void main (String[] arg) {
```

```
printMax(100, 2 * i);
```
#### formale Parameter

 $-$  im Methodenkopf (hier x, y) - sind Variablen der Methode

#### aktuelle Parameter

- an der Aufrufstelle (hier 100, 2\*i)
- können Ausdrücke sein

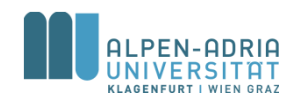

## **Parameter**

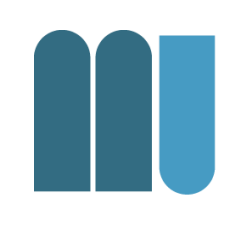

• Aktuelle Parameter werden den entsprechenen formalen Parametern zugewiesen

• 
$$
x = 100; y = 2 * i;
$$

- aktuelle Parameter müssen mit formalen zuweisungskompatibel sein
- formale Parameter enthalten Kopien der aktuellen Parameter

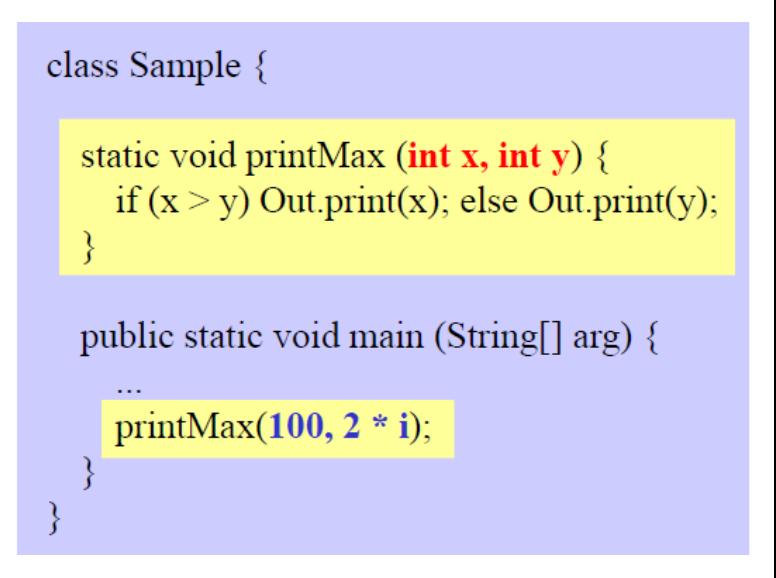

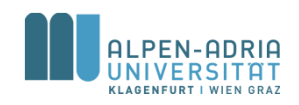

## **Funktionen**

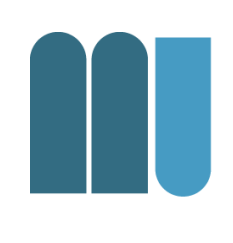

### • Funktionen sind Methoden, die einen Ergebniswert an den Aufrufenden zurückliefern

```
class Sample {
  static int max (int x, int y) \{if (x > y) return x; else return y;
  public static void main (String[] arg) {
    int result = 3 * max(100, i + j) + 1;
```
- haben **Funktionstyp** (z.B. *int*) statt *void* (= kein Typ)
- · liefern Ergebnis mittels return-Anweisung an den Rufer zurück (x muss zuweisungskompatibel mit *int* sein)
- Werden wie Operanden in einem **Ausdruck benutzt**

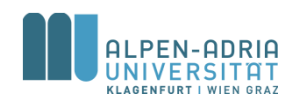

## **Funktionen vs. Prozeduren**

### • Funktionen

- Methoden mit Rückgabewert
- static int max (int x, int y)  $\{ \ldots \}$

### • Prozeduren

- Methoden ohne Rückgabewert
- static void printMax (int x, int y)  $\{ \ldots \}$

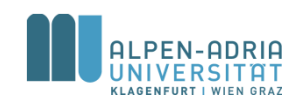

## **Beispiel**

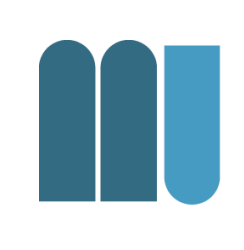

```
public class BinomialCoefficient {
    public static void main(String[] args) {
        int n = 5, k = 3;
        int result = factorial(n) /
                  (factorial(k) * factorial(n - k));
        System.out.println("result = " + result);
    }
    public static int factorial(int k) {
        int result = 1;
         for (int i = 2; i <= k; i++) {
                                                        \binom{n}{k} = \frac{n!}{k! \cdot (n-k)!}.result *= i;
         }
        return result;
    }
}
```
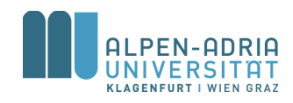

## **Return & Rekursion**

```
public class BinomialCoefficient {
    static int n = 5, k = 3;
    public static void main(String[] args) {
        int result = factorial(n) /
                (factorial(k) * factorial(n - k));
        System.out.println("result = " + result);
    }
    public static int factorial(int k) {
        if (k>1) {
            return factorial(k-1)*k;
        }
        else {
            return 1;
        }
    }
```
- Return leitet Rücksprung ein
- Kann an beliebiger Stelle in der Methode stehen
- Methode, die sich selbst aufruft -> Rekursion

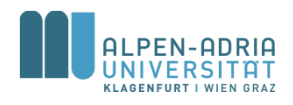

**}**

## **Primzahlen**

```
/**
* Primes based on function.
*/
public class PrimesWithMethod {
  public static void main(String[] args) {
     int maxPrime = 1000;
     // iterate candidates
     for (int candidate = 3; candidate <= maxPrime;
candidate++) {
       if (isPrime(candidate))
          System.out.println("prime = " + candidate);
     }
  }
```

```
public static boolean isPrime(int candidate) {
  boolean isPrime = true;
  // iterate potential dividers
  for (int divider = 2; divider < candidate; divider + +) \{// check for division without rest
     if (candidate % divider == 0) {
        isPrime = false;
     }
   }
  return isPrime;
}
```

```
/**
* Check for primes, simple version ...
*/
public class Primes {
  public static void main(String[] args) {
     int maxPrime = 1000;
     // iterate candidates
     for (int candidate = 3; candidate <= maxPrime;
candidate++) {
        boolean isPrime = true;
        // iterate potential dividers
        for (int divider = 2; divider < candidate; divider++) {
           // check for division without rest
           if (candidate % divider == 0) {
             isPrime = false;
           }
        }
        if (isPrime)
           System.out.println("prime = " + candidate);
     }
  }
```
**}**

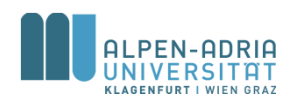

**}**

# **Gültigkeitsbereiche (Scope) von Variablen**

- Innerhalb eines Blocks gültig
	- $\{ \ldots \},\$
	- $-$  for (int i; ...) {...}
- Außerhalb ist Variable nicht bekannt!

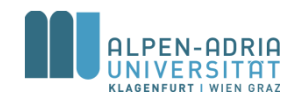

## **Beispiel**

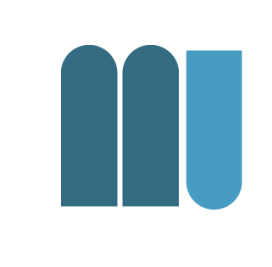

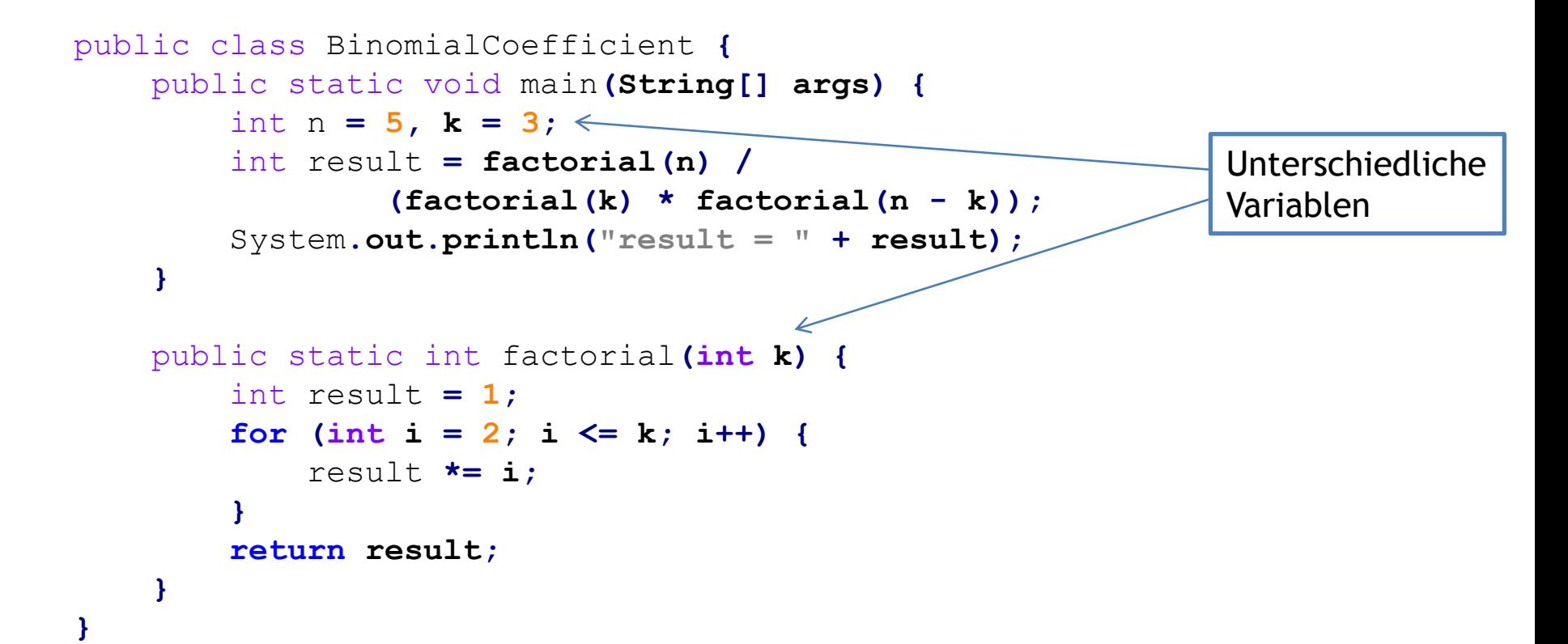

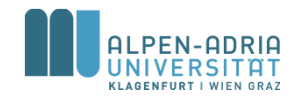

## **Beispiel: Scope**

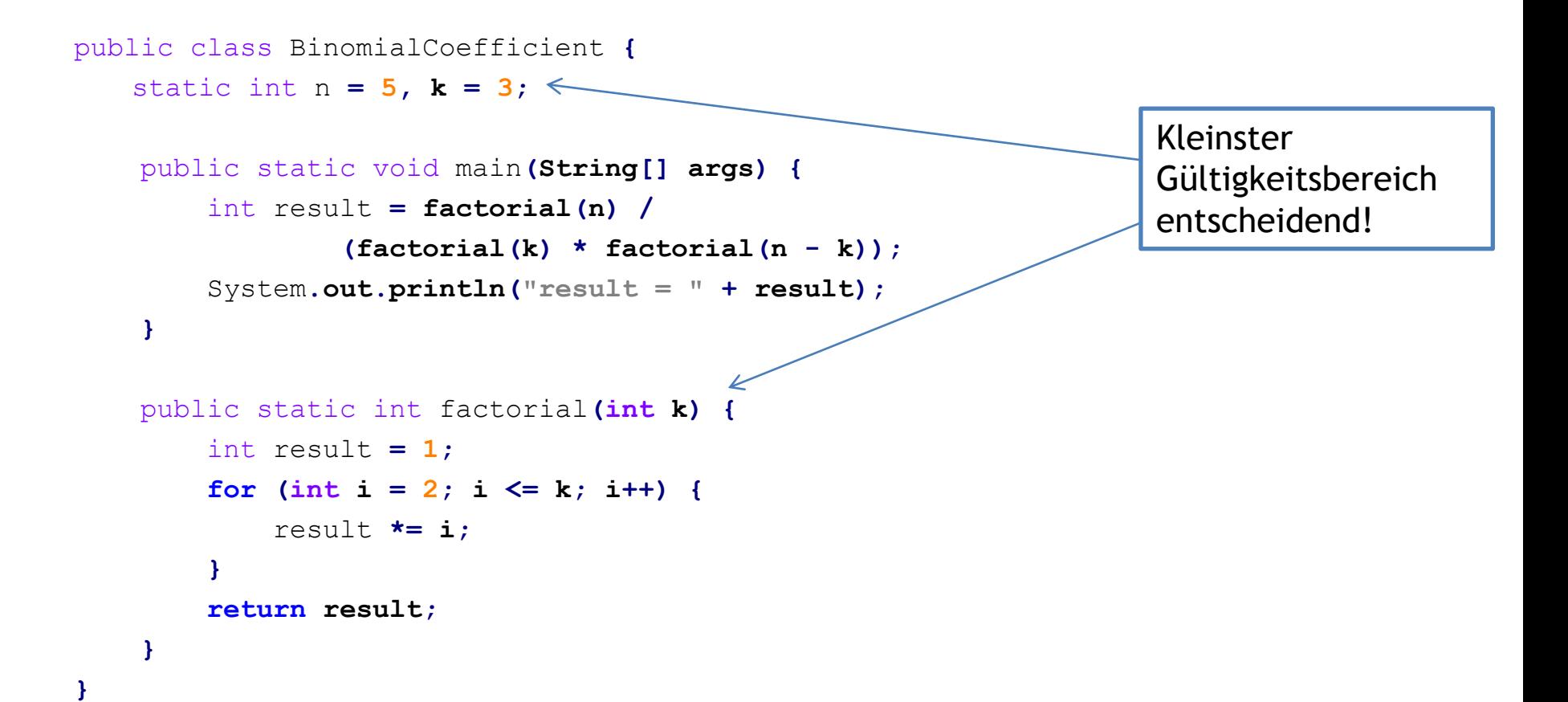

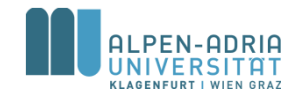

### **Sichtbarkeitsbereich von Namen**

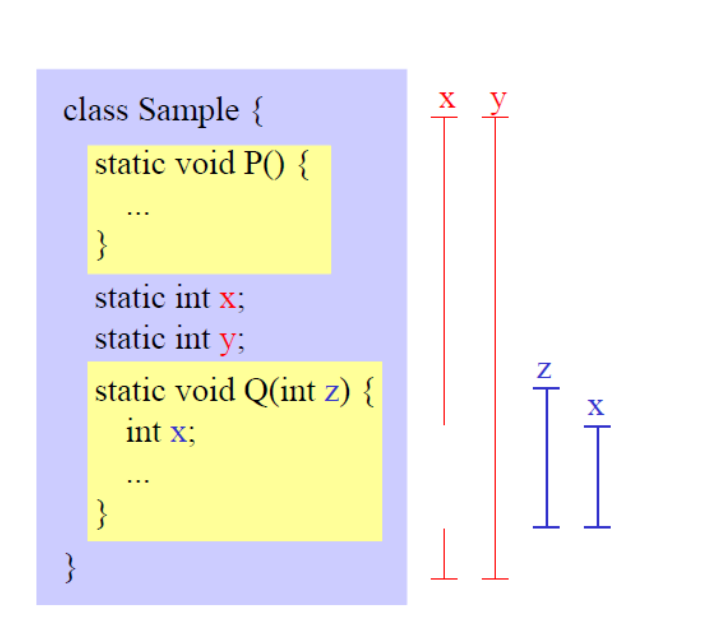

### **Regeln**

- 1. Ein Name darf in einem Block nicht mehrmals deklariert werden (auch nicht in geschachtelten Anweisungsblöcken).
- 2. Lokale Namen verdecken Namen, die auf Klassenebene deklariert sind.
- 3. Der Sichtbarkeitsbereich eines lokalen Namens beginnt bei seiner Deklaration und geht bis zum Ende der Methode.
- 4. Auf Klassenebene deklarierte Namen sind in allen Methoden der Klasse sichtbar.

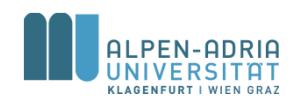

# **Lokale & statische Variablen**

### **Statische Variablen**

- Am Programmbeginn angelegt
- Zu Programmende wieder freigegeben

### **Lokale Variablen**

- Bei jedem Aufruf der Methode angelegt
- Am Ende der Methode wieder freigegeben

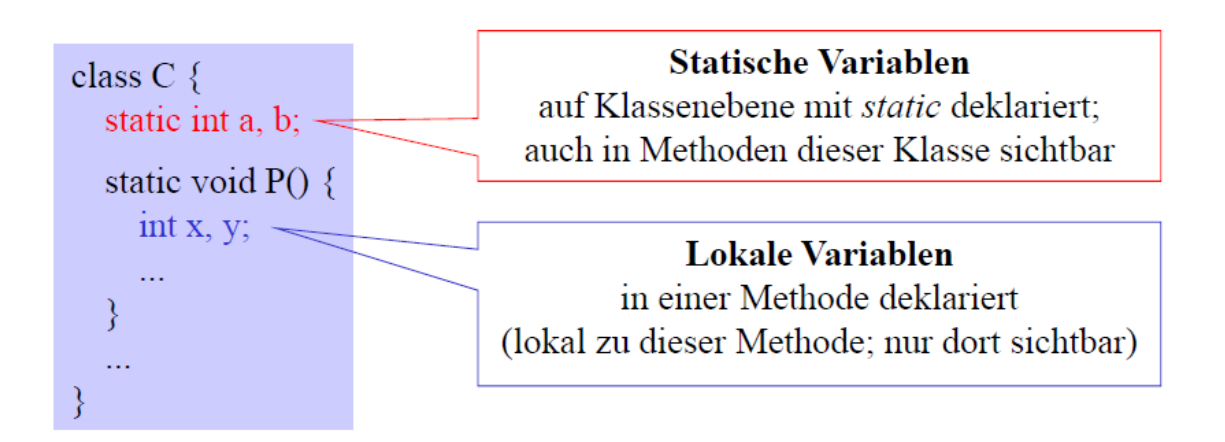

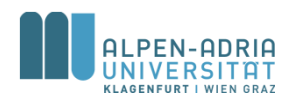

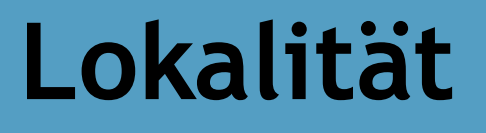

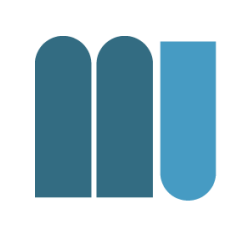

### Best Practice: Variablen möglichst lokal deklarieren, nicht als statische Variablen.

## Vorteile:

- Übersichtlichkeit: Deklaration und Benutzung nahe beisammen
- Sicherheit: Lokale Variablen können nicht durch andere Methoden zerstört werden
- Effizienz: Zugriff auf lokale Variable ist oft schneller als auf statische Variable

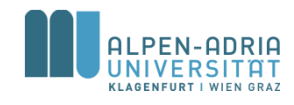

# **Überladen von Methoden**

• Methoden mit gleichem Namen aber verschiedenen Parameterlisten können in derselben Klasse deklariert werden

> static void write (int i)  $\{...\}$ static void write (float f)  $\{...\}$ static void write (int i, int width)  $\{...\}$

• Beim Aufruf wird diejenige Methode gewählt, die am besten zu den aktuellen Parametern passt

> write(100);  $\implies$  write (int i) write(3.14f);  $\implies$  write (float f) write (100, 5);  $\implies$  write (int i, int width) short  $s = 17$ ; write(s);  $\implies$  write (int i);

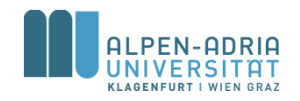

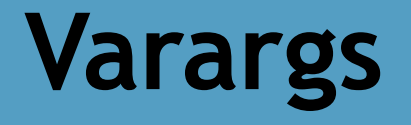

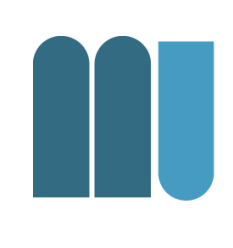

### • In Java können Methoden mit beliebiger Anzahl an Parametern definiert werden.

```
public class VarargExample {
    public static void main(String[] args) {
        printList("one"
,
"two"
,
"three");
    }
```

```
public static void printList(String... list) {
    System.out.println("list[0] = " + list[0]);
    System.out.println("list[1] = " + list[1]);
    System.out.println("list[2] = " + list[2]);
```
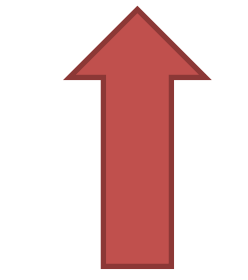

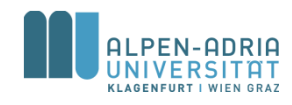

**}**

**}**

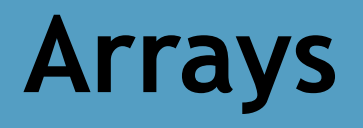

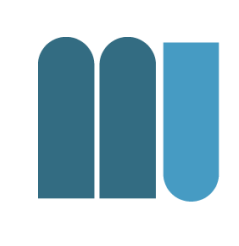

- Zusammenfassung Daten gleichen Typs
- Arrays haben fixe Länge – Bei Erzeugung festgelegt
- Array Variablen sind Referenz-Variablen – In Java! Vgl. int, float, etc. -> Basistypen
- Zugriff erfolgt über Index
	- Erstes Element hat Indexzahl 0.

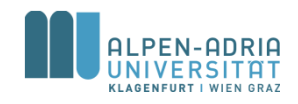

## **Eindimensionale Arrays**

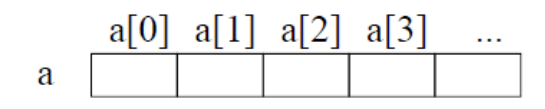

#### **Deklaration**

 $int[] a;$ float[]  $\mathbf{b}$ ;

#### **Erzeugung**

 $a = new int[5];$  $b = new float[10];$ 

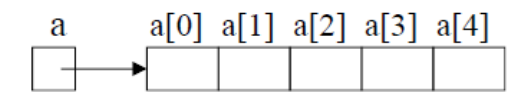

- Name *a* bezeichnet das gesamte Array
- Elemente werden über Indizes angesprochen  $(z.B. a[3])$
- · Indizierung beginnt bei 0
- Elemente sind "namenlose" Variablen
- $\bullet$  deklariert ein Array namens  $a$  (bzw.  $b$ )
- seine Elemente sind vom Typ int (bzw. float)
- · seine Länge ist noch unbekannt
- legt ein neues *int*-Array mit 5 Elementen an (aus dem Heap-Speicher)
- $\bullet$  weist seine Adresse *a* zu

Array-Variablen enthalten in Java Zeiger auf Arrays!  $(Zeiger = Speicheradresse)$ 

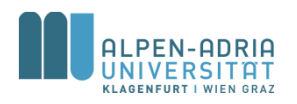

# **Zugriff auf Arrays**

- Arrayelemente werden wie Variablen benutzt
- Index kann ein ganzzahliger Ausdruck sein
- Laufzeitfehler, falls Array noch nicht erzeugt wurde
- Laufzeitfehler, falls Index < 0 oder >= Arraylänge
- *length* ist ein Standardoperator
- Liefert Anzahl der Elemente

 $a[3] = 0;$  $a[2^*i+1] = a[i] * 3;$ 

int len  $=$  a.length;

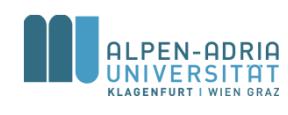

## **Beispiel**

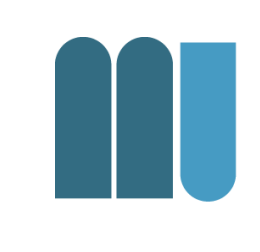

```
public class ArrayExample {
   public static void main(String[] args) {
       int[] myArray = new int[5];
       // initialisiere Werte in Array: {1, 2, 3, 4, 5}
       for (int i = 0; i < myArray.length; i++) {
           myArray[i] = i+1;
       }
       // Berechne Durchschnitt:
       float sum = 0;
       for (int i = 0; i < myArray.length; i++) {
           sum += myArray[i];
       }
       System.out.println(sum/myArray.length);
   }
                                                     • Berechnet 
                                                         Durchschnitt
                                                     • Beachte 
                                                         impliziten 
                                                         Cast auf float!
```
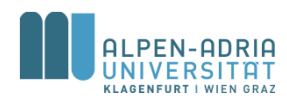

**}**

# **Beispiel: While, For Each**

```
public class ArrayExample {
   public static void main(String[] args) {
       int[] myArray = new int[5];
       // initialisiere Werte in Array: {1, 2, 3, 4, 5}
       int i = 0;
       while (i < myArray.length) { // while
           myArray[i] = i+1;i++;
       }
       // Berechne Durchschnitt:
       float sum = 0;
       for (int myInt : myArray) { // for each
           sum += myInt;
       }
       System.out.println(sum/myArray.length);
   }
                                                       • Andere 
                                                          Schleifen
                                                       • Beachte 
                                                           "for each"
```
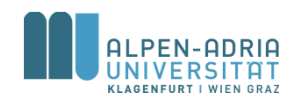

**}**

# **Beispiel: Initialisierung**

```
public class ArrayExample {
    public static void main(String[] args) {
        // initialisiere Werte in Array: {1, 2, 3, 4, 5}
        int[] myArray = \{1, 2, 3, 4, 5\};
        // Berechne Durchschnitt:
        float sum = 0;
        for (int myInt : myArray) { // for each
            sum += myInt;
        }
        System.out.println(sum/myArray.length);
    }
}
```
- Andere
	- Intialisierung!

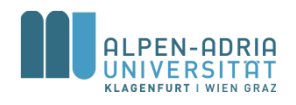

# **Arrayzuweisung**

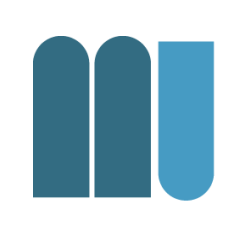

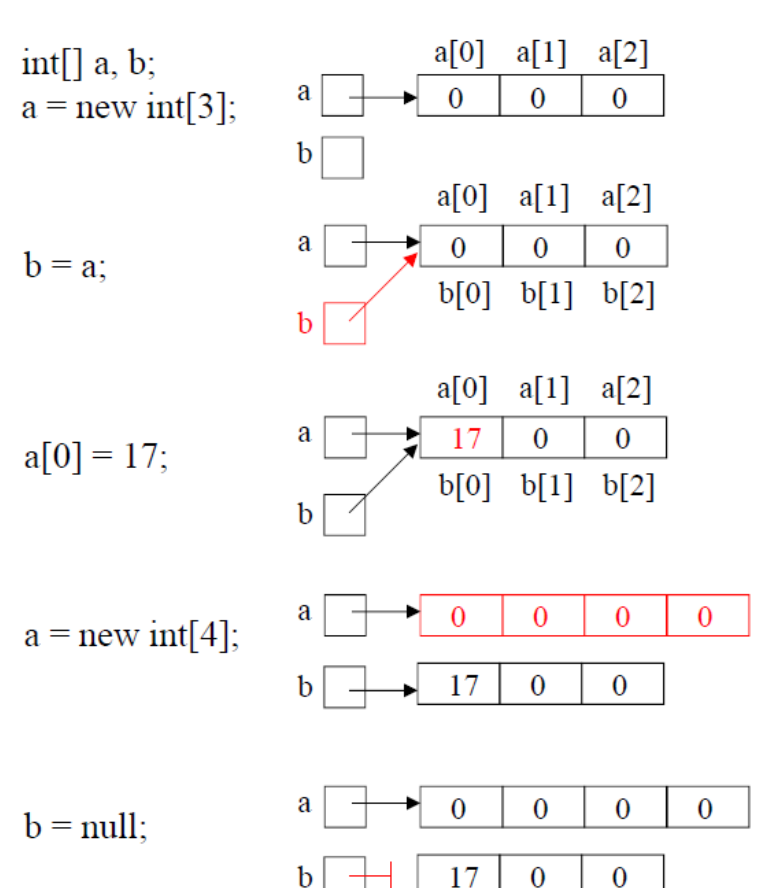

Arrayelemente werden in Java standardmäßig mit 0 initialisiert

 $b$  bekommt denselben Wert wie  $a$ . Arrayzuweisung ist in Java Zeigerzuweisung!

ändert in diesem Fall auch  $b[0]$ 

*a* zeigt jetzt auf neues Array.

null: Spezialwert, der auf kein Objekt zeigt; kann jeder Arrayvariablen zugewiesen werden

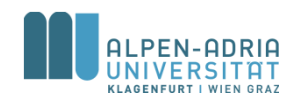

## **Kopieren von Arrays**

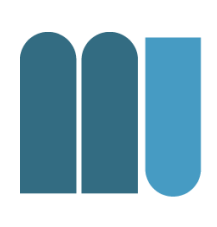

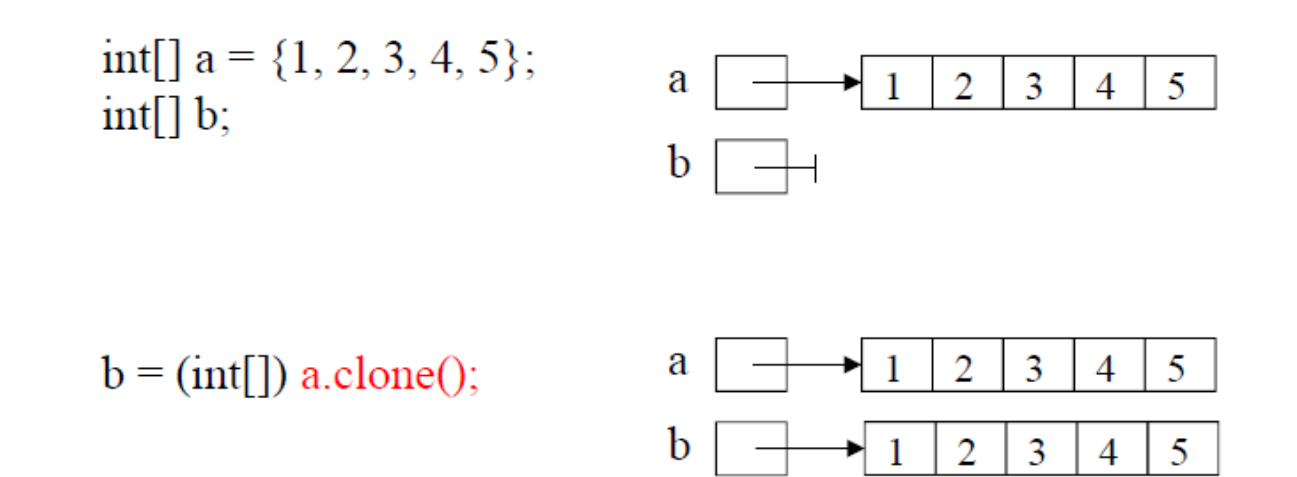

• Typumwandlung nötig, da a.clone() Typ Object[] liefert

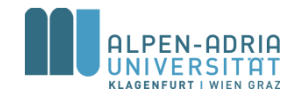

## **Kommandozeilenparameter**

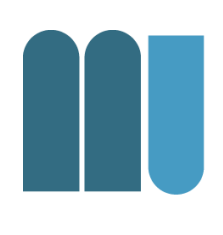

- Programmaufruf mit Parametern – java Programmname par1 par2 par3 ...
- Parameter als String-Array – main(String[] args) Methode des Programms

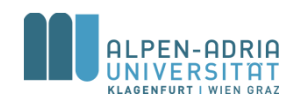

## **Kommandozeilenparameter**

```
public class ArrayExample {
    public static void main(String[] args) {
        for (int i = 0; i < args.length; i++) {
            String arg = args[i];
            System.out.println(arg);
        }
    }
}
```

```
$> java ArrayExample one two three
one
two
three
```
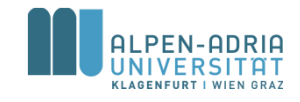

## **Beispiel: Sequentielle Suche**

```
public class ArrayExample {
    public static void main(String[] args) {
        int[] myArray = {12, 2, 32, 74, 26, 42, 53, 22};
        int query = 22;
        for (int i = 0; i < myArray.length; i++) {
            if (query == myArray[i]) {
                System.out.println("Found at position " + i);
            }
        }
    }
}
```
- Jedes Element wird untersucht -> sequentiell
- Braucht *n* Schritte Wie groß ist *n*?

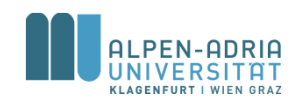

# **Beispiel: Sortierung**

- Wie sortiert man ein Array *a*?
- Einfacher Ansatz:
	- 1. Erzeuge ein gleich großes Array *b*
	- 2. Verschiebe Minimum von *a* nach *b*
	- 3. Falls a nicht leer gehe zu Schritt 2.

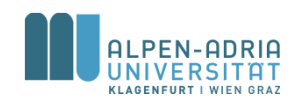

## **Beispiel: Sortierung**

```
public class ArrayExample {
    public static void main(String[] args) {
       // o.b.d.A. a[k] > 0 & a[k] < 100int[] a = {12, 2, 32, 74, 26, 42, 53, 22};
       // create result array
       int[] b = new int[a.length];
        for (int i = 0; i < b.length; i++) { // set each item of b 
            int minimum = 100;
            int pos = 0;
            for (int j = 0; j < a.length; j++) { // find minimum
                if (a[j] < minimum) {
                    minimum = a[i];pos = j;
                }
            }
            b[i] = minimum;a[pos] = 100; // set visited.
        }
        for (int i = 0; i < b.length; i++) {
            System.out.print(b[i] + ", ");
        }
    }
}
```
- Lösbar auf viele Arten
- Vgl. AlgoDat!

## **Beispiel: Sieb des Eratosthenes**

```
public class Sieve {
  public static void main(String[] args) {
     int maxPrime = 200000;
     boolean[] sieve = new boolean[maxPrime];
     // init array
     for (int i = 0; i < sieve.length; i++) {
        sieve[i] = true;
     }
```

```
// mark the non-primes
for (int i = 2; i < Math.sqrt(sieve.length); i++) {
   if (sieve[i] == true) \{ // if it is a prime
     int k = 2;
     while (k*i < sieve.length) {
        sieve[k*i] = false;
        k++;
      }
  }
}
// print results
for (int i = 2; i < sieve.length; i++) {
```
**if (**sieve**[**i**])** System**.**out**.**println**(**i**);**

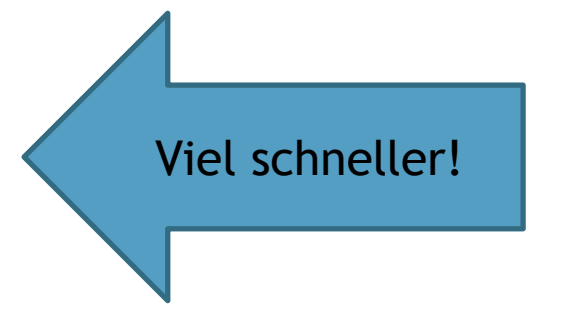

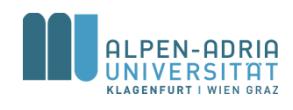

**} } }**

## **Mehrdimensionale Arrays**

### • Zweidimensionales Arrays == Matrix

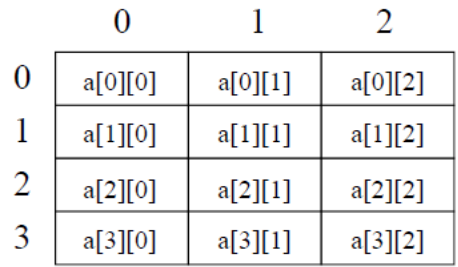

• In Java: Array von Arrays

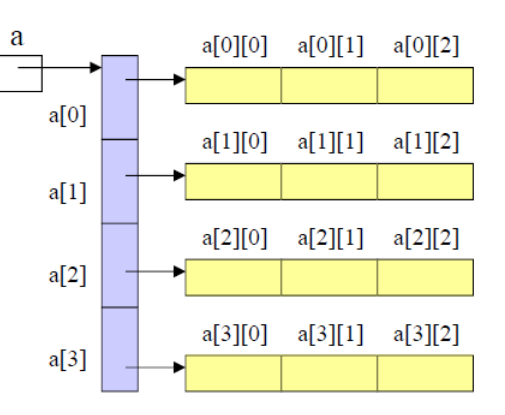

Deklaration und Erzeugung

 $int[$ [ $\]a$ ;  $a = new int[4][3];$ 

Zugriff

 $a[i][j] = a[i][j+1];$ 

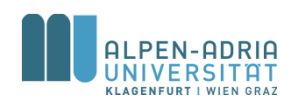

## **Mehrdimensionale Arrays**

### • Zeilen können unterschiedlich lang sein

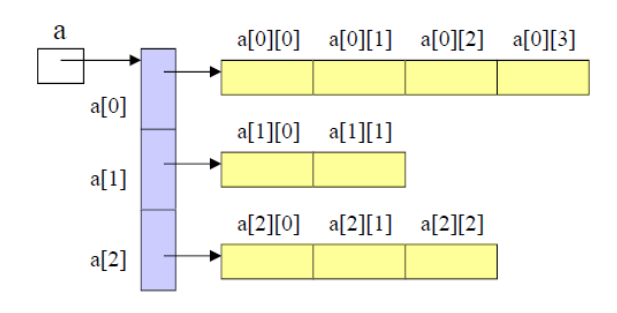

 $int[\]$  a = new int[3][];  $a[0]$  = new int[4];  $a[1]$  = new int[2];  $a[2]$  = new int[3];

### • Initialisierung

 $int[||]$  a = {{1, 2, 3}, {4, 5, 6}};

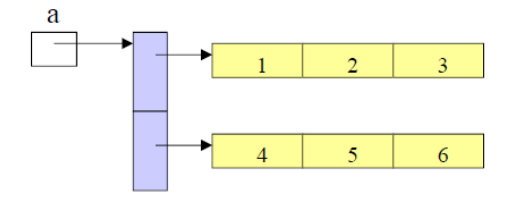

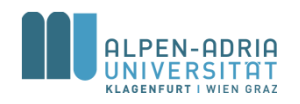

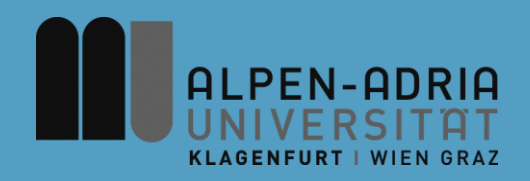

## **ESOP – Klassen und Objekte**

## Assoc. Prof. Dr. Mathias Lux ITEC / AAU

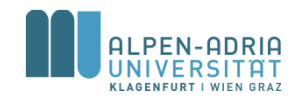
#### **Retrospektiv ...**

- Skalare Datentypen
	- $-$ , basic data types" int, byte, short, int, long, float, double, boolean, char
	- Variable enthält Wert
- Aggregierte Datentypen
	- Mehrere Datenelemente über einen Namen verwaltbar
	- siehe Arrays ...

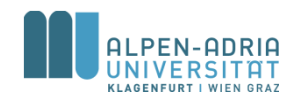

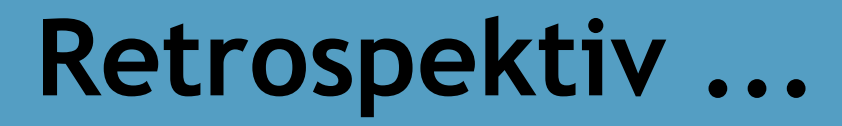

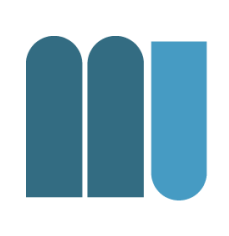

- Referenzdatentypen
	- Variable speichert Referenz (nicht Wert)
- In Java
	- fundamentale Typen -> call by value
	- alles andere -> call by reference

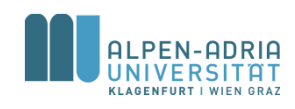

# **Über** "Alles Andere" ...

- Zusammenfassung
	- von fundamentalen Datentypen
	- in eine komplexe Struktur
- In jeder Sprache ein bisschen anders ...
	- Pascal: Record
	- C: struct
	- Java / Python: class

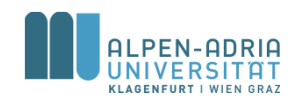

#### **Java-Klassen**

- Beispiel: Speichern eines Datums – Tag, Monat, Jahr
- Unbequem ..
	- wenn man mehrere speichern will
	- als Rückgabewert einer Funktion
	- im Vergleich mit anderen Datums-Elementen

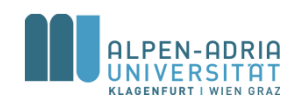

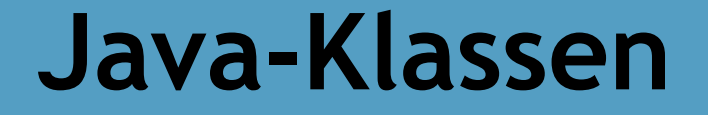

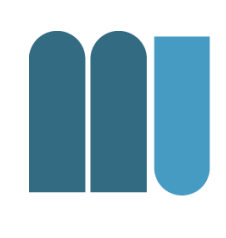

• Idee: Fasse diese 3 Variablen zu einer Struktur (Klasse) zusammen:

#### **Date**

day : int

month : String

year : int

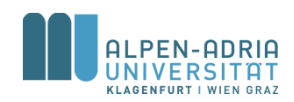

### **Datentype Klasse**

• Deklaration

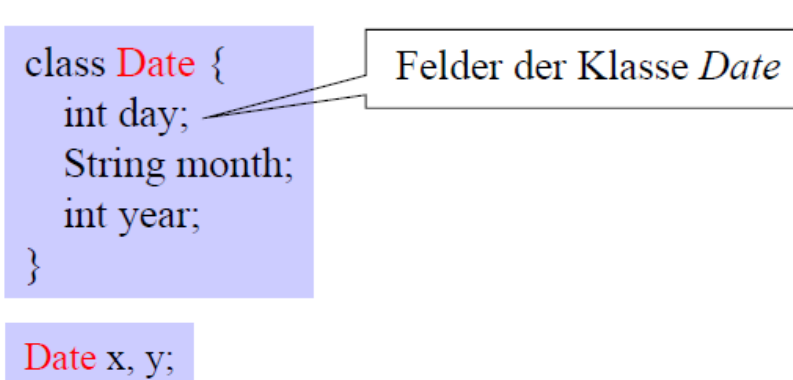

- Verwendung als Typ
- Zugriff

 $x \cdot \text{day} = 13$ ;  $x$ .month = "November"; x.year =  $2004$ ;

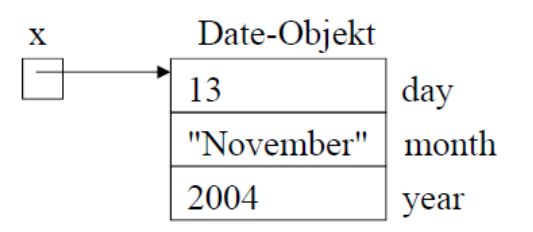

Date-Variablen sind Zeiger auf Objekte

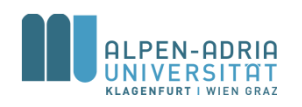

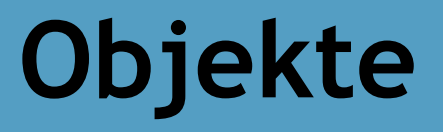

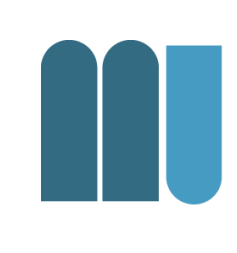

#### • Objekte (Instanzen) einer Klasse müssen vor Verwendung erzeugt werden!

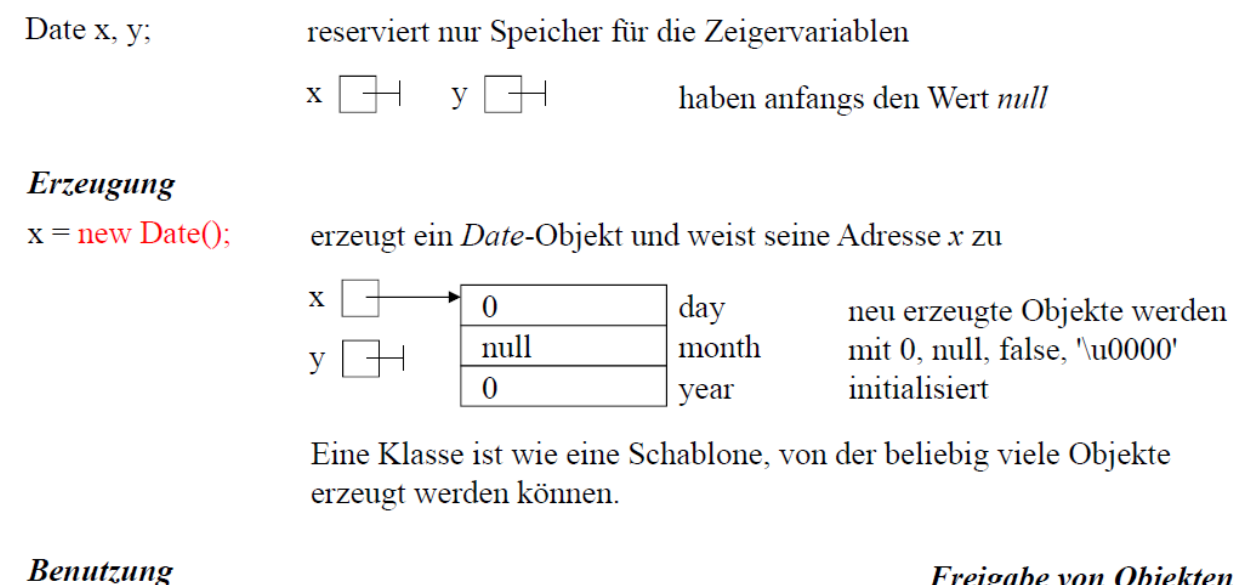

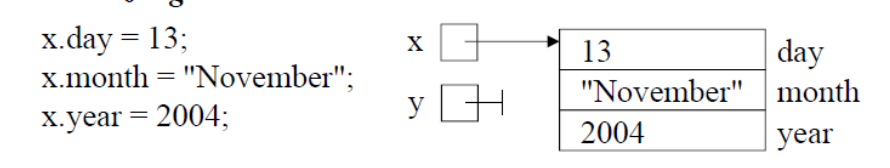

#### Freigabe von Objekten

durch den Garbage Collector

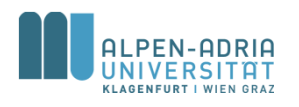

#### **Zuweisungen**

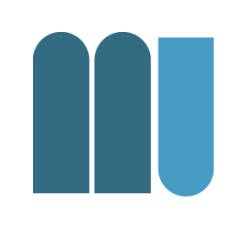

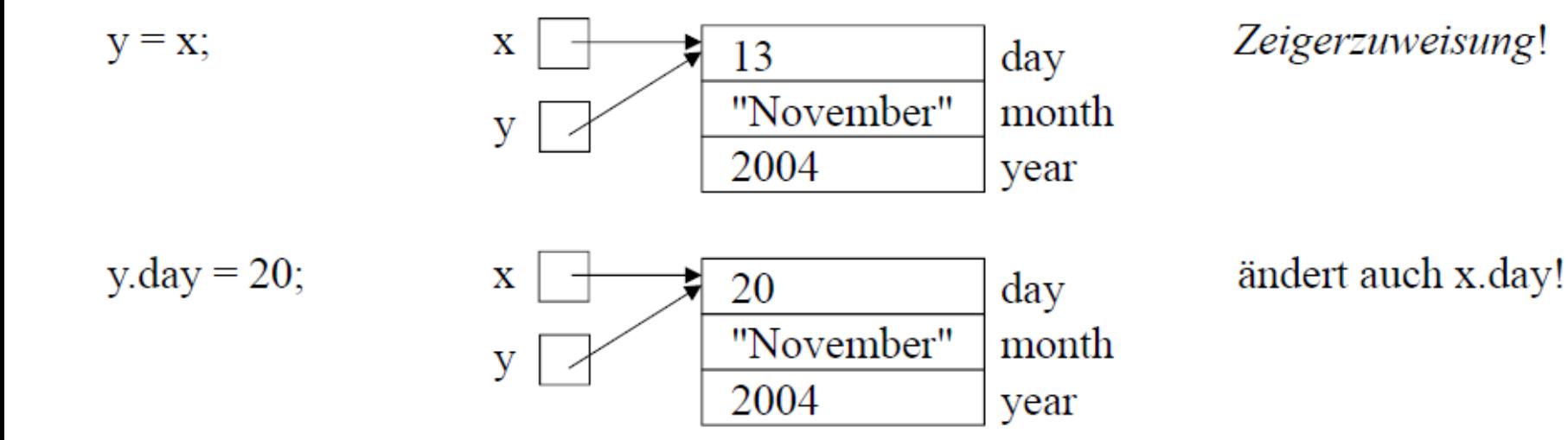

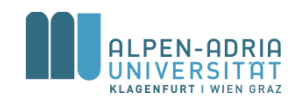

#### **Zuweisungen**

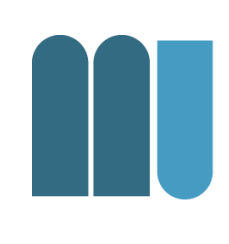

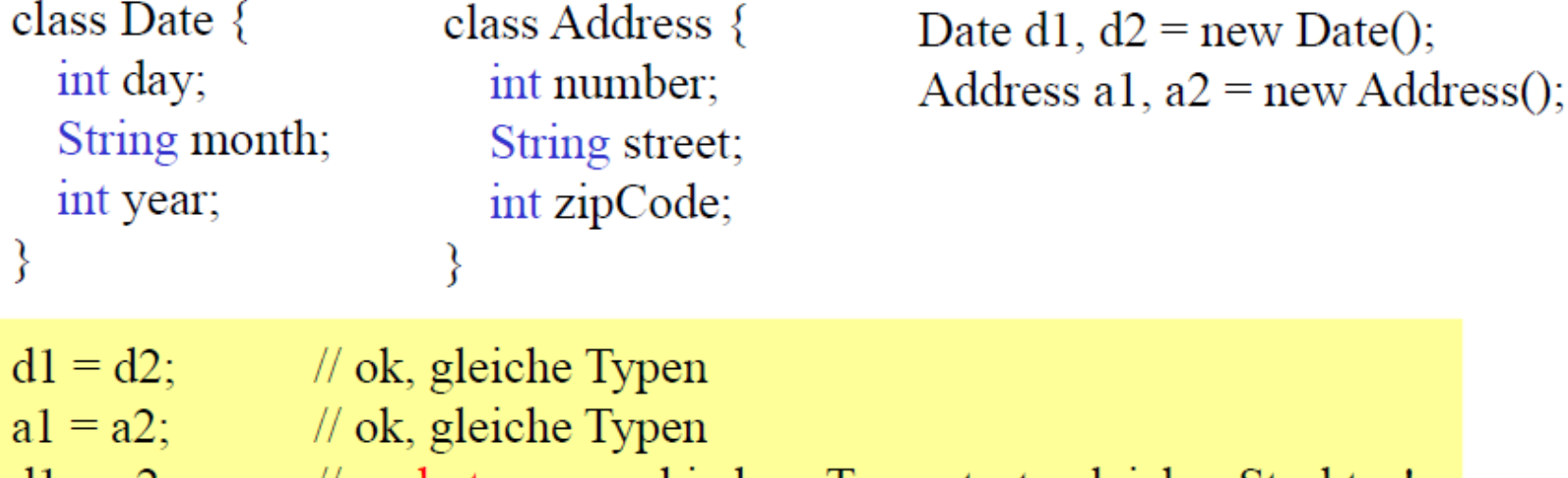

 $d1 = a2$ ; // verboten: verschiedene Typen trotz gleicher Struktur!

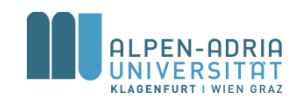

### **Referenzvergleich**

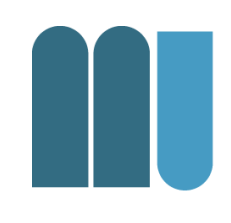

•  $x == y$  und  $x != y ...$  vergleicht Referenzen  $\bullet \quad \lt, , \quad \lt = , \quad \gt, , \quad \gt = ...$  nicht erlaubt

 $x == y$  liefert true

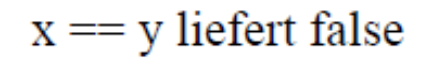

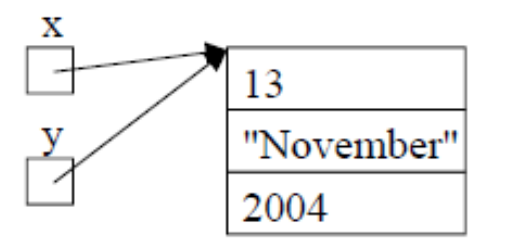

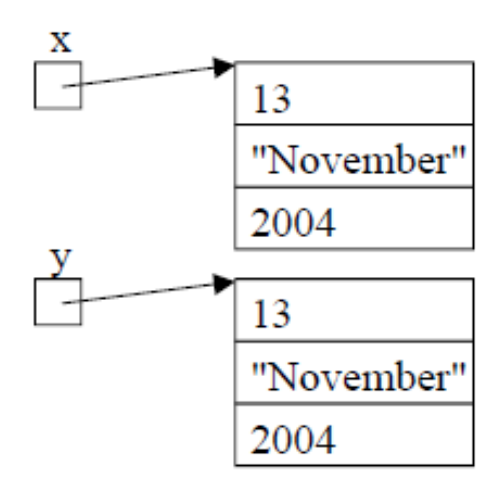

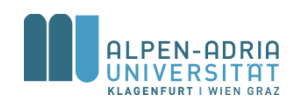

### **Wertevergleich**

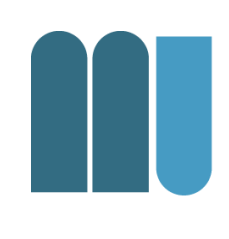

#### • Muss durch Methode implementiert werden.

```
static boolean equalDate (Date x, y) {
  return x.day == y.day &&
   x.month.equals(y.month) &&
   x.year == y.year;
}
```
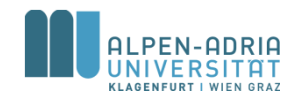

#### **Wo werden Klassen deklariert?**

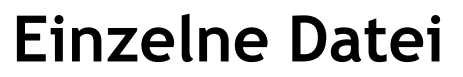

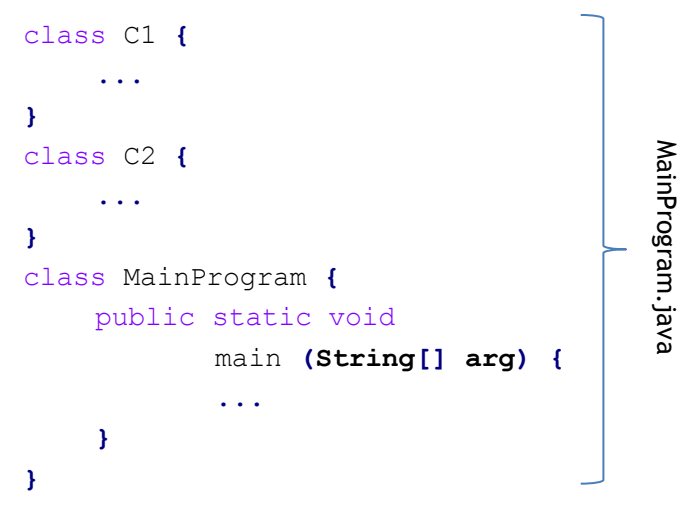

Übersetzung \$> javac MainProgram.java

#### **Getrennte Dateien**

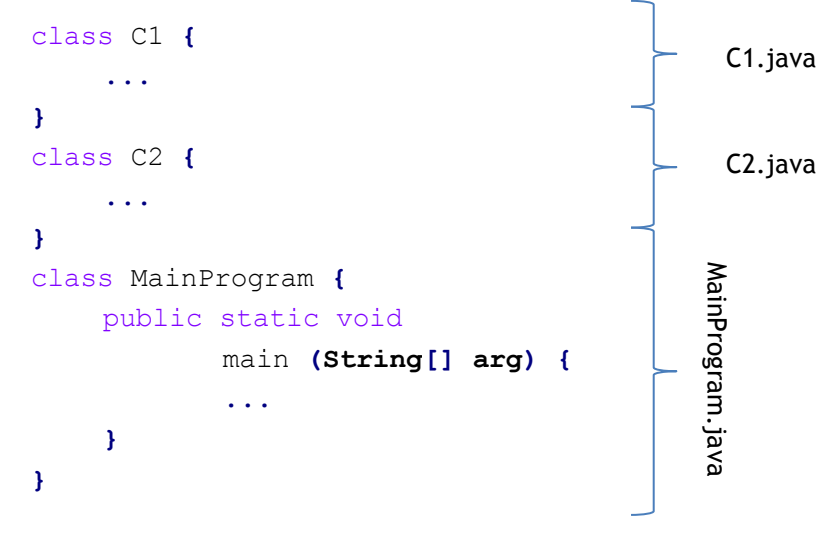

Übersetzung

\$> javac MainProgram.java C1.java C2.java

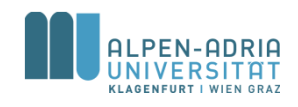

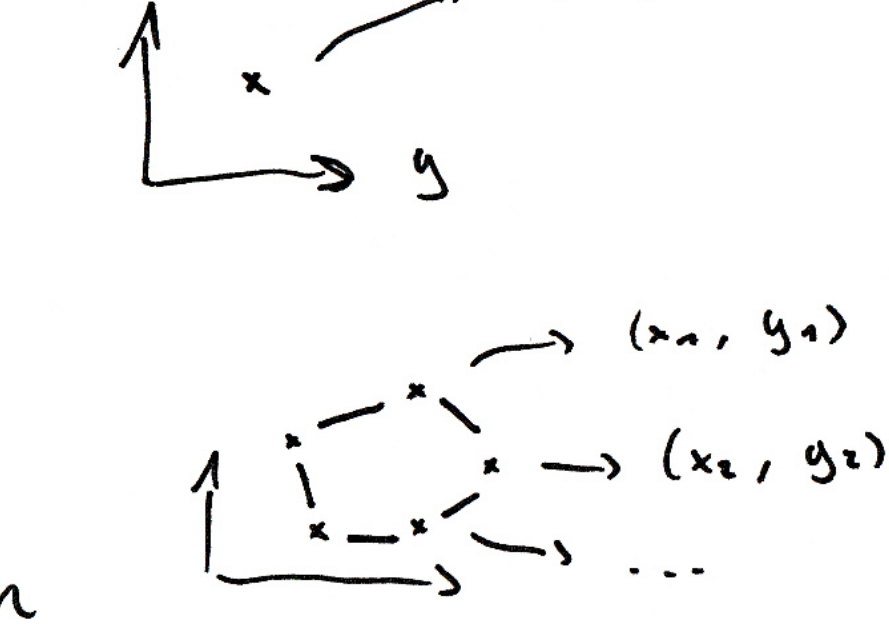

 $(x, y)$ 

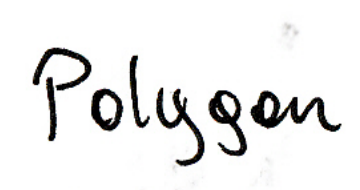

Point

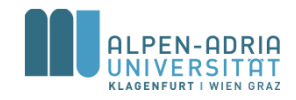

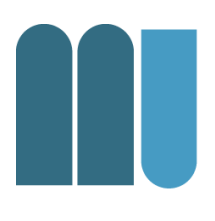

#### • Klassen können andere Klassen beinhalten:

```
class Point {
  int x, y;
}
class Polygon {
  Point[] pt;
  int color;
}
```
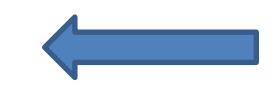

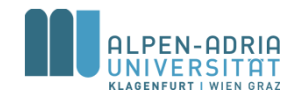

• Implementierung von Methoden mit mehreren Rückgabewerten:

```
class Time {
   int h, m, s;
}
class Program {
   static Time convert (int sec) {
     Time t = new Time();
     t.h = sec / 3600; t.m = (sec % 3600) / 60; t.s = sec % 60;
     return t;
   }
   public static void main (String[] arg) {
     Time t = convert(10000);
     System.out.println(t.h + ":" + t.m + ":" + t.s);
   }
}
```
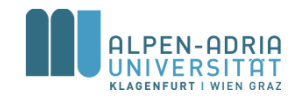

• Kombination von Klassen mit Arrays:

```
class Person {
   String name, phoneNumber;
}
class Phonebook {
   Person[] entries;
}
class Program {
   public static void main (String[] arg) {
     Phonebook phonebook = new Phonebook();
     phonebook.entries = new Person[10];
     phonebook.entries[0].name = "Mathias Lux"
     phonebook.entries[0].phoneNumber = "+43 463 2700 3615"
     // ...
   }
}
```
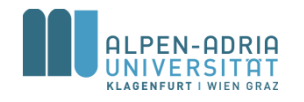

## **Objektorientierung**

- Bisher erläutert ...
	- Klasse fasst Datentypen zusammen
	- Funktioniert mit Methoden, Arrays und anderen Klassen
- Objektorientierung
	- Klassen = Daten + Methoden

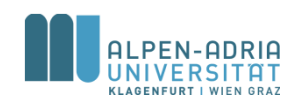

# **Beispiel: Positionsklasse**

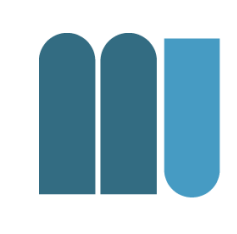

class Position **{** private int x**;** private int y**;**

**}**

```
void goLeft() { x = x - 1; }
void goRight() { x = x + 1; }
```
// ... Benutzung Position pos1 **= new Position();** pos1**.goLeft();** Position pos2 **= new Position();** pos2**.goRight();**

- Methoden sind lokal definiert
	- ohne Keyword *static*
- Jedes Objekt hat seinen eigenen Zustand
	- pos1 = new Position()
	- pos2 = new Position()

– ...

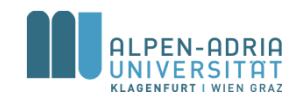

## **Beispiel: Positionsklasse**

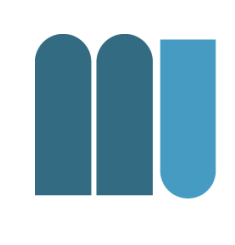

class Position **{** private int x**;** private int y**;**

> // Methoden mit Parametern void goLeft**(int n) {**  $x = x - n;$ **}**

$$
\mathcal{U}[\ldots]
$$

**}**

• Nutzung von Parametern in Methoden.

• Dasselbe gilt für Rückgabewerte.

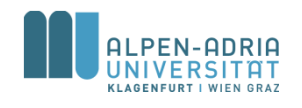

# **Beispiel: Positionsklasse**

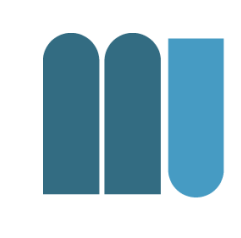

class Position **{** private int x**;** private int y**;**

> // Keyword "this" void goLeft**(int x) { this.** $x = \text{this}$ . $x - x$ ; **}**

$$
\mathcal{U}\left[ ...\right]
$$

**}**

- *this* notwendig wenn auf Klassenweiten Scope zugegriffen wird
- Bei Nichtnutzung würde lokales *x* verwendet werden.

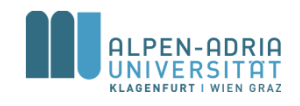

## **Beispiel: Bruchzahlenklasse**

#### class Fraction {

int z;  $//$  Zähler int n;  $//$  Nenner void **mult** (Fraction f)  $\{$  $z = z * f.z$ ;  $n = n * f.n;$ } void **add** (Fraction f)  $\{$  $z = z * f.n + f.z * n;$  $n = n * f.n;$ 

Fraction  $a = new Fraction()$ ;  $a.z = 1$ ;  $a.n = 2$ ; Fraction  $b = new Fraction()$ ;  $b.z = 3$ ;  $b.n = 5$ ;

$$
\begin{array}{c}\n a \rightarrow \begin{array}{c} 1 \\ 2 \end{array} \\
 \end{array}\n \begin{array}{c}\n a \rightarrow \begin{array}{c} 1 \\ 2 \end{array} \\
 \end{array}\n \begin{array}{c}\n a \rightarrow \begin{array}{c} 1 \\ 2 \end{array} \\
 \end{array}\n \begin{array}{c}\n a \rightarrow \begin{array}{c} 3 \\ 5 \end{array} \\
 \end{array}\n \begin{array}{c}\n a \rightarrow \begin{array}{c} 3 \\ 5 \end{array}\n \end{array}
$$

 $a.mult(b);$ 

 $\mathbf{1}$ 3  $\mathbf{Z}$ Z  $b.mult(a);$ 10 n n

Es wird immer der Zustand des Empfängers verändert!

 $\frac{3}{2}$  z

 $rac{3}{5}$ 

 $\vert$  Z

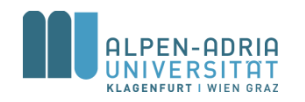

### **UML Notation**

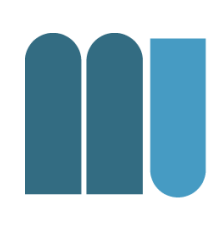

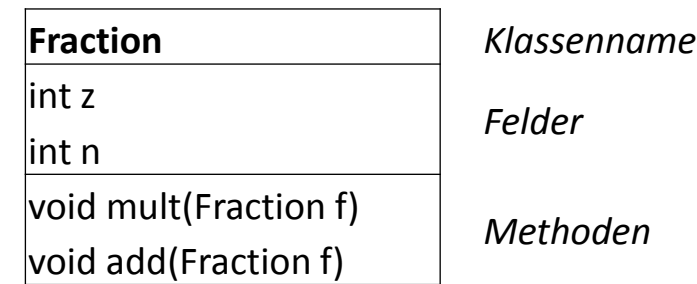

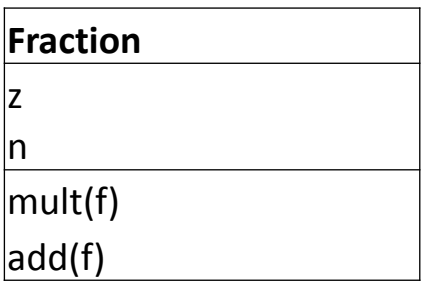

**Fraction** *Vereinfachte Form*

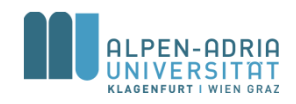

### **Konstruktoren**

- Spezielle Methoden
	- bei der Instanzierung aufgerufen
	- dienen zur Initialisierung eines Objekts
	- heißen wie die Klasse
	- ohne Funktionstyp und ohne *void*
	- können Parameter haben
	- können überladen werden

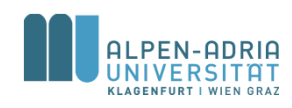

### **Konstruktoren**

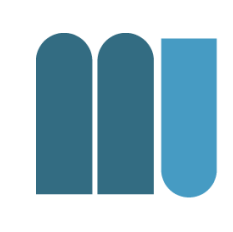

```
class Fraction {
```
int z**, n;**

```
Fraction (int z, int n) {
      this.z = z; this.n = n;
}
```

```
Fraction () {
      z = 0; n = 1;
}
```

```
void mult (Fraction f) {...}
void add (Fraction f) {...}
```
- Fraction  $f = new Fraction();$
- Fraction  $g = new Fraction(3, 5);$
- ruft entsprechende Konstruktren auf ...

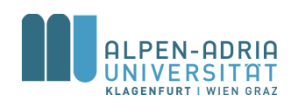

**}**

#### **Konstruktoren ...**

- Beispiel: Time-Klasse
- Beispiel: Position-Klasse

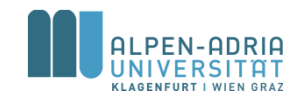

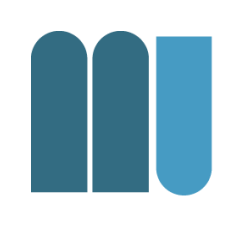

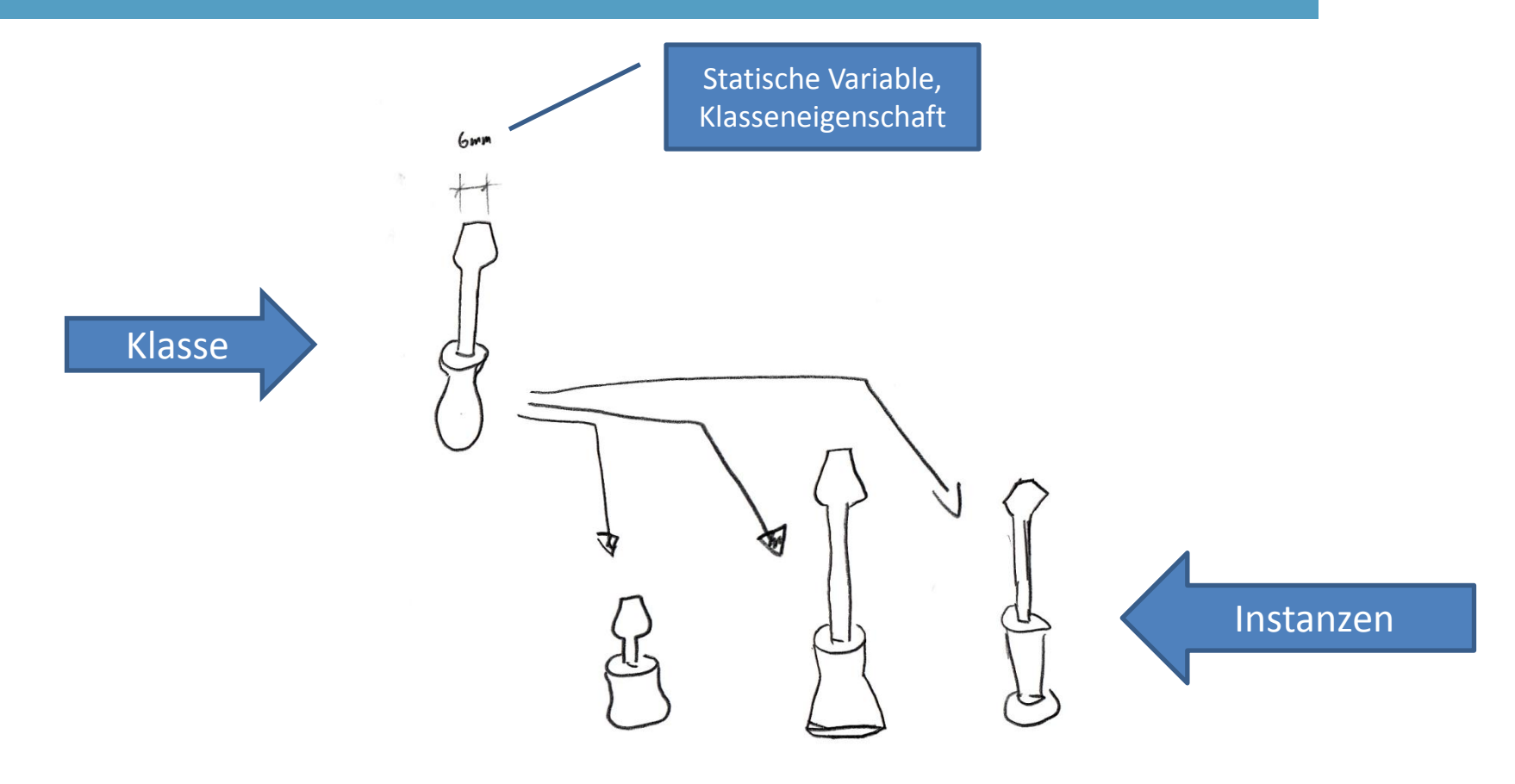

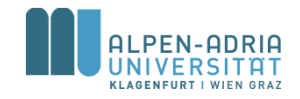

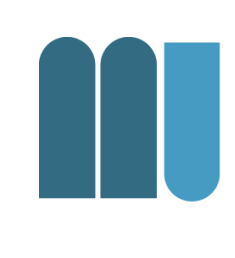

#### class Window **{**

int x**, y, w, h; // Objektfelder (in jedem Window-Objekt vorhanden)** static int border**; // Klassenfeld (nur einmal pro Klasse vorhanden)**

```
Window(int x, int y, int w, int h) {...} // Objektkonstruktor (zur Initialisierung von Objekten)
static { // Klassenkonstruktor (zur Initialisierung der Klasse)
       border = 3;
}
```

```
void redraw () {...} // Objektmethode (auf Objekte anwendbar)
static void setBorder (int n) {border = n;} // Klassenmethode (auf Klasse Window anwendbar)
```
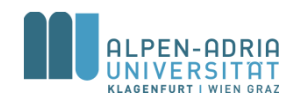

**}**

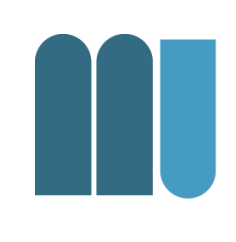

- Objektmethoden haben Zugriff auf Klassenfelder – redraw() kann auf border zugreifen
- Klassenmethoden haben keinen direkten Zugriff auf Objektfelder
	- setBorder() kann nicht auf x zugreifen

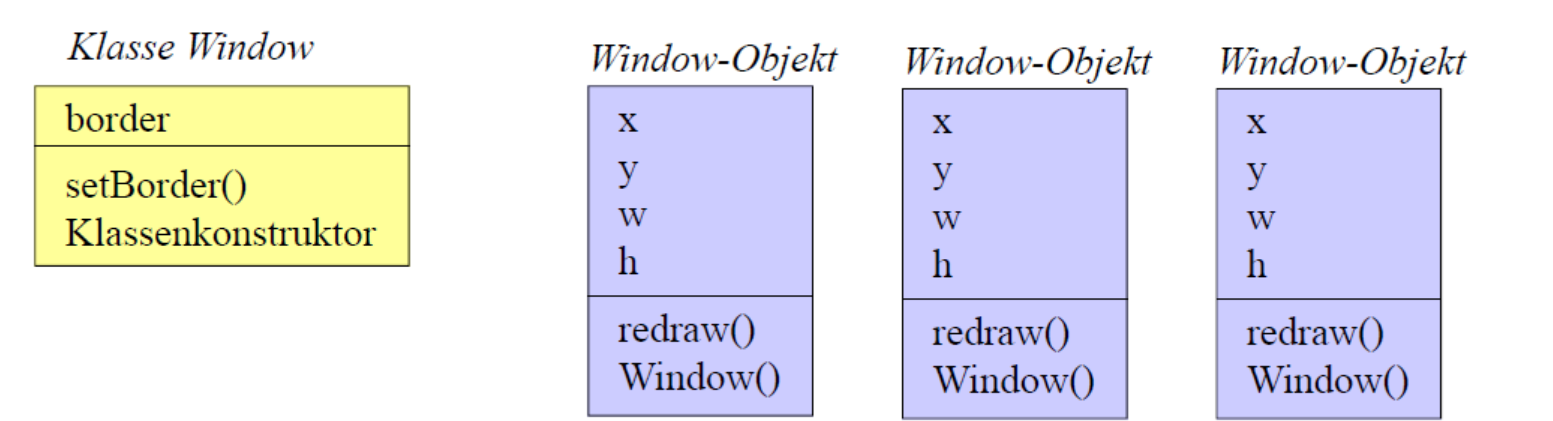

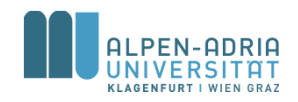

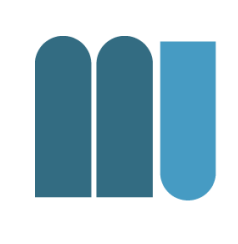

#### Was geschieht wann?

- Beim Laden der Klasse Window
	- Klassenfelder werden angelegt (border*)*
	- Klassenkonstruktor wird aufgerufen
- Beim Erzeugen eines Window-Objekts (new Window(...))
	- Objektfelder werden angelegt (*x, y, w, h)*
	- Objektkonstruktor wird aufgerufen

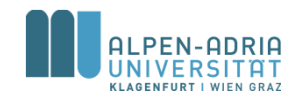

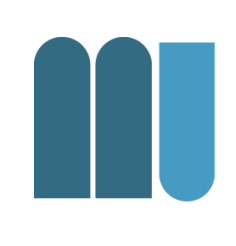

- Zugriff static-Elemente: Klassennamen
	- Window.border = ...; Window.setBorder(3);
	- Methoden der Klasse Window können Klassennamen weglassen (border = ...; setBorder(3);)
- Zugriff nonstatic-Elemente: Objektnamen
	- $-$  Window win = new Window(100, 50); win. $x = ...;$  win.redraw();
	- Methoden der Klasse Window können auf eigene Elemente direkt zugreifen (x = ...; redraw();)

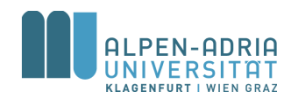

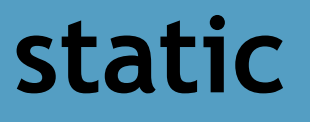

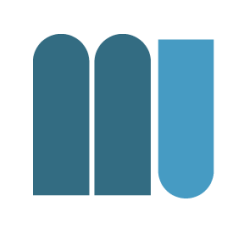

- Achtung: Statische Felder leben während der gesamten Programmausführung!
- Entsprechend: Lokalitätsprinzip anwenden!

• Vgl. auch SE und weiterführende VO/PRs

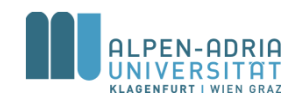

### **Zusätzliches Tutorium**

Wann? 19.11.2014 Um? 17:00 - ca. 19:00 Wo? HS2

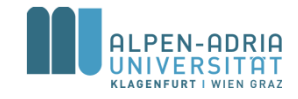

## **Beispiel: Stack & Queue**

- Stack (Stapel, Kellerspeicher)
	- push(x) ... legt x auf den Stapel
	- pop() ... entfernt/liefert oberstes Element
	- LIFO-Datenstruktur == last in first out
- Queue (Puffer, Schlange)
	- $-$  put(x)  $\ldots$  stellt x hinten an
	- get() ... entfernt/liefert erstes Element
	- FIFO-Datenstruktur == first in first out

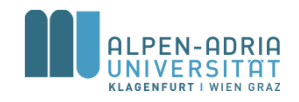

#### **Queue**

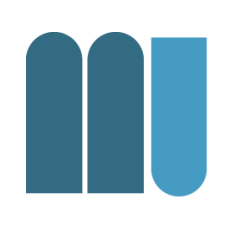

```
class Queue {
    int[] data;
   int head, tail, n;
    Queue(int size) {
       data = new int[size];
     \text{head} = 0;
      tail = 0;
       n = 0;
   }
    void put(int x) {
      if (n == data.length) System.out.println("-- overflow");
       else {
         data[tail] = x;
         n++;
         tail = (tail + 1) % data.length;
      }
   }
    int get() {
       int x;
      if (n <= 0) {
         System.out.println("-- underflow");
         return 0;
      } else x = data[head];
       n--;
      head = (head + 1) % data.length;
       return x;
    }
}
```
ALPEN-ADRIA ום דו **KLAGENFURT I WIEN GRAZ** 

#### Nutzung:

Queue q **= new Queue(10);** q**.put(3);** q**.put(6);** int x **= q.get(); // x == 3** int y **= q.get(); // y == 6**

#### **Stack ...**

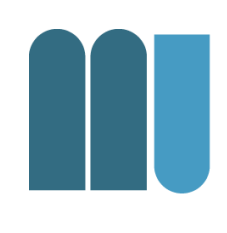

```
public class Stack {
   int[] data;
   int top;
```

```
 Stack(int size) {
    data = new int[size];
   top = -1; }
```

```
 void push(int x) {
    if (top == data.length - 1)
      System.out.println("-- overflow");
    else
      data[++top] = x;
 }
 int pop() {
   if (top < 0) {
      System.out.println("-- underflow");
      return 0;
    } else
      return data[top--];
 }
```
#### Nutzung:

```
Stack s = new Stack(10);
s.push(3);
s.push(5);
int x = s.pop() - s.pop();
1/x == 2 (d.h. 5 - 3)
```
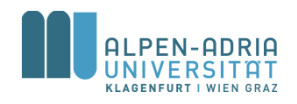

**}**

### **Klassifikation**

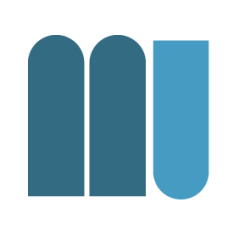

Vererbung

#### Dinge der realen Welt lassen sich oft klassifizieren

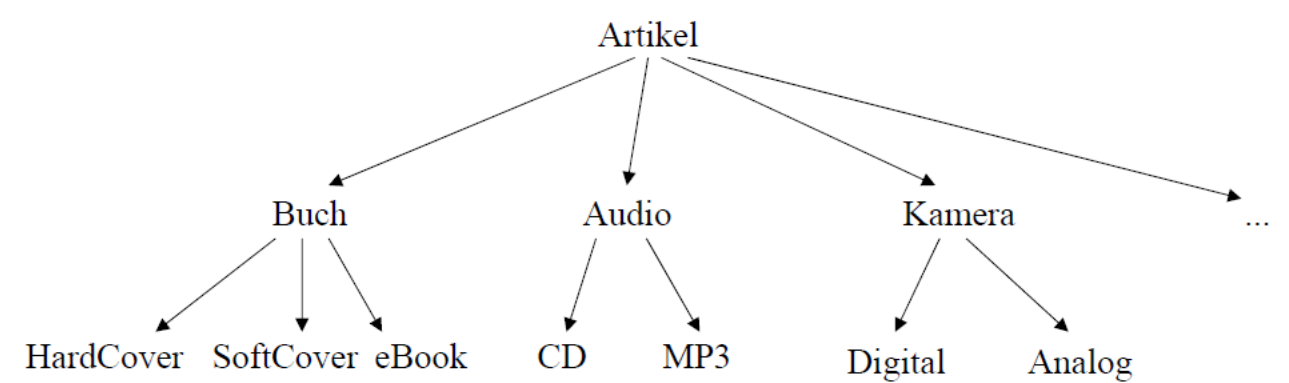

#### z.B. Artikel eines Web-Shops

#### **Man beachte**

• Ein eBook hat alle Eigenschaften eines Buchs; zusätzlich hat es ... Ein Buch hat alle Eigenschaften eines Artikels; zusätzlich hat es ...

#### • CD und MP3 lassen sich gleichermaßen als Audio behandeln Buch, Audio und Kamera lassen sich gleichermaßen als Artikel behandeln

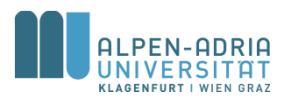
## **Vererbung**

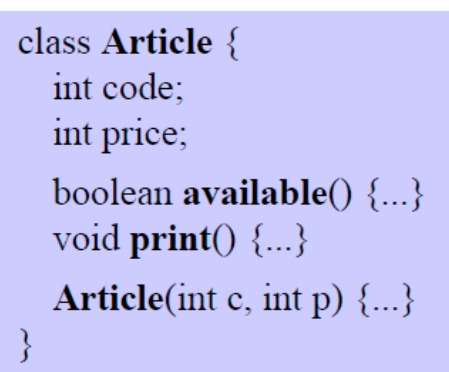

#### **Oberklasse Basisklasse**

**Unterklasse** 

überschreibt: print

erbt: code, price, available, print

ergänzt: author, title, Konstruktor

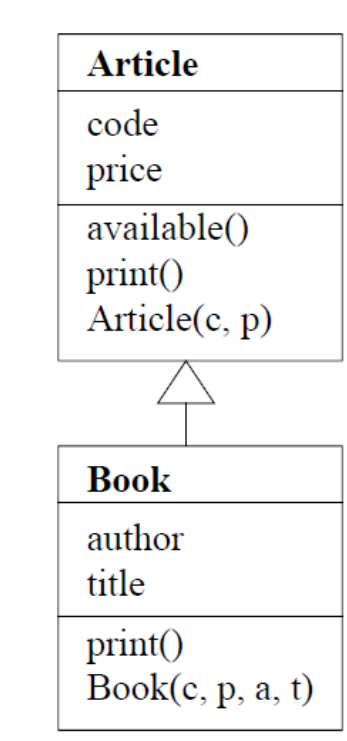

#### class Book extends Article { String author; String title; void  $print() \{...\}$ **Book**(int  $c$ , int  $p$ , String a, String t)  $\{...\}$ }

Wenn keine Oberklasse angegeben wird, ist sie Object

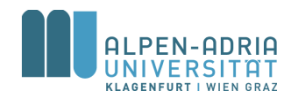

# **Überschreiben von Methoden**

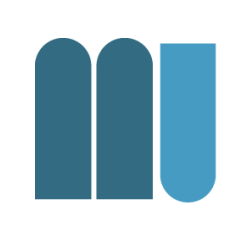

class Article {  $\vert$  void print() { Out.print(code + " " + price); **Article**(int c, int p)  $\{$  $code = c$ ; price = p;

#### class Book extends Article {

```
\vert \text{void print}() \ranglesuper.print();Out.print(" " + author + ": " + title);
Book(int c, int p, String a, String t) \{super(c, p);author = a; title = t;
```
#### **Benutzung**

Book book = new Book(code, price, author, title);

 $\Rightarrow$  erzeugt *Book*-Objekt  $\Rightarrow$  Book-Konstruktor  $\Rightarrow$  Article-Konstruktor (code = c; price = p;) author =  $a$ ; title = t;

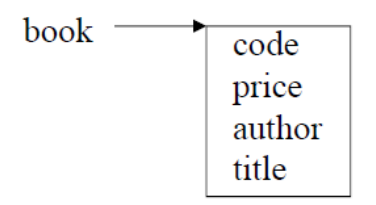

book.print();

 $\Rightarrow$  print aus Book  $\Rightarrow$  print aus Article code price  $\Rightarrow$  Out.print(...); author: title

Ausgabe: code price author: title

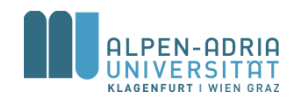

#### **Klassenhierarchien**

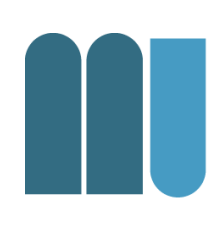

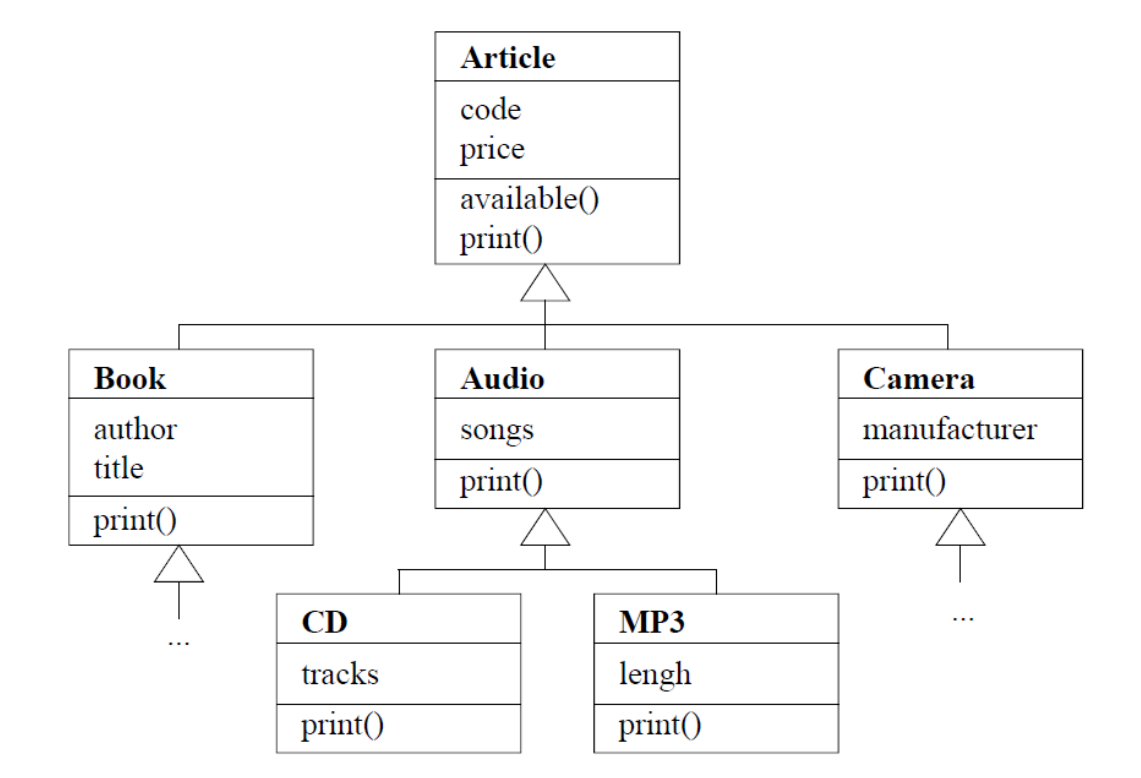

Jedes Buch ist ein Artikel Aber: nicht jeder Artikel ist ein Buch

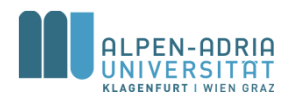

# **Kompatibilität zwischen Klassen**

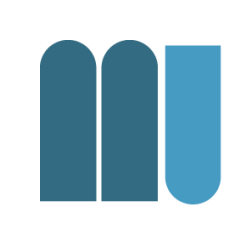

Unterklassen sind Spezialisierungen ihrer Oberklassen

#### Book-Objekte können Article-Variablen zugewiesen werden

Article  $a = new Book(code, price, author, title);$ 

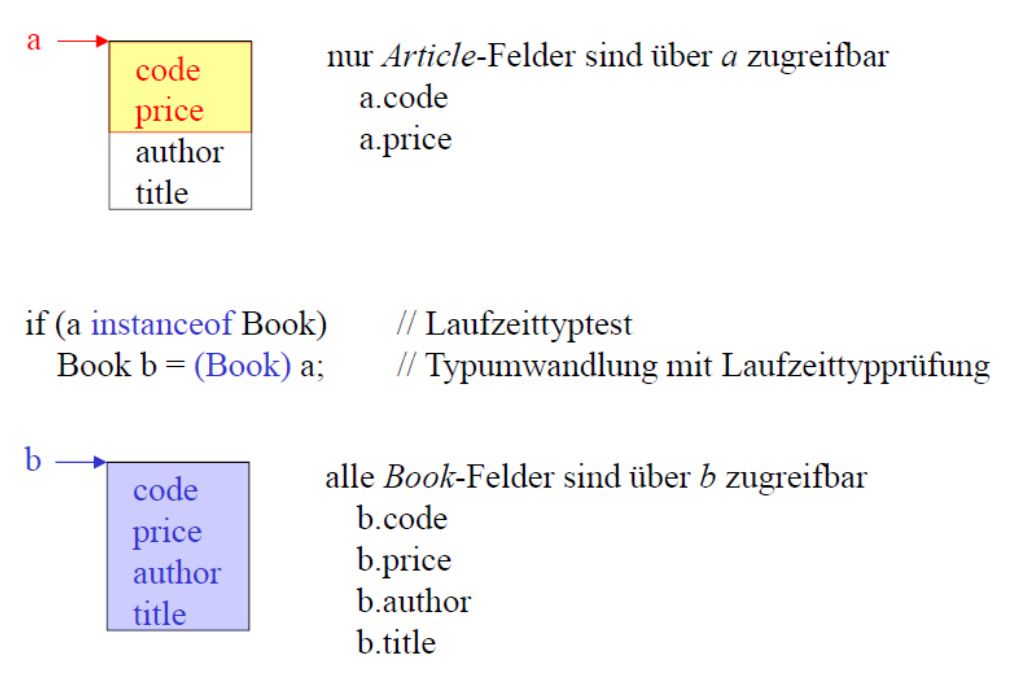

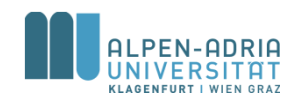

# **Dynamische Bindung**

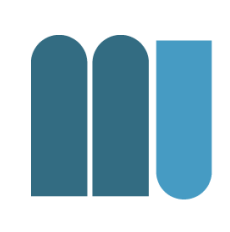

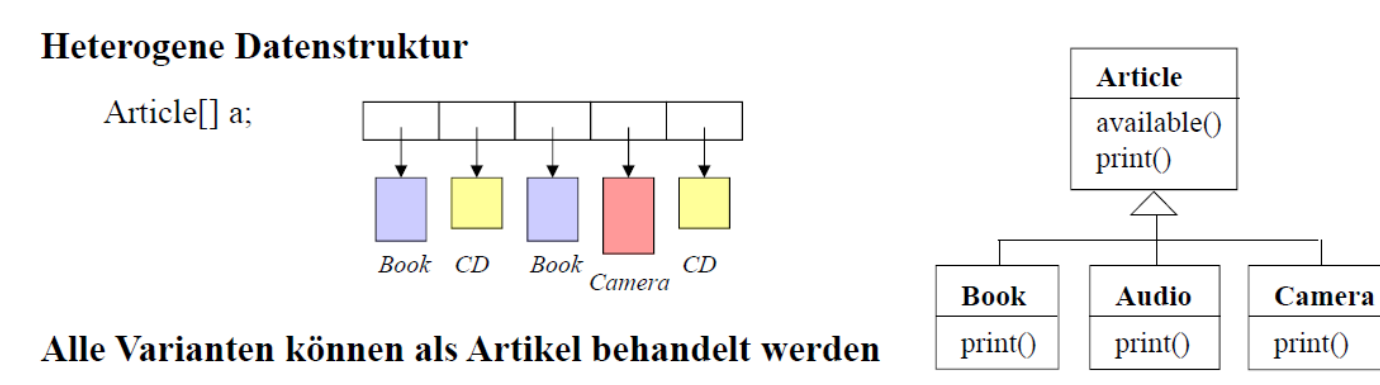

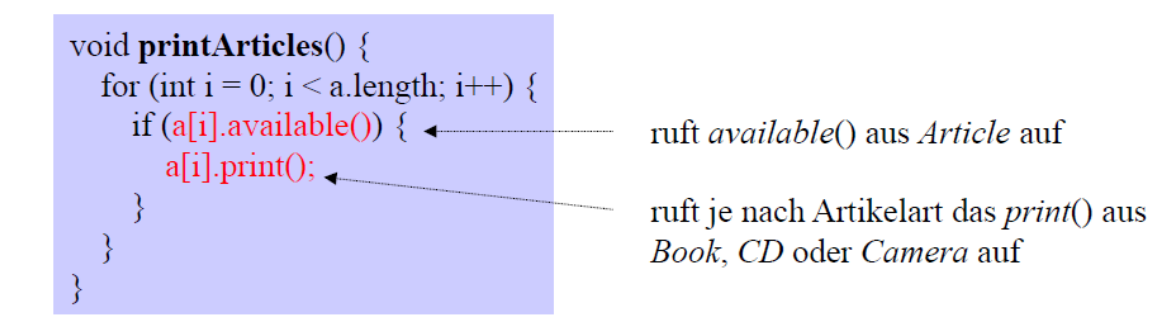

#### **Dynamische Bindung**

obj.print() ruft die print-Methode des Objekts auf, auf das obj gerade zeigt

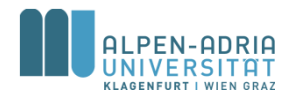

#### **Beispiel ...**

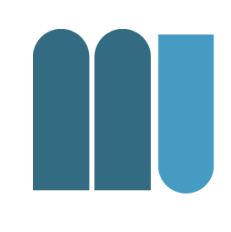

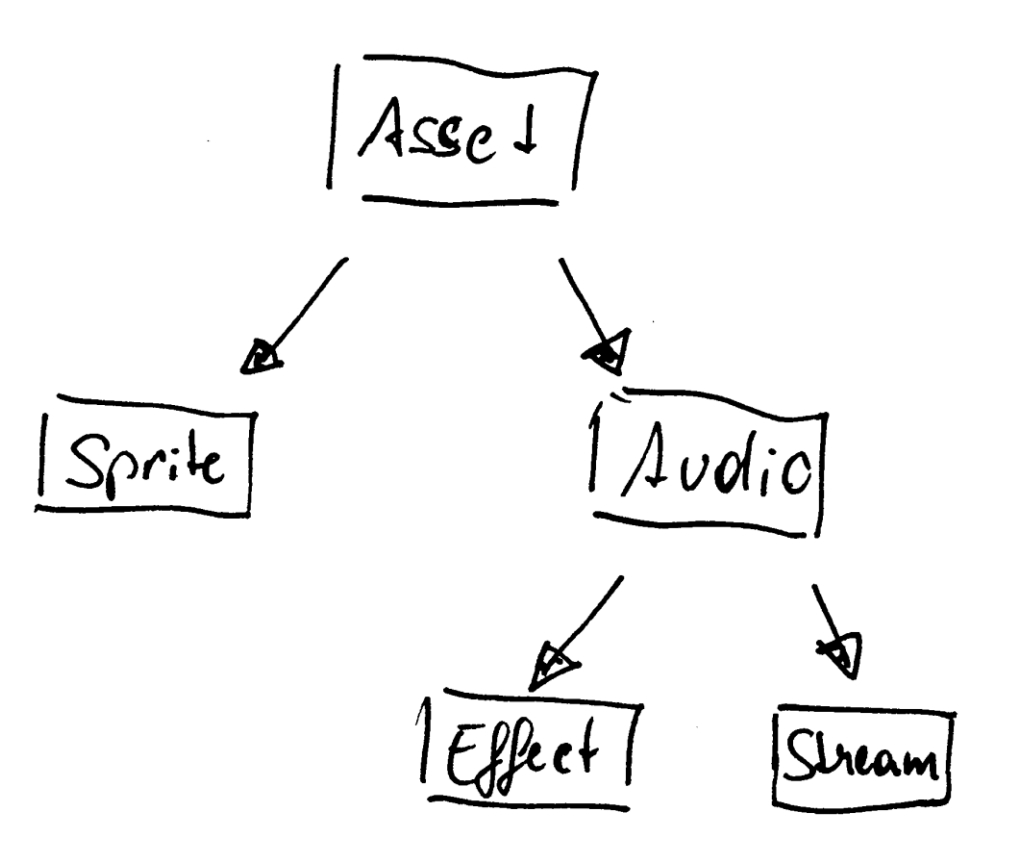

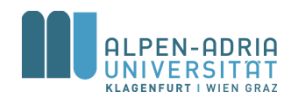

#### **Beispiel**

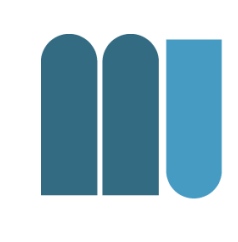

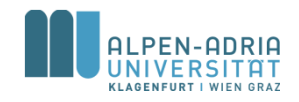

#### **Beispiel**

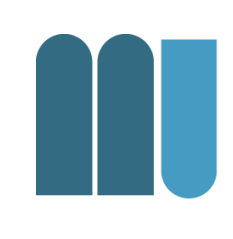

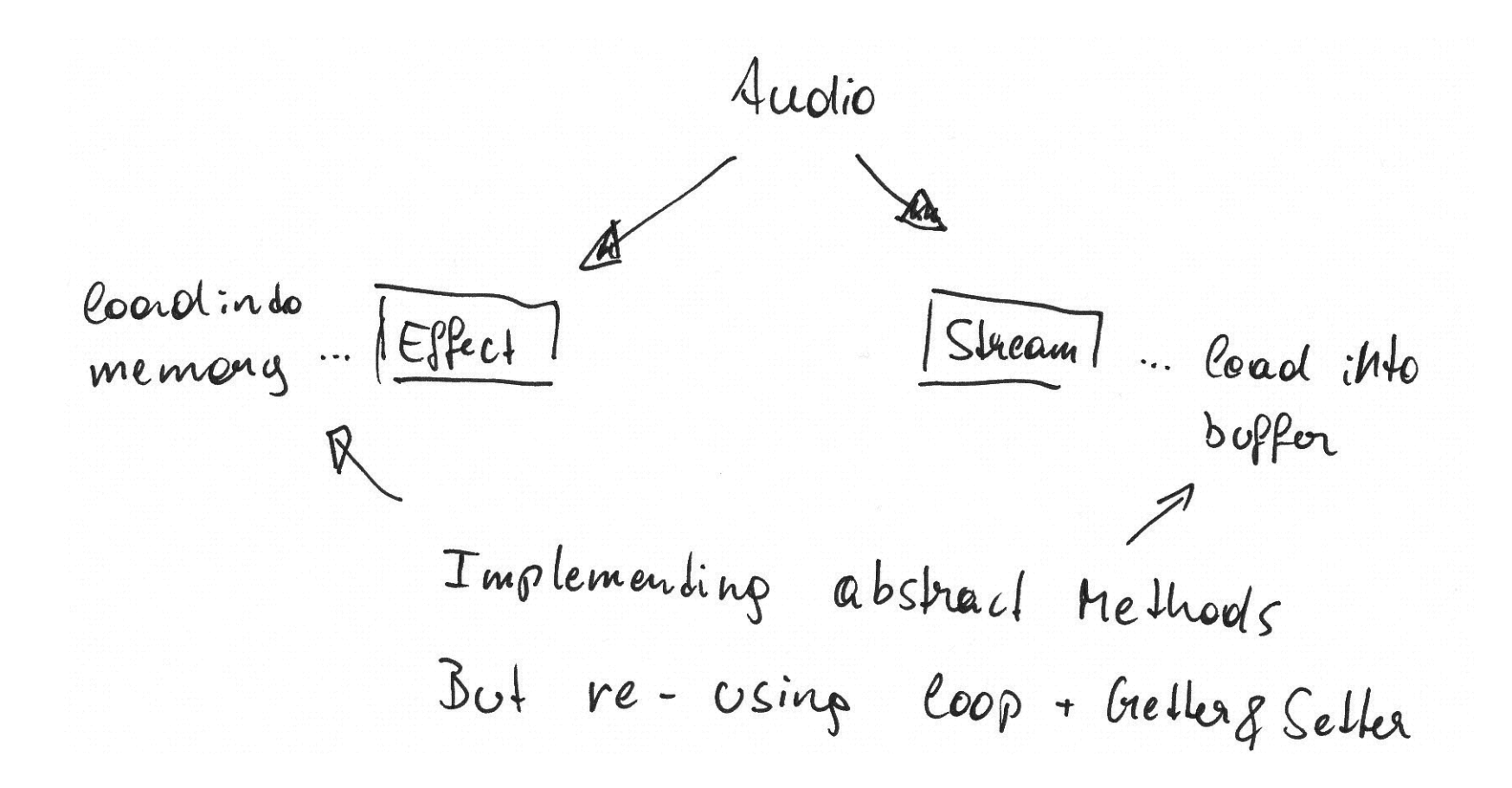

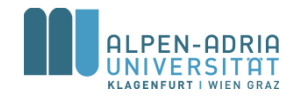

## **Zusätzliche Konzepte**

Keyword **abstract**

- spezifiziert, dass alle Subklassen eine solche Methode haben,
- aber bietet sie nicht an

– Im Gegensatz, sie wird verlangt.

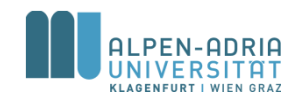

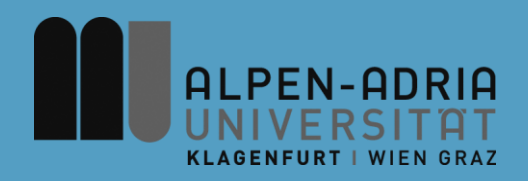

#### **ESOP – Information Hiding**

#### Assoc. Prof. Dr. Mathias Lux ITEC / AAU

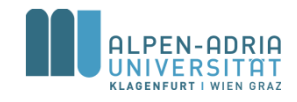

## **Addendum**

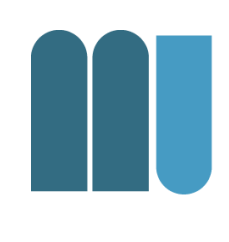

super kann nur auf die direkte Superklasse zugreifen.

• Sonst würden Vererbungsprinzipien verletzt werden

– Überspringen/Ignorieren der Superklasse

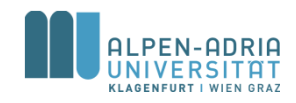

# **Geheimnisprinzip**

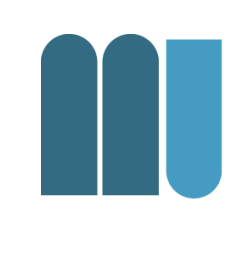

- In großen Softwaresystemen muss der globale Namensraum strukturiert und eingeschränkt werden: information hiding
- Unterscheidung zwischen öffentlichen und geheimen Bezeichnern.

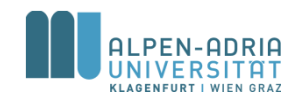

#### **Beispiel**

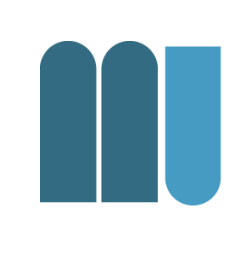

```
public class ShipExample {
     // actual position of the ship
     private int positionX, positionY;
     // maximum number for x and y
     private int maxX = 320, maxY = 640;
     public ShipExample() {
         this.positionX = maxX/2;
         this.positionY = maxY/2;
     }
     public void moveShip(int offSetX, int offsetY) {
         positionX += offSetX;
         positionY += offsetY;
         // check for violation of maximum
         if (positionX > maxX)
             positionX = maxX;
         if (positionY > maxY)
             positionY = maxY;
     }
}
```
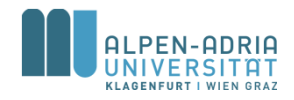

# **Geheimnisprinzip**

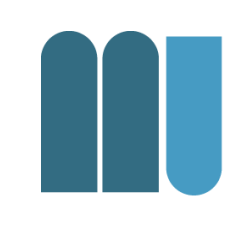

- Klienten können ausschließlich auf die spezifizierten Operationen
- Eine geprüfte Komponente kann durch einen fehlerhaften externen Zugriff nicht zerstört werden

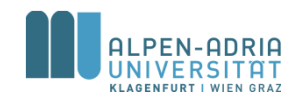

# **Geheimnisprinzip**

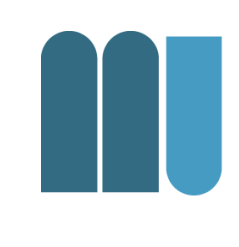

- Bezeichner, die in der Spezifikation eines abstrakten Datentyps vorkommen, sollten öffentlich sein
- Bezeichner, die nur für die Implementierung notwendig sindsollten für Klienten verborgen bleiben

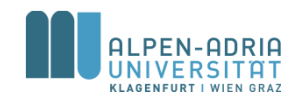

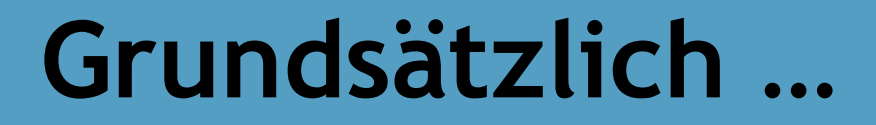

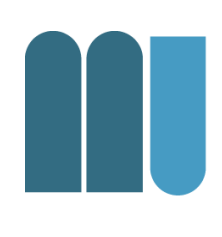

#### • Nie mehr öffentlich preisgeben als notwendig!

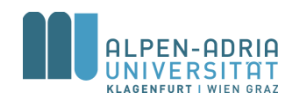

# **Beispiel: Zu Öffentlich**

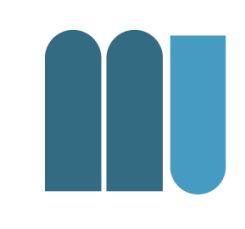

```
Stack armerStack = new Stack();
```

```
armerStack.push(1);
```

```
armerStack.push(2);
```

```
armerStack.push(3);
```

```
armerStack.top = 0; // 2 und 3 werden "gelöscht"
```
int drei **= armerStack.pop();**

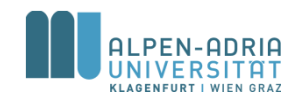

# **Dynamische Datenstrukturen**

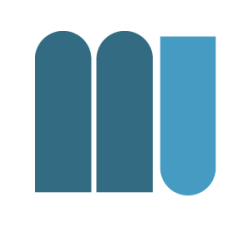

- Elemente werden zur Laufzeit angelegt – mit *new*, sozusagen "dynamisch"
- Datenstruktur kann dynamisch – wachsen: Speicher wird belegt – schrumpfen: Speicher wird frei

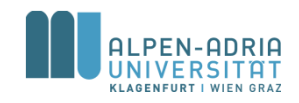

# **Dynamische Datenstrukturen**

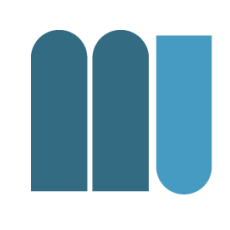

• Wichtige dynamische Datenstrukturen

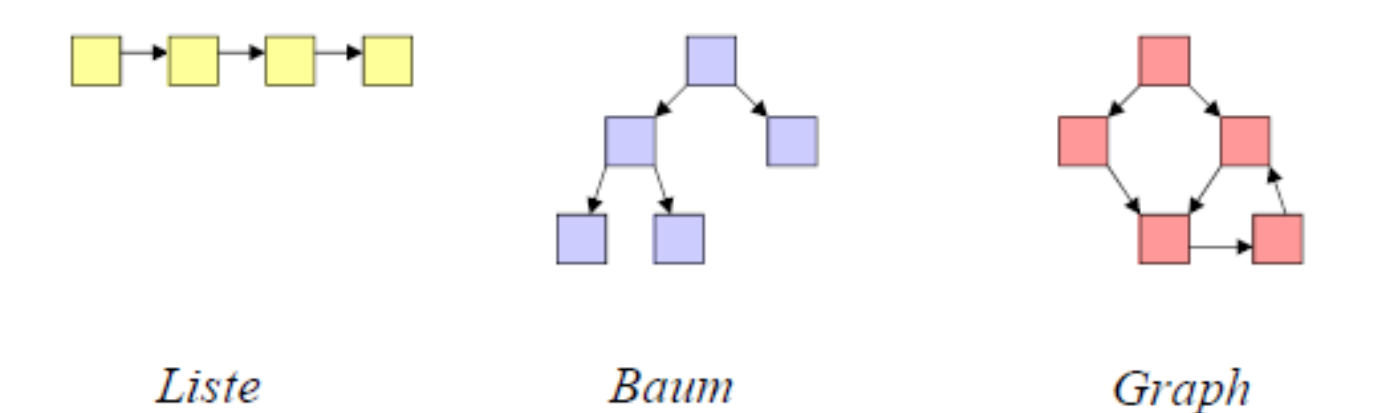

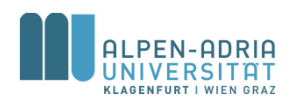

# **Dynamische Datenstrukturen**

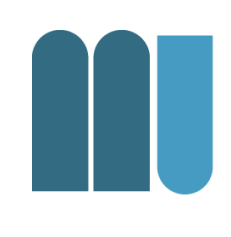

Bestehen aus Knoten die über Kanten miteinander verbunden sind.

- Knoten … Objekte
- Kanten … Zeiger / Referenzen

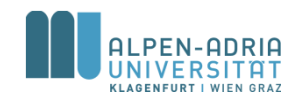

## **Verknüpfen von Knoten**

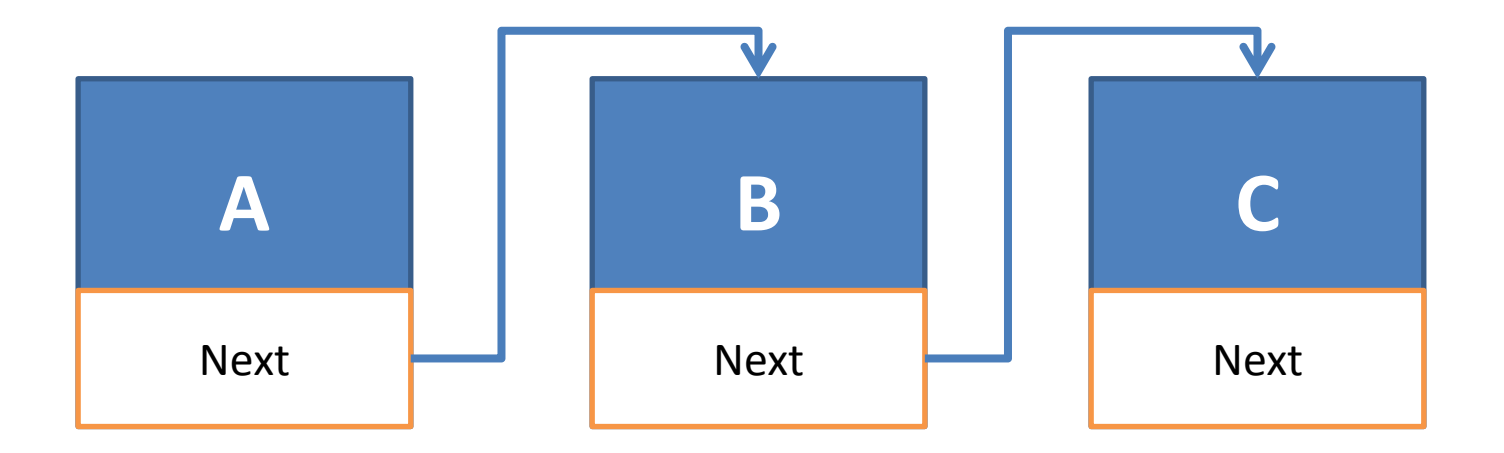

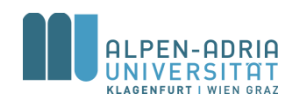

## **Verknüpfen von Knoten.**

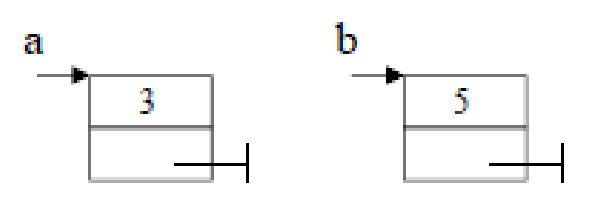

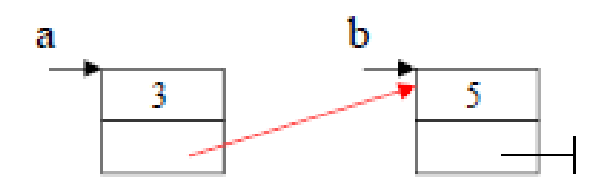

public class Node **{** int value**;** Node nextNode**;**

**}**

 public Node**(int value) { this.value = value; }** // ... Node a **= new Node(3);** Node b **= new Node(5);** a**.nextNode = b;**

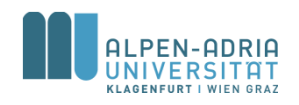

## **Einfügen am Listenende**

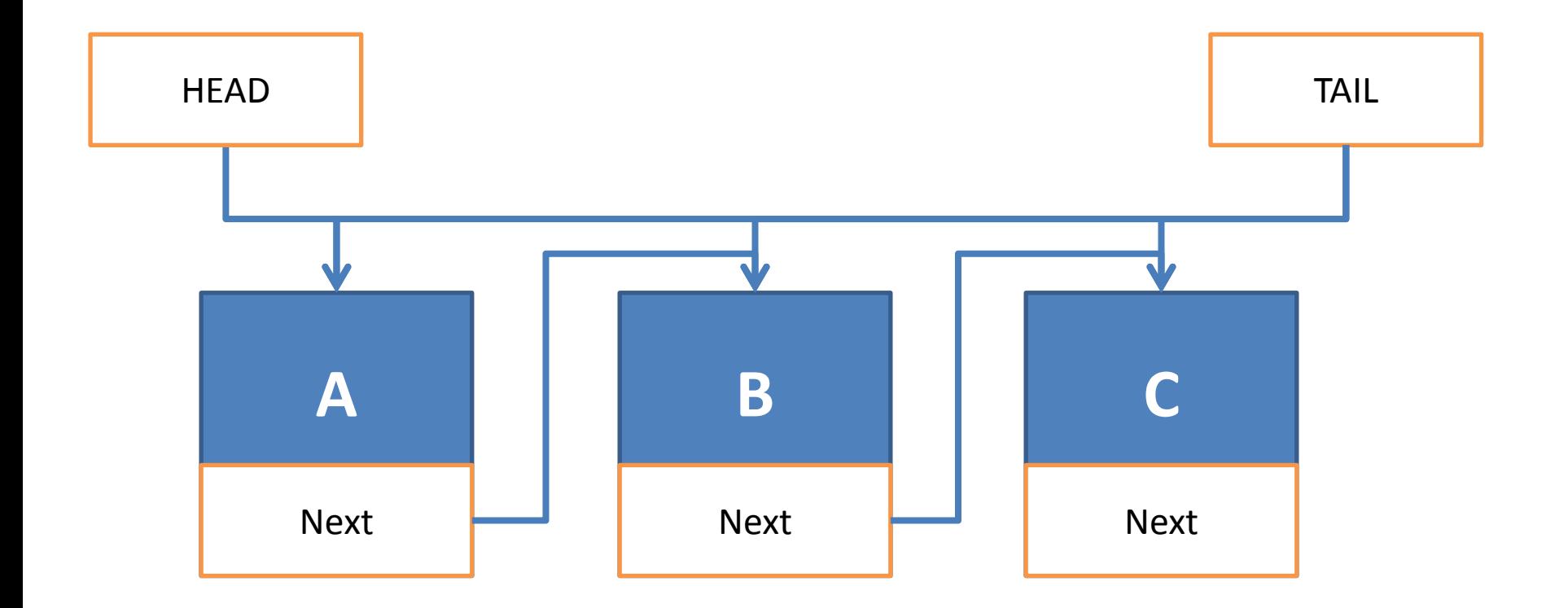

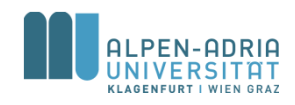

# **Unsortierte Liste: Einfügen am Listenende**

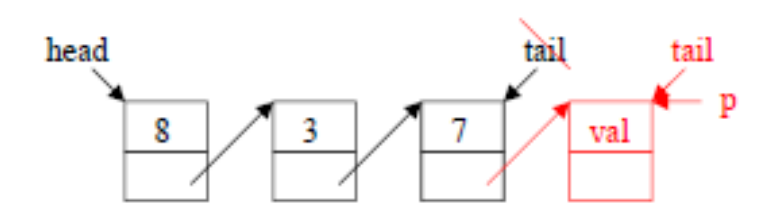

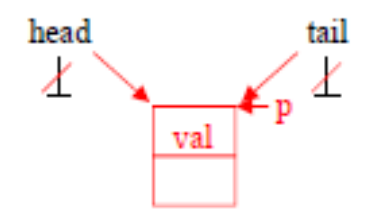

```
public class List {
     private Node head, tail;
```

```
 public void append(int val) {
         Node p = new Node(val);
          if (head == null)
              head = p;
         else
              tail.nextNode = p;
         tail = p;
     }
   1/\ldots// ...
List l = new List();
l.append(3);
l.append(4);
```
**}**

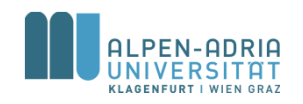

# **Einfügen am Listenanfang**

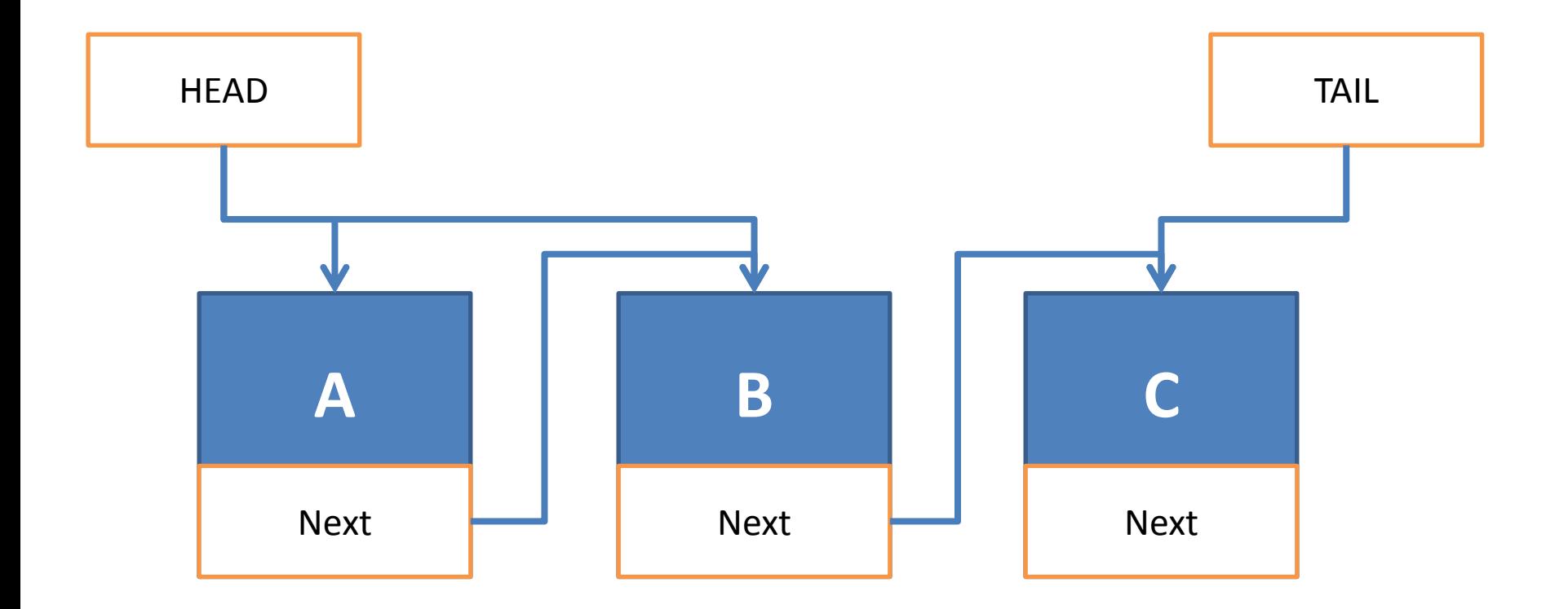

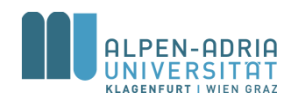

# **Unsortierte Liste: Einfügen am Listenanfang**

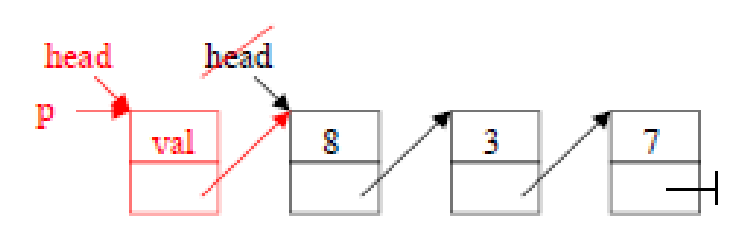

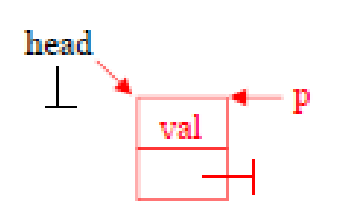

```
 private Node head, tail;
     public void prepend(int val) {
         Node p = new Node(val);
         p.nextNode = head;
         head = p;
 }
  // ...
// ...
List l = new List();
l.prepend(3);
l.prepend(4);
```
public class List **{**

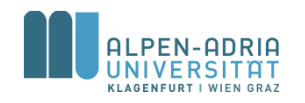

# **Unsortierte Liste: Eintrag suchen**

```
public class List {
     private Node head, tail;
     public boolean contains(int val) {
         Node p = head;
         boolean result = false;
         while (p!=null) {
             if (p.value == val) result = true;
             p = p.nextNode;
 }
         return result;
     }
   // ...
}
// ...
List l = new List();
l.append(3);
l.append(14);
l.append(-1);
System.out.println(l.contains(3));
```
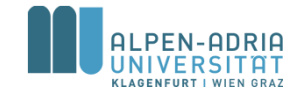

# **Unsortierte Liste: Eintrag suchen**

```
public class List {
     private Node head, tail;
     public boolean contains(int val) {
         Node p = head;
         while (p!=null && p.value!=val) {
             p = p.nextNode;
 }
         return p != null;
     }
   // ...
}
// ...
List l = new List();
l.append(3);
l.append(14);
l.append(-1);
System.out.println(l.contains(3));
```
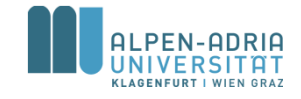

# **Unsortierte Liste: Eintrag löschen**

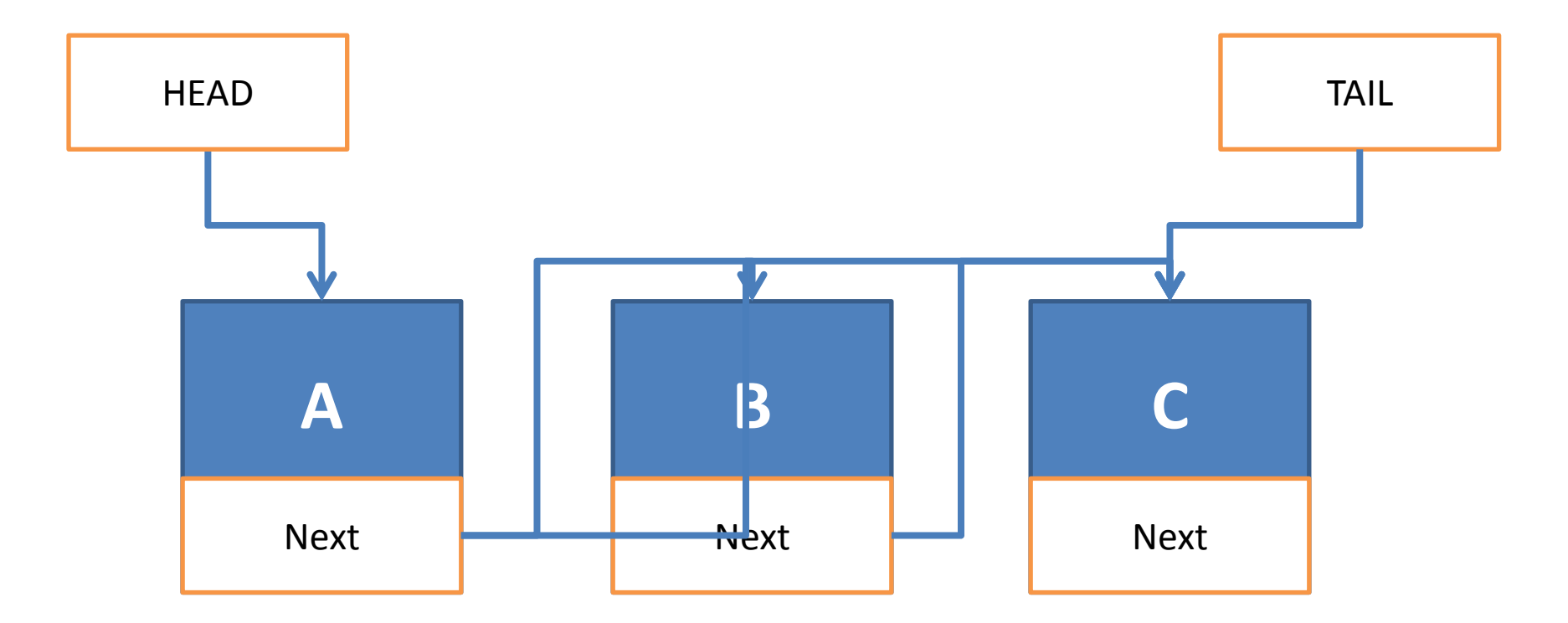

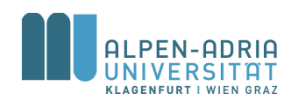

# **Unsortierte Liste: Eintrag löschen**

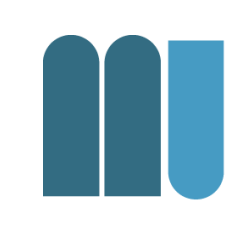

```
public class List {
              private Node head, tail;
              public void delete(int val) {
                 Node p = head, prev = null;
                  while (p!=null && p.value!=val) {
                      prev = p;
                      p = p.nextNode;
          }
 if (p != null) {
                      if (p == head)
                          head = p.nextNode;
                      else
                          prev.nextNode = p.nextNode;
                      if (tail == p)
                          tail = prev;
          }
              }
            // ...
         }
```
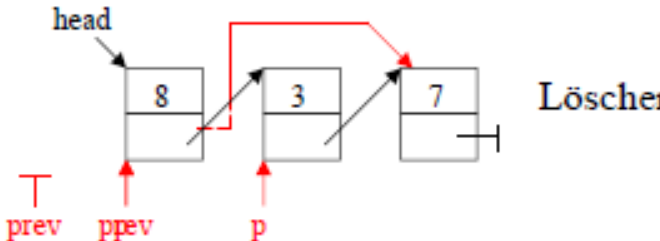

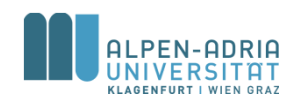

#### **Live Beispiel …**

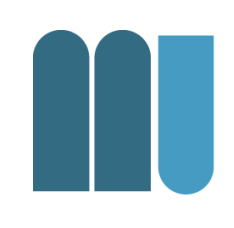

- Methode index(int val)
- Stack & Queue mit dynamischen Datenstrukturen.

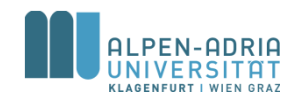

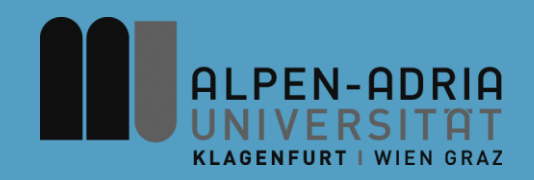

#### **ESOP – Rekursion / Interface / Math**

#### Assoc. Prof. Dr. Mathias Lux ITEC / AAU

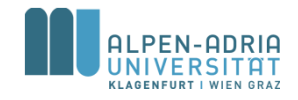

## **Rekursion**

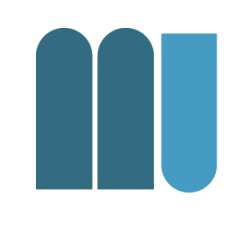

• Eine Methode **m()** heißt *rekursiv*, wenn sie sich selbst aufruft  $-m()$  -> m() -> m() direkt rekursiv

 $-m()$  -> n() -> m() indirekt rekursiv

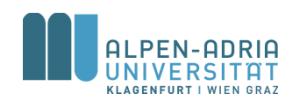

## **Rekursion: Fakultät n!**

- Definition Fakultät  $- n! = (n-1)! * n$  $-1! = 1$
- Beispiel  $-4! = 4*3! = 4*3*2! = 4*3*2*1! = 4*3*2*1$

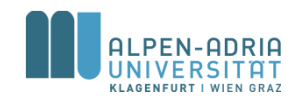

## **Rekursion: Fakultät n!**

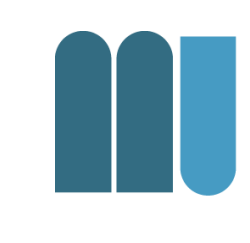

```
long fact (long n) {
  if (n == 1)
      return 1;
  else
      return fact(n-1) * n;
}
```
Ende der Rekursion bei Erreichen von 1!

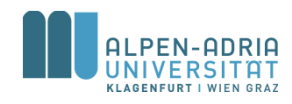

# **Ablauf einer rekursiven Methode**

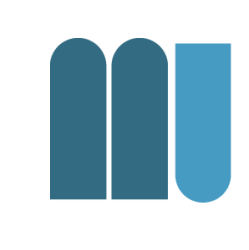

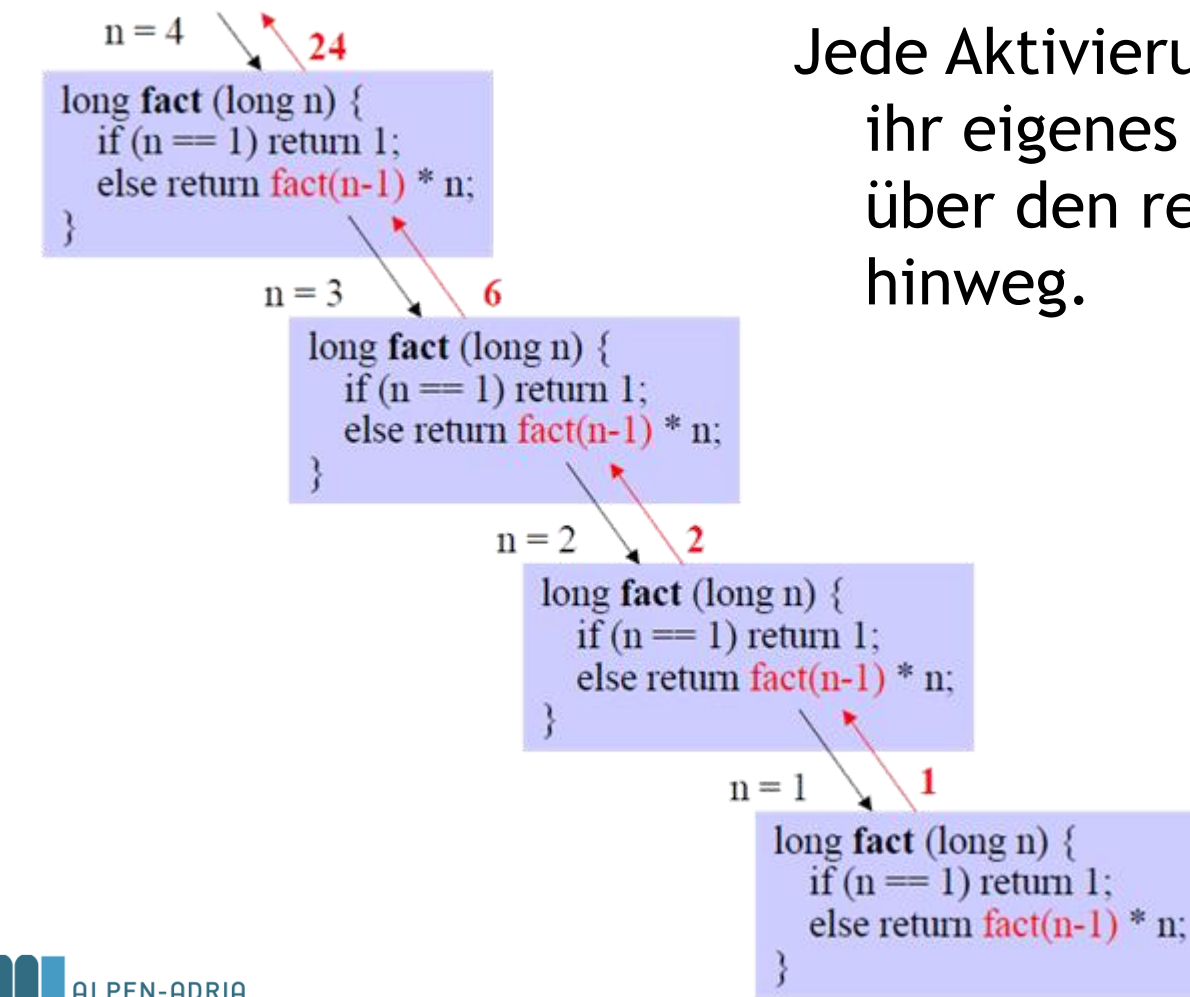

Jede Aktivierung von fact hat ihr eigenes n und rettet es über den rekursiven Aufruf
# **Beispiel: Binäre Suche Rekursiv**

#### z.B. Suche von 17 (Array muss sortiert sein)

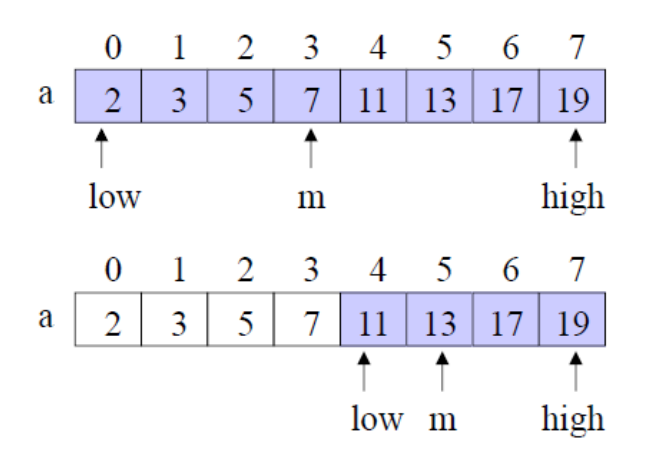

- Index  $m$  des mittleren Element bestimmen
- $17 > a[m] \Rightarrow$  in rechter Hälfte weitersuchen

static int search (int elem, int[] a, int low, int high)  $\{$ if (low  $>$  high) return -1; // empty int m =  $\left(\text{low} + \text{high}\right) / 2$ ; if (elem =  $a[m]$ ) return m; if (elem  $\leq$  a[m]) return search(elem, a, low, m-1); return search(elem,  $a, m+1$ , high);

nichtrekursiver Zweig

rekursiver Zweig

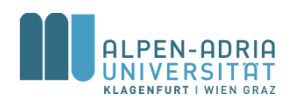

### **Interfaces**

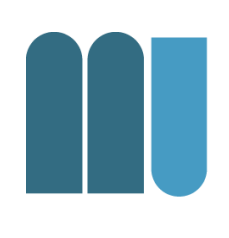

elem = 17, low = 0, high = 7  $\vert 6$ static int search (int elem, int[] a, int low, int high)  $\{$ 0 1 2 3 4 5 6 7 if  $(low > high)$  return -1;  $\frac{1}{5}$  7 11 13 17 19  $3<sup>1</sup>$ int m =  $\left(\frac{\text{low} + \text{high}}{2}\right)$  $m = 3$ if (elem =  $a[m]$ ) return m; low  $\overline{m}$ high if (elem  $\leq$  a[m]) return search(elem, a, low, m-1); return search(elem, a, m+1, high);  $low = 4$ ,  $high = 7$ -6 static int search (int elem, int[] a, int low, int high) { 0 1 2 3 4 5 6 7 if  $(low > high)$  return -1;  $2 \mid 3 \mid 5 \mid 7 \mid 11 \mid 13 \mid 17 \mid 19$ int m =  $\left(\frac{\text{low} + \text{high}}{2}\right)$  / 2;  $m = 5$ if (elem =  $a[m]$ ) return m; low m if (elem  $\leq$  a[m]) return search(elem, a, low, m-1); high return search(elem, a, m+1, high);  $low = 6$ ,  $high = 7 \quad \downarrow$  $\vert 6$ static int search (int elem, int[] a, int low, int high)  $\{$ 0 1 2 3 4 5 6 7  $2|3|5|7|11|13|17|19$ if  $(low > high)$  return -1; int m =  $\left(\frac{\text{low} + \text{high}}{2}\right)$  / 2;  $m = 6$ if (elem =  $a[m]$ ) return m; low high if (elem  $\leq$  a[m]) return search(elem, a, low, m-1);  $m$ return search(elem, a, m+1, high);

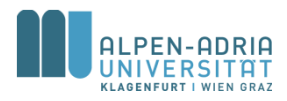

# **Beispiel: GGT**

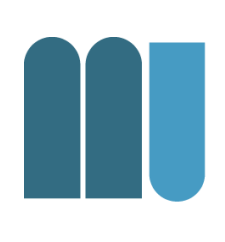

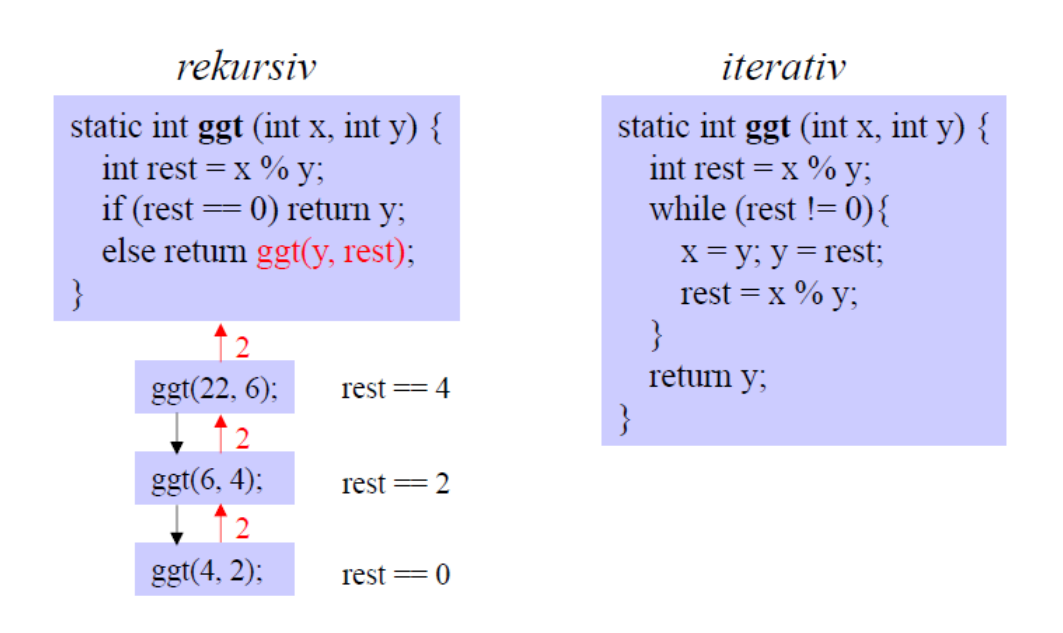

Jeder rekursive Algorithmus kann auch iterativ programmiert werden

- · rekursiv: meist kürzerer Quellcode
- iterativ: meist kürzere Laufzeit

Rekursion v.a. bei rekursiven Datenstrukturen nützlich (Bäume, Graphen, ...)

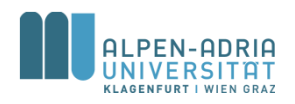

## **Beispiel: Fibonacci Zahlen**

$$
\bullet \ \mathsf{F}_n = \mathsf{F}_{n-1} + \mathsf{F}_{n-2}
$$

#### public static int get**(int number) {**

```
if (number <= 2)
```

```
return 1;
```
**return get(number-1) + get(number-2);**

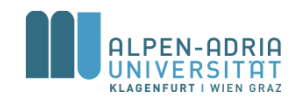

**}**

## **Interfaces**

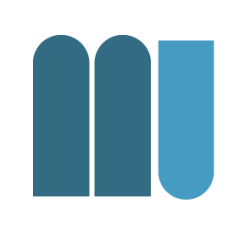

- Klassenähnlicher Mechanismus – zur reinen Verhaltensspezifikation.
- Erlaubt die Definition eines benutzerdefinierten Datentyps von seiner Realisierung zu trennen
	- abstrakter Datentyp.

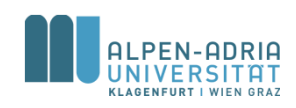

## **Interfaces**

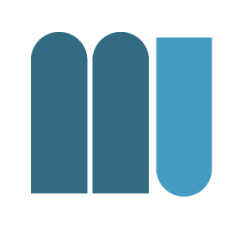

- Spezifikation via interface
- Methoden-Spezifikationen
	- beschreiben, auf welche Nachrichten ein Objekt reagiert
	- ohne Rumpf, also ohne Implementierung.
- Keine Instanzvariablen
	- Aber evt. Konstante

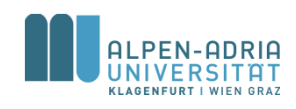

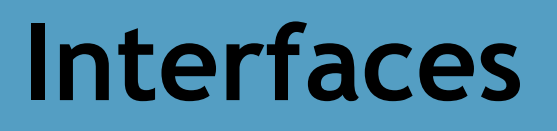

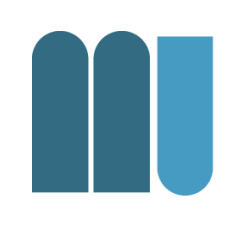

- Der interface-Name ist in Java als Datentyp verwendbar
- Implementierung via class
- Vollständige Methoden
- Instanzvariablen

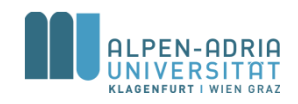

### **Interface Example I**

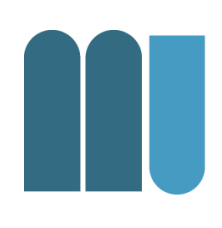

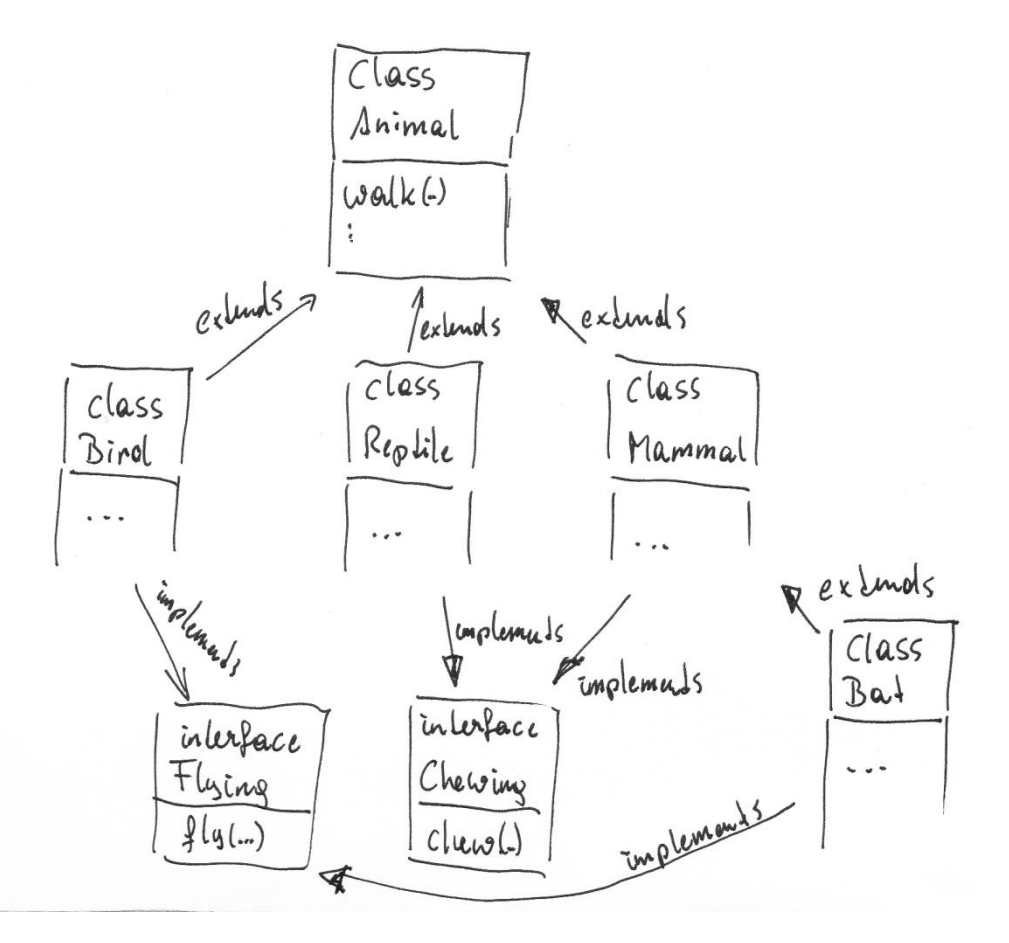

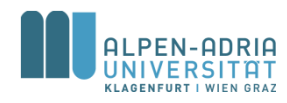

### **Interface Example II**

Overview Package Class Use Tree Deprecated Index Help **PREV CLASS NEXT CLASS** 

SUMMARY: NESTED | FIELD | CONSTR | METHOD

FRAMES NO FRAMES All Classes DETAIL: FIELD | CONSTR | METHOD

Java<sup>™</sup> 2 Platform Standard Ed. 5.0

#### java.lang **Interface Iterable<T>**

**All Known Subinterfaces:** BeanContext, BeanContextServices, BlockingQueue<E>, Collection<E>, List<E>, Queue<E>, Set<E>, SortedSet<E>

**All Known Implementing Classes:** 

AbstractCollection, AbstractList, AbstractQueue, AbstractSequentialList. AbstractSet, ArrayBlockingQueue, ArrayList, AttributeList, BeanContextServicesSupport, BeanContextSupport, ConcurrentLinkedQueue, CopyOnWriteArrayList, CopyOnWriteArraySet, DelayQueue, EnumSet, HashSet, JobStateReasons, LinkedBlockingQueue, LinkedHashSet, LinkedList, PriorityBlockingQueue, PriorityQueue, RoleList, RoleUnresolvedList, Stack, SynchronousQueue, TreeSet, Vector

public interface Iterable<T>

Implementing this interface allows an object to be the target of the "foreach" statement.

#### Method Summary

Iterator<I>|iterator()

Returns an iterator over a set of elements of type T.

#### Method Detail

iterator

Iterator<I> iterator()

Returns an iterator over a set of elements of type T.

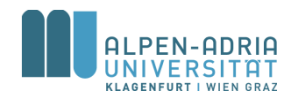

**Verwendung Interfaces?**

- Freigabe minimaler Funktionalität eines abstrakten Datentyps
- Mehrfachvererbung – Graph, nicht Baum

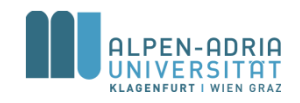

## **Math**

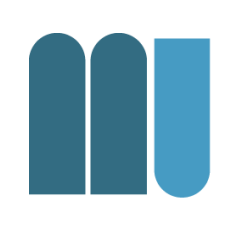

- Math.random()
	- liefert Zufallszahl in [0,1)
- Math.floor() – Rundet Zahl ab
- Math.round() – Rundet Zahl
- Math.sin() ...

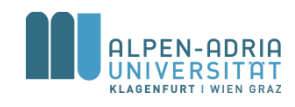

# **Beispiel: ASCII Sinuswelle**

```
public static void main(String[] args) {
  for (double d = 0d; d < 10; d+=0.1) {
       double x = 60*(Math.sin(d) + 1);
       x = \text{Math.round}(x);
       for (int i = 0; i< x; i++) System.out.print(' ');
       System.out.println('*');
  }
```
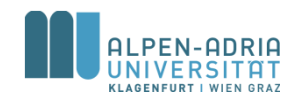

**}**

## **Beispiel: Zufallsnamen**

```
public class SimpleNameGenerator {
    public static void main(String[] args) {
        char[] v = new char[]{'a', 'e', 'i', 'o', 'u', 'y'};
        char[] c = new String("bcdfghjklmnpqrstvwxz").toCharArray();
        System.out.print(getRandomChar(v));
        System.out.print(getRandomChar(c));
        System.out.print(getRandomChar(v));
        System.out.print(getRandomChar(c));
        System.out.print(getRandomChar(c));
        System.out.print(getRandomChar(v));
        System.out.print(getRandomChar(c));
    }
    public static char getRandomChar(char[] c) {
        int randomIndex = (int) Math.floor(c.length * Math.random());
        return c[randomIndex];
    }
}
```
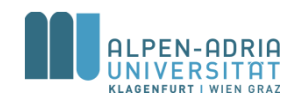

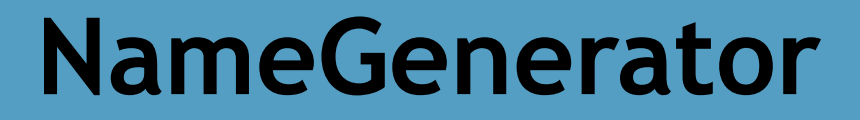

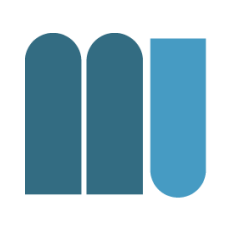

#### • Jetzt mit Interfaces / Vererbung …

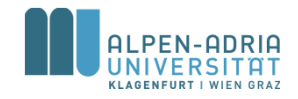

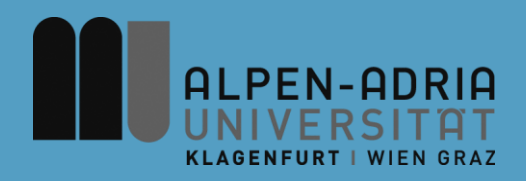

#### **ESOP – Exceptions**

#### Assoc. Prof. Dr. Mathias Lux ITEC / AAU

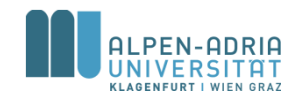

# **Fehlerbehandlung & Qualitätssicherung**

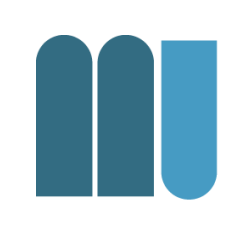

- Ausnahmebehandlung – für den Fall, dass etwas schief geht
- Zusicherungen
	- ein Mechanismus, um strukturiert über die Korrektheit eines Programms nachzudenken und Fehler frühzeitig zu entdecken

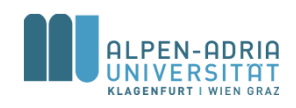

# **Klassische Muster bei Fehlererkennung**

- Fehlerbehandlung überfrachtet den Code
- Algorithmus vs. Fehlerbehandlung?
- Immer tiefer in Vorbedingungen.

```
Aktion1;
if (Probleme_sind_aufgetreten1)
    Fehlerbehandlung1;
else {
   Aktion2;
    if (Probleme_sind_aufgetreten2)
          Fehlerbehandlung2;
    else {
          Aktion3;
           if (Probleme_sind_aufgetreten3)
                     Fehlerbehandlung3;
          else { ....
```
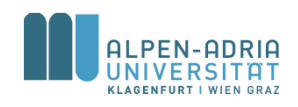

# **Klassische Muster bei Fehlerbehandlung**

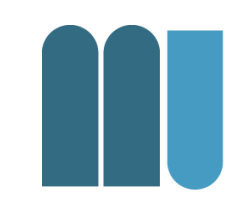

- Fehlerbehandlung wird nach oben gereicht.
- Aufrufer hat Verantwortung

Vgl. System.exit(int status)

- status  $!= 0$  => abnormal termination
- Status wird vom Aufrufer ausgewertet

```
int methode3 () { // Ergebnis = Fehlercode Aktion;
    if (Probleme_sind_aufgetreten)
            return 1;
    return 0;
}
int methode2 () { // Ergebnis = Fehlercode
    Aktion;
    int fehler = methode3();
    if (fehler > 0) return 1;
    return 0;
}
```

```
void methode1 () {
    Aktion;
    int fehler = methode2();
    if (fehler > 0)
     System.err.println("…nicht hingehauen");
    else ...;
}
```
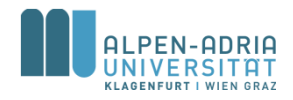

# **Exceptions**

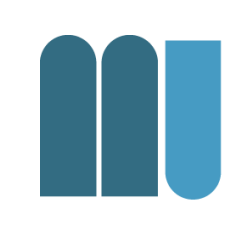

Java erlaubt die Trennung von normalem Algorithmus und der Behandlung von Ausnahmesituationen (Exceptions):

- Programm wird einfacher zu verstehen.
- Convenience: Fehlerbehandlung wird einfacher
- Die Fehlerbehandlung wird aufgeschoben – Wird an "sinnvoller Stelle" abgearbeitet
- Aufrufer haben meist erhöhtes Kontextwissen
	- können daher eher sinnvoll auf Fehler reagieren.

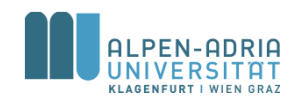

### **Exceptions**

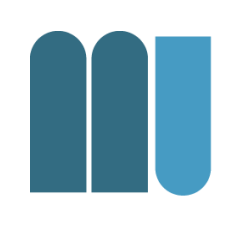

- Eine Exception erzeugt viele Aufrufe in der Java Virtual Machine
	- Erzeugen stacktrace, usw.
- Entsprechend: Exceptions sind Ausnahme
	- kein Ersatz für Kontrollflusssteuerung

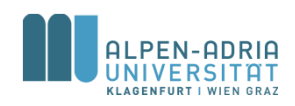

# **Optimalfall für Exceptions**

- In r() geht etwas schief – Was soll passieren?
- Lösung
	- r() meldet Fehler an q()
	- $-$  q() meldet an  $p()$
	- ... solange bis ihn jemand behandelt.

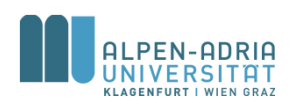

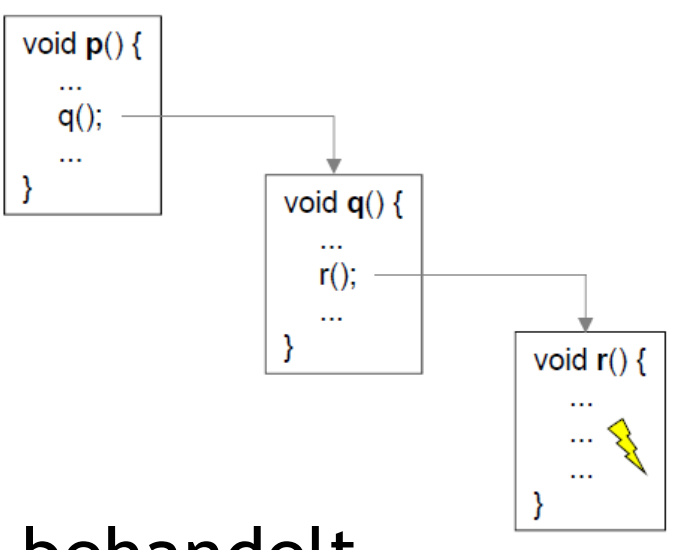

# **Fehlerbehandlung in Java**

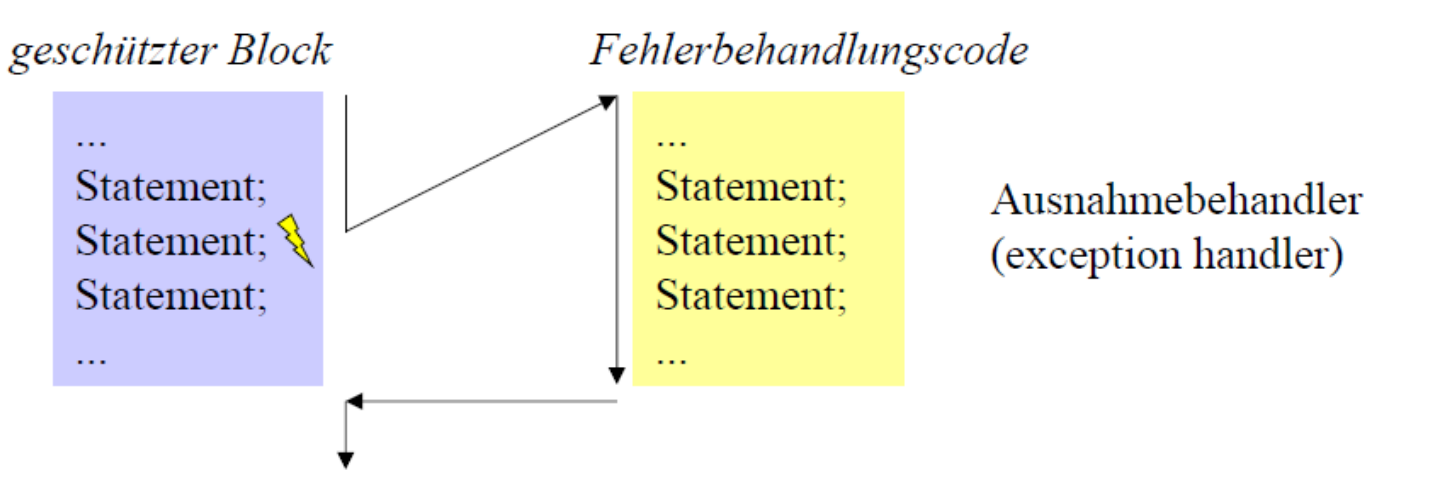

Wenn im geschützten Block ein Fehler (eine Ausnahme) auftritt:

- Ausführung des geschützten Blocks wird abgebrochen
- Fehlerbehandlungscode wird ausgeführt
- Programm setzt nach dem geschützten Block fort

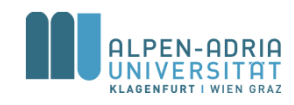

# **Try-Anweisungen in Java**

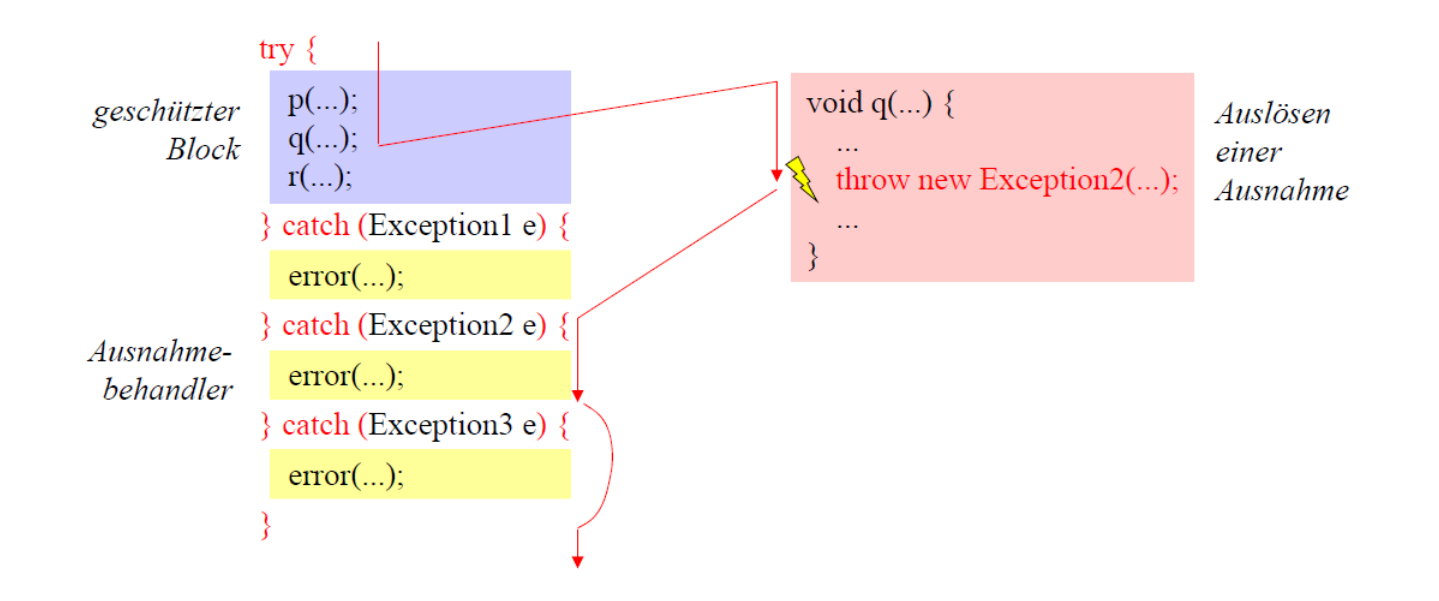

- Fehlerfreier Fall und Fehlerfälle sind sauberer getrennt
- Man kann nicht vergessen, einen Fehler zu behandeln
	- Compiler prüft, ob es zu jeder möglichen Ausnahme einen Behandler gibt

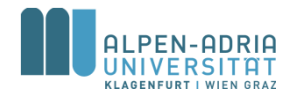

# **Arten von Ausnahmen**

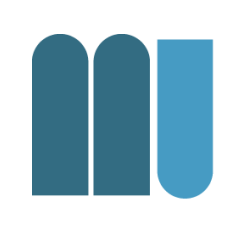

- Laufzeitfehler (Runtime Exceptions) werden von der Java-VM ausgelöst
	-
	- Zugriff über null-Zeiger *NullPointerException*
	-

– Division durch 0 *ArithmeticException*

– Indexüberschreitung *ArrayIndexOutOfBoundsException*

- Müssen nicht behandelt werden
- Bei Nichtbehandlung stürzt Programm ab – mit einer Fehlermeldung ...

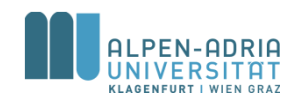

# **Arten von Ausnahmen**

- 
- Geprüfte Ausnahmen (Checked Exceptions) werden vom Benutzercode ausgelöst (throw-Anweisung)
	- vordefinierte Ausnahmen z.B. FileNotFoundException
	- selbst definierte Ausnahmen z.B. MyException
- Müssen behandelt werden.
- Compiler prüft, ob sie abgefangen werden.

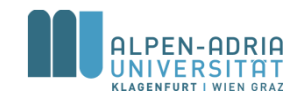

# **Hierarchie der Ausnahmeklassen**

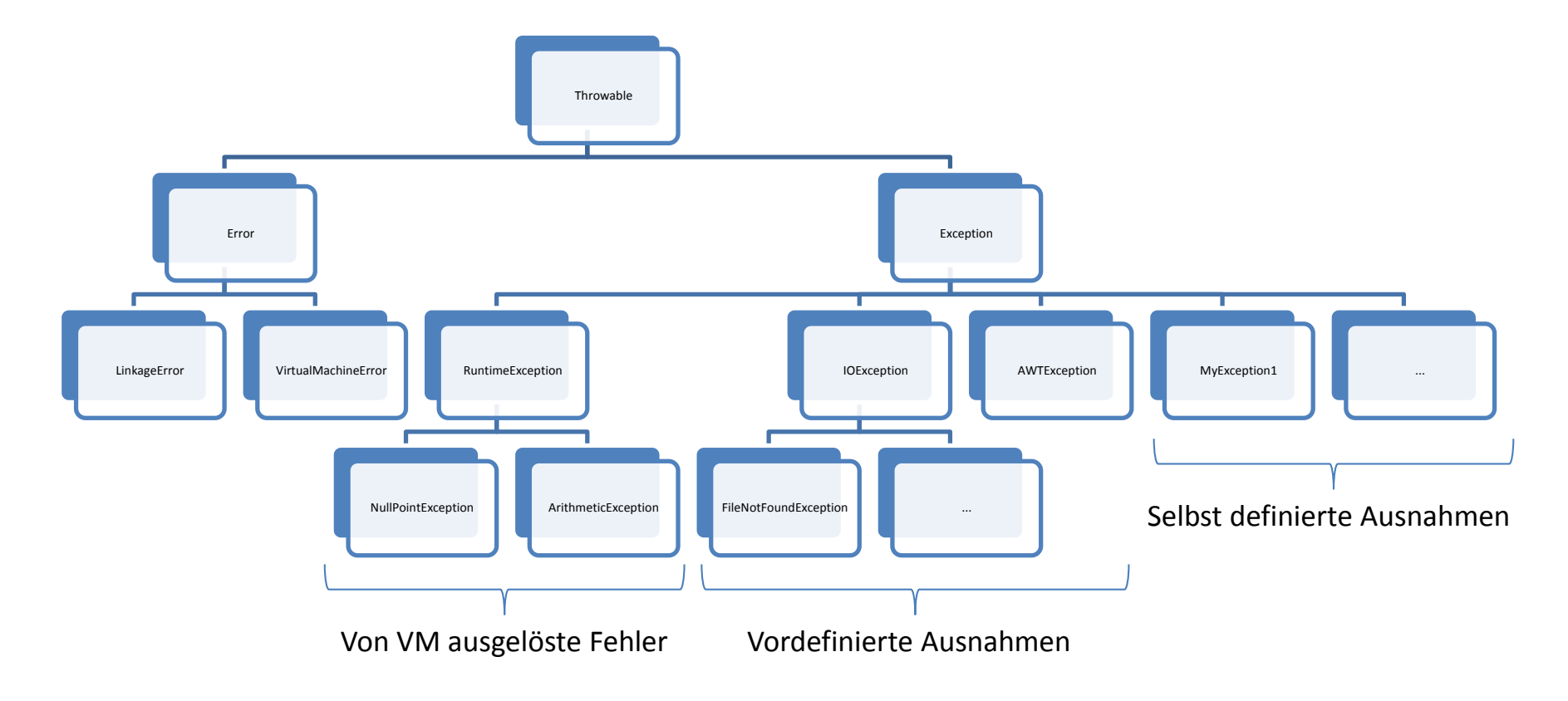

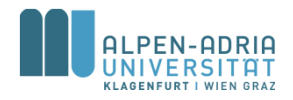

# **Ausnahmen sind als Klassen umgesetzt.**

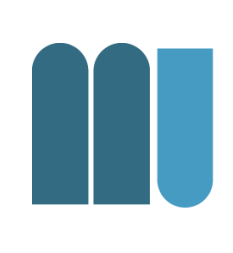

#### **Fehlerinformationen stehen in einem Ausnahme-Objekt**

#### class Exception **extends Throwable {**

- Exception**(String msg) {...} // erzeugt neues Ausnahmeobjekt mit Fehlermeldung**
- String getMessage**() {...} // liefert gespeicherte Fehlermeldung**
- String toString**() {...} // liefert Art der Ausnahme und gespeichert Fehlermeldung**
- void printStackTrace**() {...} // gibt Methodenaufrufkette aus**

#### **Eigene Ausnameklasse (speichert Informationen über speziellen Fehler)**

```
class MyException extends Exception {
```

```
private int errorCode;
```

```
MyException(String msg, int errorCode) { super(msg); this.errorCode = errorCode; }
```

```
int getErrorCode() {...}
```

```
// toString(), printStackTrace(), ... von Exception geerbt
```
#### **}**

**}**

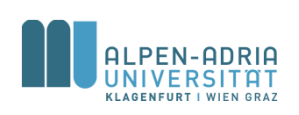

**...**

# **Throw-Anweisung**

• Löst eine Ausnahme aus

**throw new MyException("invalid operation", 42);**

- "Wirft" ein Ausnahmeobjekt mit entsprechenden Fehlerinformationen
	- bricht normale Programmausführung ab
	- sucht passenden Ausnahmebehandler (catch-Block)
	- führt Ausnahmebehandler aus und übergibt ihm Ausnahmeobjekt als Parameter
	- setzt nach try-Anweisung fort, zu der der catch-Block gehört

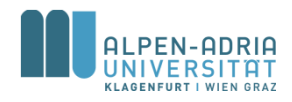

# **catch-Blöcke und finally-Block**

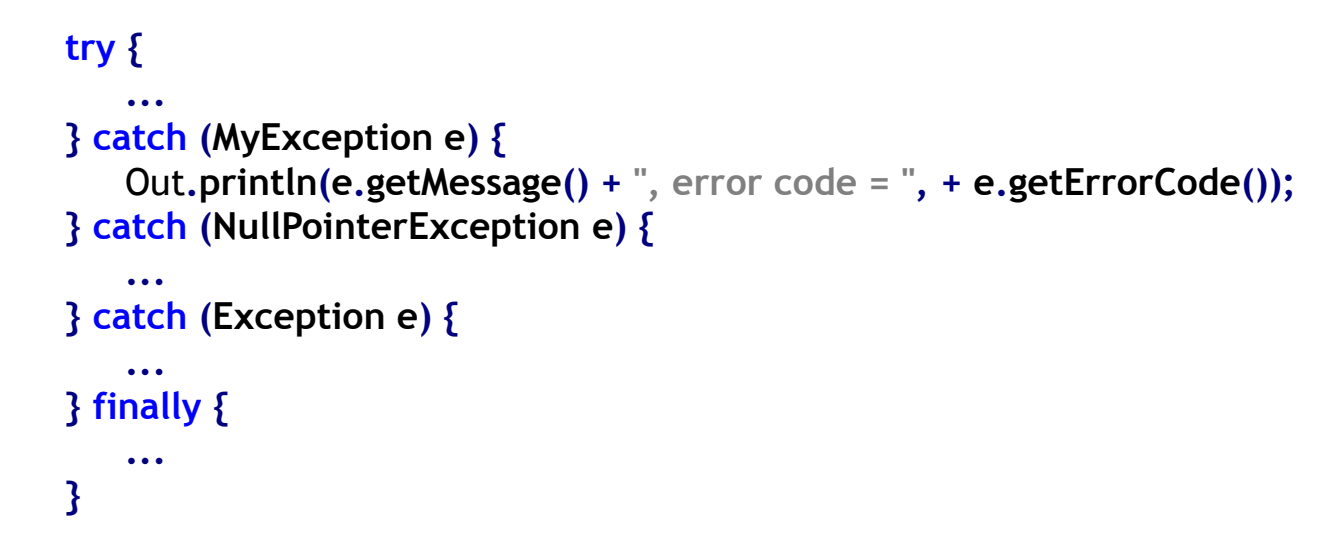

- Passender catch-Block wird an Hand des Ausnahme-Typs ausgewählt
- catch-Blöcke werden sequentiell abgesucht
- Achtung: speziellere Ausnahme-Typen müssen vor allgemeineren stehen
- Am Ende wird (optionaler) finally-Block ausgeführt
- egal, ob im geschützten Block ein Fehler auftrat oder nicht

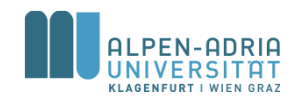

# **Beispiel finally-Block**

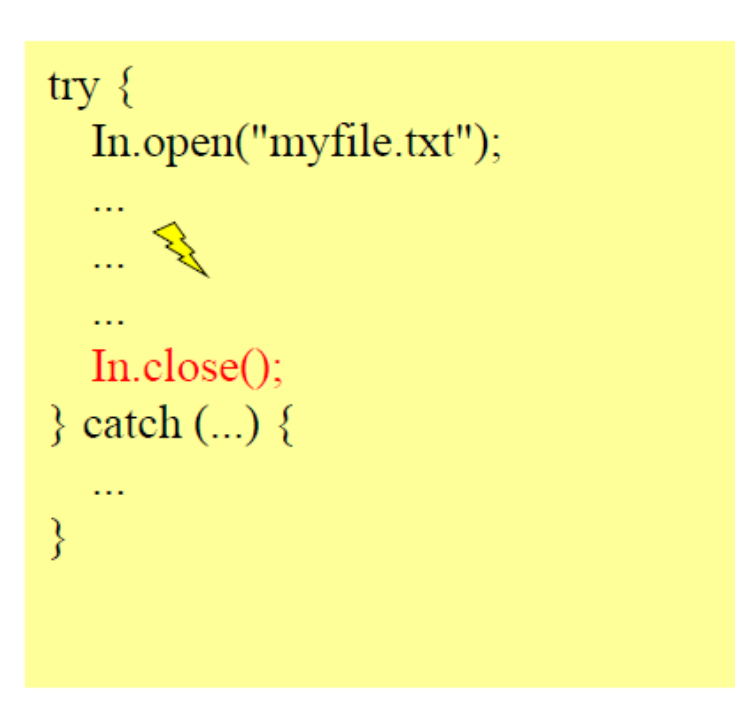

falsch Datei wird im Fehlerfall nicht geschlossen

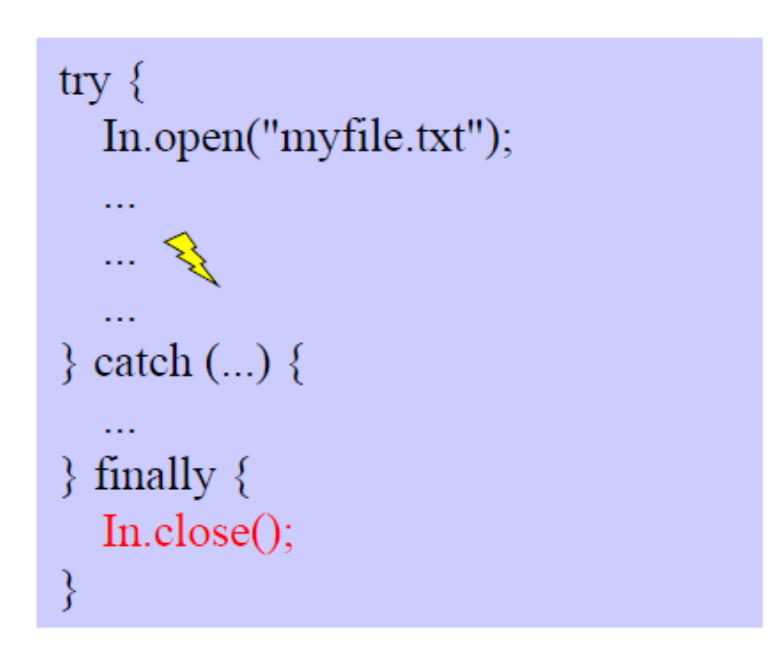

#### richtig Datei wird auf jeden Fall geschlossen

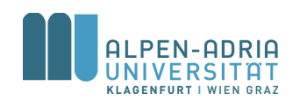

# **Ablauflogik bei Ausnahmen**

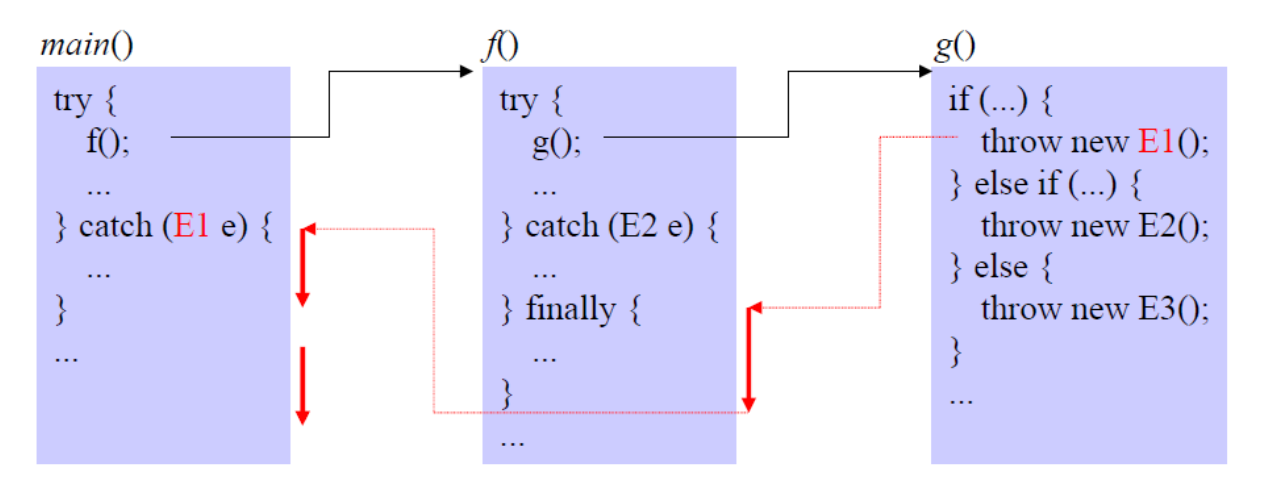

#### throw new E1();

- keine try-Anweisung in  $g() \Rightarrow$  bricht  $g()$  ab
- kein passender catch-Block in  $f() \Rightarrow$  führt finally-Block in  $f()$ aus und bricht f() dann ab
- führt catch-Block für E1 in main() aus
- setzt nach try-Anweisung in main() fort

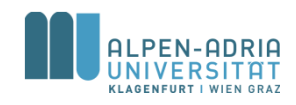

# **Ablauflogik bei Ausnahmen**

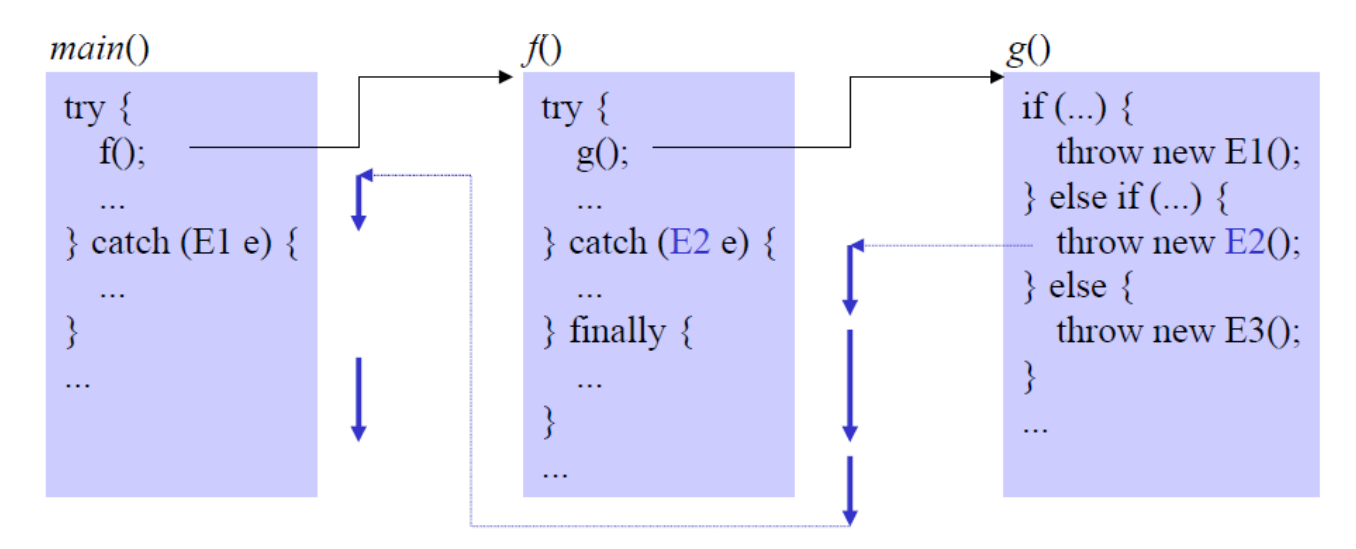

throw new E2();

- keine try-Anweisung in  $g() \Rightarrow$  bricht  $g()$  ab
- führt catch-Block für E2 in f() aus
- führt finally-Block in  $f()$  aus
- setzt nach try-Anweisung in  $f()$  fort

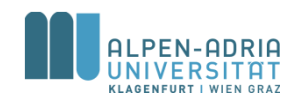

# **Ablauflogik bei Ausnahmen**

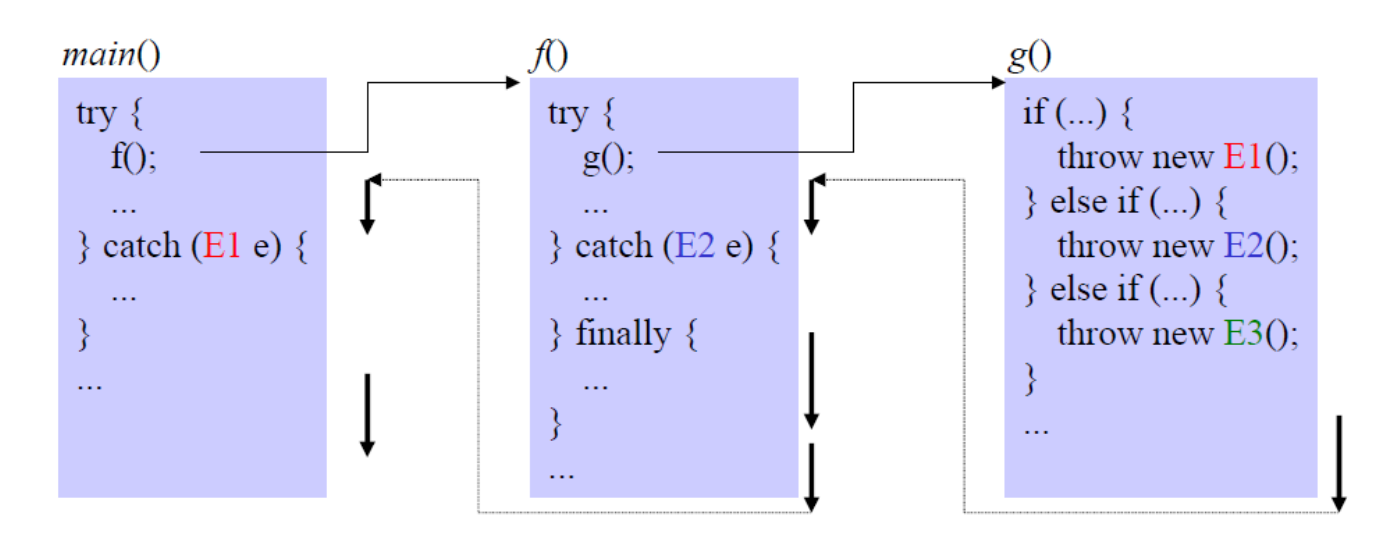

throw new E3();

- Compiler meldet einen Fehler, weil E3 nirgendwo in der Ruferkette abgefangen wird fehlerfreier Fall
- führt g() zu Ende aus
- führt try-Block in f() zu Ende aus
- führt finally-Block in  $f()$  aus
- setzt nach finally-Block in f() fort

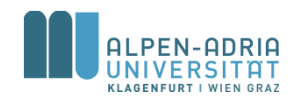

### **Spezifikation von Ausnahmen im Methodenkopf**

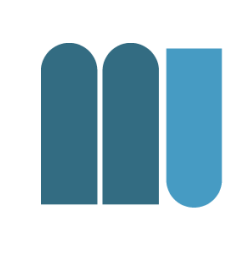

Wenn eine Methode eine Ausnahme an den Rufer weiterleitet, muss sie das in ihrem Methodenkopf mit einer *throws-Klausel spezifizieren*

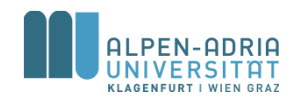

#### **Spezifikation von Ausnahmen im Methodenkopf**

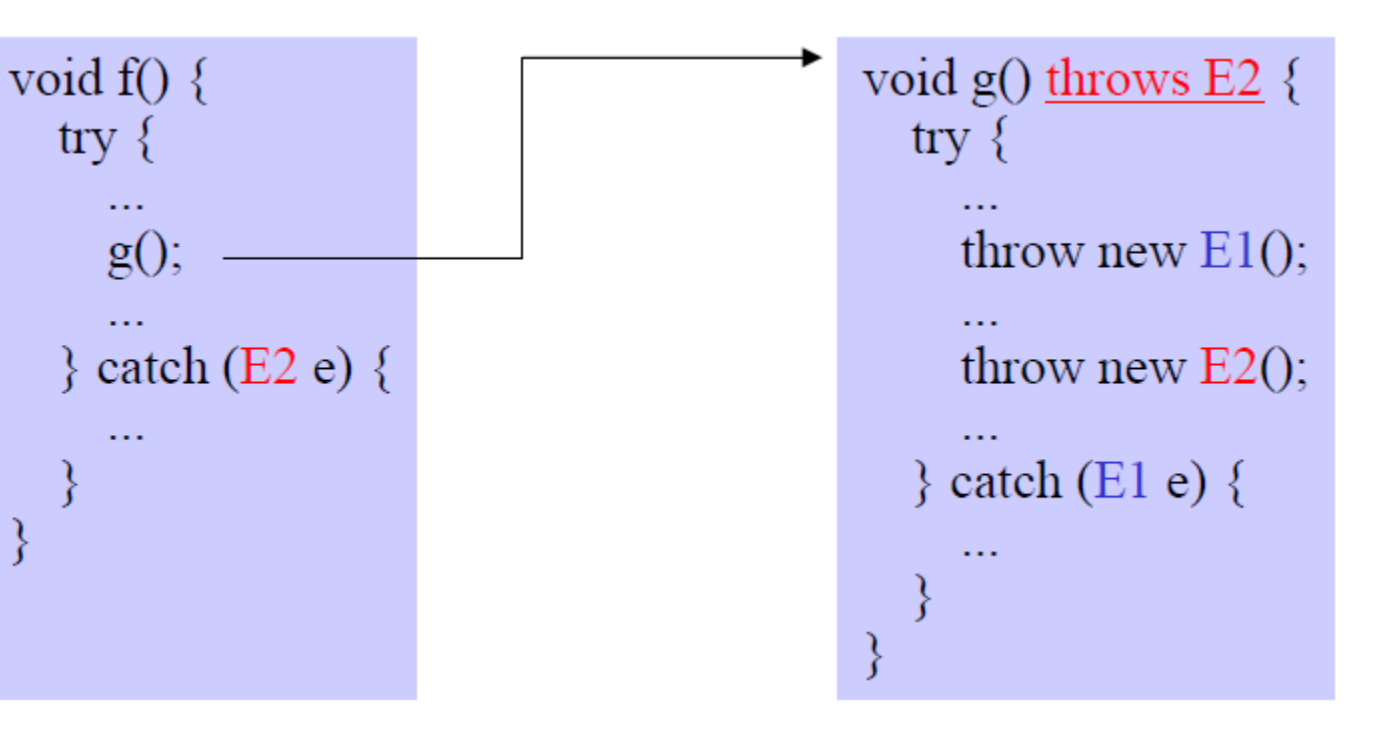

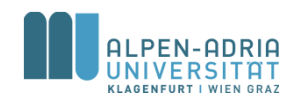

### **Spezifikation von Ausnahmen im Methodenkopf**

- Compiler weiß dadurch, dass g() eine E2- Ausnahme auslösen kann.
- Wer g() aufruft, muss daher
	- entweder E2 abfangen
	- oder E2 im eigenen Methodenkopf mit einer *throws-Klausel* spezifizieren
- **Man kann nicht vergessen, eine Ausnahme zu behandeln!**

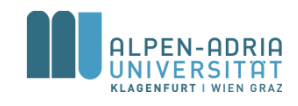
#### **Daher ...**

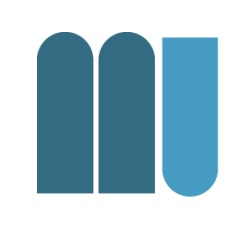

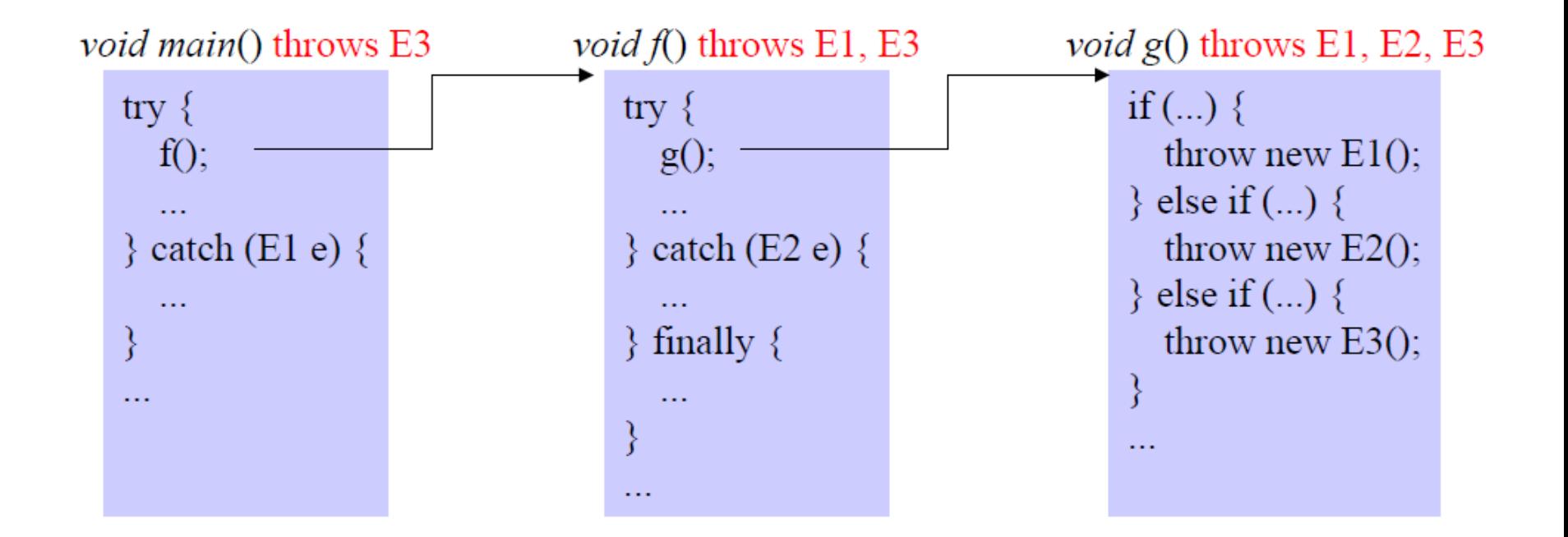

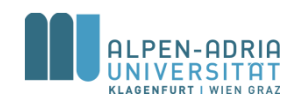

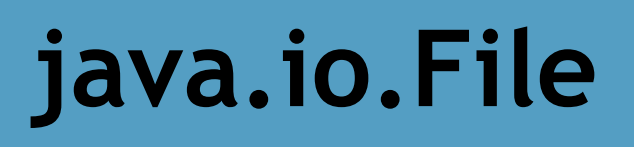

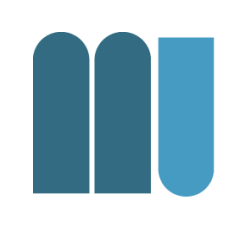

- Klasse für den Umgang mit Dateien – Verzeichnisse sind auch Dateien
- Methoden erlauben
	- Existenzprüfung, Rechteprüfung
	- Auflistung der Kind-Dateien
	- Verzeichnisse anlegen

– uvm.

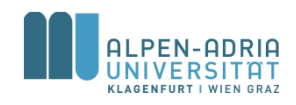

## **java.io.FileReader**

- 
- Erweitert Reader (abstrakte Klasse)
- Liest Zeichen (char) aus File
	- Vgl. FileInputStream -> byte
	- Unterschied zwischen char & byte!
- Nutzung benötigt einen Buffer – char[] für Reader, byte[] für InputStream

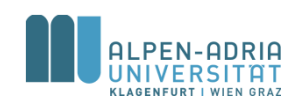

#### **java.io.BufferedReader**

- Stellt Buffer zur Verfügung
- Liefert ganze Zeilen zurück
- ACHTUNG: Ist abgeleitet von Reader -> char[]!

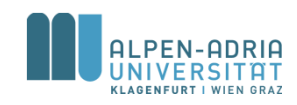

## **Schreiben in Dateien?**

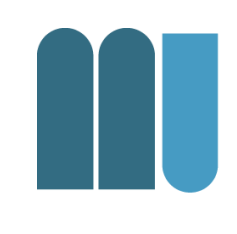

• FileWriter, BufferedWriter – Nicht auf close() bzw. flush() vergessen!

Und:

- ObjectStreamWriter, ObjectStreamReader
	- Schreibt und liest Objekte von einem InputStream
- GZipInputStream, GZipOutputStream – Komprimiert I/O Streams

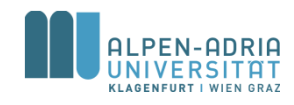

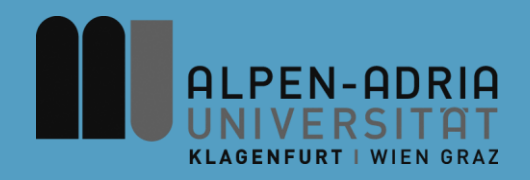

#### **ESOP – Pakete & Collections**

#### Assoc. Prof. Dr. Mathias Lux ITEC / AAU

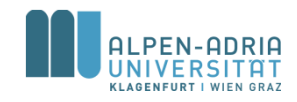

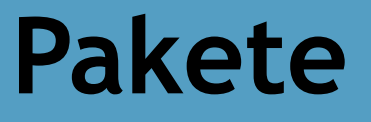

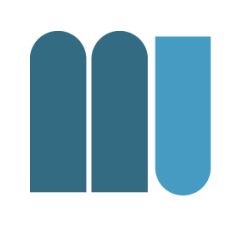

Sammlung zusammengehöriger Klassen

- Bring mehr Ordnung in Programme
- Vermeidung von Namenskonflikten
- bessere Zugriffskontrolle

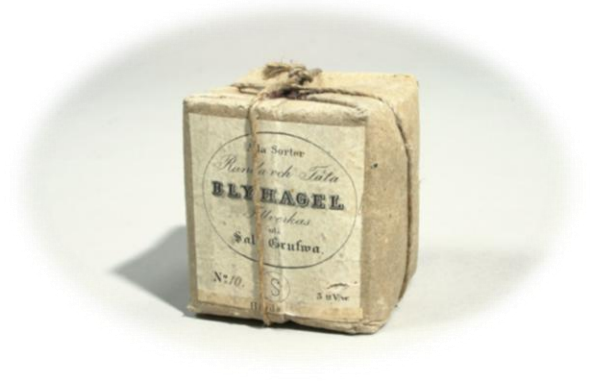

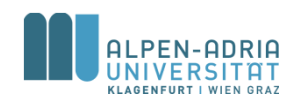

### **Beispiele für Pakete**

- java.lang
	- System, String, Integer, Character, Object, Math, ...
- java.io
	- File, InputStream, OutputStream, Reader, Writer, ...
- java.awt
	- Button, CheckBox, Frame, Color, Cursor, Event, ...
- java.util
	- ArrayList, Hashtable, BitSet, Stack, Vector, ...

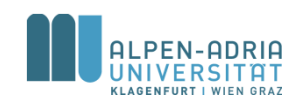

#### **Anlegen von Paketen**

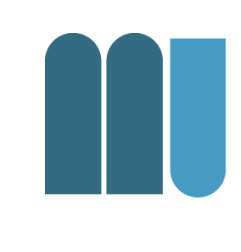

- Anweisung in der ersten Zeile der Datei
- Fehlt die package-Zeile dann gehört die Klasse zu namenlosen Standardpaket.

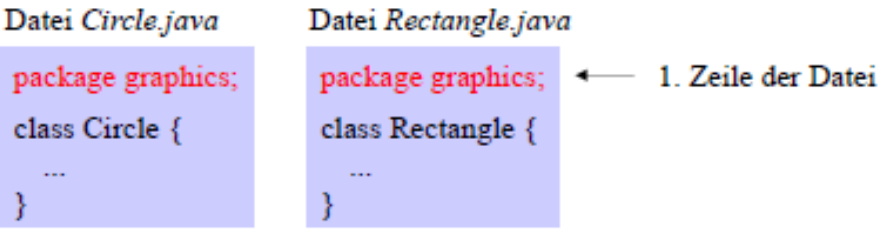

Paket graphics enthält die Klassen Circle und Rectangle

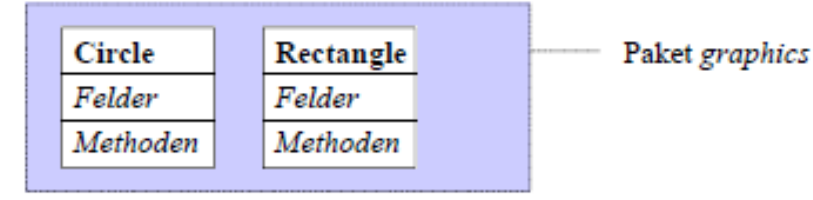

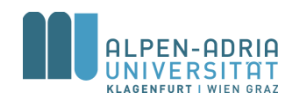

#### **Pakete als Sichtbarkeitsgrenzen**

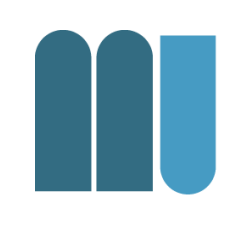

- Was in einem Paket deklariert ist, ist in einem anderen unsichtbar.
	- Verschiedenen Paketen & gleiche Namen möglich
	- Name muss nicht global eindeutig sein.

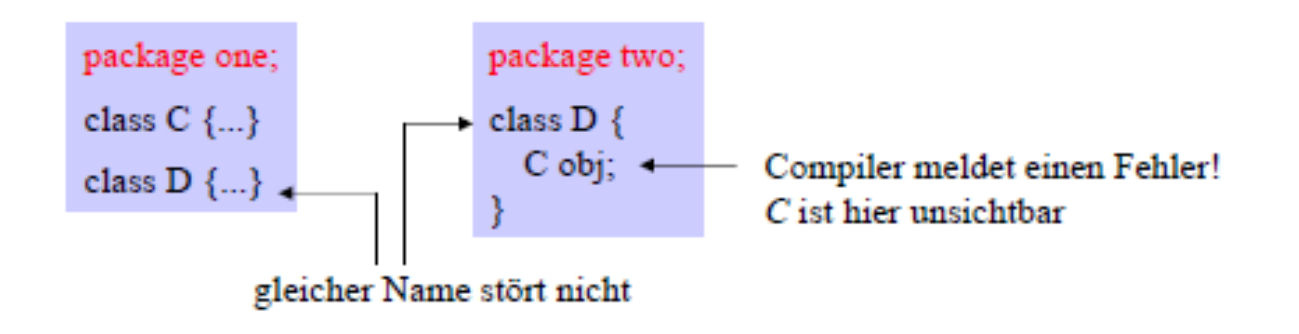

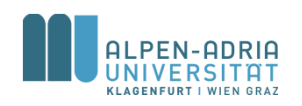

#### **Export von Namen**

- Namen können mit dem Zusatz public exportiert werden
	- sie sind dann in anderen Paketen sichtbar
	- public-Felder und -Methoden werden nur dann exportiert, wenn die Klasse selbst public ist.
	- Lokale Variablen und Parameter können nicht exportiert werden.

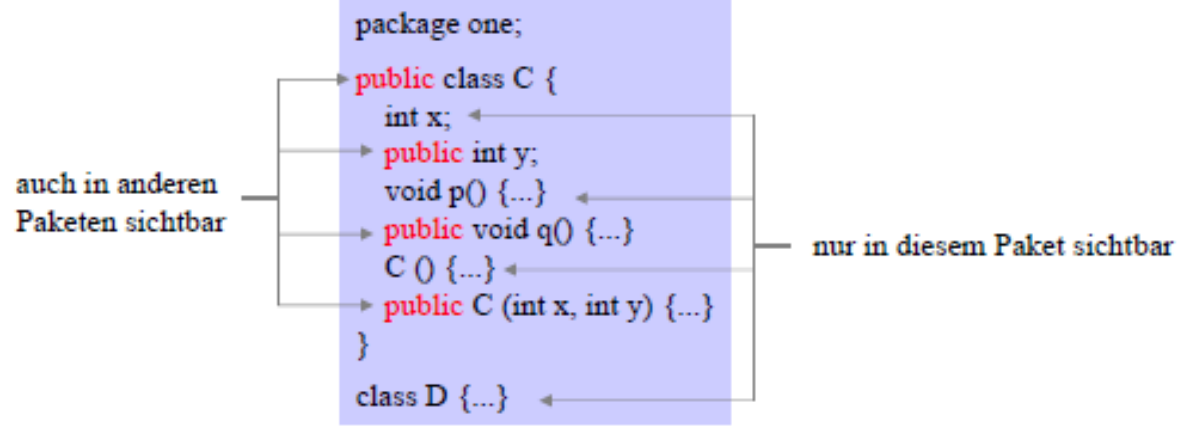

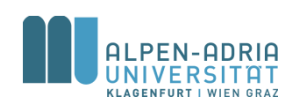

#### **Import von Klassennamen**

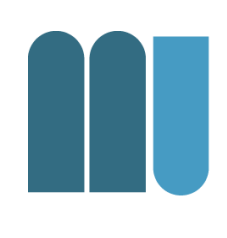

- Exportierte Klassennamen können in anderen Paketen importiert werden
	- gezielten Import der Klasse
	- Import aller public-Klassen eines Pakets
	- Qualifikation mit dem Paketnamen

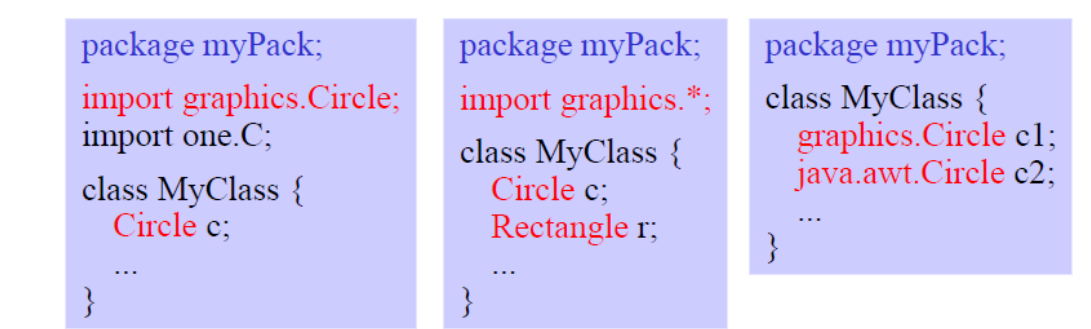

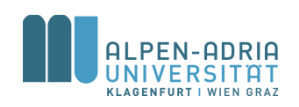

#### **Pakete und Verzeichnisse**

#### Pakete werden auf Verzeichnisse abgebildet, Klassen auf Dateien

Klasse  $C \Rightarrow$  Datei C.java Paket P  $\Rightarrow$  Verzeichnis P

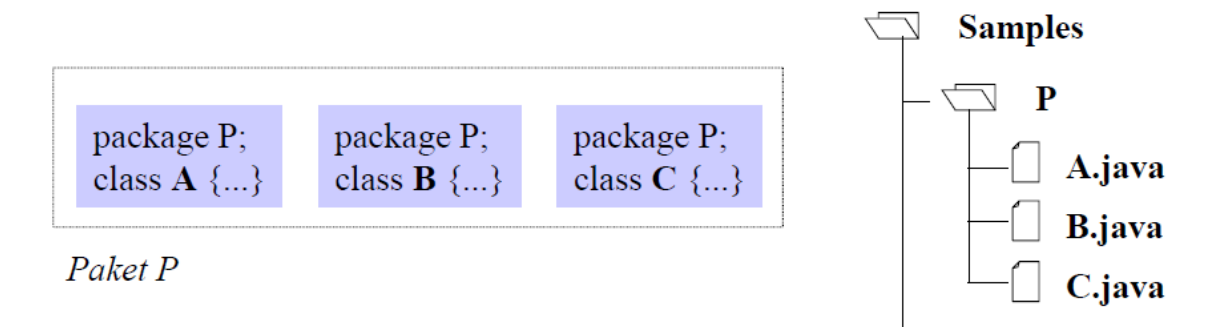

#### Übersetzung und Ausführung mit dem JDK

```
cd C:\Samples
javac P/A. java
java P/A
            beides möglich
java
      P.A
```
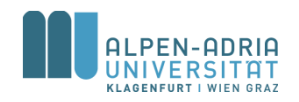

## **Geschachtelte Pakete**

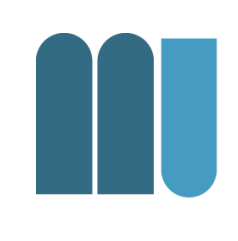

- Pakete können zu größeren Paketen zusammengefasst werden.
	- import samples.graphics.Circle; importiert die Klasse *Circle*
	-
- 
- import samples.graphics.\* importiert alle public-Klassen aus s*amples.graphics*
- 

import samples.\*; importiert alle public-Klassen aus *samples* (nicht aus *samples.graphics)*

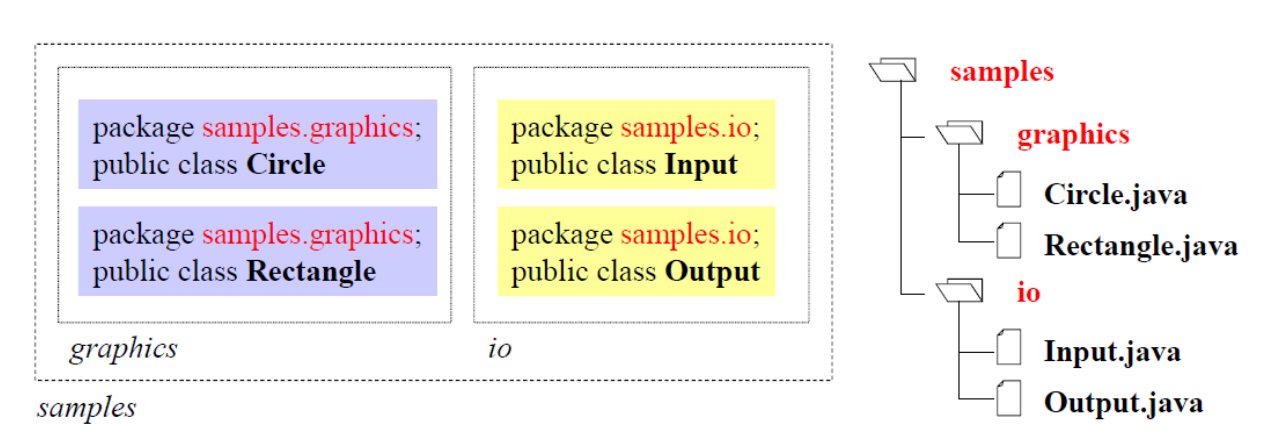

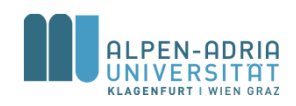

# **Information Hiding (Erweiterung)**

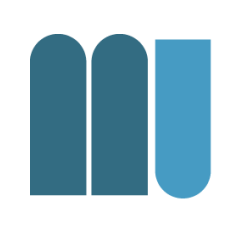

#### • Sichtbarkeitsattribute für Felder und Methoden

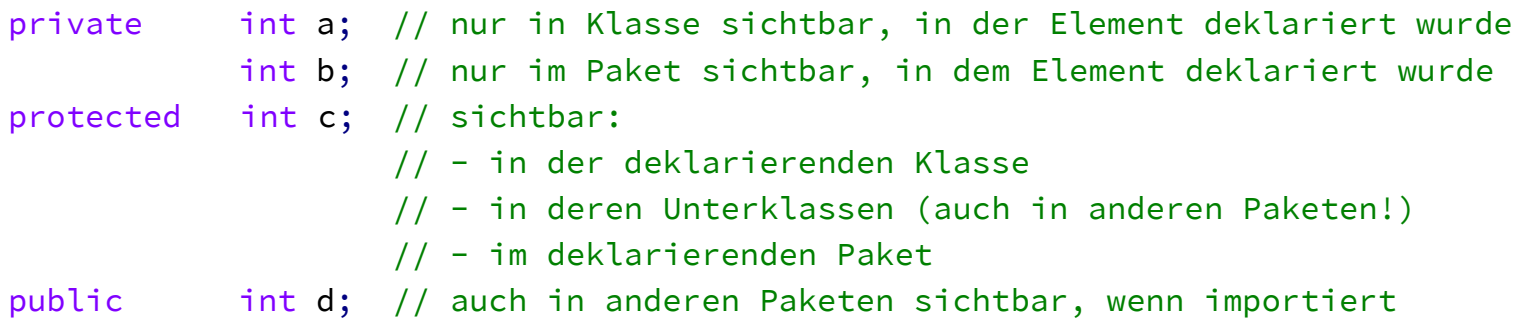

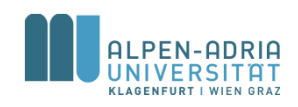

#### **Sichtbarkeitsattribute**

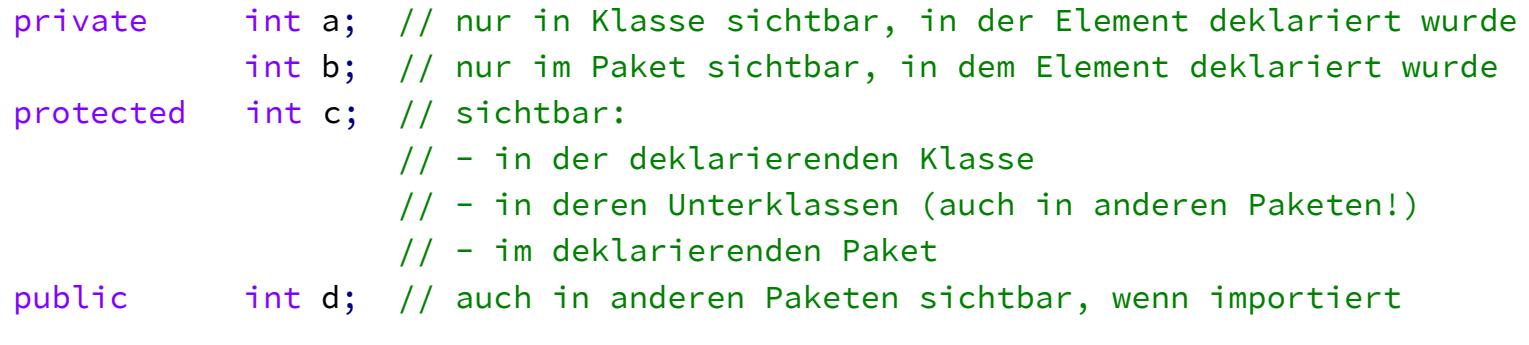

 $b$  c  $d$ package one; package two; import one.C; public class C { public class E extends C { private int a;  $\int$  int b;  $C x = new C$ ; protected int c;  $x.a = ...$ public int d;  $-x.b = ...$  $x.c = ...;$  $x.d = ...;$ public class  $\mathbf{D} \{$ ₹  $\ddotsc$ public class **F** {  $\ldots$ 

 $\mathcal{E}$ 

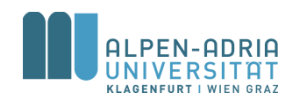

## **Java Collections Framework**

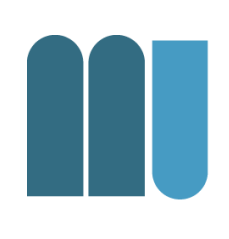

- Collection == Objekt, das andere Objekte gruppiert
- Collections werden benutzt um mit Daten umzugehen
	- speichern, suchen, ändern, verteilen, ...
- Ein Framework von
	- Interfaces
	- Implementierungen
	- Algorithmen

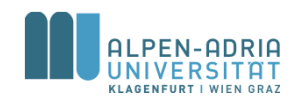

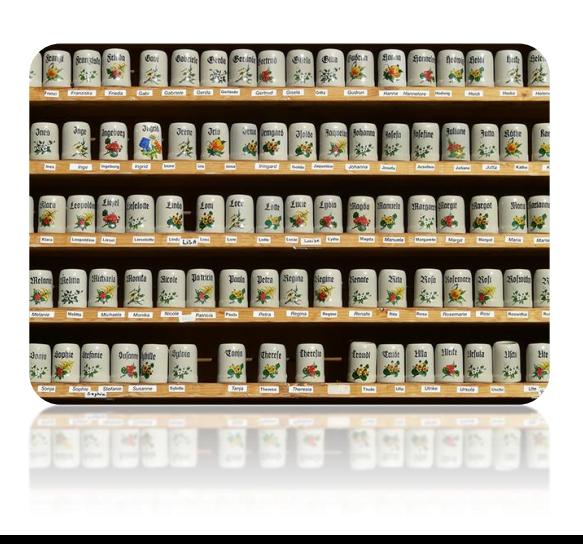

## **Collection Interfaces**

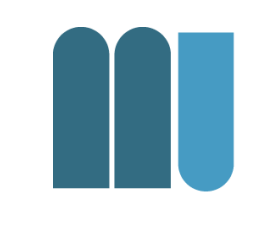

#### • Set ... Menge

– kann ein Element nur einmal enthalten

- List ... Liste, Sequenz
	- hat Ordnung, kann Duplikate enthalten
- Queue ... Warteschlange

– zum Abarbeiten

• Map ... Zuordnung Name -> Wert

– Namen sind in einer Menge (s.o.)

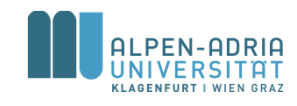

#### **Interface Set**

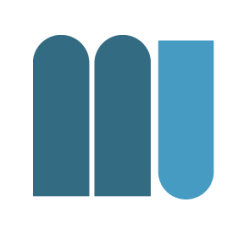

- Hinzufügen und Löschen
	- $-\text{add}(\ldots)$ , addAll $(\ldots)$ , remove $(\ldots)$ , removeAll $(\ldots)$
- Überprüfen
	- contains(..), containsAll(..)
- Und mehr ...
	- size(), clear()

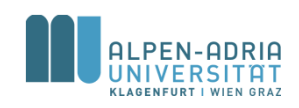

## **Addendum: Autoboxing**

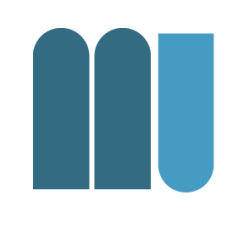

• Collections können nur mit Objekten umgehen:

– mySet**.add(new Integer(5));**

• Basisdatentypen werden automatisch in Objekte verpackt: – mySet**.add(5); // gleich w.o.**

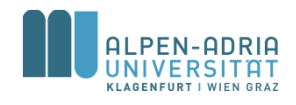

### **Collections: Set**

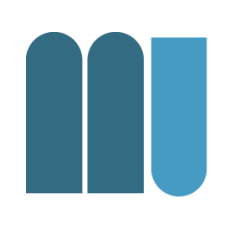

- Beispiele
	- Set intersection Schnittmenge
	- Set union Vereinigungsmenge

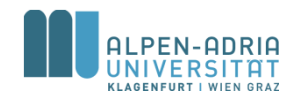

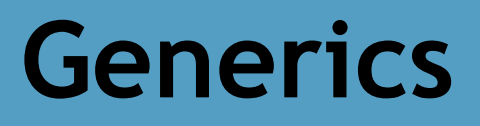

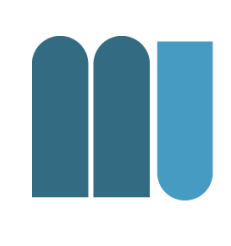

• Vorgehensweise bei Collections:

```
List list = new ArrayList();
list.add("hello");
String s = (String) list.get(0);
```
• Besser mit Generics

```
List<String> list = new ArrayList<String>();
list.add("hello");
String s = list.get(0); // no cast
```
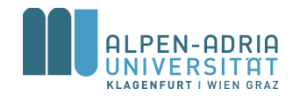

#### **Traversing Collections**

• for-each

for (Object o : collection) System.out.println(o);

• Iterator

```
public interface Iterator<E> {
     boolean hasNext();
     E next();
     void remove(); //optional
}
```
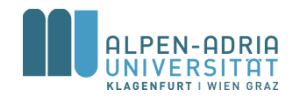

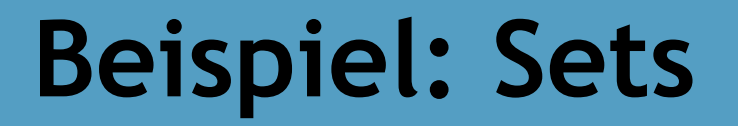

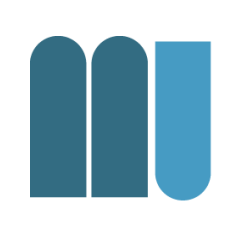

#### • Jetzt mit Generics & Iteratoren ...

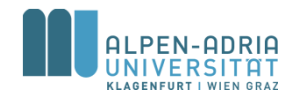

#### **Listen**

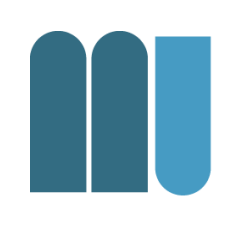

- ArrayList ... Array als Datenbasis – random access, langsame Vergrößerung
- LinkedList ... doppelte verkettete Liste – Iterator schnell, keine Re-Allokationen

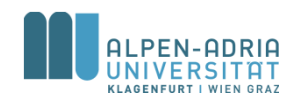

#### **Beispiele mit Listen**

- Sortierung einer Liste
- Sortierung mit Comparator

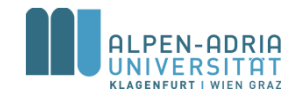

#### **Listenoperationen**

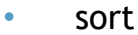

- sorts a List using a merge sort algorithm, which provides a fast, stable sort. (A *stable sort* is one that does not reorder equal elements.)
- shuffle
	- randomly permutes the elements in a List.
- **reverse** 
	- reverses the order of the elements in a List.
- rotate
	- rotates all the elements in a List by a specified distance.
- swap
	- swaps the elements at specified positions in a List.
- replaceAll
	- replaces all occurrences of one specified value with another.
- fill
	- overwrites every element in a List with the specified value.
- copy
	- copies the source List into the destination List.
- binarySearch
	- searches for an element in an ordered List using the binary search algorithm.
- indexOfSubList
	- returns the index of the first sublist of one List that is equal to another.
- lastIndexOfSubList
	- returns the index of the last sublist of one List that is equal to another.

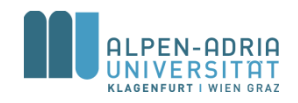

#### **Maps**

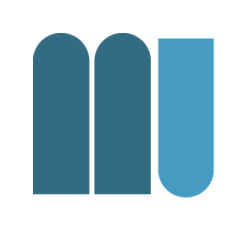

#### • HashMap

- als wichtiger Vertreter und Beispiel
- HashSet als Basis (schneller Zugriff)
- keine zugesicherte Ordnung
- TreeMap
	- TreeSet als Basis -> geordnet
- LinkedHashMap
	- LinkedHashSet -> hash + geordnet

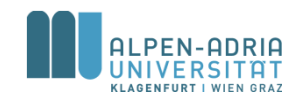

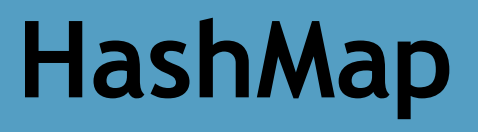

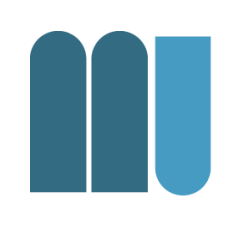

#### • Beispiel

– HashMap<String, List<String>> student2course

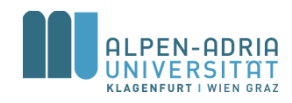

### **Organisatorisches**

- Wir haben noch 5 Einheiten
	- 1 x Tutoren, 1x Threading,
	- 1x Skriptsprache, 1x Beispielprojekt, 1x Wiederholung
- Umfragen
	- Eine Skriptsprache: Python oder JavaScript?
	- Wiederholung: Welche/s Themenbereich/e
	- Beispielprojekt: Datenanalyse, Datenmodell, Algorithmus, Spiel, ...

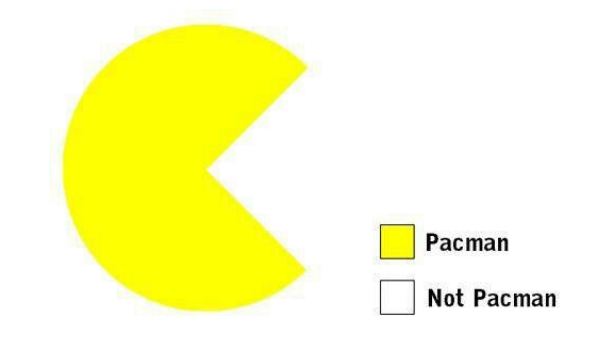

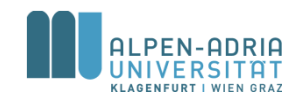

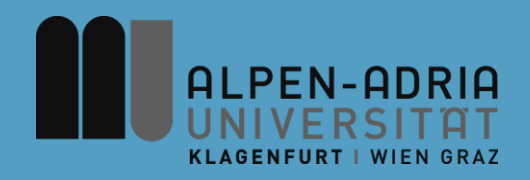

#### **ESOP – Innere Klassen & Threads**

#### Assoc. Prof. Dr. Mathias Lux ITEC / AAU

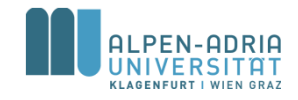

#### **Innere Klassen**

- Drei Typen von verschachtelten Klassen
	- Innere Klassen
	- Lokale Klassen
	- Anonyme Klassen

```
public class OuterClass {
   private int number;
   class InnerClass {
     int innerNumber = 42;
   }
}
                                   Innere Klasse
```
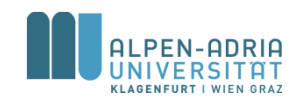

#### **Warum Innere Klassen?**

- Gruppierung von Elementen
	- Klassen, die nur an einer Stelle benutzt werden.
- Lesbarer Code
	- Code ist da, wo er benutzt wird.

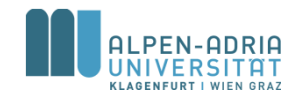

## **Warum Innere Klassen?**

#### Erweiterung Geheimnisprinzip

- Ist B eine innere Klasse von A, dann kann B auf *private members* von A zugreifen.
- A muss weniger preisgeben.

```
// with inner class
public class A {
     private int x, y;
     class B {
             int add() {
                          return x + y;
             }
     }
}
// without inner class
public class A {
     protected int x, y;
}
class B {
     A a;
     int add() {
             return a.x + a.y;
     }
}
```
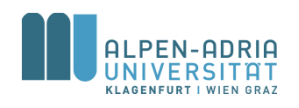

## **Shadowing**

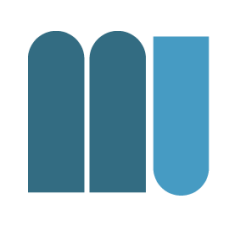

```
public class ShadowTest {
  public int x = 0;
  class FirstLevel {
     public int x = 1;
     void methodInFirstLevel(int x) {
        System.out.println("x =" + x);
        System.out.println("this.x = " + this.x);
        System.out.println("ShadowTest.this.x = " +
     ShadowTest.this.x);
     }
   }
  public static void main(String... args) {
     ShadowTest st = new ShadowTest();
     ShadowTest.FirstLevel fl = st.new FirstLevel();
     fl.methodInFirstLevel(23);
  }
}
// output:
x = 23this.x = 1
```

```
ShadowTest.this.x = 0
```
- Innere Klassen sind an Instanzen gebunden, nicht Klassen.
- Instanzen innerer Klassen benötigen eine Instanz der äußeren Klasse.

*Ausnahme: static nested classes*

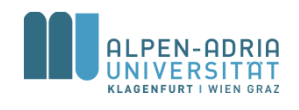

#### **Lokale Klassen**

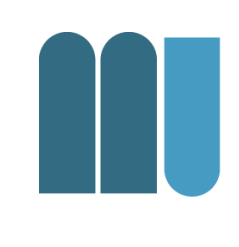

- Lokale Klassen sind innere Klassen – die in einer Methode definiert werden
- Lokale Klassen können auf Variablen und Methoden der äußeren Klasse zugreifen

– lokale Variablen müssen aber *final* sein

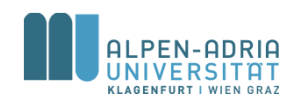
### **Lokale Klassen**

```
public class Greet {
```

```
interface HelloThere {
  public void greet();
}
```

```
public void greetInEnglish() {
  final String name = "Mathias";
  class EnglishHelloThere implements HelloThere {
     public void greet() {
        System.out.println("Hello " + name);
     }
  }
  HelloThere myGreeting = new EnglishHelloThere();
  myGreeting.greet();
}
```

```
public static void main(String[] args) {
  Greet g = new Greet();
  g.greetInEnglish();
```

```
}
```
}

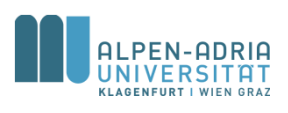

- Interface wird in Klasse definiert.
- Lokale Klasse weil in der Methode.

### **Anonyme Klassen**

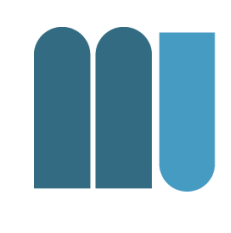

- Anonyme Klassen sind lokale Klassen ohne Namen
- Instanzierung und Deklaration fallen zusammen
	- Code wird kompakter.

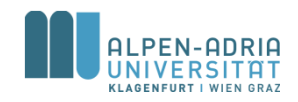

## **Anonyme Klassen**

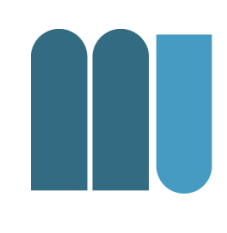

```
public class GreetAnon {
```

```
interface HelloThere {
  public void greet();
}
```

```
public void greetInEnglish() {
  final String name = "Mathias";
  HelloThere myGreeting = new HelloThere() {
     public void greet() {
        System.out.println("Hello " + name);
     }
  };
  myGreeting.greet();
}
```

```
public static void main(String[] args) {
  GreetAnon g = new GreetAnon();
  g.greetInEnglish();
}
```
- Lokale Klasse anonym
- Oft in Verwendung oft um Interfaces dynamisch zu implementieren

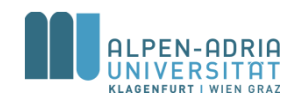

}

### **Beispiel KeyListener.**

**public class** KeyboardFrame **extends** JFrame { JLabel **label** = **new** JLabel();

```
public KeyboardFrame() throws HeadlessException {
  super("test");
  setDefaultCloseOperation(EXIT_ON_CLOSE);
  setSize(640, 480);
  label.setFont(label.getFont().deriveFont(128f));
  add(label, BorderLayout.CENTER);
```

```
addKeyListener(new KeyAdapter() {
  public void keyReleased(KeyEvent keyEvent) {
     if (!keyEvent.isActionKey())
        label.setText(Character.toString(
                       keyEvent.getKeyChar()));
  }
```

```
});
}
```
}

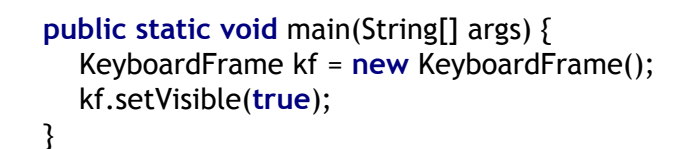

- Listener-Klassen als Beispiel
	- Behandeln Events von außen
	- Sind implementierungsspezifisch
	- Anonyme Klasse für
		- genau diesen Frame
		- genau diese Aktion

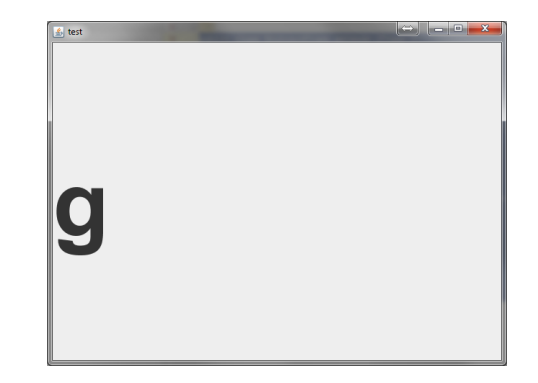

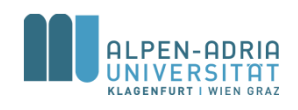

### **Threads**

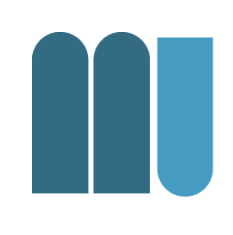

#### • Prozesse

- Eigene Umgebung,
- Stichwort Inter-Process Communication
- Thread
	- Teilen sich eine Umgebung (Variablen, etc.)
	- -, light weight processes"

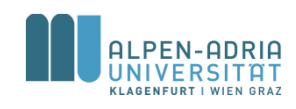

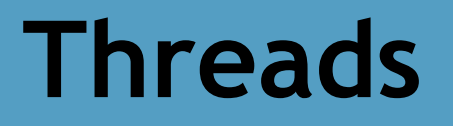

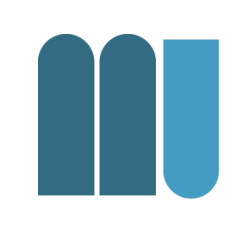

#### • Single threaded vs. multi threaded

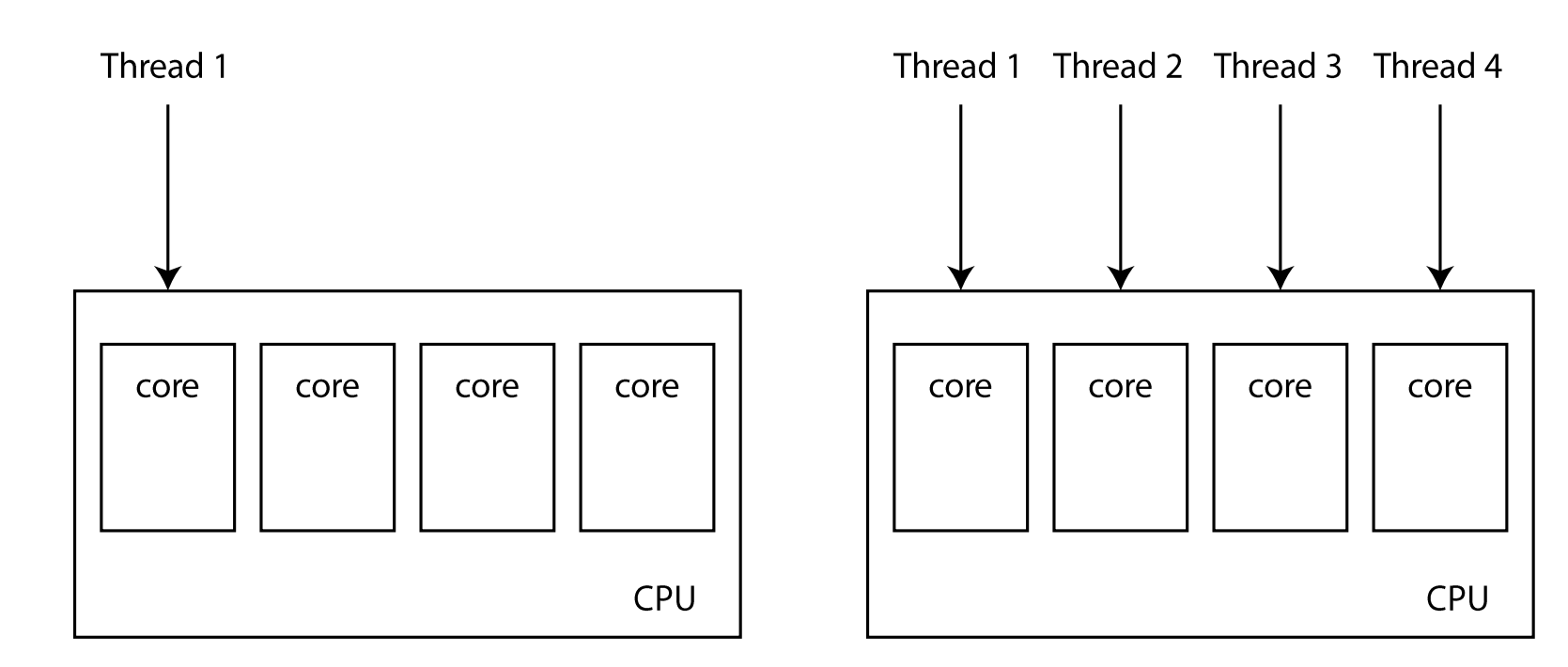

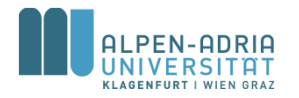

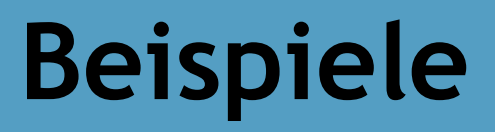

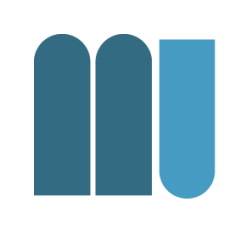

- Datenverarbeitung
	- Es gibt n Datenpakete und k Threads
	- Jeder Thread bearbeitet n/k Datenpakete
- Threads in Computerspielenspielen
	- Zeichnen der Oberfläche
	- Berechnung der KI
	- Netzwerkkommunikation

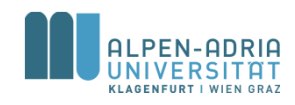

### **Threads in Java**

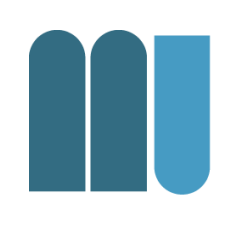

- Jeder Thread
	- $-$  ist in einem Thread-Objekt gekapselt.
	- wird mit start() gestartet.
	- $-$  danach wird asynchron die run() Methode ausgeführt.

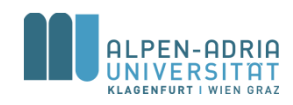

## **Threads in Java**

- Implementierung des Runnable Interface
	- Nutzung als Thread durch Konstruktor new Thread (Runnable)
- Ableitung der Thread Klasse
	- Überschreiben von

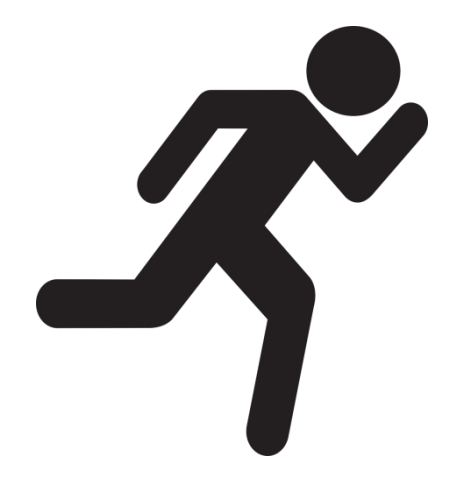

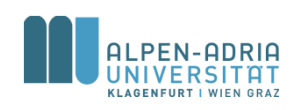

## **Beispiel**

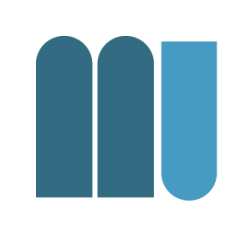

**public class** ThreadExample **implements** Runnable { String **text**; **int count** = 5000;

```
public ThreadExample(String text) {
  this.text = text;
}
```

```
public static void main(String[] args) {
  new Thread(new ThreadExample("-")).start();
  new Thread(new ThreadExample("O")).start();
  new Thread(new ThreadExample("/")).start();
  new Thread(new ThreadExample("|")).run();
}
```

```
@Override
public void run() {
  while (count-- > 0) System.out.print(text);
}
```
- Vier Threads
- Drei werden mit start() gestartet
	- Warum?
- Ergebnis?

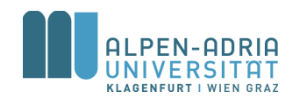

}

### **Ergebnis**

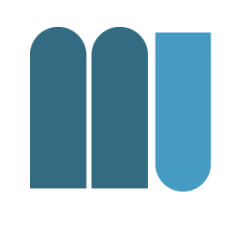

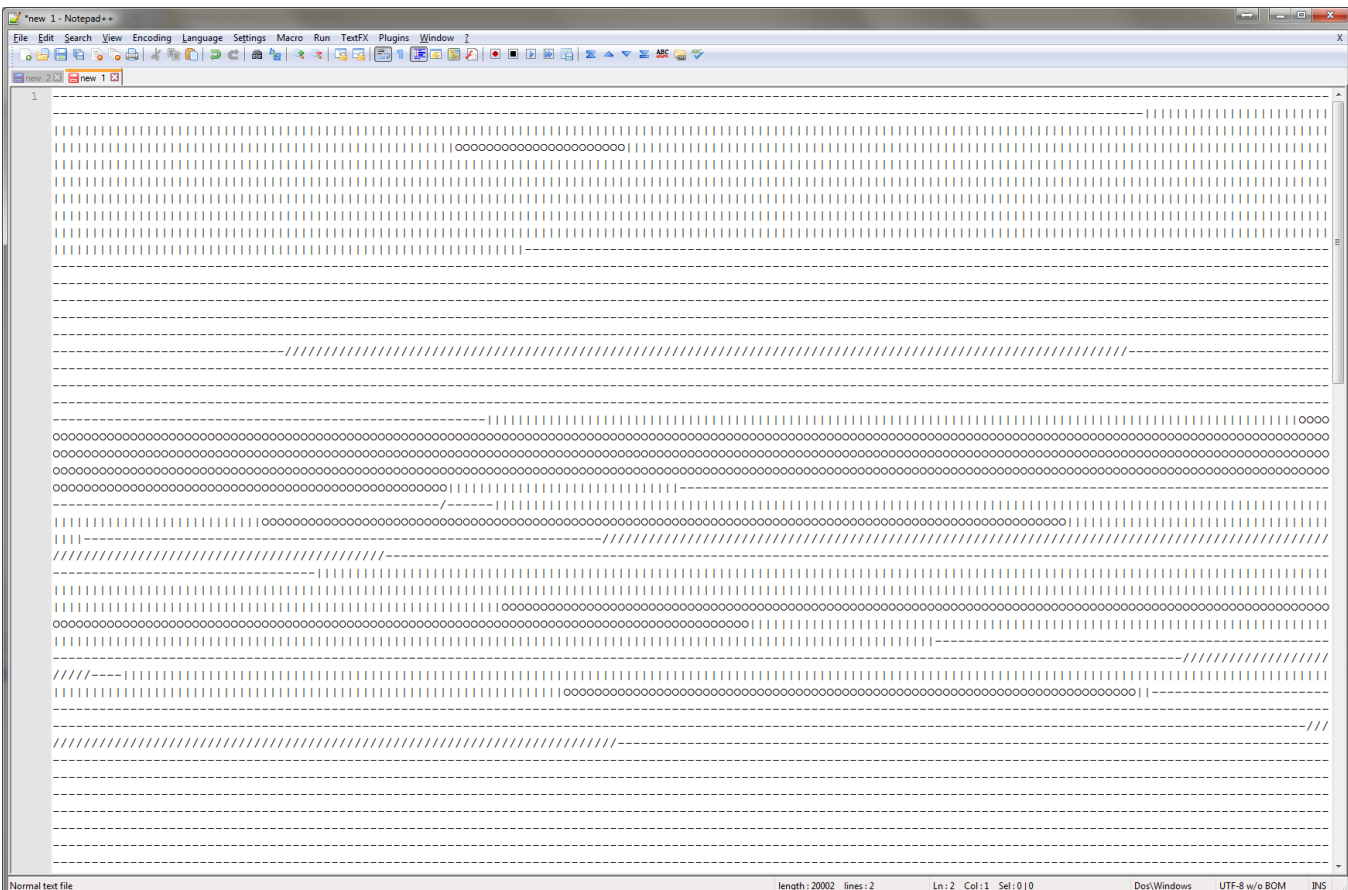

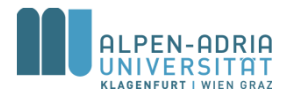

# **Problem: Blockierung**

- Im Fall von geteilten Ressourcen – Ergebnisliste, Festplatte, Variable, ...
- Fall A: Ressource blockiert
	- Festplatte kann immer nur von einem Thread gelesen werden.
- Fall B: Nicht Thread-Safe
	- Es kann gleichzeitig auf Ressource zugegriffen werden.

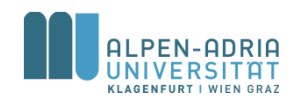

### **Beispiel: Threads**

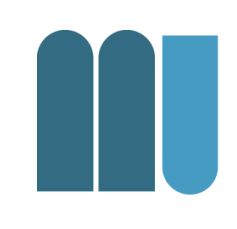

```
public class ThreadConcurrencyExample implements Runnable {
  boolean up; // increment or decrement
  int count = 1000; // each runs # times
  static int sum; // shared variable
  public ThreadConcurrencyExample(boolean up) {
     this.up = up;
  }
  public void run() {
     while (count-- > 0)
        if (up)
          sum++;
        else
          sum--;
  }
  public static void main(String[] args) {
     boolean upMe = true;
     LinkedList<Thread> t = new LinkedList<Thread>();
     for (int i =0; i<10; i++) { // creating 10 threads
        Thread thread = new Thread(new ThreadConcurrencyExample(upMe));
        upMe = !upMe;
        thread.start();
        t.add(thread);
     }
     // making sure to wait for them to end:
     for (Iterator<Thread> iterator = t.iterator(); iterator.hasNext(); ) {
        try {
          iterator.next().join();
        } catch (InterruptedException e) {
          e.printStackTrace();
        }
     }
     System.out.println("sum = " + sum);
  }
}
```
-ADRIA

- Threads greifen gleichzeitig auf Variable zu
	- n/2 Threads inkrementieren
	- n/2 Threads dekrementieren
- Das Ergebnis sollte 0 sein.

### **Threads kontrollieren**

- Thread.sleep(ms)
	- Lässt aktuellen Thread *ms* schlafen
- t.join()
	- Stellt aktuellen Thread an Thread t an.

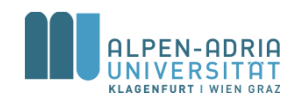

## **Threads synchronisieren**

- Keyword *synchronized*
	- Schützt Code-Teil
	- Auf Basis eines Monitor-Objekts

```
boolean up; // increment or decrement
int count = 1000; // each runs # times
static int sum; // shared variable
static Object monitor = new Object();
```

```
public ThreadConcurrencyExample (boolean up) {
   this <b>up</b> = <b>up</b>;}
```

```
public void run() {
  while (count-- > 0)
     synchronized (monitor) {
        if (up)
          sum++;
        else
          sum--;
     }
}
```
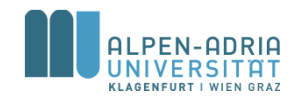

### **Threads synchronisieren**

- Blockierende Objekte
	- Sind thread-safe
	- Blockieren durch interne Mechanismen
- Beispiele
	- Vector, HashTable, StringBuffer
	- BlockingQueue

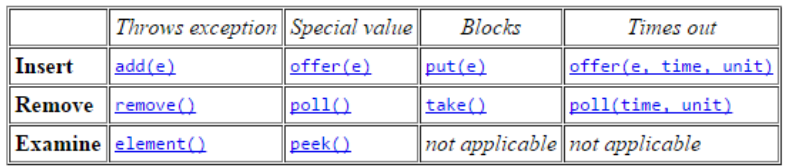

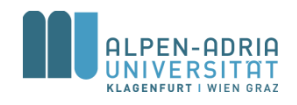

### **Organisatorisches**

- Skriptsprache – JavaScript
- Beispielprojekt – Spiel
- Wiederholung
	- Arrays, Interfaces und Vererbung, java.io

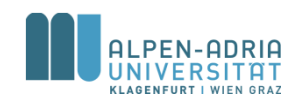

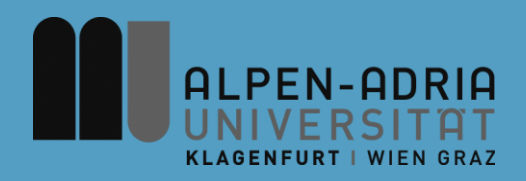

### **ESOP – JavaScript**

#### Assoc. Prof. Dr. Mathias Lux ITEC / AAU

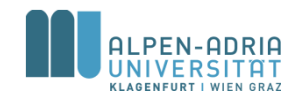

### **Organisatorisches**

- Fragenkatalog
	- 2 Kapitel online (Moodle)
	- .. Rest in Arbeit

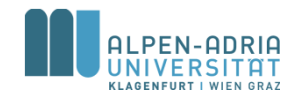

**JavaScript: Anweisungen**

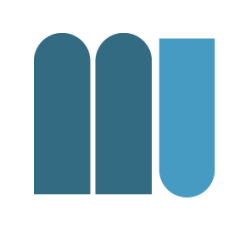

• JavaScript verwendet ähnliche Anweisungen wie Java:

 $\texttt{var}$   $\texttt{myNumber}$  = 42;

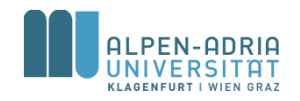

### **JavaScript Interpreter**

- 
- Programmtext wird vom Interpreter gelesen.
	- Schritt für Schritt ausgeführt
- Interpreter verwaltet Speicher, Daten, Verbindungen, I/O, etc.
- Es gibt keinen Schritt zwischen Verfassen des Programms und der Ausführung.

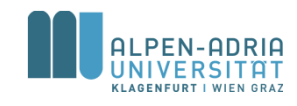

### **JavaScript ausführen**

- Jeder Browser hat einen JavaScript-Interpreter eingebaut.
- JavaScript im WWW wird
	- im Rahmen einer HTML Datei definiert,
	- im Kopf einer HTML Datei verlinkt und
	- Auf "Events" hin ausgeführt.
- Jeder Browser hat eine JavaScript-Konsole – zB. F12 in Chrome, console.log(...) als Befehl

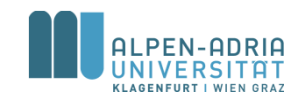

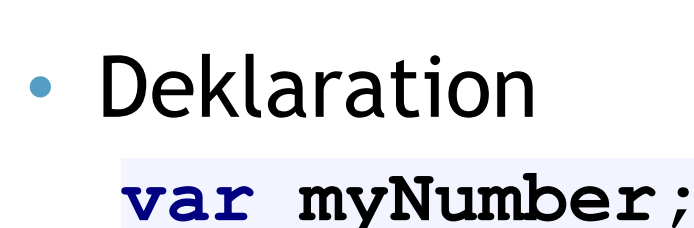

**Variablen**

- Zuweisung  $myNumber =  $42$ ;$
- Gleichzeitig ..
	- $\texttt{var}$  myNumber =  $42$ ;
	- **var myString = "Hello World!"**

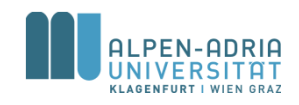

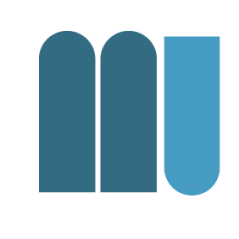

# **Dynamische Typisierung**

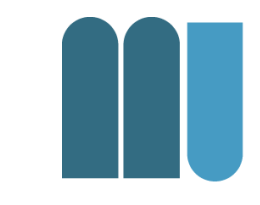

**var myNumber = 42; var myString = "Hello World!" myString = myString + 10**

- Typ einer Variable wird zur Laufzeit ermittelt.
	- <http://jsfiddle.net/qstzejwr/>

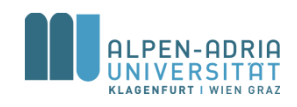

### **Assignments and Operators**

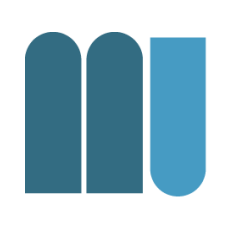

• Grundsätzliche Struktur

VarName = Expression;

- Dieselben Operatoren wie in Java  $\text{var }$  myNumber =  $42 \div 3$ ;
- Bool'sche Variablen myBool **= yes | no**
- Strings

myString **= "Hello " + "World!"**

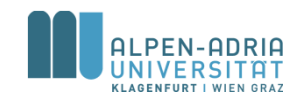

### **Blocks**

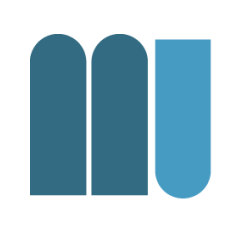

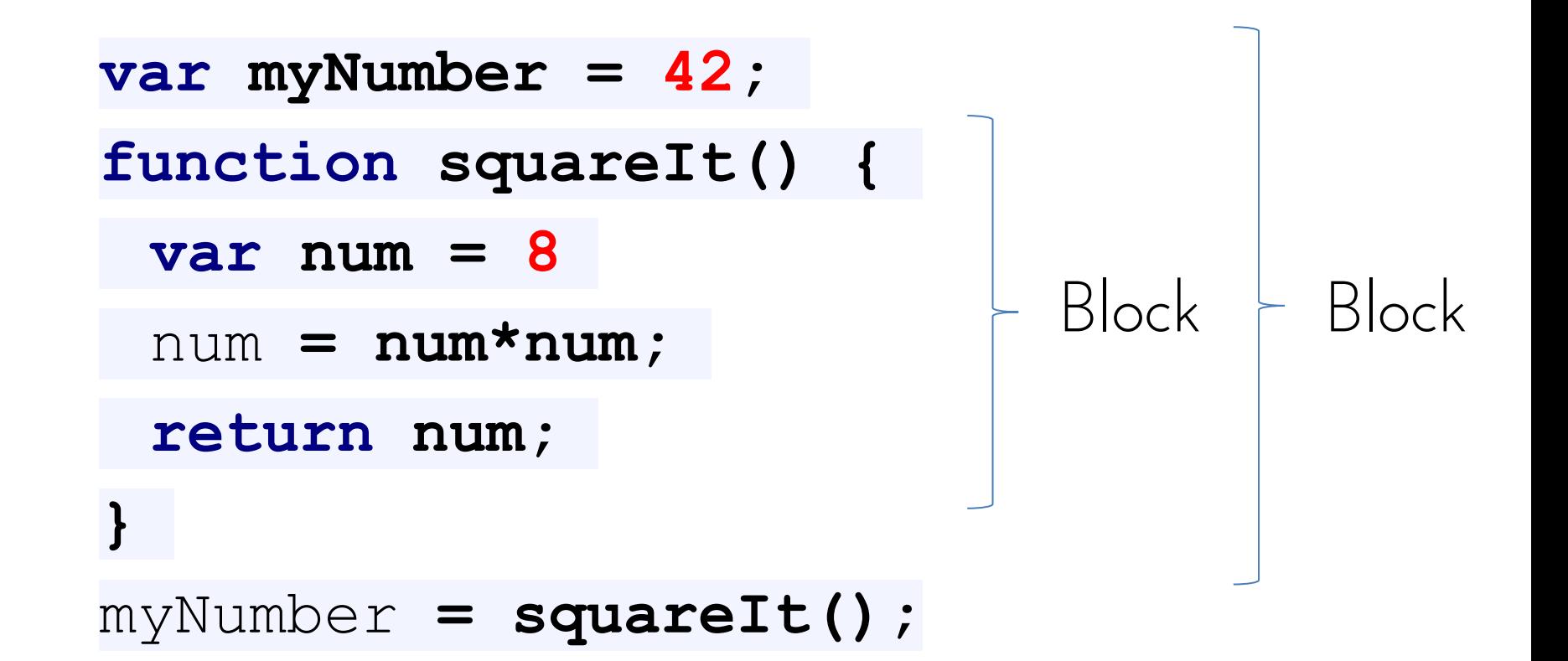

### **Scope**

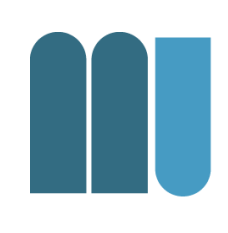

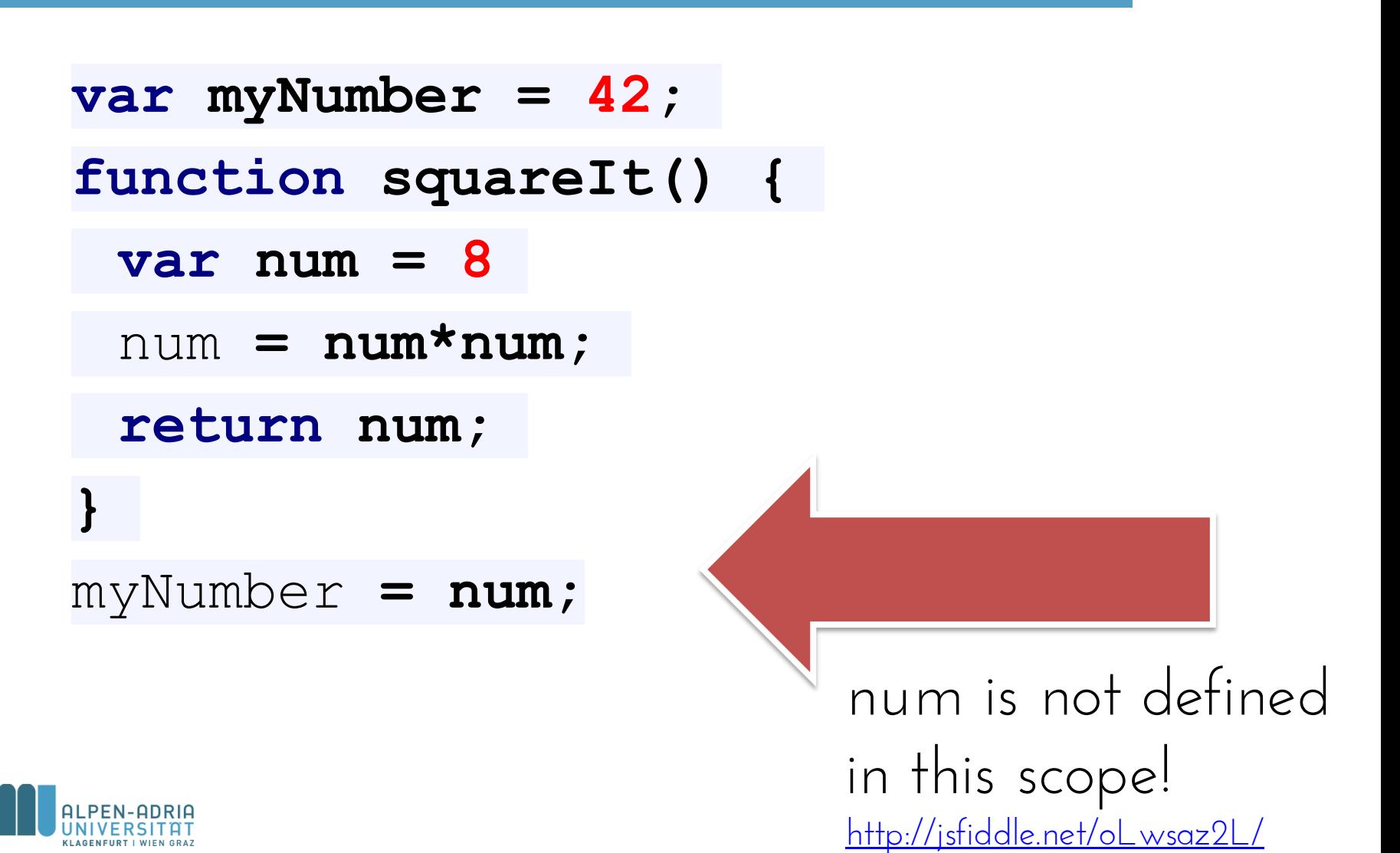

### **Bedingungen**

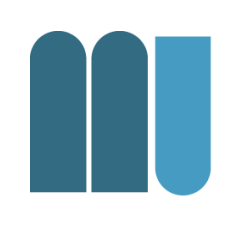

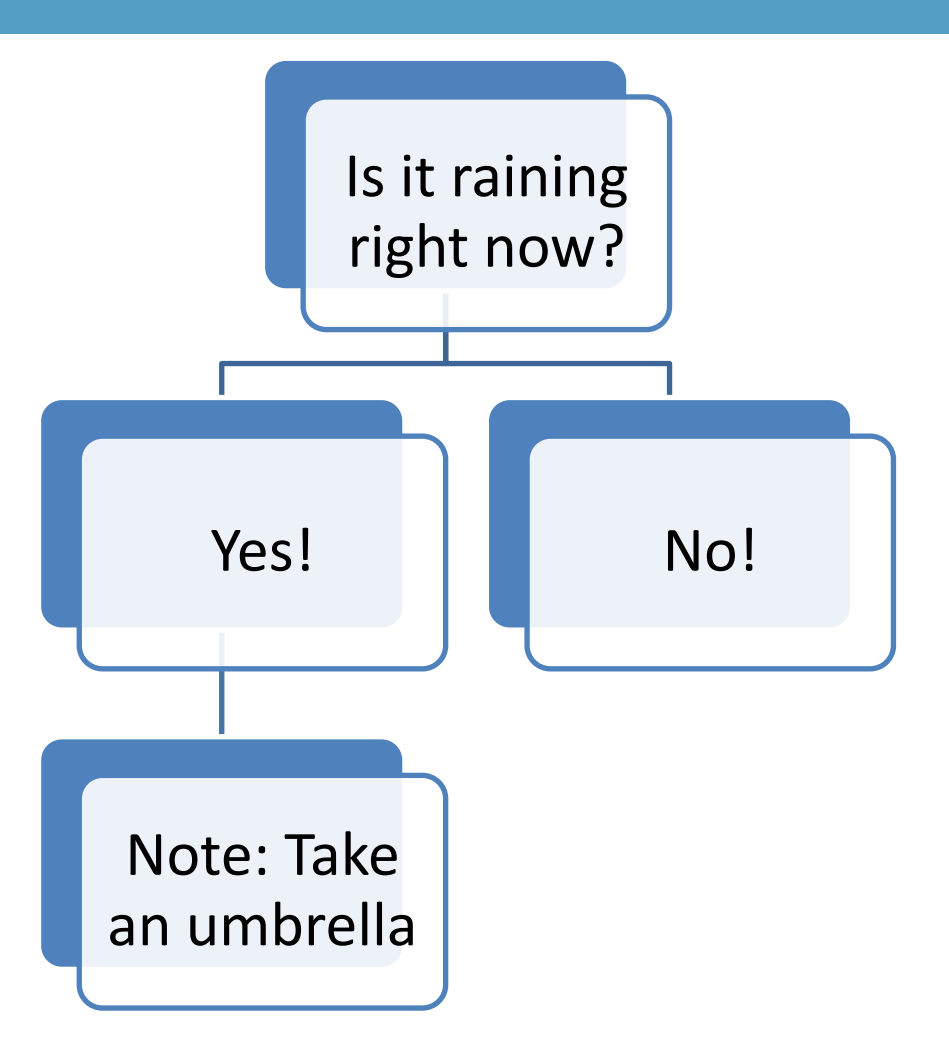

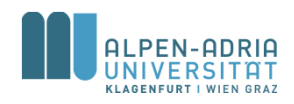

### **Bedingungen**

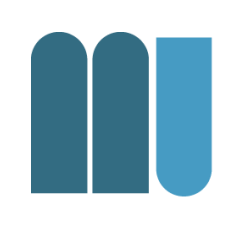

**var myNumber = 12; if (myNumber < 10) {** console**.log("It's small!"); } else {** console**.log("It's big!"); }**

<http://jsfiddle.net/j3sdhx08/>

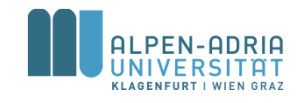

### **Bedingungen: Switch …**

```
var myNumber = 2
switch(myNumber)
{
case 1:
  console.log("It's case 1!");
  break;
case 2:
  console.log("It's case 1!");
  break;
default:
  console.log("It's neither case 1 nor case 2!");
  break;
}
```
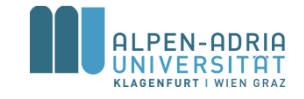

**Bedingungen: "Short IF"**

**var myNumber = 1; var myString = myNumber>0?"positive":"negative";**

console**.log(myString);**

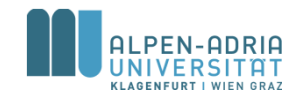

## **Control Structures: Do … While**

**var myNumber = 10; do {** myNumber **-= 1; } while (myNumber > 0)** console**.log(myNumber);** // output is "0"

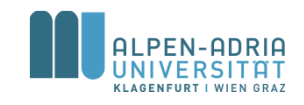

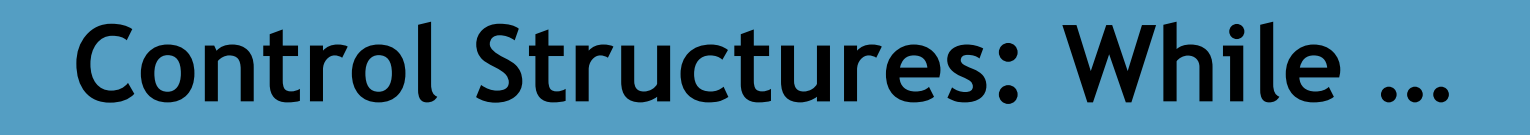

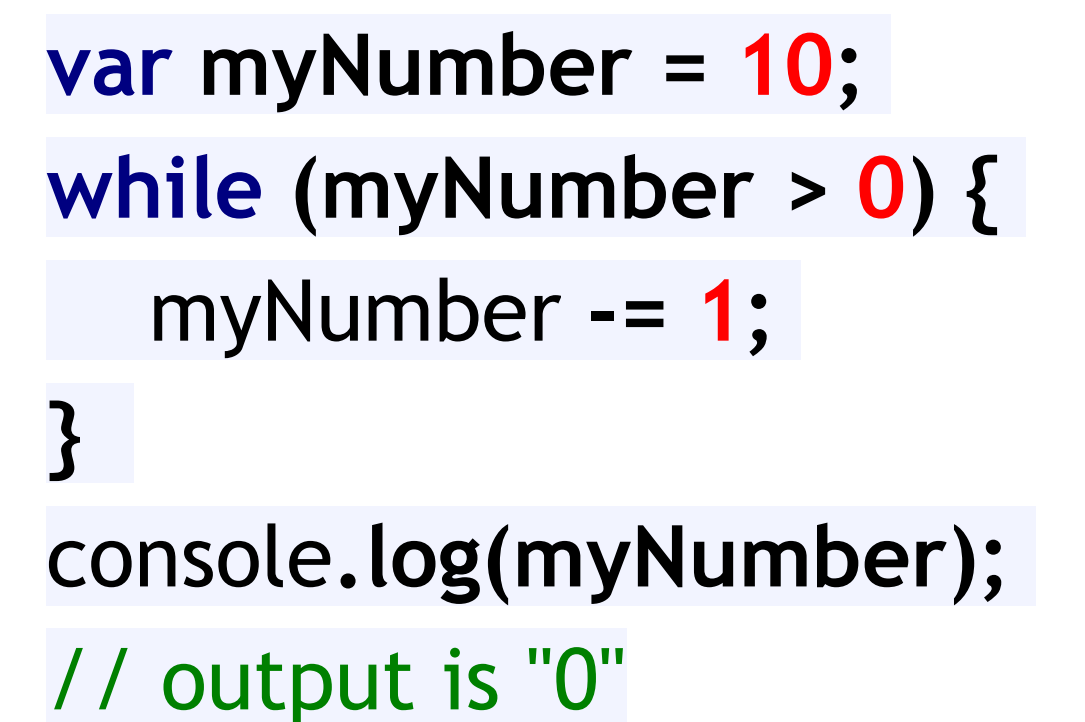

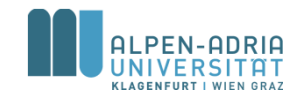

### **Control Structures: FOR …**

```
var myNumber = 10;
for (var i =0; i<10; i++) {
   myNumber -= 1;
}
console.log(myNumber);
// output is "0"
```
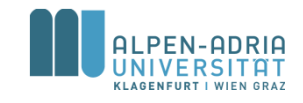

### **Funktionen**

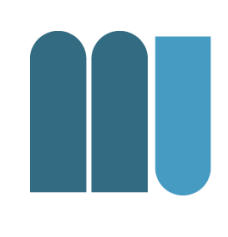

```
function doubleIt(snippet) {
   return snippet + " " + snippet;
}
var myText = "Ding!";
myText = doubleIt(myText)
console.log(myText);
```
<http://jsfiddle.net/LbLh54xp/>

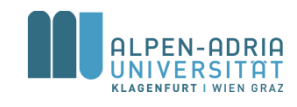

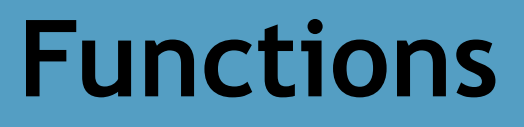

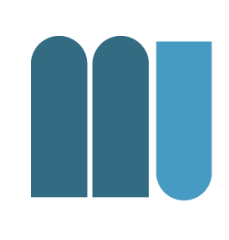

**function doubleIt(snippet) { return snippet + " " + snippet; } var myText = "Ding!";** console**.log(doubleIt(myText));**

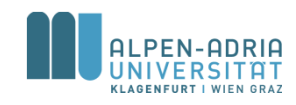
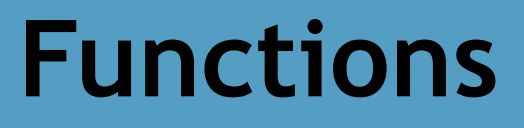

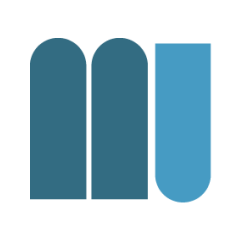

**function doubleIt(snippet) { return snippet + " " + snippet; } var myText = "Ding!";** console**.log(doubleIt(doubleIt(myText)));** // What is the output?

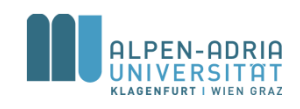

#### **Funktionen: Rekursion**

```
// Recursive function:
function half(param) {
   console.log(param);
   if (param > 1)
      return half(param/2);
   else
      return param;
}
var myNum = 20;
console.log("Result = " + half(myNum));
```
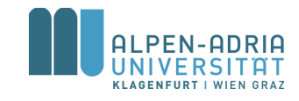

## **Datentypen und Strukturen**

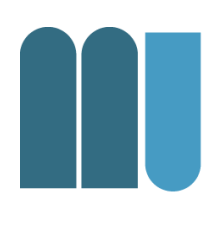

- JavaScript hat folgenden Datentypen
	- Number
	- String
	- Boolean
	- Null
	- Undefined
	- Object

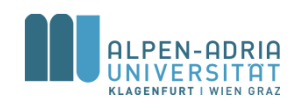

### **Datentypen und Strukturen: Arrays**

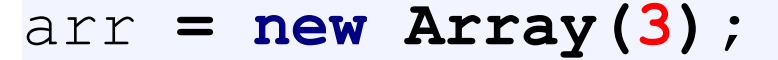

arr**[0] = 3;** 

- arr**[2] = 2;**
- arr**[1] = arr[0] - arr[2];**

console**.log(arr[1]);**

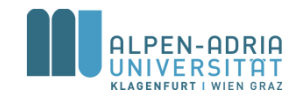

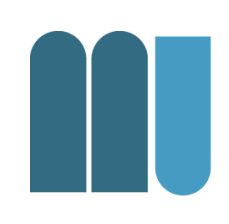

#### **Objekte in JavaScript**

```
var person1 = \{ firstName: "John",
    lastName: "Doe",
   age: 50,
   eyeColor: "blue"
};
```
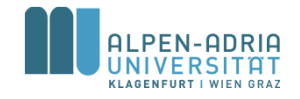

## **Objekte in JavaScript**

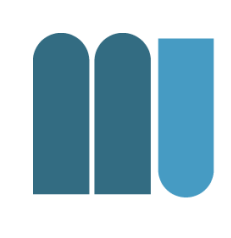

**var** *person2* = **new** *Object*(); *person*.**firstName** = **"John"**; *person*.**lastName** = **"Doe"**; *person*.**age** = 50; *person*.**eyeColor** = **"blue"**;

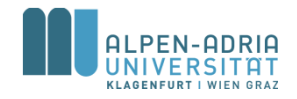

## **Objekte in JavaScript: Konstruktor**

```
function person(first, last, age, eyecolor) {
   this.firstName = first;
   this.lastName = last;
   this.age = age;
   this.eyeColor = eyecolor;
}
var myFather = new person("John", "Doe", 50, "blue");
var myMother = new person("Sally", "Rally", 48, "green");
```
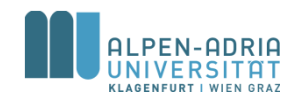

## **Objekte in JavaScript**

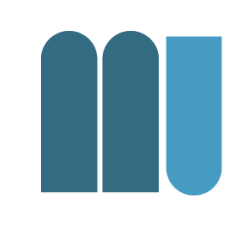

**var** *person* = {**fname**:**"John"**, **lname**:**"Doe"**, **age**:25};

*person*.firstname + **" is "** + *person*.**age** + **" years old."**;

*person*[**"firstname"**] + **" is "** + *person*[**"age"**] + **" years old."**;

```
for (x in person) {
   txt += person[x];
}
```
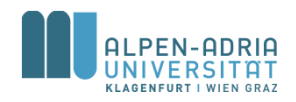

## **JavaScript im Browser**

- 
- Mit JavaScript schreibt man Programme, die in einem WWW Browser laufen.
	- Alle bekannten Browser unterstützen **JavaScript**
	- Sollte Interaktivität von Webseiten ermöglichen

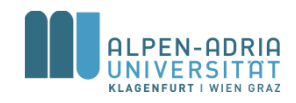

#### **JavaScript**

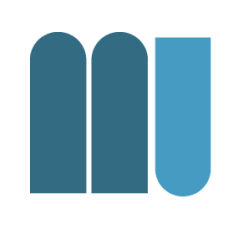

- Typische Szenarien
	- HTML Dokumente ändern und erweitern
	- Auf Events reagieren
	- Eingaben validieren
	- Eigenschaften der Zielplatform auslesen
- JavaScript-Bibliotheken
	- Haupotsächlich werden zZ. Bibliotheken benutzt.

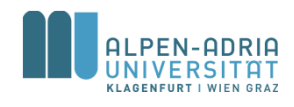

### **JavaScript: Geschichte**

- 1995: developed for Netscape 2
- 1996: Microsoft dialect JScript for Internet Explorer 3
- 1997: ECMAScript (specification handed in for standardization)
- 1999: ECMA-262 fourth edition

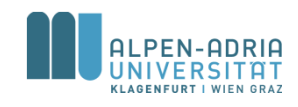

#### **JavaScript: Erstes Beispiel**

<html> <body> **<script type="text/javascript">** document.write**("Hello World!");** alert**("Hello World Alert");** </script> </body> </html>

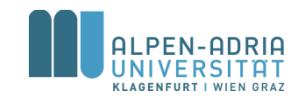

# **JavaScript Code in HTML**

#### • HTML Head und Body

- Code wird ausgeführt, wenn genug für die Interpretation geladen ist.
- Kann vor Abschluss des Ladens ausgeführt werden.
- JavaScript Funktionen
	- werden bei Aufruf ausgeführt.
- JavaScript kann an "Events" angehängt werden
	- wird dann bei Auftreten des Events ausgeführt.

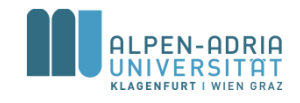

### **JavaScript: Second Example**

```
<!DOCTYPE html>
<html>
<head lang="en">
   <title>Test</title>
   <script language="JavaScript">
      function logDate() {
        var node = document.getElementById("currentDate");
        node.innerHTML = " " + new Date().toDateString();
        console.log(new Date().toDateString())
 }
   </script>
</head>
<body onload="logDate()">
  <h1>And here is our test</h1>
   <p id="currentDate">...</p>
</body>
</html>
```
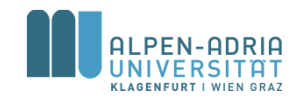

#### **Beispiel: Password-Generator**

• siehe Dateien ...

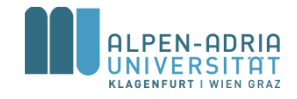

### **Mehr über JavaScript?**

- Sehr gutes Tutorial: http://www.w3schools.com/js/
- JavaScript-Bibliotheken
	- http://jquery.com/
	- http://prototypejs.org/
- IDE: JetBrains WebStorm
- Ohne Browser: http://nodejs.org/

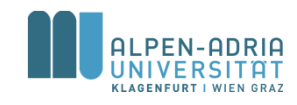

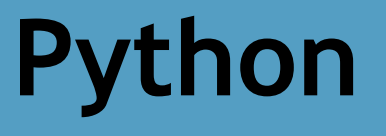

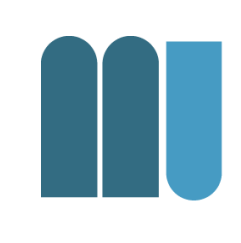

- Bessere Wahl für "nicht-Web-Scripting"
- Bibliotheken für viele Szenarien
	- NumPy, Pillow, SciPy, ...
- Stabil und schnell
- Tutorials
	- JetBrains PyCharm Educational Edition
	- https://docs.python.org/2/tutorial/

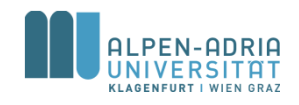

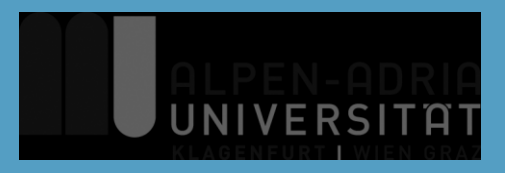

## **ESOP – Wiederholung: Arrays, Interfaces und Vererbung, java.io**

#### Assoc. Prof. Dr. Mathias Lux ITEC / AAU

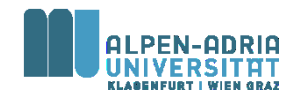

#### **Organisatorisches**

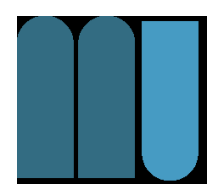

- Fragenkatalog
	- weitere Kapitel online (Moodle)
	- .. Rest in Arbeit

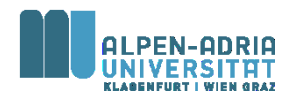

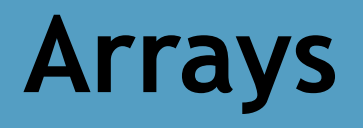

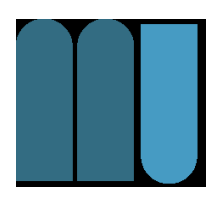

- Zusammenfassung Daten gleichen Typs
- Arrays haben fixe Länge – Bei Erzeugung festgelegt
- Array Variablen sind Referenz-Variablen – In Java! Vgl. int, float, etc. -> Basistypen
- Zugriff erfolgt über Index
	- Erstes Element hat Indexzahl 0.

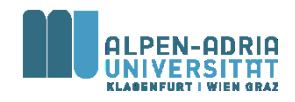

#### **Eindimensionale Arrays**

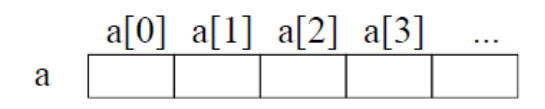

#### **Deklaration**

 $int[] a;$ float[]  $\mathbf{b}$ ;

#### **Erzeugung**

 $a = new int[5];$  $b = new float[10];$ 

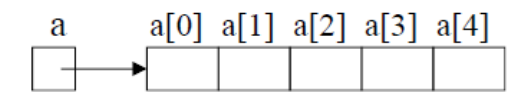

- Name *a* bezeichnet das gesamte Array
- Elemente werden über Indizes angesprochen  $(z.B. a[3])$
- · Indizierung beginnt bei 0
- Elemente sind "namenlose" Variablen
- deklariert ein Array namens  $a$  (bzw.  $b$ )
- seine Elemente sind vom Typ int (bzw. float)
- · seine Länge ist noch unbekannt
- legt ein neues *int*-Array mit 5 Elementen an (aus dem Heap-Speicher)
- $\bullet$  weist seine Adresse *a* zu

Array-Variablen enthalten in Java Zeiger auf Arrays!  $(Zeiger = Speicheradresse)$ 

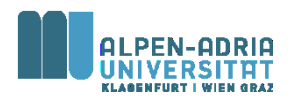

# **Zugriff auf Arrays**

- Arrayelemente werden wie Variablen benutzt
- Index kann ein ganzzahliger Ausdruck sein
- Laufzeitfehler, falls Array noch nicht erzeugt wurde
- Laufzeitfehler, falls Index < 0 oder >= Arraylänge
- *length* ist ein Standardoperator
- Liefert Anzahl der Elemente

 $a[3] = 0;$  $a[2^*i+1] = a[i] * 3;$ 

int len  $=$  a.length;

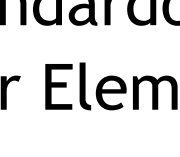

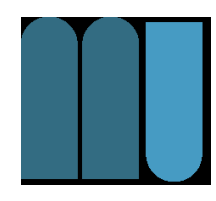

## **Beispiel**

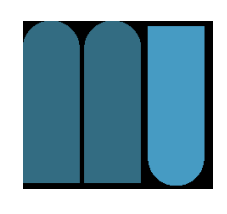

```
public class ArrayExample {
   public static void main(String[] args) {
       int[] myArray = new int[5];
       // initialisiere Werte in Array: {1, 2, 3, 4, 5}
       for (int i = 0; i < myArray.length; i++) {
           myArray[i] = i+1;
       }
       // Berechne Durchschnitt:
       float sum = 0;
       for (int i = 0; i < \text{myArray.length}; i++) {
           sum += myArray[i];
       }
       System.out.println(sum/myArray.length);
   }
                                                      • Berechnet 
                                                          Durchschnitt
                                                      • Beachte 
                                                          impliziten 
                                                         Cast auf float!
```
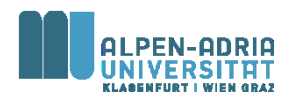

**}**

## **Beispiel: While, For Each**

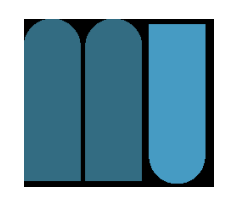

```
public class ArrayExample {
   public static void main(String[] args) {
       int[] myArray = new int[5];
       // initialisiere Werte in Array: {1, 2, 3, 4, 5}
       int i = 0;
       while (i < myArray.length) { // while
           myArray[i] = i+1;
           i++;
       }
       // Berechne Durchschnitt:
       float sum = 0;
       for (int myInt : myArray) { // for each
           sum += myInt;
       }
       System.out.println(sum/myArray.length);
   }
                                                       • Andere 
                                                          Schleifen
                                                       • Beachte 
                                                           "for each"
```
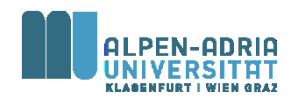

**}**

## **Beispiel: Initialisierung**

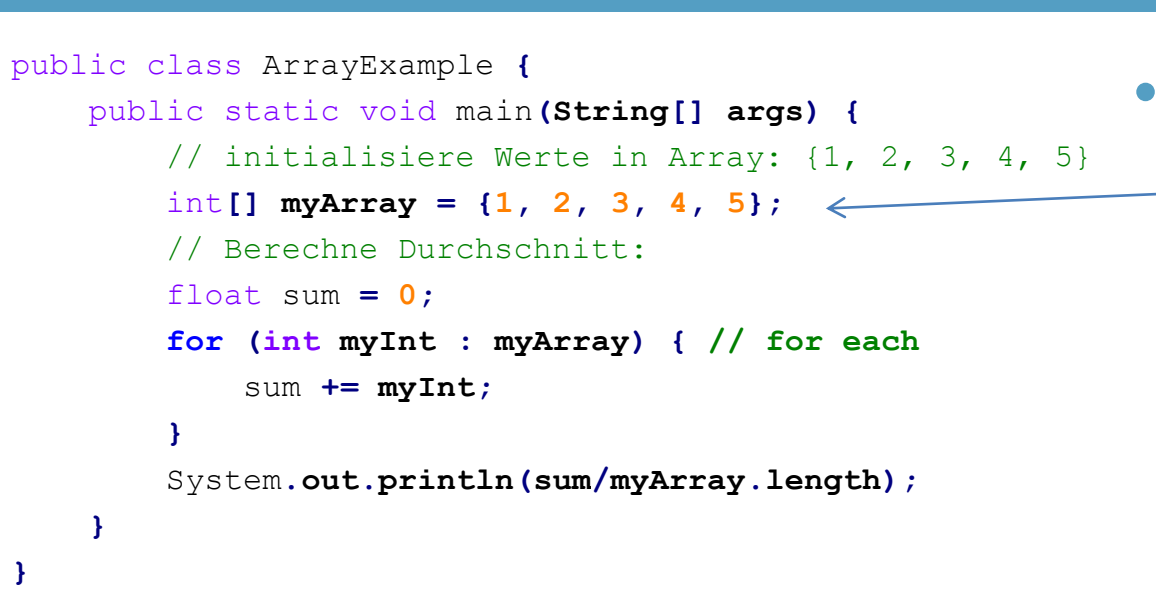

- Andere
	- Intialisierung!

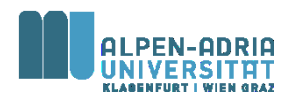

## **Arrayzuweisung**

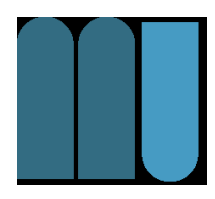

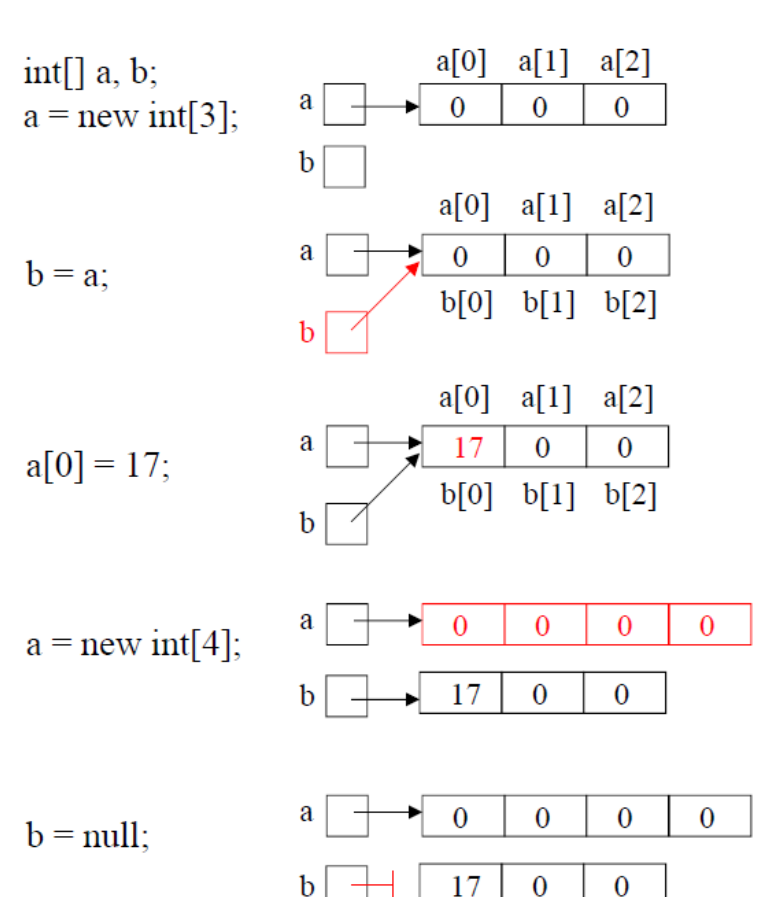

Arrayelemente werden in Java standardmäßig mit 0 initialisiert

 $b$  bekommt denselben Wert wie  $a$ . Arrayzuweisung ist in Java Zeigerzuweisung!

ändert in diesem Fall auch  $b[0]$ 

*a* zeigt jetzt auf neues Array.

null: Spezialwert, der auf kein Objekt zeigt; kann jeder Arrayvariablen zugewiesen werden

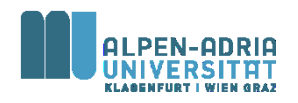

#### **Kopieren von Arrays**

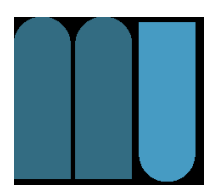

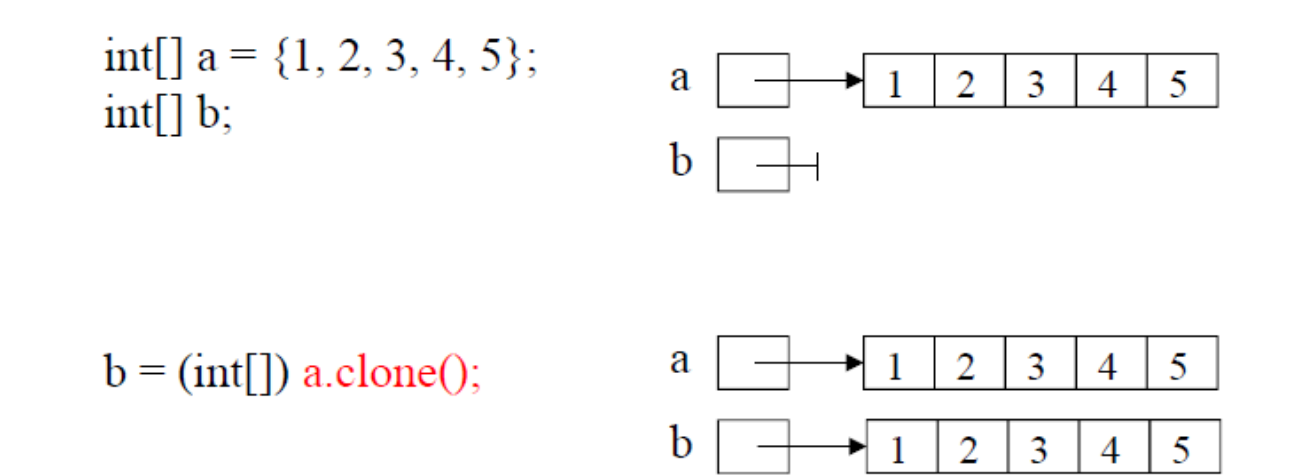

• Typumwandlung nötig, da a.clone() Typ Object[] liefert

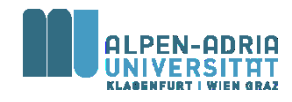

## **Beispiel: Sequentielle Suche**

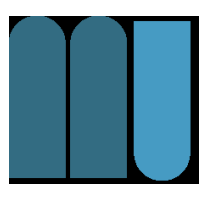

```
public class ArrayExample {
    public static void main(String[] args) {
        int[] myArray = {12, 2, 32, 74, 26, 42, 53, 22};
        int query = 22;
        for (int i = 0; i < myArray.length; i++) {
            if (query == myArray[i]) {
                System.out.println("Found at position " + i);
            }
        }
    }
}
```
- Jedes Element wird untersucht -> sequentiell
- Braucht *n* Schritte Wie groß ist *n*?

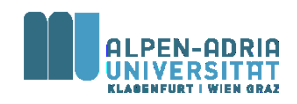

## **Beispiel: Sortierung**

- Wie sortiert man ein Array *a*?
- Einfacher Ansatz:
	- 1. Erzeuge ein gleich großes Array *b*
	- 2. Verschiebe Minimum von *a* nach *b*
	- 3. Falls a nicht leer gehe zu Schritt 2.

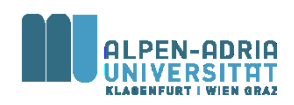

#### **Beispiel: Sortierung**

```
public class ArrayExample {
    public static void main(String[] args) {
       // o.b.d.A. a[k] > 0 & a[k] < 100int[] a = {12, 2, 32, 74, 26, 42, 53, 22};
       // create result array
       int[] b = new int[a.length];
        for (int i = 0; i < b.length; i++) { // set each item of b 
            int minimum = 100;
            int pos = 0;
            for (int j = 0; j < a.length; j++) { // find minimum
                if (a[j] < minimum) {
                    minimum = a[i];pos = j;
                }
            }
           b[i] = minimum;a[pos] = 100; // set visited.
        }
        for (int i = 0; i < b.length; i++) {
            System.out.print(b[i] + ", ");
        }
    }
}
```
- Lösbar auf viele Arten
- Vgl. AlgoDat!

#### **Mehrdimensionale Arrays**

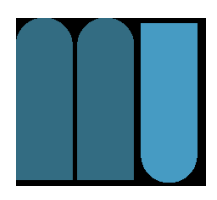

#### • Zweidimensionales Arrays == Matrix

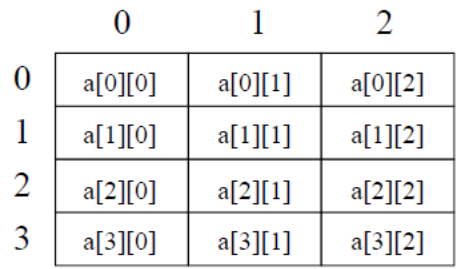

#### • In Java: Array von Arrays

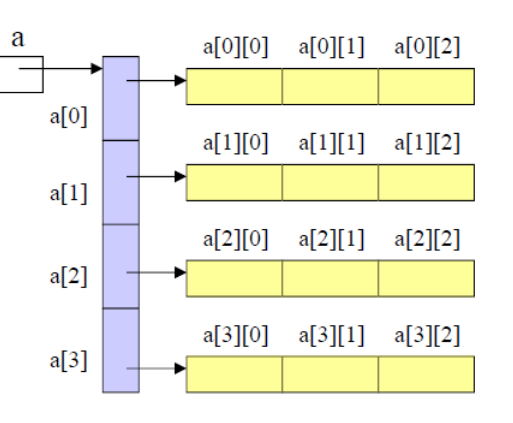

Deklaration und Erzeugung

 $int[$ [ $\]a$ ;  $a = new int[4][3];$ 

Zugriff

 $a[i][j] = a[i][j+1];$ 

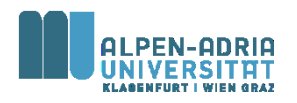

### **Mehrdimensionale Arrays**

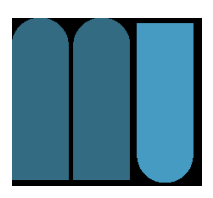

#### • Zeilen können unterschiedlich lang sein

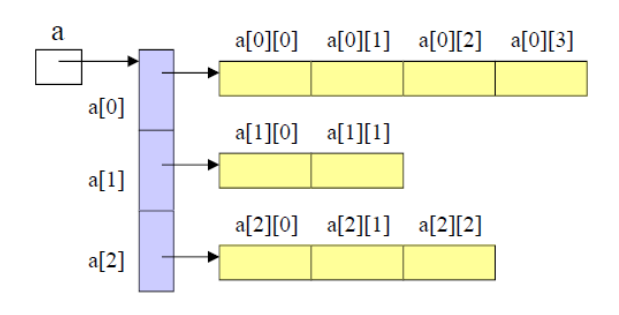

 $int[\]$  a = new int[3][];  $a[0]$  = new int[4];  $a[1]$  = new int[2];  $a[2]$  = new int[3];

#### • Initialisierung

 $int[||]$  a = {{1, 2, 3}, {4, 5, 6}};

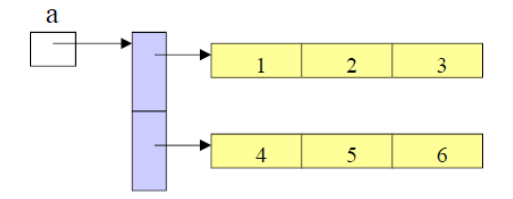

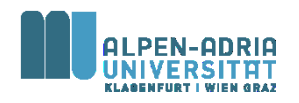

## **Beispiel: Mehrdimensionale Arrays**

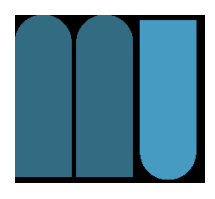

• 2D als Modell für Schiffe versenken.

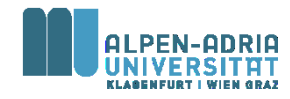

#### **Klassifikation**

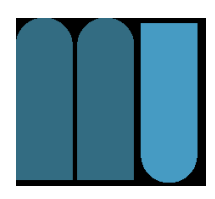

Vererbung

Dinge der realen Welt lassen sich oft klassifizieren

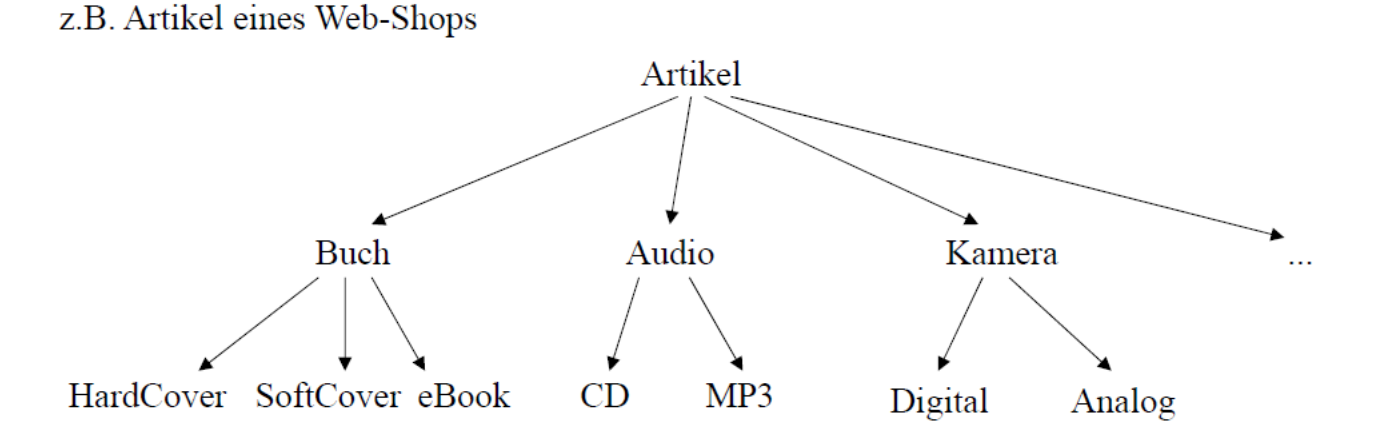

#### **Man beachte**

- Ein eBook hat alle Eigenschaften eines Buchs; zusätzlich hat es ... Ein Buch hat alle Eigenschaften eines Artikels; zusätzlich hat es ...
- CD und MP3 lassen sich gleichermaßen als Audio behandeln Buch, Audio und Kamera lassen sich gleichermaßen als Artikel behandeln

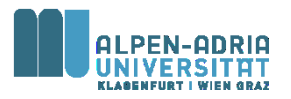

#### **Vererbung**

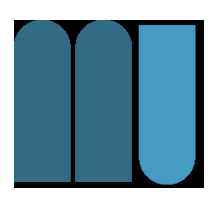

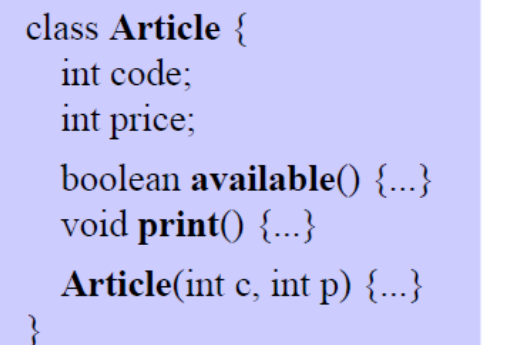

#### **Oberklasse Basisklasse**

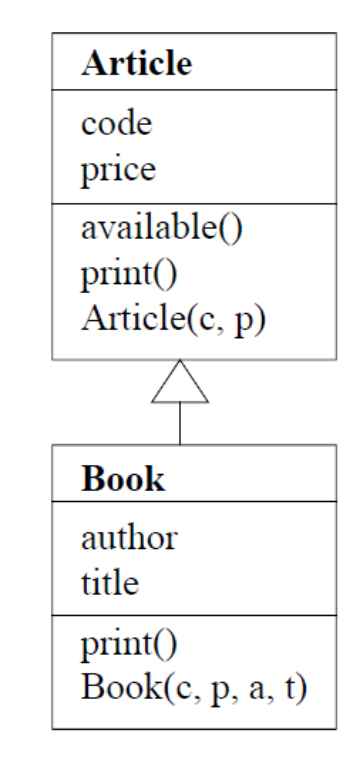

#### class Book extends Article { String author; String title; void  $print() \{...\}$ **Book**(int  $c$ , int  $p$ , String a, String t)  $\{...\}$ }

#### **Unterklasse**

erbt: code, price, available, print ergänzt: author, title, Konstruktor überschreibt: print

Wenn keine Oberklasse angegeben wird, ist sie Object

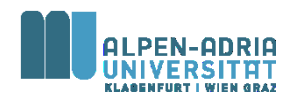

# **Überschreiben von Methoden**

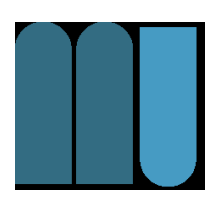

class Article {  $\vert$  void print() { Out.print(code + " " + price); **Article**(int c, int p)  $\{$  $code = c$ ; price = p;

```
class Book extends Article {
```

```
\vert \text{void print}() \ranglesuper.print();Out.print(" " + author + ": " + title);
Book(int c, int p, String a, String t) \{super(c, p);author = a; title = t;
```
#### **Benutzung**

Book book = new Book(code, price, author, title);

 $\Rightarrow$  erzeugt *Book*-Objekt  $\Rightarrow$  Book-Konstruktor  $\Rightarrow$  Article-Konstruktor (code = c; price = p;) author =  $a$ ; title = t;

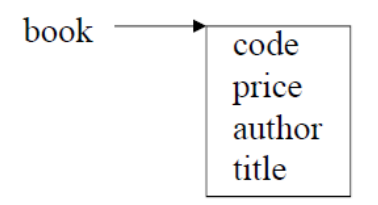

book.print();

 $\Rightarrow$  print aus Book  $\Rightarrow$  print aus Article code price  $\Rightarrow$  Out.print(...); author: title

Ausgabe: code price author: title

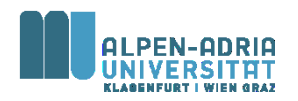
#### **Klassenhierarchien**

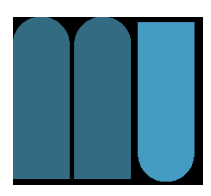

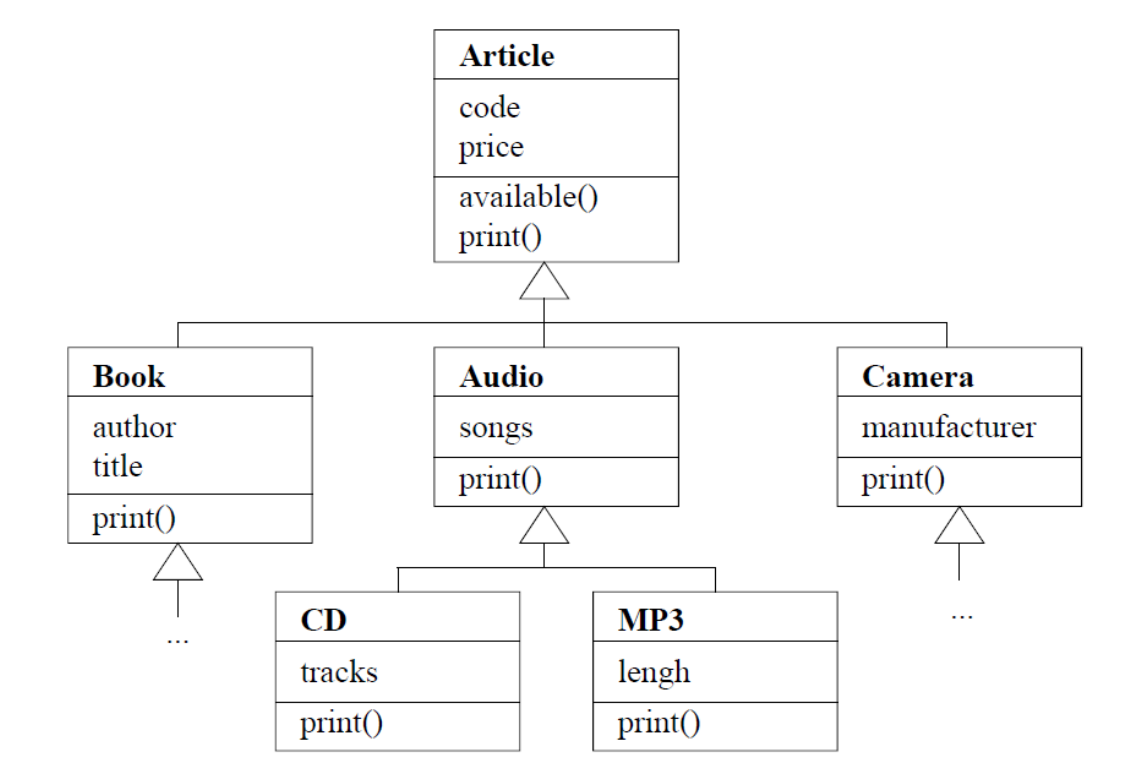

Jedes Buch ist ein Artikel Aber: nicht jeder Artikel ist ein Buch

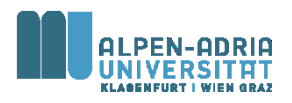

### **Kompatibilität zwischen Klassen**

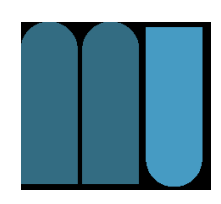

Unterklassen sind Spezialisierungen ihrer Oberklassen

#### Book-Objekte können Article-Variablen zugewiesen werden

Article  $a = new Book(code, price, author, title);$ 

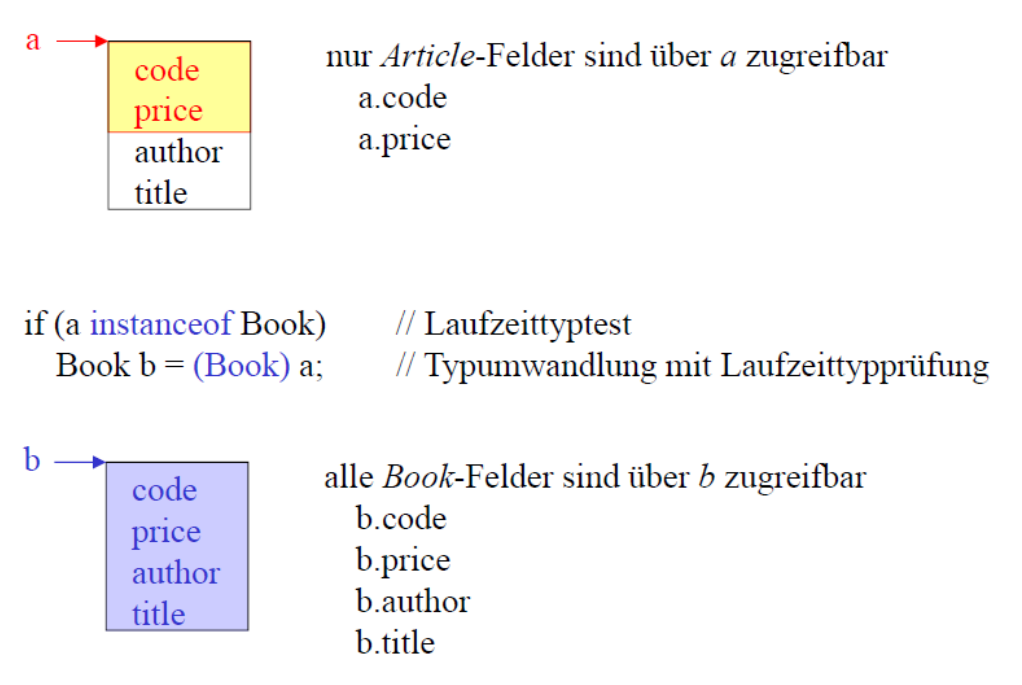

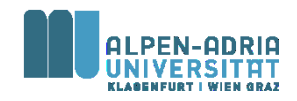

## **Dynamische Bindung**

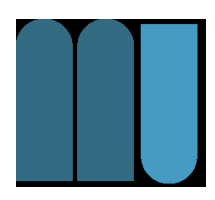

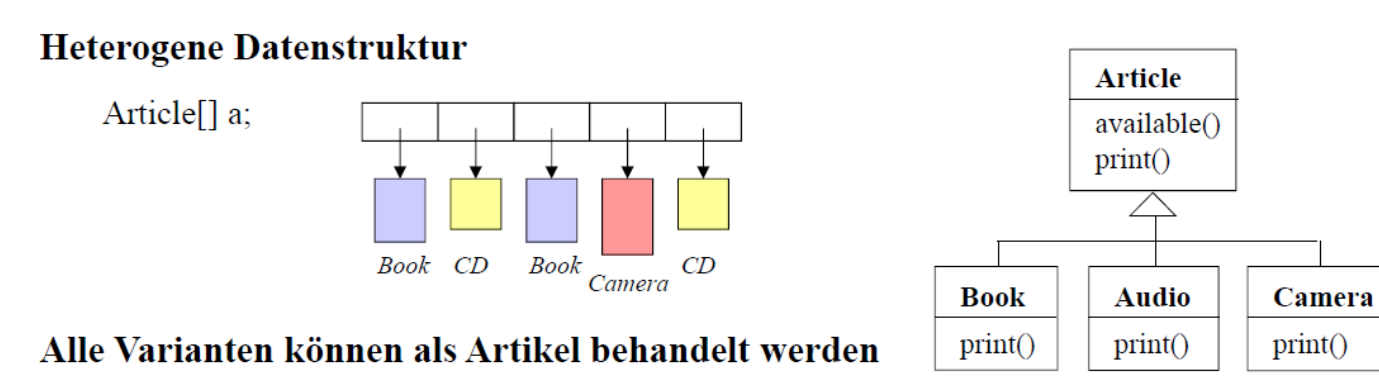

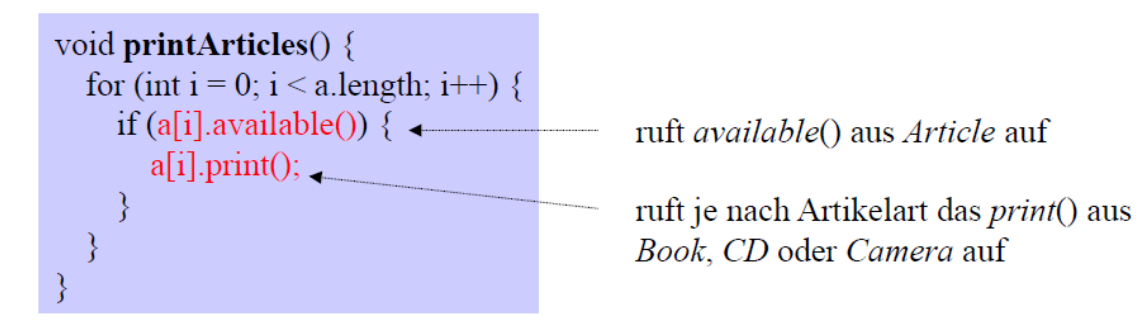

#### **Dynamische Bindung**

obj.print() ruft die print-Methode des Objekts auf, auf das obj gerade zeigt

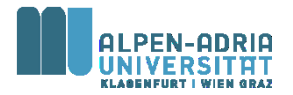

#### **Beispiel ...**

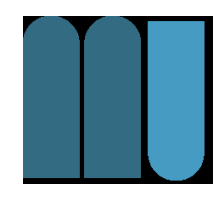

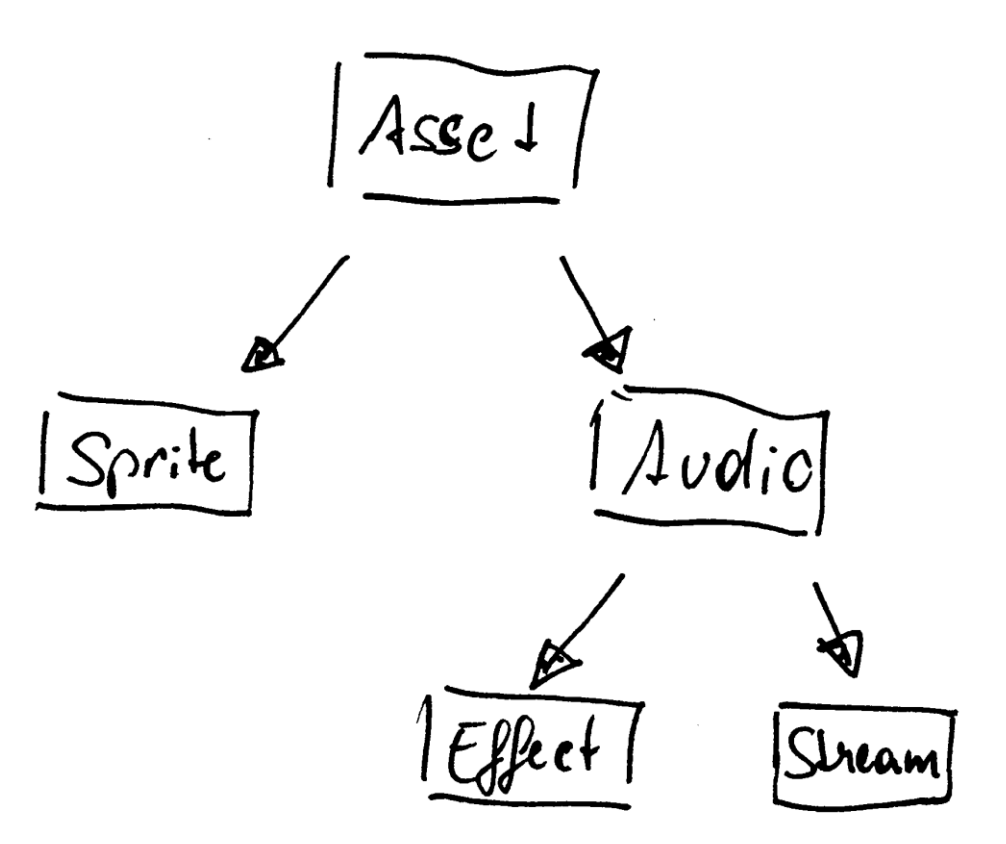

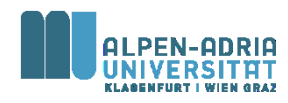

### **Beispiel**

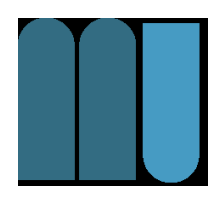

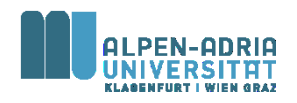

#### **Beispiel**

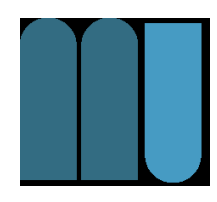

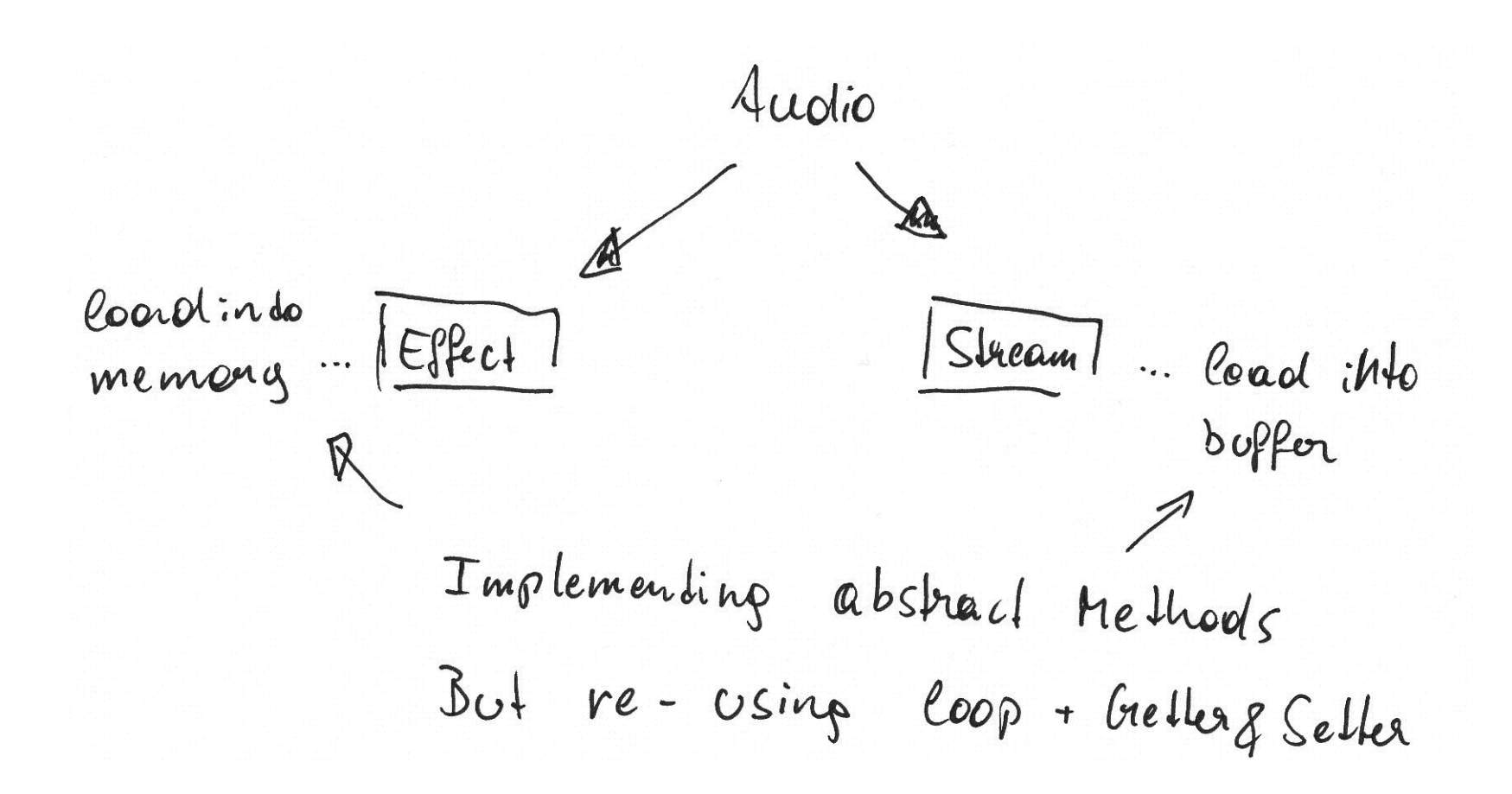

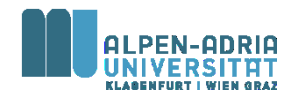

### **Zusätzliche Konzepte**

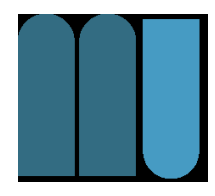

#### Keyword **abstract**

- spezifiziert, dass alle Subklassen eine solche Methode haben,
- aber bietet sie nicht an
	- Im Gegensatz, sie wird verlangt.

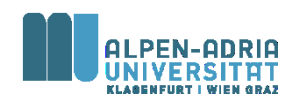

#### **Interfaces**

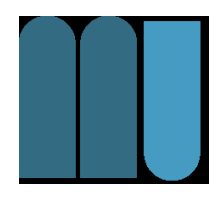

- Klassenähnlicher Mechanismus – zur reinen Verhaltensspezifikation.
- Erlaubt die Definition eines benutzerdefinierten Datentyps von seiner Realisierung zu trennen
	- abstrakter Datentyp.

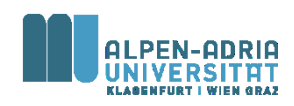

#### **Interfaces**

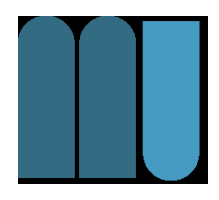

- Spezifikation via interface
- Methoden-Spezifikationen
	- beschreiben, auf welche Nachrichten ein Objekt reagiert
	- ohne Rumpf, also ohne Implementierung.
- Keine Instanzvariablen
	- Aber evt. Konstante

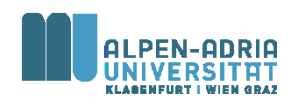

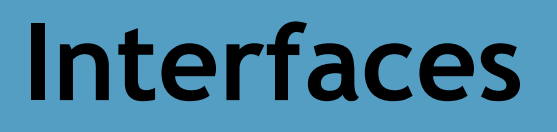

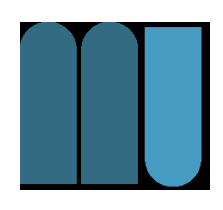

- Der interface-Name ist in Java als Datentyp verwendbar
- Implementierung via class
- Vollständige Methoden
- Instanzvariablen

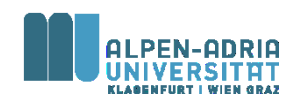

#### **Interface Example I**

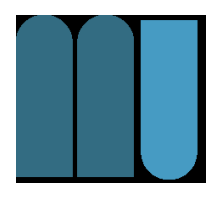

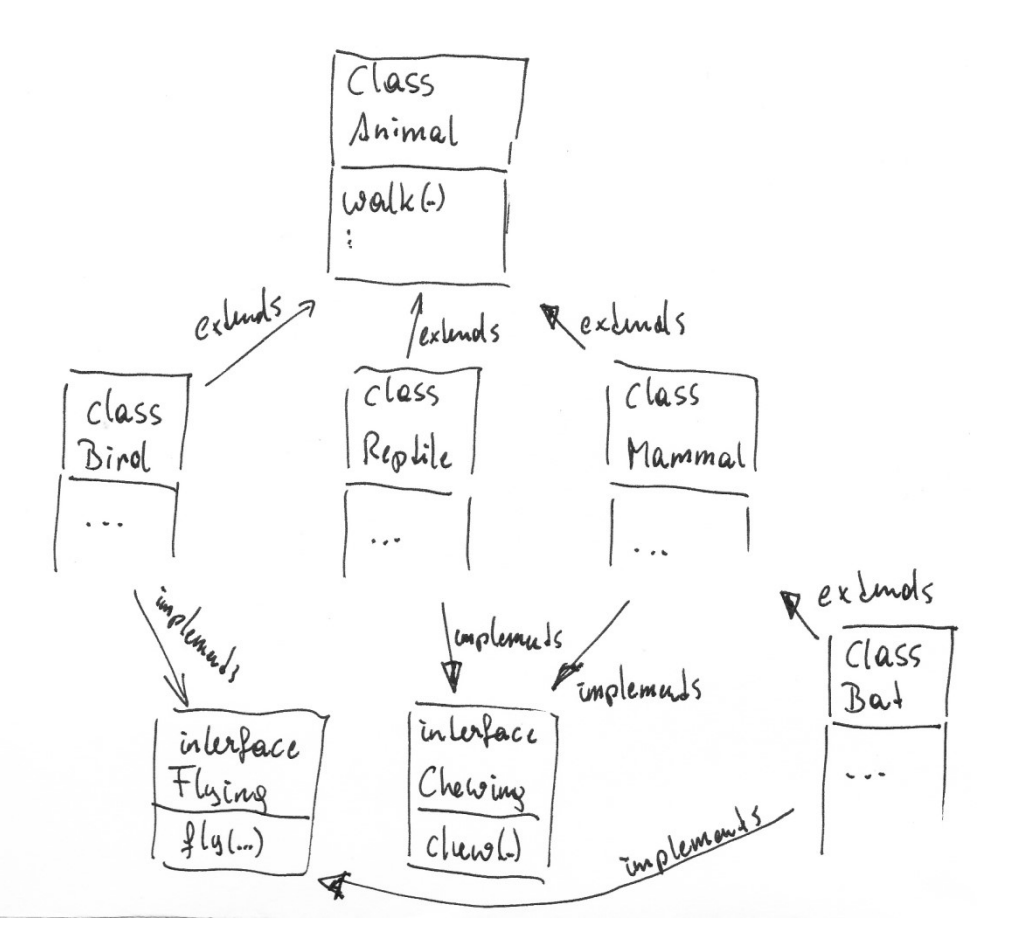

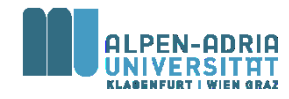

#### **Interface Example II**

Overview Package Class Use Tree Deprecated Index Help **PREV CLASS NEXT CLASS** 

SUMMARY: NESTED | FIELD | CONSTR | METHOD

FRAMES NO FRAMES All Classes DETAIL: FIELD | CONSTR | METHOD

Java<sup>™</sup> 2 Platform **Standard Ed. 5.0** 

#### java.lang Interface Iterable<T>

**All Known Subinterfaces:** BeanContext, BeanContextServices, BlockingQueue<E>, Collection<E>, List<E>, Queue<E>, Set<E>, SortedSet<E>

**All Known Implementing Classes:** 

AbstractCollection, AbstractList, AbstractQueue, AbstractSequentialList. AbstractSet, ArrayBlockingQueue, ArrayList, AttributeList, BeanContextServicesSupport, BeanContextSupport, ConcurrentLinkedQueue, CopyOnWriteArrayList, CopyOnWriteArraySet, DelayQueue, EnumSet, HashSet, JobStateReasons, LinkedBlockingQueue, LinkedHashSet, LinkedList. PriorityBlockingQueue. PriorityQueue. RoleList. RoleUnresolvedList. Stack. SynchronousQueue. TreeSet. Vector

public interface Iterable<T>

Implementing this interface allows an object to be the target of the "foreach" statement.

#### Method Summary

Iterator<I>|iterator()

Returns an iterator over a set of elements of type T.

#### Method Detail

iterator

Iterator<I> iterator()

Returns an iterator over a set of elements of type T.

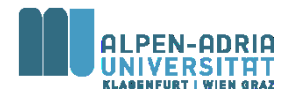

**Verwendung Interfaces?**

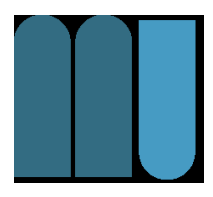

- Freigabe minimaler Funktionalität eines abstrakten Datentyps
- Mehrfachvererbung – Graph, nicht Baum

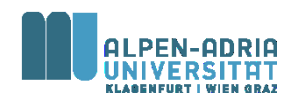

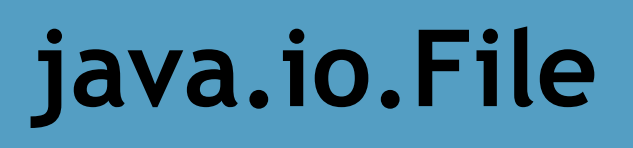

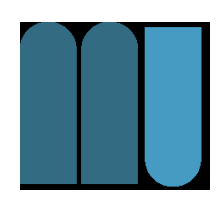

- Klasse für den Umgang mit Dateien – Verzeichnisse sind auch Dateien
- Methoden erlauben
	- Existenzprüfung, Rechteprüfung
	- Auflistung der Kind-Dateien
	- Verzeichnisse anlegen

– uvm.

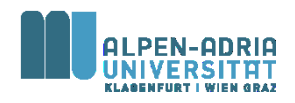

# **java.io.FileReader**

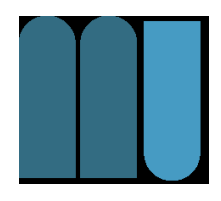

- Erweitert Reader (abstrakte Klasse)
- Liest Zeichen (char) aus File
	- Vgl. FileInputStream -> byte
	- Unterschied zwischen char & byte!
- Nutzung benötigt einen Buffer – char[] für Reader, byte[] für InputStream

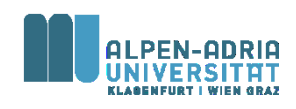

### **java.io.BufferedReader**

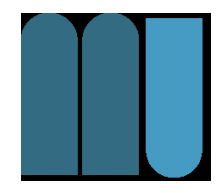

- Stellt Buffer zur Verfügung
- Liefert ganze Zeilen zurück
- ACHTUNG: Ist abgeleitet von Reader -> char[]!

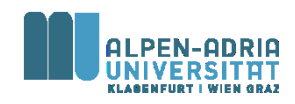

## **Schreiben in Dateien?**

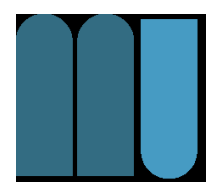

• FileWriter, BufferedWriter – Nicht auf close() bzw. flush() vergessen!

Und:

- ObjectStreamWriter, ObjectStreamReader
	- Schreibt und liest Objekte von einem InputStream
- GZipInputStream, GZipOutputStream – Komprimiert I/O Streams

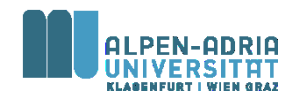